# **Energy Conservation (Industry) Sector**

**Sub-sector**:

- **7. Energy Efficiency Improvement**
- **8. Electricity and Heat Supply**
- **9. Fuel Switching**

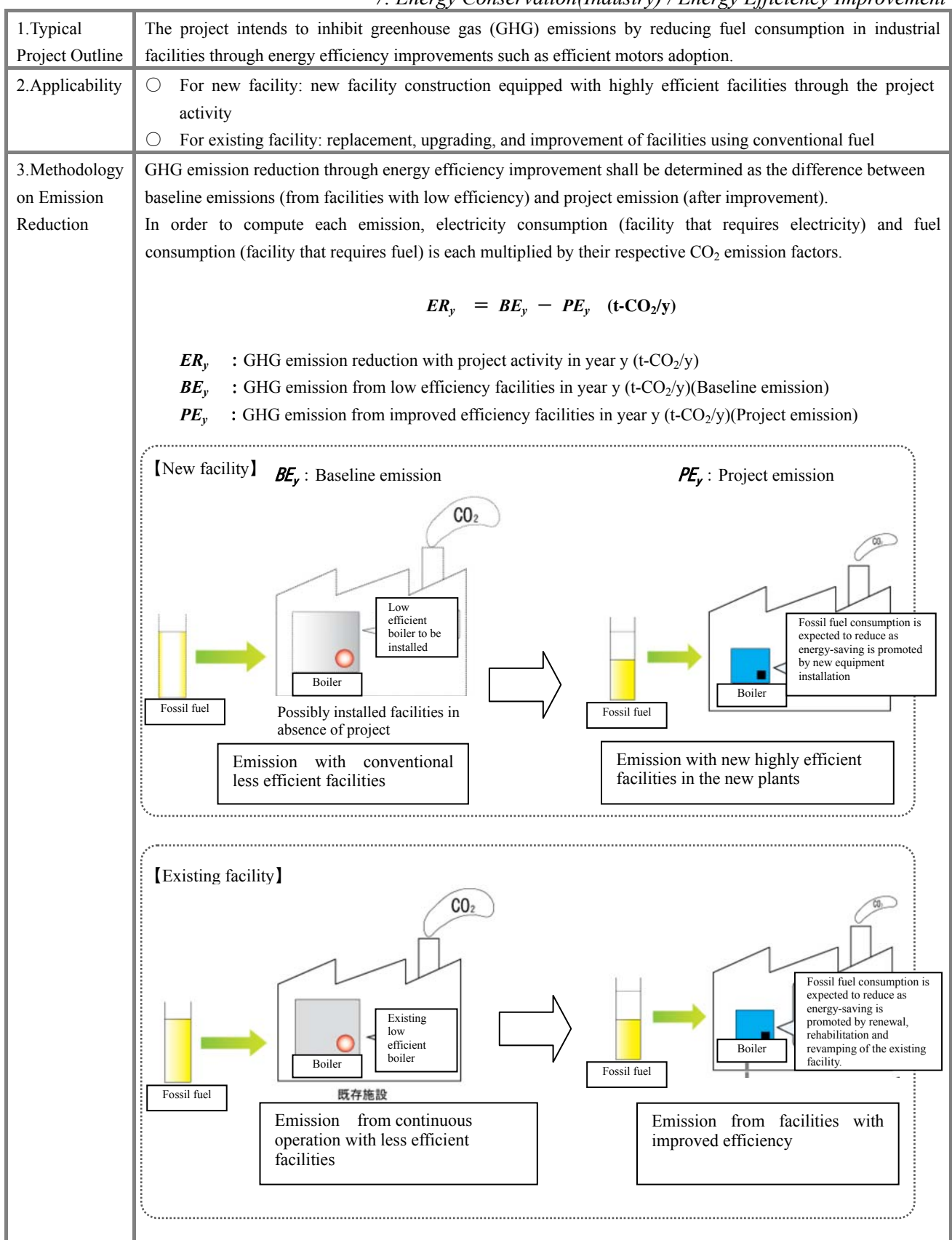

(Continuation) (1) Baseline Emissions Baseline emission shall be determined by multiplying measured electricity consumption and fuel consumption without replacement, upgrading and improvement of facilities with their respective emission factors. In the case of new facilities, electricity consumption and fuel consumption necessary to generate the production capacity, equivalent to the existing facilities, shall be used as input.  $\boldsymbol{B} \boldsymbol{E}_y = (B E_{\text{elec},y} + B E_{\text{i},y}) \times (P_{\text{out}} / B_{\text{out}})$ (Emission with electricity consumption)(Emission with fuel consumption)(Production scale ratio)  $=$  { $(EC_{BL,y} \times EF_{BL,y}) + (BC_{i,y} \times NCV_i \times COEF_i)$ }  $\times (P_{out} \times B_{out})$ Type Items Description *Output BE<sub>y</sub>* Baseline emission : GHG emission without project activity  $(t-CO_2/v)$ *Input EC BL<sub>y</sub>* Electricity consumption before project activity (MWh/y)  $EF_{BL, y}$  CO<sub>2</sub> Emissions Factor of the electricity(t-CO<sub>2</sub>/MWh)  $BC_{i,y}$  Fuel consumption before project activity(kL, m<sup>3</sup>, t etc./y) *NCV<sub>i</sub>* Net Calorific Value of fuel i (GJ/kL,  $m^3$ ,t etc.,) *COEF<sub>i</sub>*  $CO_2$  Emission Factor of fuel i(t-CO<sub>2</sub>/TJ) *B<sub>out</sub>* Production capacity before project activity *P<sub>out</sub>* Production capacity after project activity *Determination of EF<sub>BL,y</sub>* 【New facility】【Existing facility】  $CO<sub>2</sub>$  emissions factor of electricity is defined as the emission factor of one or two typical power plants existing in the gird. Emission factor for the target power plant should be obtained through interview to the electric power management entity concerned. In selecting the target power plant, confirm that the emission factor is comparable to the average grid emission factor (Ref. Annex C-1) determined based on published values in the target country or data adopted by Kyoto Mechanisms or data based on IEA. If the emission factor is not available, it should be calculated using the net electrical output of the target power plant, fuel type, net fuel consumption, net calorific value and caloric  $CO<sub>2</sub>$  emission factor (Ref. Annex C-4). (2) Project Emission To calculate project GHG emission, monitor electricity consumption and fuel consumption from facilities that are replaced, upgraded and improved after project activity. That measured consumption is multiplied by the respective emission factor.  $PE_y$  =  $PE_{elec,x}$  +  $PE_{ix}$ (Emission with electricity consumption) (Emission with fuel consumption)  $=(EC_{PJ,v} \times EF_{BL,v}) + (PC_{i,v} \times NCV_i \times COEF_i)$ Type Items I Description *Output PE<sub>v</sub>* Project emission: GHG emission after project activity  $(t-CO_2/y)$ *Input EC <sub>PJy</sub>* Electricity consumption after project activity (MWh/y)  $EF_{BL, y}$  CO<sub>2</sub> Emissions Factor of the electricity(t-CO<sub>2</sub>/MWh) *PC*<sub>*iy*</sub> **Fuel consumption after project activity(kL, m<sup>3</sup>, t etc./y)** 

*NCV<sub>i</sub>* Net Calorific Value of fuel i (GJ/kL,  $m^3$ , t etc.)  $COEF_i$  CO<sub>2</sub> Emission Factor of fuel i (t-CO<sub>2</sub>/TJ)

# *7. Energy Conservation(Industry) / Energy Efficiency Improvement*

# 4. Data

required for

estimation and

monitoring

【New facilities】

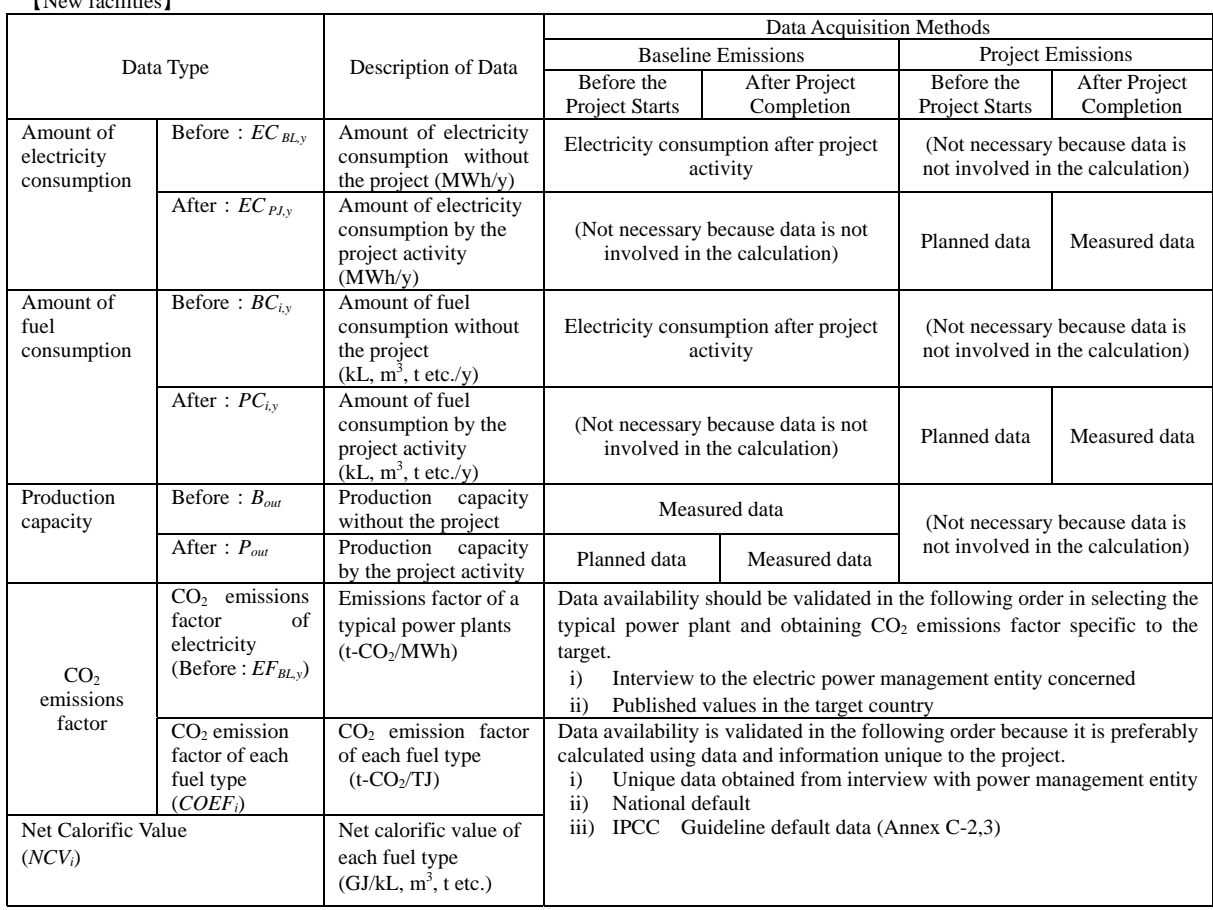

#### 【Existing facilities】

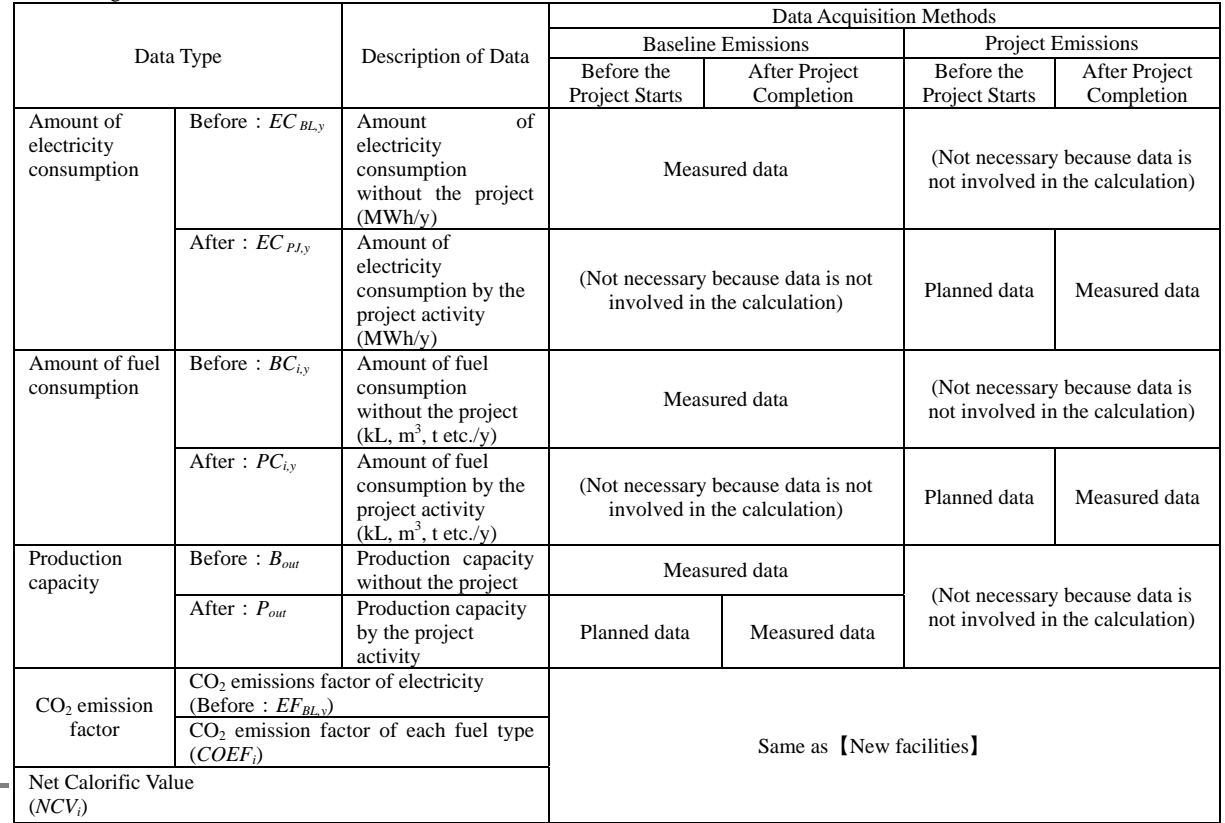

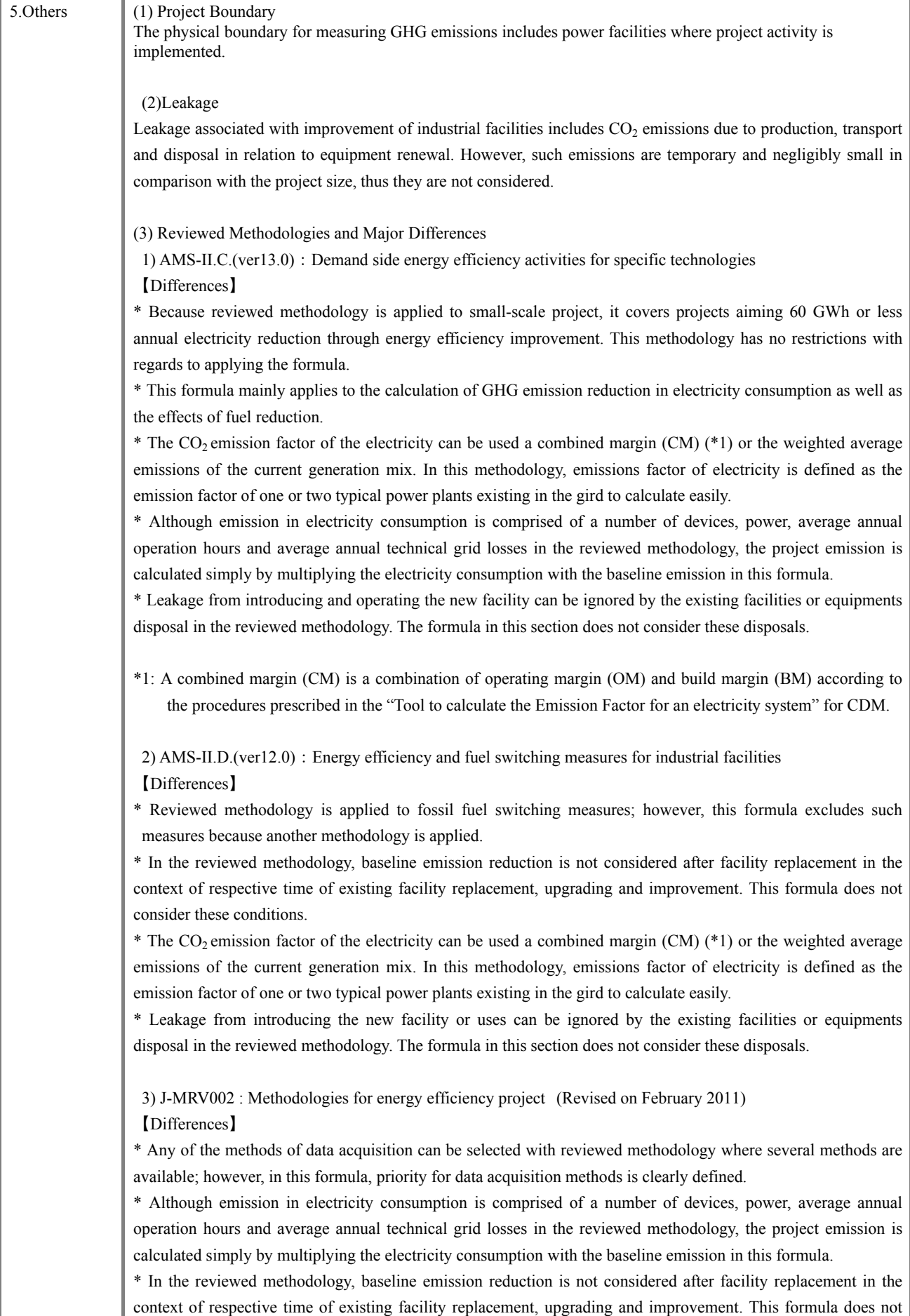

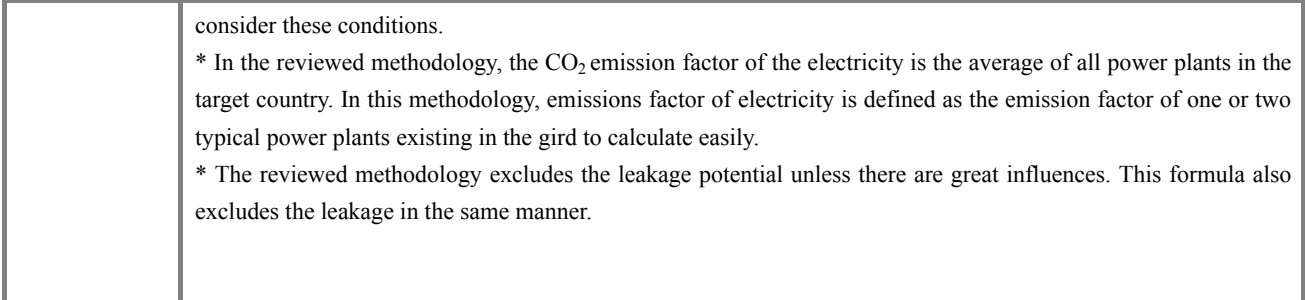

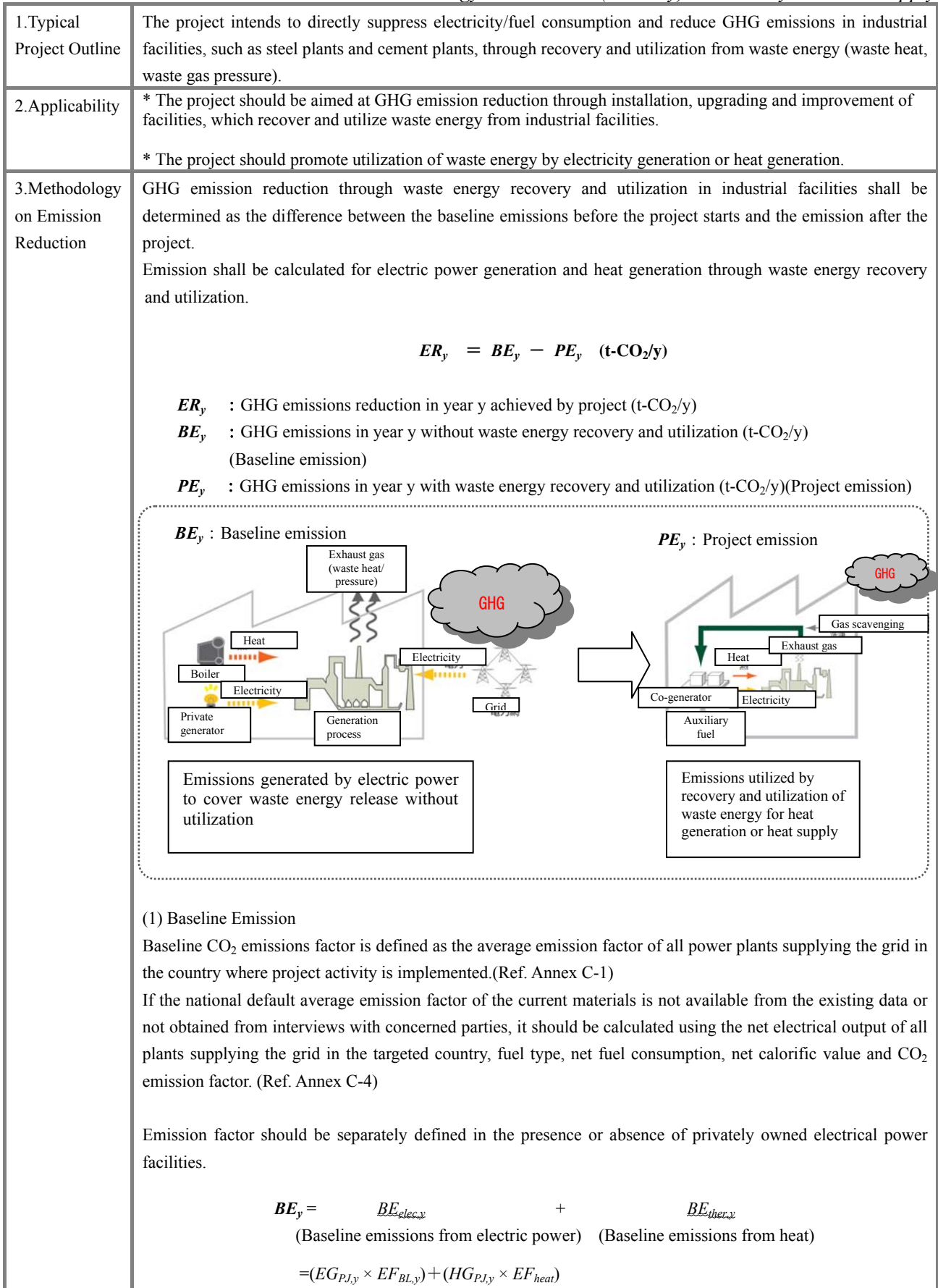

4-87

#### (Continuation)

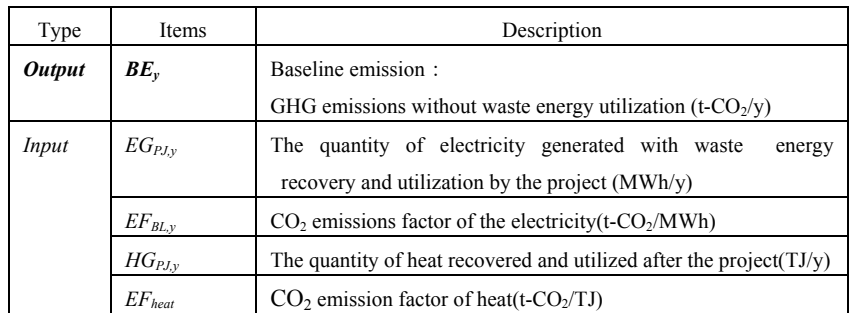

#### *Determination of EF<sub>BL,y</sub>*

【Case: currently owned or has plan to install private generating facility】

In the environment where the waste energy collecting facilities are installed with private generating facilities, or where waste energy collecting facilities are newly constructed and private generating facilities are planned to be installed, select whichever higher by comparing with the  $CO<sub>2</sub>$  emissions factor for the grid supplying electricity.

The emissions factor should be determined base on one or two typical plants among existing power plants in the target grid.

The emissions factor should be obtained through interview to the electric power management entity concerned.

In selecting the target power plant, confirm that the emissions factor is comparable to the average grid emission factor based on published values in the target country, data adopted by Kyoto Mechanism or IEA (Ref. Annex C-1).

If  $CO<sub>2</sub>$  emission factor is not available, it should be calculated using the annual electrical output of the target plant, fuel type, annual fuel consumption, average net calorific value, and caloric  $CO<sub>2</sub>$  emission factor (Ref. Annex C-4).

【Case: currently not owned or has no plan to install private generating facility】

Where the existing waste energy generating facilities have no private generating facilities or such facilities are not planned to be installed in new waste energy generating facilities,  $CO<sub>2</sub>$  emissions factor in the grid supplying electricity should be used.

#### *Determination of EFheat*

*EFheat* shall be recalculated by the following equation:

$$
EF_{heat} = ws \frac{EF_{CO2}}{\eta_{EP}}
$$

 $EF_{CO2}$  : CO<sub>2</sub> emission factor of the boiler fuel consumed without the project

*η<sub>EP</sub>* : Boiler efficiency

*ws* : Rate of total heat from boiler without the project to heat capacity with waste energy recovery and utilization

(2) Project Emission

To calculate project GHG emission, monitor electricity consumption and supplemental fuel consumption from facilities with waste energy recovery and utilization. That measured consumption is multiplied by their respective emission factors.

$$
PE_y = \tPE_{\text{elec.y}} + \tPE_{i,y}
$$

$$
+ \qquad \qquad +
$$

(Emission with electricity consumption) (Emission with fuel consumption)

$$
=(PC_{y} \times EF_{BL,y}) + (PC_{i,y} \times NCV_{i} \times COEF_{i})
$$

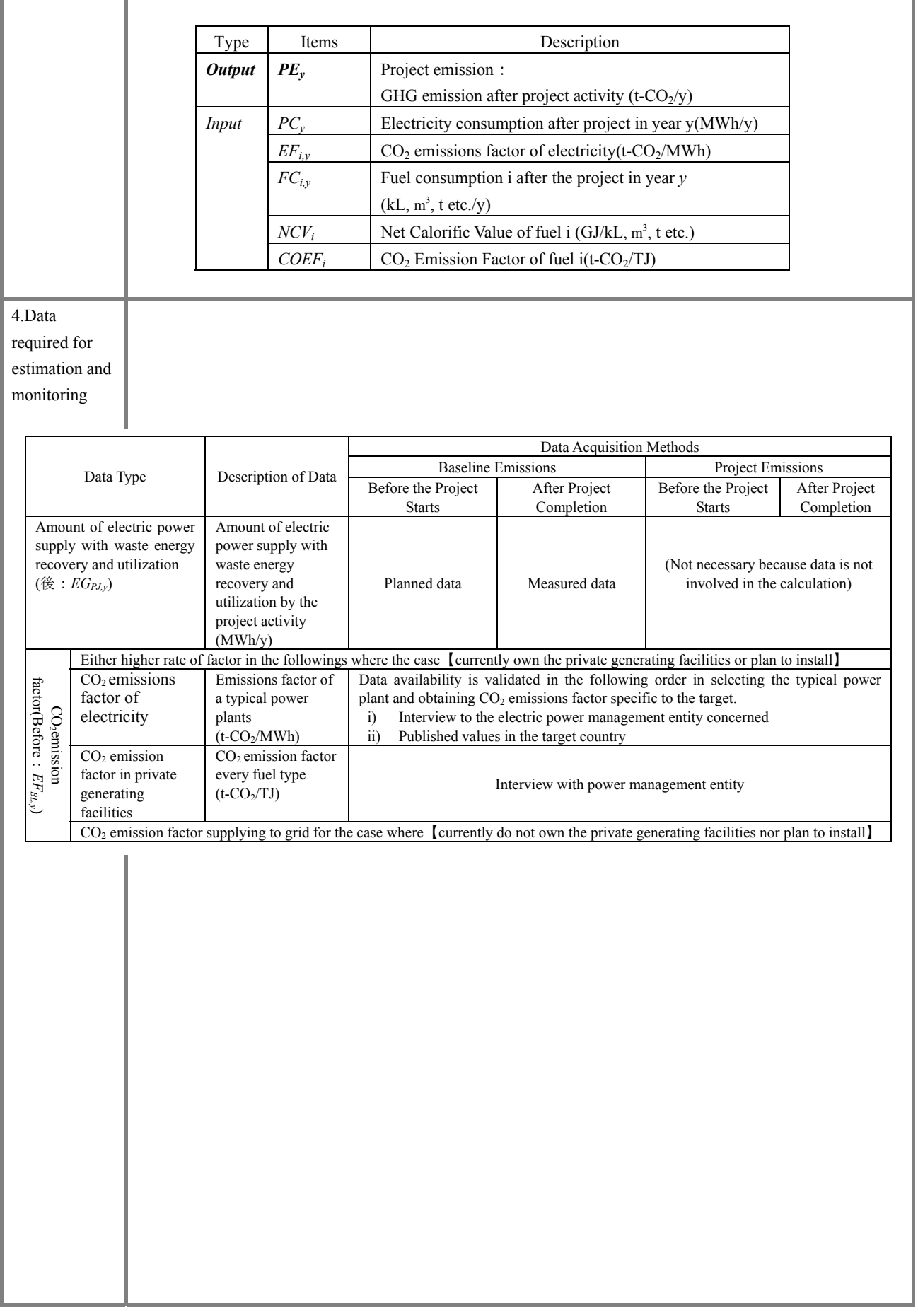

# *8. Energy Conservation(Industry) / Electricity and Heat Supply*

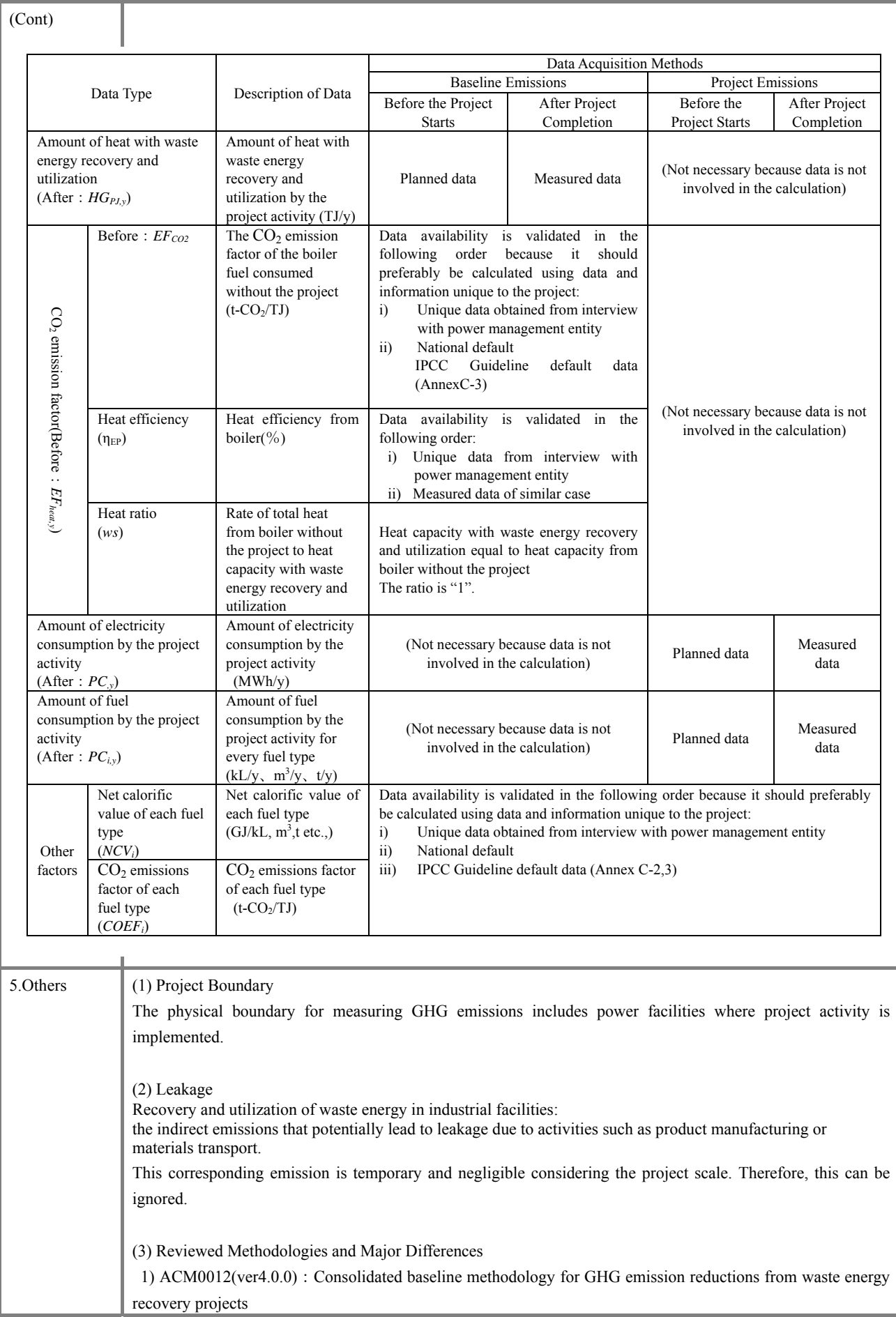

【Differences】

\* Waste energy is utilized in the project. Thus, without the project, waste energy flared or released into the atmosphere should be proved by directly measuring the amount of waste energy over three years before project implementation. This formula excludes these conditions.

\* Reviewed methodology adopts several formulas depending on current situations and projects; however, in this formula, it is simplified by multiplying the electric power supply from waste energy with  $CO<sub>2</sub>$  emissions factor.

 $*$  In the reviewed methodology, the CO<sub>2</sub> emission factor of the electricity is the grid average value calculated by the "Tool to calculate the Emission Factor for an electricity system" for CDM. In this methodology, emissions factor of electricity is defined as the emission factor of one or two typical power plants existing in the gird to calculate easily.

\* This formula does not consider the leakage because the reviewed methodology also mentions that there is no leakage to be considered.

2) AM0024(ver02.1): Baseline methodology for GHG reductions through waste heat recovery and utilization for power generation in cement plants

【Differences】

\* Though the reviewed methodology is applied to waste heat recovery and utilization during clinker making process in cement plants, the formula in this section is also applied to plants other than cement plants.

\* In the reviewed methodology, the CO2 emission factor of the electricity is the grid average value calculated by the "Tool to calculate the Emission Factor for an electricity system" for CDM. In this methodology, emissions factor of electricity is defined as the emission factor of one or two typical power plants existing in the gird to calculate easily.

\* Though the reviewed methodology is applied to waste heat recovery and utilization during clinker making process in cement plants, the formula in this section is applied to waste gas not limited to waste heat.

\* Emission from gas leak from the construction of power plants or fuel processing facilities may be considered as leakage which can be ignored in the reviewed methodology. This formula also ignores it the same manner.

 3) ACM0013(ver4.0.0):Consolidated baseline and monitoring methodology for new grid connected fossil fuel fired power plants using a less GHG intensive technology

【Differences】

\* Though the reviewed methodology excludes new facilities as element, new facilities are used in this formula.

\* Regarding the baseline emission based on the reviewed methodology, applicability of the formula is for fossil fuel used in the absence of the project, which is more than 50% of the net electricity power supply in the last three years. This formula excludes these conditions.

\* In the reviewed methodology, the CO<sub>2</sub> emission factor of the electricity is one of the value calculated by the caloric  $CO<sub>2</sub>$  emission factor of each fuel type and efficiency in power generation or the value calculated by the amount of power generation, type of fossil fuel, amount of fuel consumption, net calorific value, caloric  $CO<sub>2</sub>$ emissions factor of each fuel type. In this methodology, emissions factor of electricity is defined as the emission factor of one or two typical power plants existing in the gird to calculate easily.

\* This formula does not consider the leakage because the reviewed methodology also mention that there is no leakage to be considered.

4) AMS-III.Q(ver4.0):Waste Energy Recovery (Gas/Heat/Pressure) Projects

【Differences】

\* The formula in the reviewed methodology is applied to approve methodologies for small-scale CDM projects, which aim at 60 GWh or less annual electricity reduction, through energy efficiency improvement. There is no restriction in applying the formula from this methodology.

\* In the reviewed methodology, the  $CO_2$  emission factor of the electricity is calculated by the caloric  $CO_2$ emission factor of each fuel type and efficiency in power generation. In this methodology, emissions factor of electricity is defined as the emission factor of one or two typical power plants existing in the gird to calculate easily.

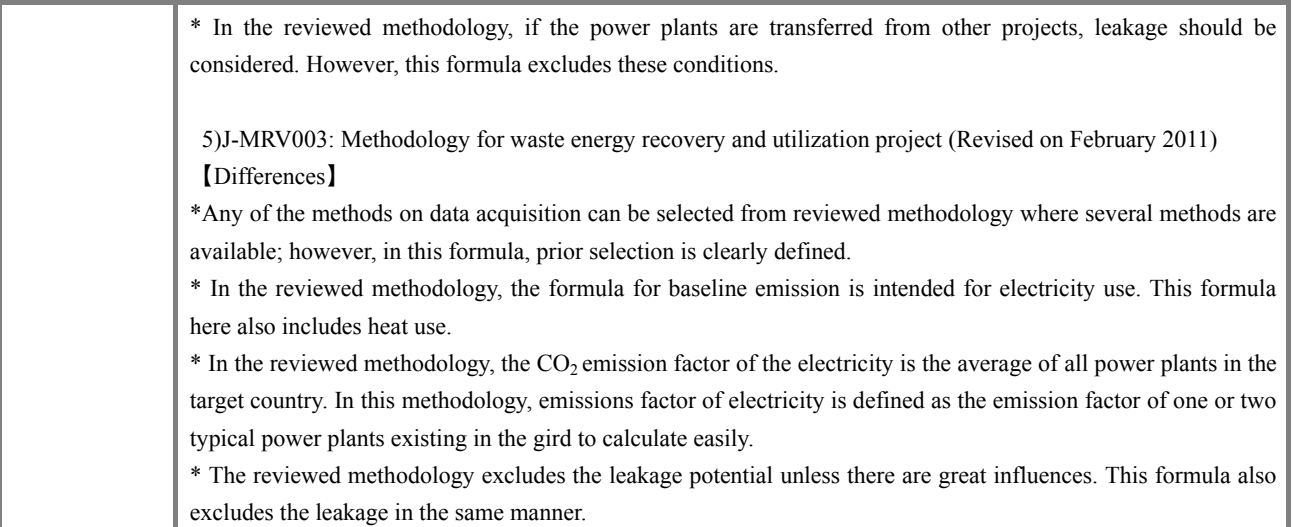

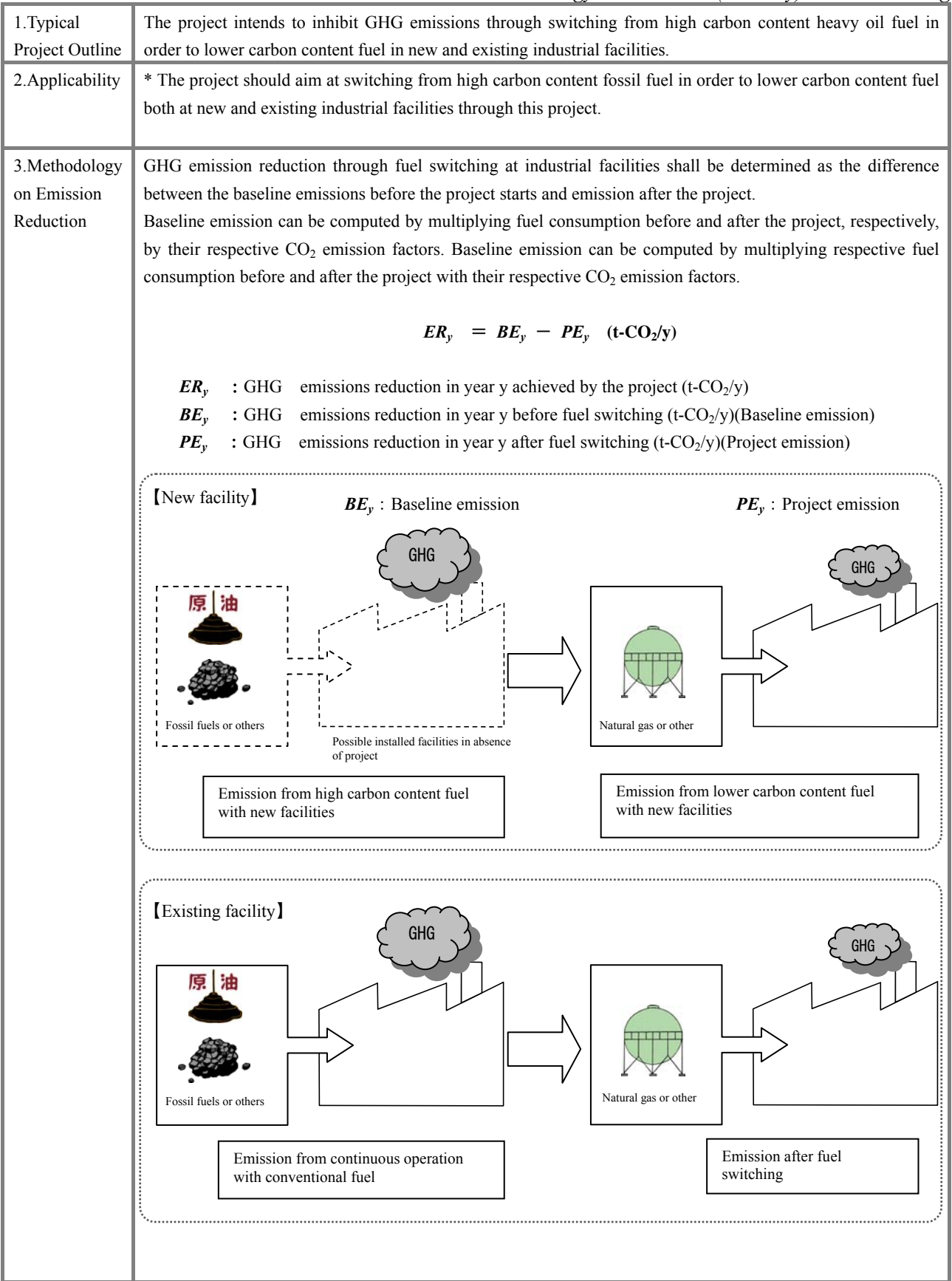

(Continuation) (1) Baseline Emissions Baseline emission shall be determined by multiplying measured fuel consumption in the absence of fuel switching by their respective emission factors In the case of new facilities, fuel consumption necessary to generate the production capacity equivalent to the existing facilities after the project start shall be used as input.  $\boldsymbol{BE}_{y}$  =  $EG_{PJ,y}$  ×  $\left(\frac{BC_{BL,y} \times NCV_{i} \times COEF_{i}}{PG_{BL,y}}\right)$ Type Items Description *Output* |  $BE_v$  | Baseline emission : GHG emission without project activity (t- $CO<sub>2</sub>/y$ ) *Input EG<sub>BL,y</sub>* Production capacity before project activity *EG<sub>PJy</sub>* Production capacity after project activity  $BC_{i,y}$  Fuel consumption before the project (kL, m<sup>3</sup>, t etc./y)  $NCV_i$  Net Calorific Value of fuel i (GJ/kL, m<sup>3</sup>, t etc.) *COEF<sub>i</sub>*  $CO_2$  Emission Factor of fuel i(t-CO<sub>2</sub>/TJ) (2) Project Emission To calculate project GHG emission, monitor fuel consumption from facilities with fuel switching after project activity. Such measured consumption is multiplied by a corresponding emission factor.  $PE_v = PC_{iv} \times NCV_i \times COEF_i$ Type Items Items Description *Output* |  $PE_v$  | Project emission: GHG emission after project activity (t- $CO<sub>2</sub>/y$ ) *Input*  $PC_{i,y}$  Fuel consumption after project activity (kL, m<sup>3</sup>, t etc./y) *NCV<sub>i</sub>* Net Calorific Value of fuel i (GJ/kL,  $m^3$ ,t etc.) *COEF<sub>i</sub>*  $CO_2$  Emission Factor of fuel i(t-CO<sub>2</sub>/ TJ)

## 4.Data Required for

Estimation and

Monitoring

#### 【New facilities】

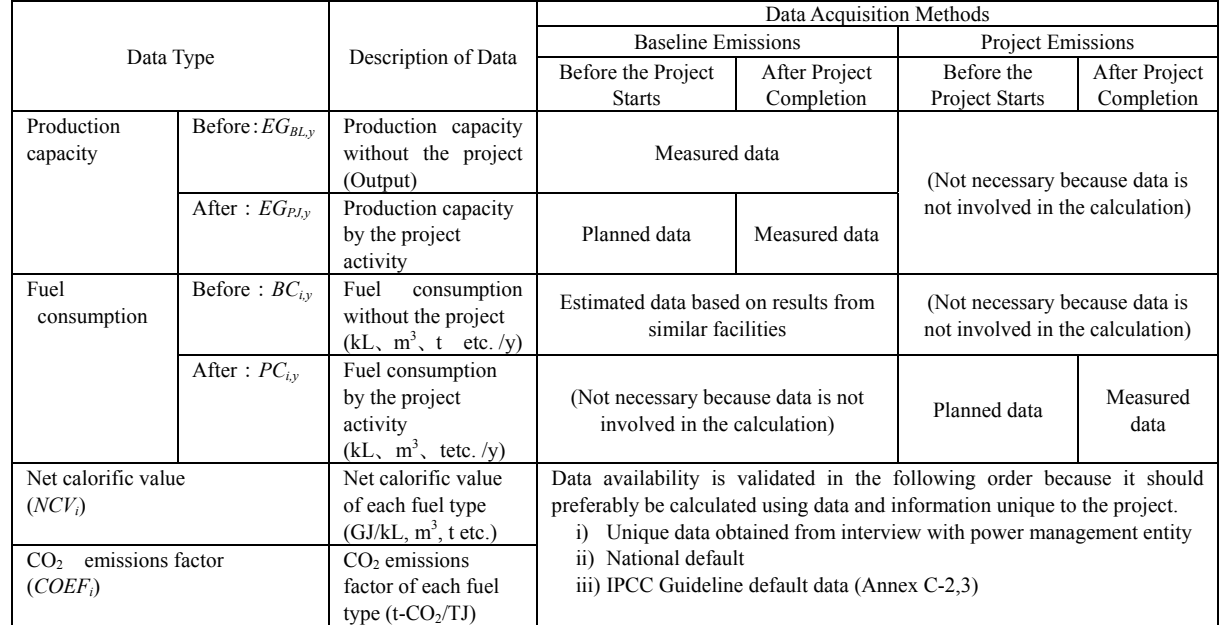

## 【Existing facilities】

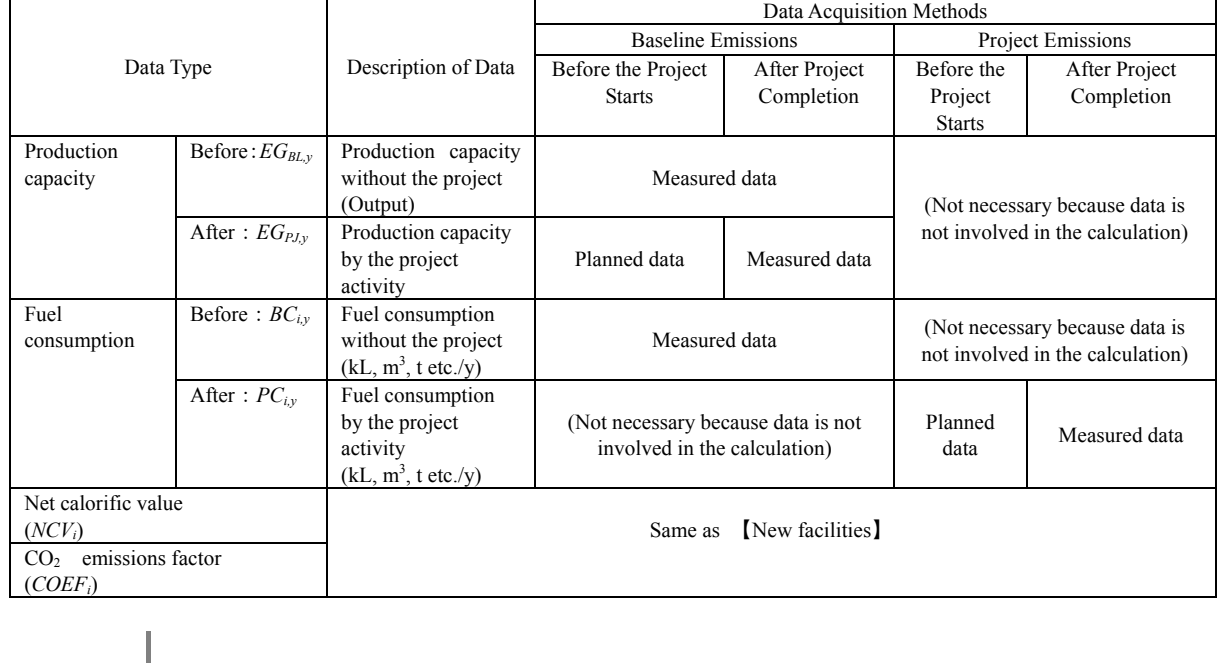

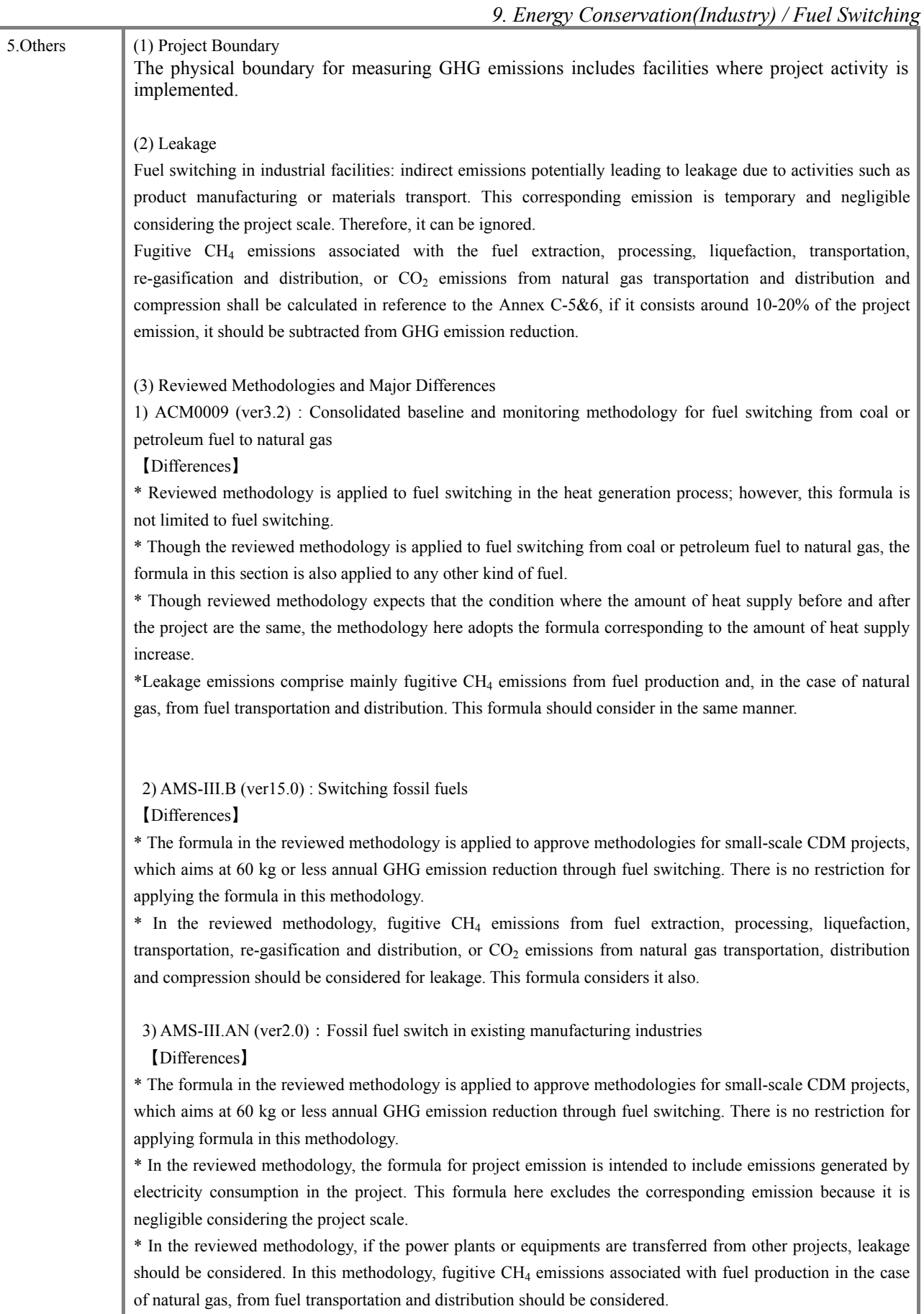

4-96

# **Energy Sector**

# **Sub-sector**:

- **10. Energy Plant with Fuel Switching**
- **11. Thermal Power with Electricity and Heat Supply**
- **12. Thermal Power with Fuel Switching**
- **13. Thermal Power with Higher Efficiency**
- **14. Power Transmission with Improved Efficiency**
- **15. Power Distribution with Improved Efficiency**
- **16. Rural Electrification**

#### *10. Energy / Energy Plant with Fuel Switching*

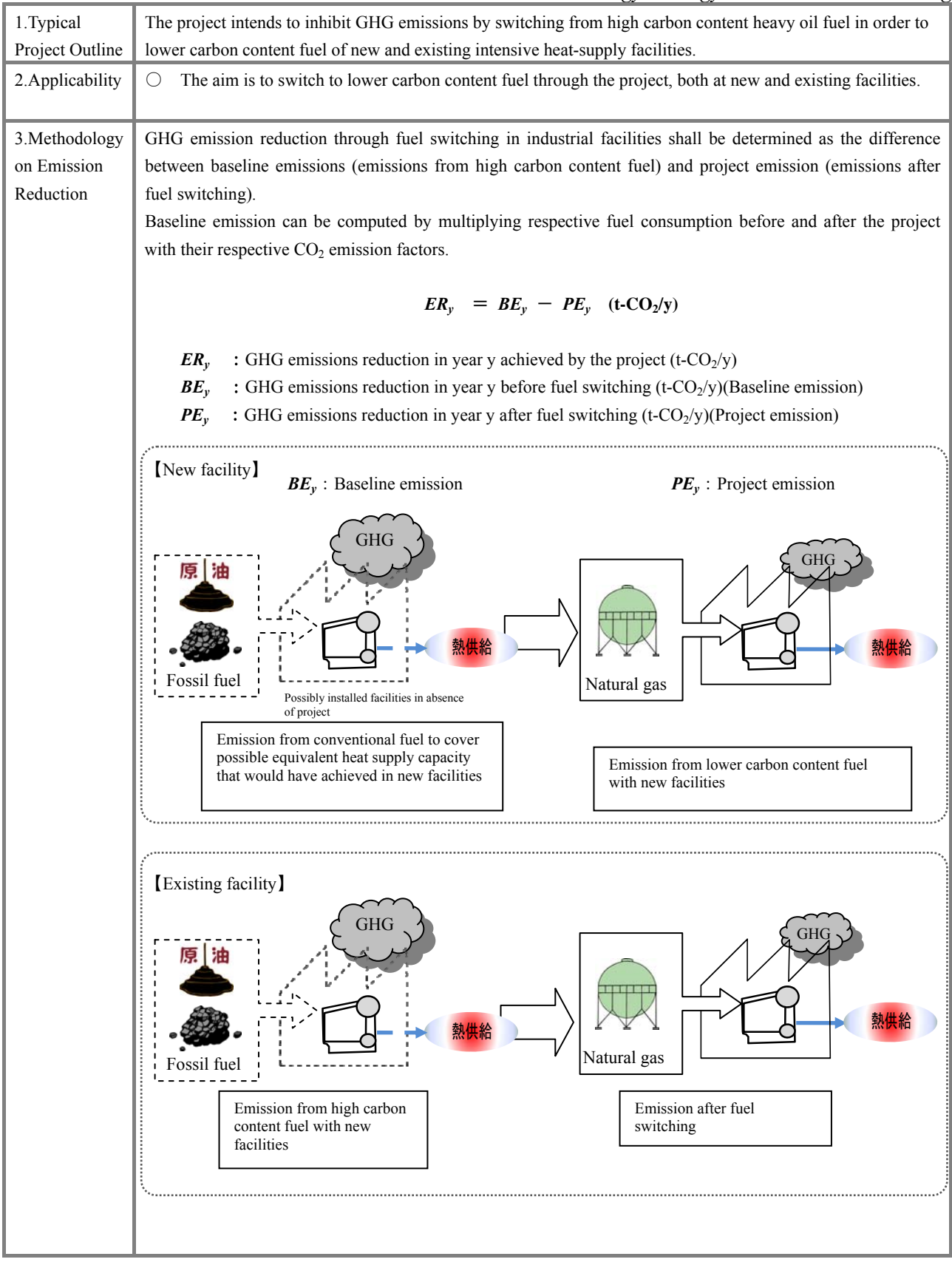

3.Methodology on Emission Reduction (Continuation)

To calculate baseline emission, monitor fuel consumption in the absence of fuel switching. Such measured consumption is multiplied by a corresponding emission factor.

In the case of new facilities, measure fuel consumption necessary to generate the amount of heat supply capacity after the project start, equivalent to that of the existing facilities.

$$
BE_{y} = HG_{PJ,y} \times \left(\frac{BC_{BL,y} \times NCV_{i} \times COEF_{i}}{HG_{BL,y}}\right)
$$

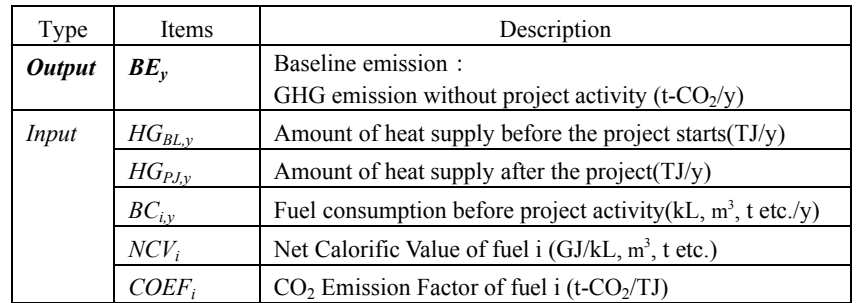

#### (2)Project Emission

(1) Baseline Emission

To calculate project GHG emission, monitor fuel consumption from facilities that adopt fuel switching after project activity. Such measured consumption is multiplied by a corresponding emission factor.

$$
PE_y = PC_{i,y} \times NCV_i \times COEF_i
$$

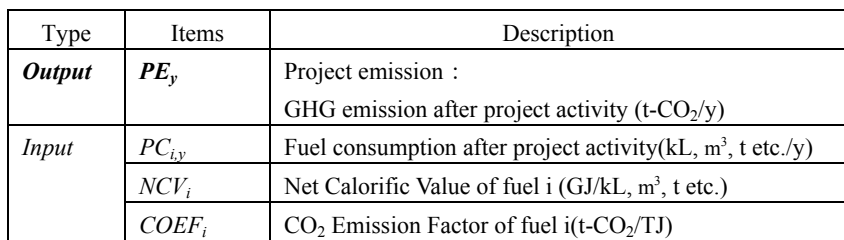

# *10. Energy / Energy Plant with Fuel Switching*

## 4. Data Required for

Estimation and

Monitoring

# 【New facilities】

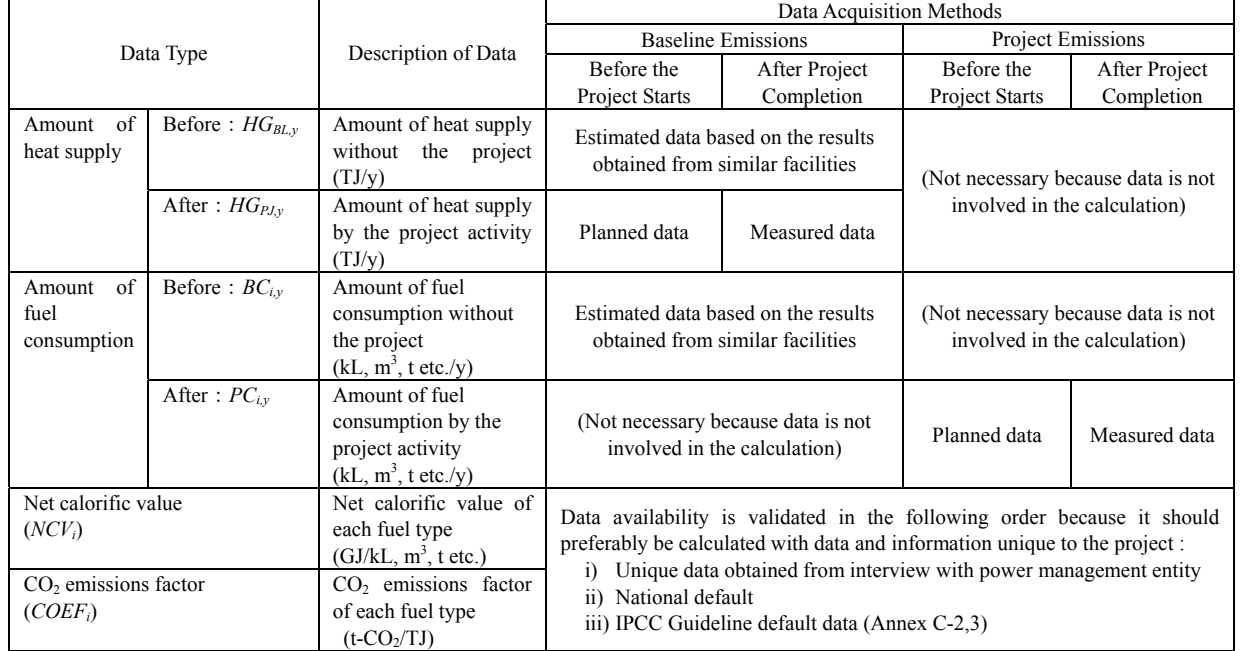

# 【Existing facilities】

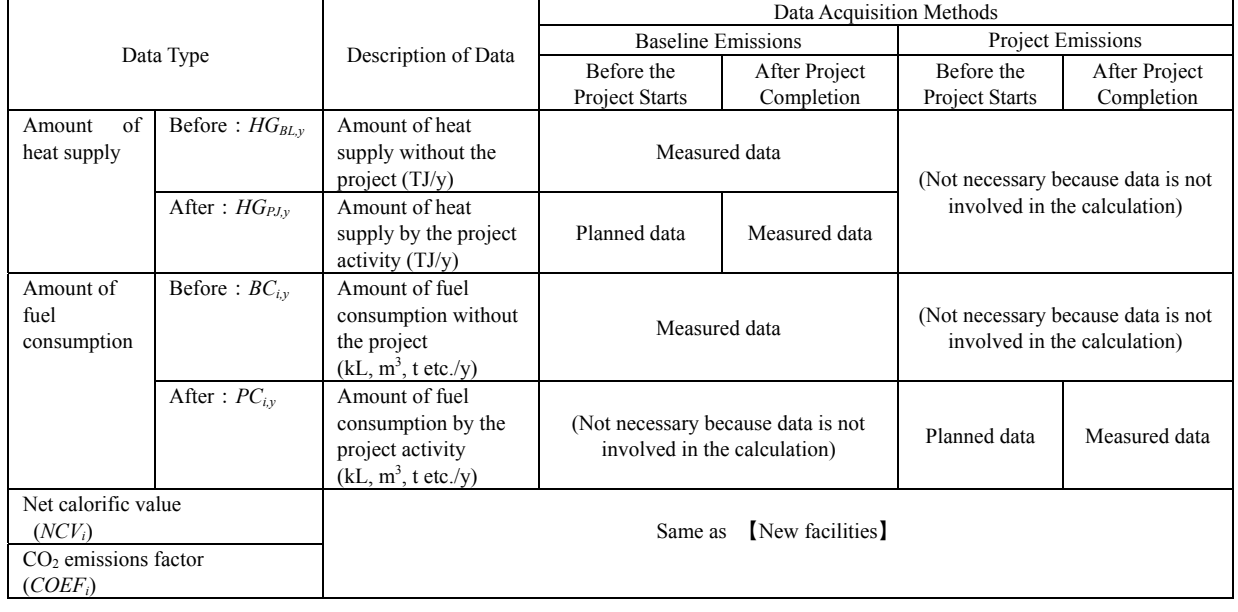

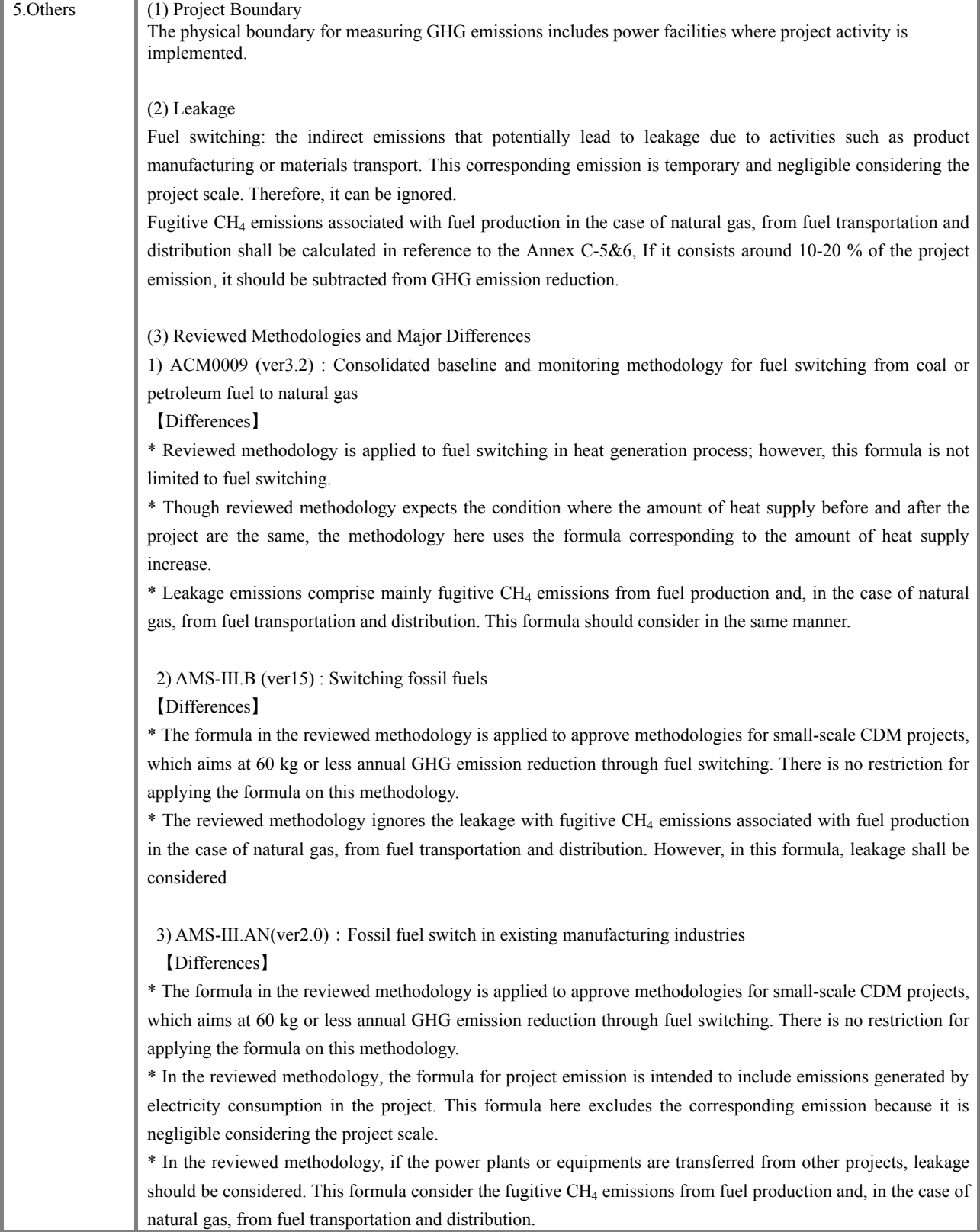

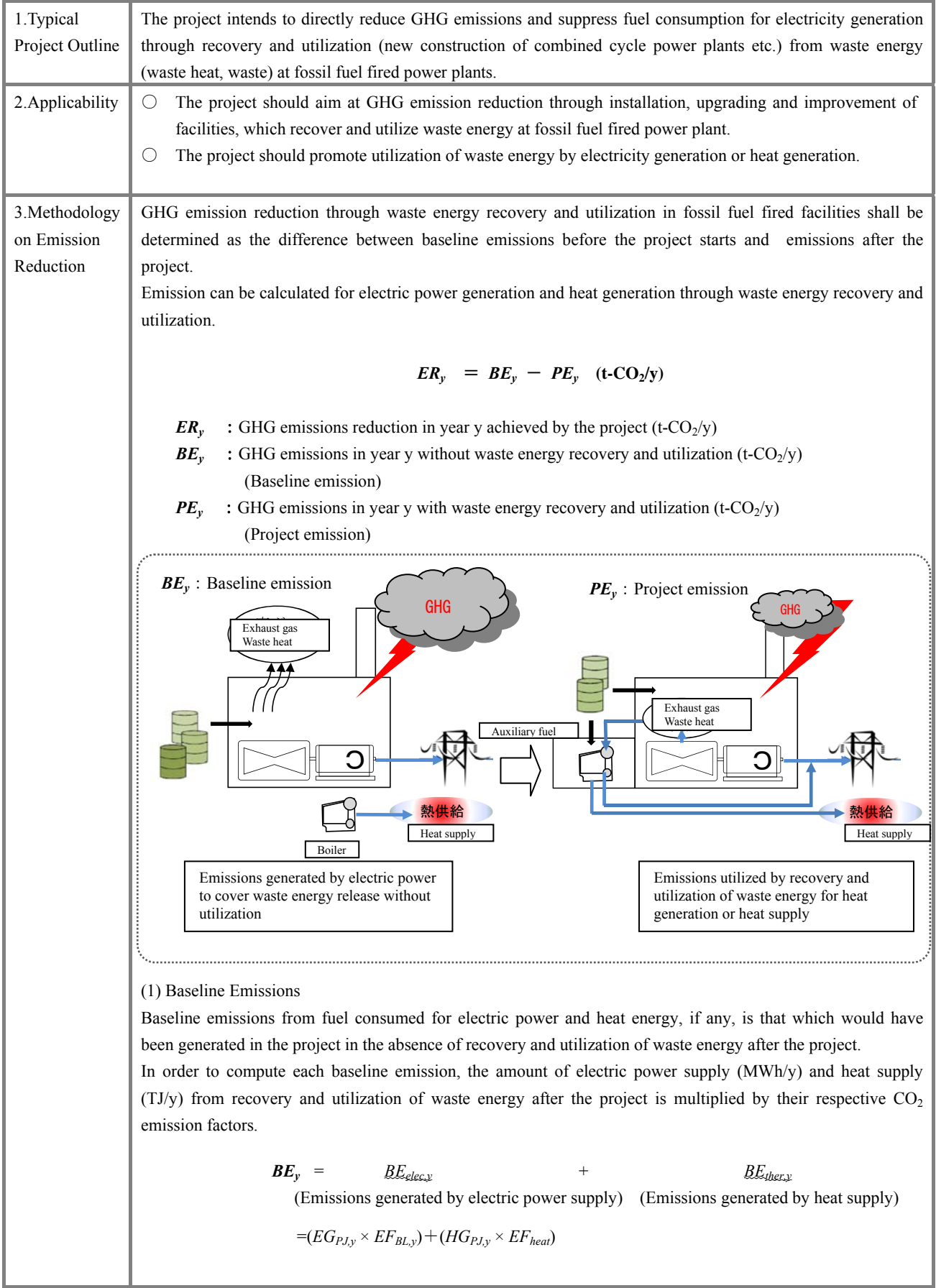

3.Methodology of Emission Reduction (Continuation)

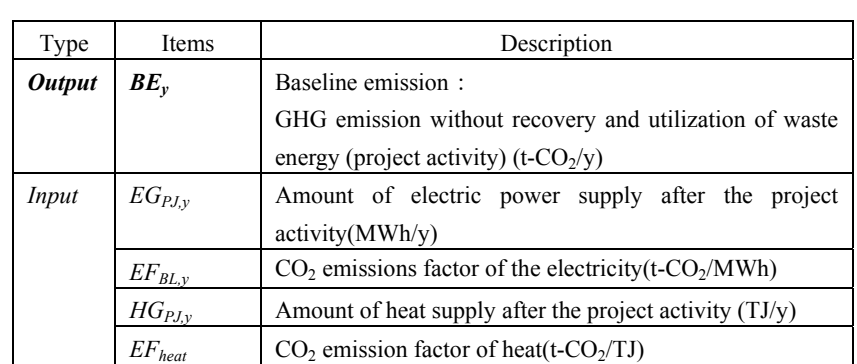

#### *Determination of EF<sub>BL</sub>*

Baseline  $CO<sub>2</sub>$  emissions factor of the electric power is defined as the emission factor of the target power plant where project activity is expected to reduce emission.

Emission factor for the target power plant should be obtained through interview to the electric power management entity concerned or based on published values.

If the emission factor is not available, it should be calculated using the net electrical output of the target power plant, fuel type, net fuel consumption, net calorific value and caloric  $CO<sub>2</sub>$  emission factor (Ref. Annex C-4).

#### *Determination of EF<sub>heat</sub>*

*EF<sub>heat</sub>* shall be calculated by the following equation:

$$
EF_{heat} = ws \frac{EF_{CO2}}{\eta_{EP}}
$$

 $EF_{CO2}$ : The CO<sub>2</sub> emission factor per unit of energy of the boiler fuel consumption without the project

*η<sub>EP</sub>* : Boiler efficiency *ws* : Rate of total heat from boiler without the project

#### (2) Project Emission

To calculate project GHG emission, monitor electricity consumption and supplemental fuel consumption from facilities with waste energy recovery and utilization. That measured consumption is multiplied by each respective emission factor.

 $PE_y = PE_{elec,y}$  +  $PE_{ijk}$ 

(Emission with electric consumption) (Emission with fuel consumption)

$$
=(PC_y \times EF_{BL,y}) + (PC_{i,y} \times NCV_i \times COEF_i)
$$

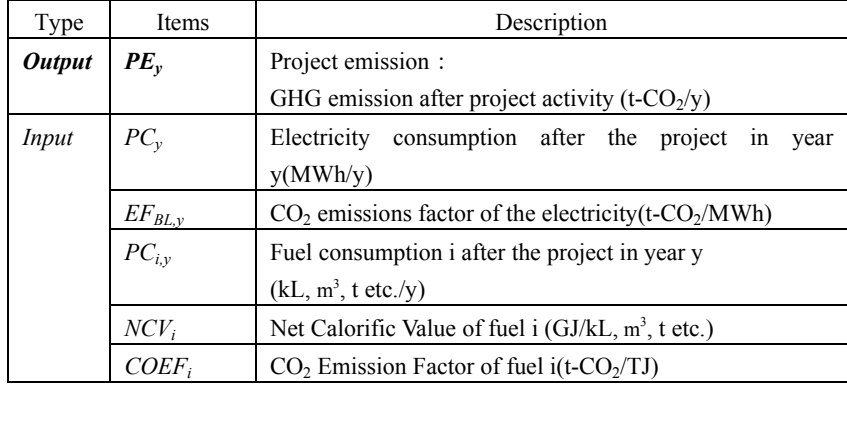

#### 4. Data

Required for

Estimation and

Monitoring

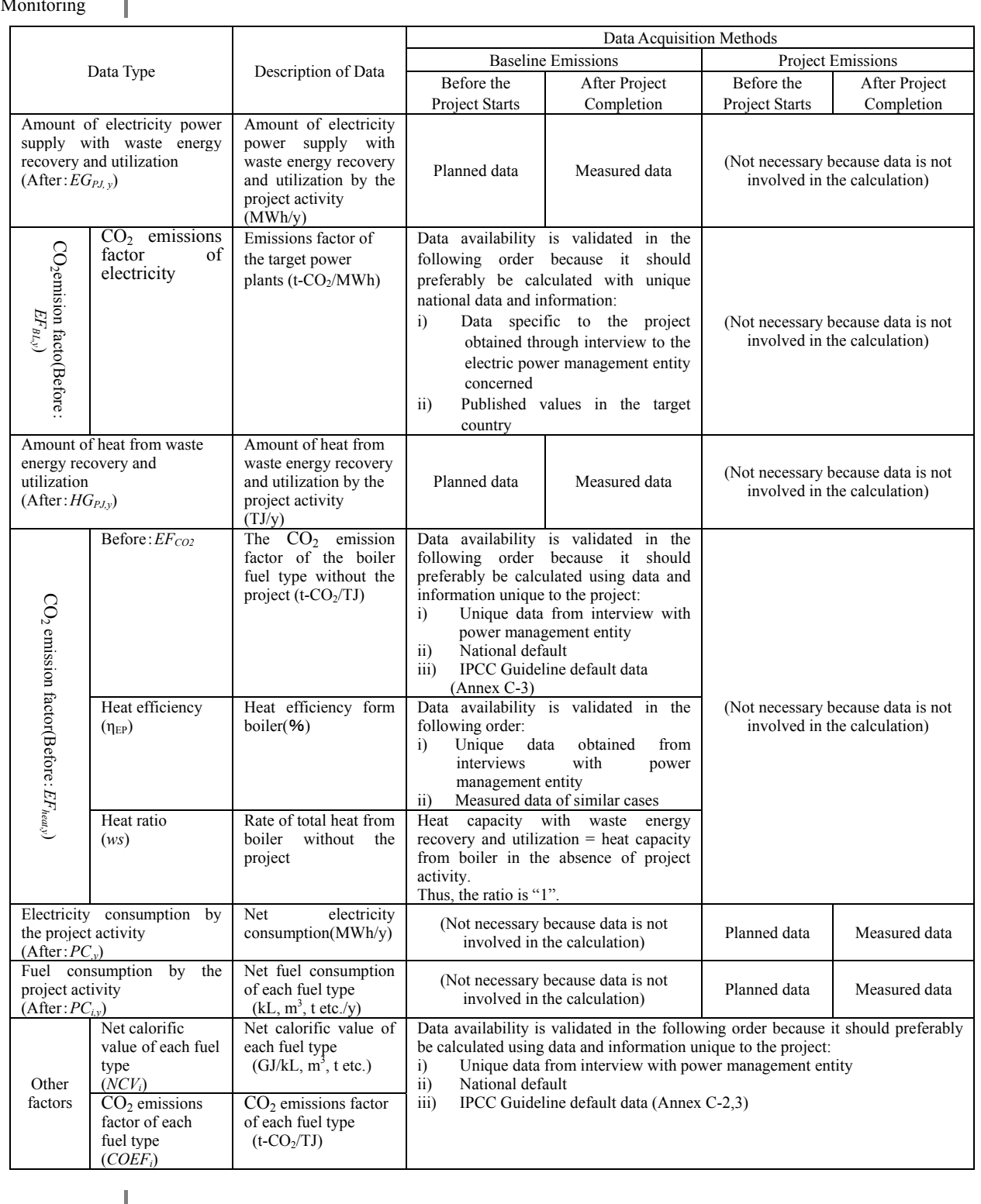

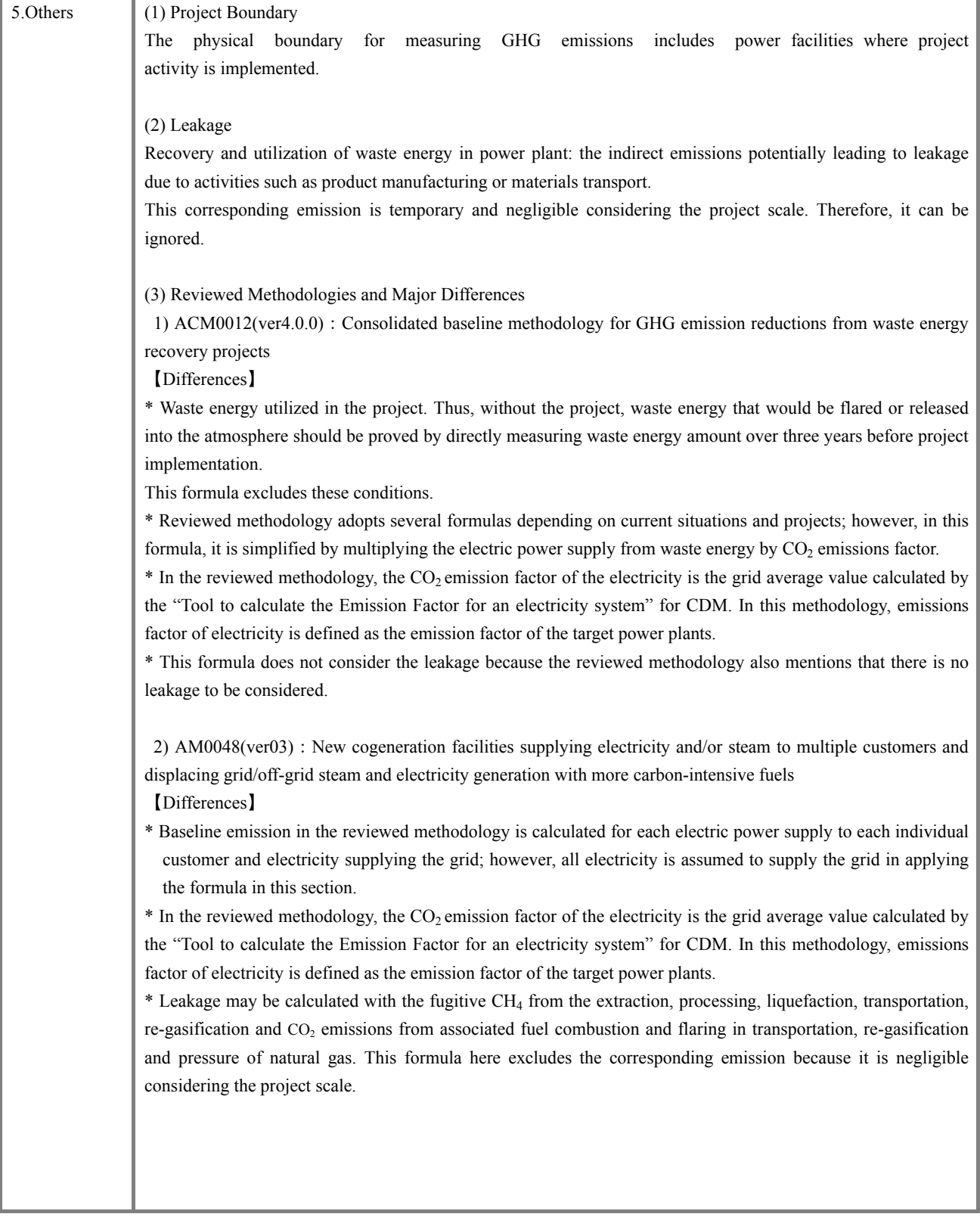

#### *12. Energy / Thermal Power with Fuel Switching*

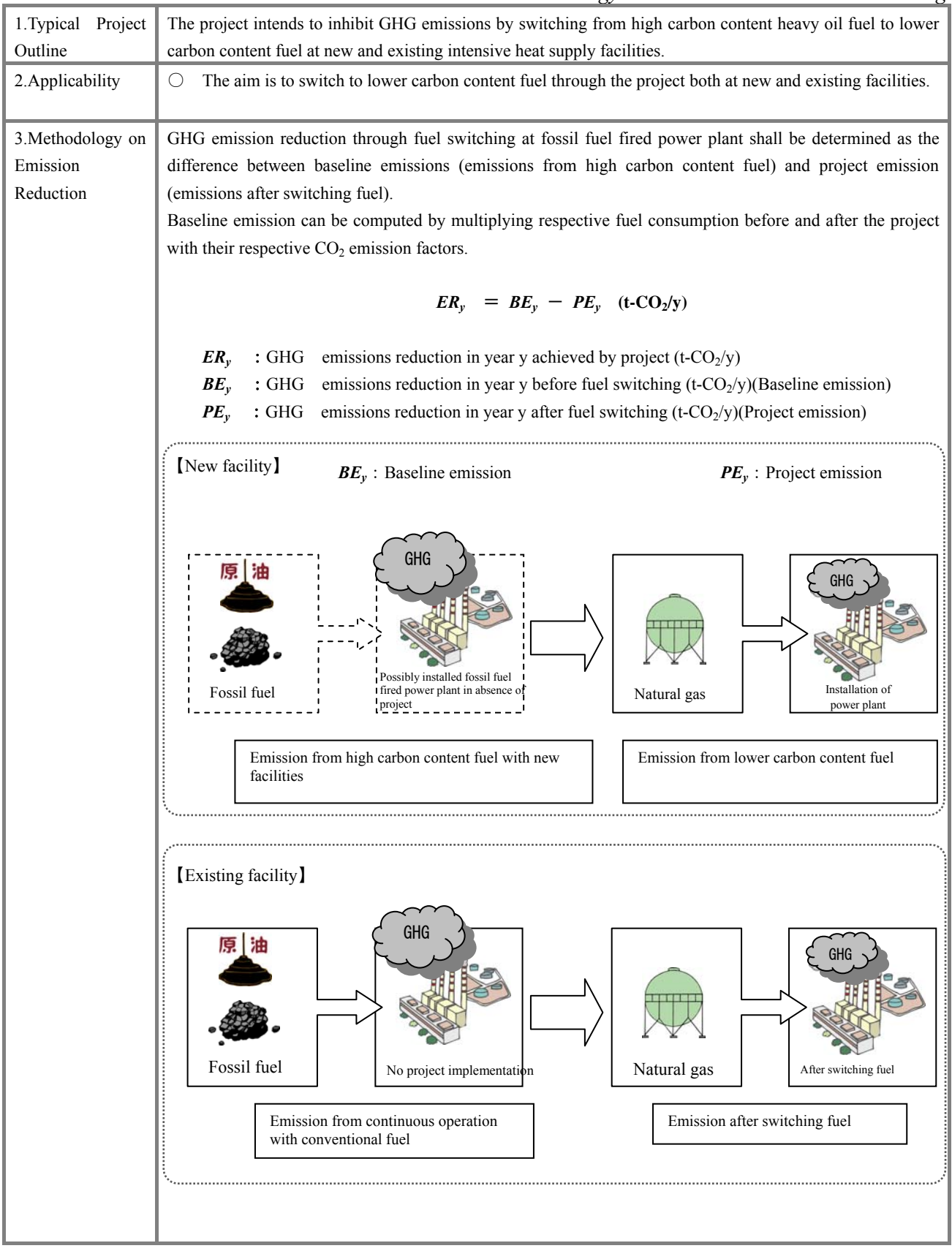

(Continuation)

To calculate baseline emission, monitor fuel consumption in the absence of fuel switching. Such measured consumption is multiplied by its corresponding emission factor.

In the case of new facilities, measure fuel consumption necessary to generate the amount of electric power supply capacity after the project start equivalent to the existing facilities.

$$
BE_{y} = EG_{PJ,y} \times \left(\frac{BC_{BL,y} \times NCV_{i} \times COEF_{i}}{EG_{BL,y}}\right)
$$

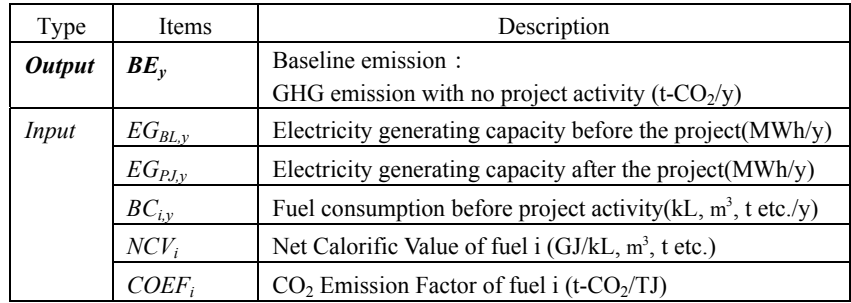

#### (2) Project Emission

(1) Baseline Emissions

To calculate project GHG emission, monitor fuel consumption from facilities with fuel switching after project activity. That measured consumption is multiplied by its corresponding emission factor.

$$
PE_y = PC_{i,y} \times NCV_i \times COEF_i
$$

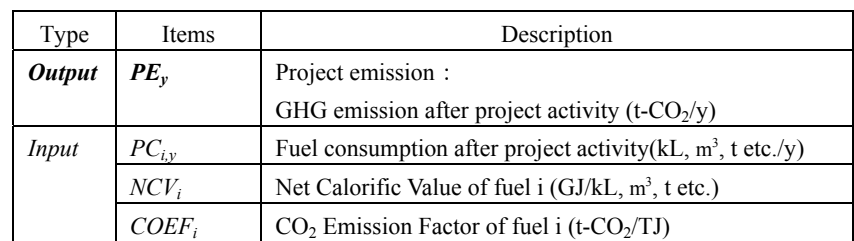

# 4. Data Required

for Estimation and

Monitoring

# 【New facilities】

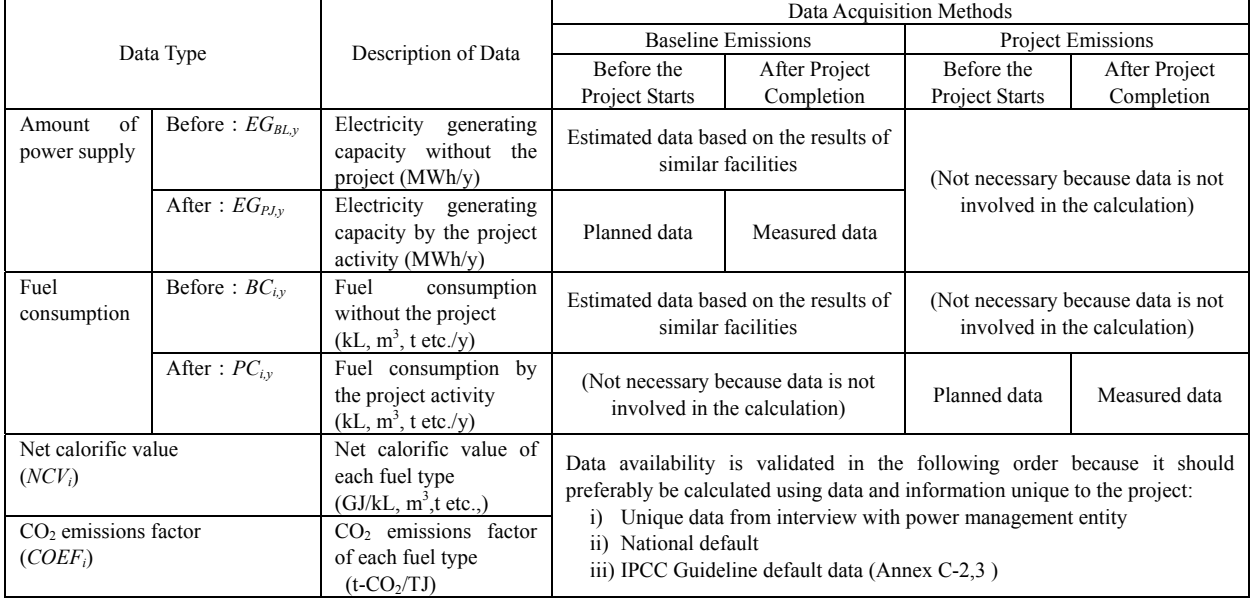

# 【Existing facilities】

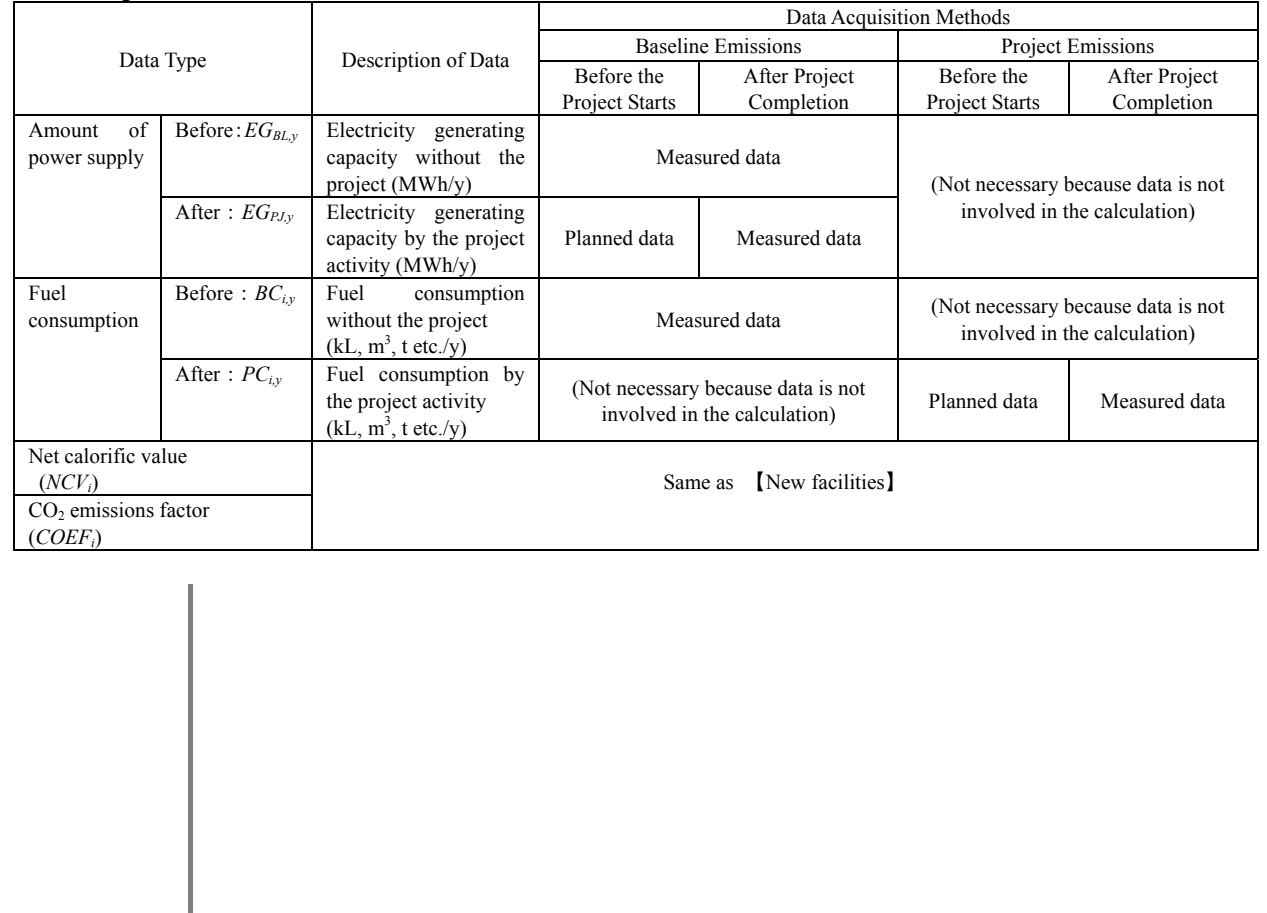

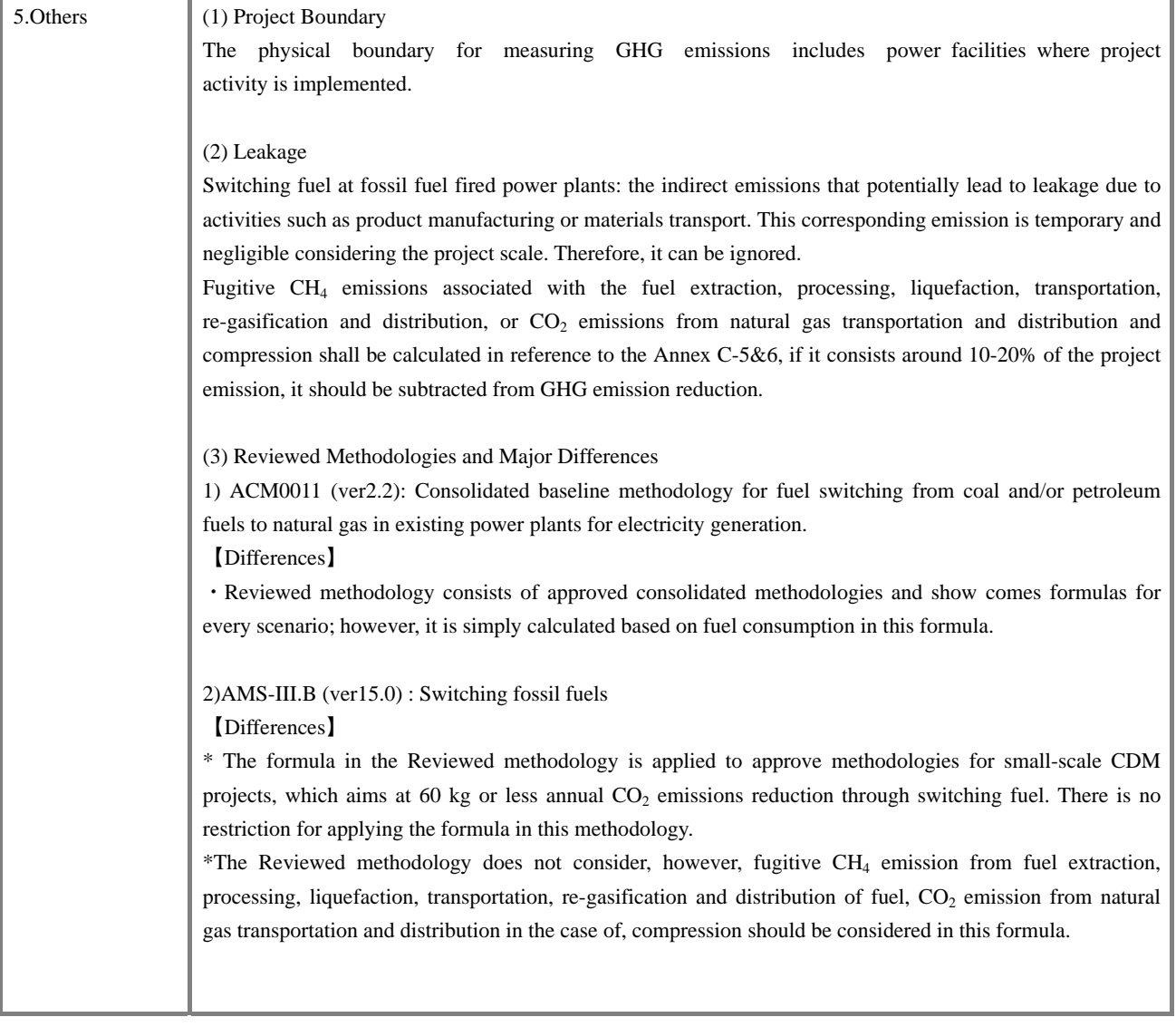

#### *13. Energy / Thermal Power with Higher Efficiency*

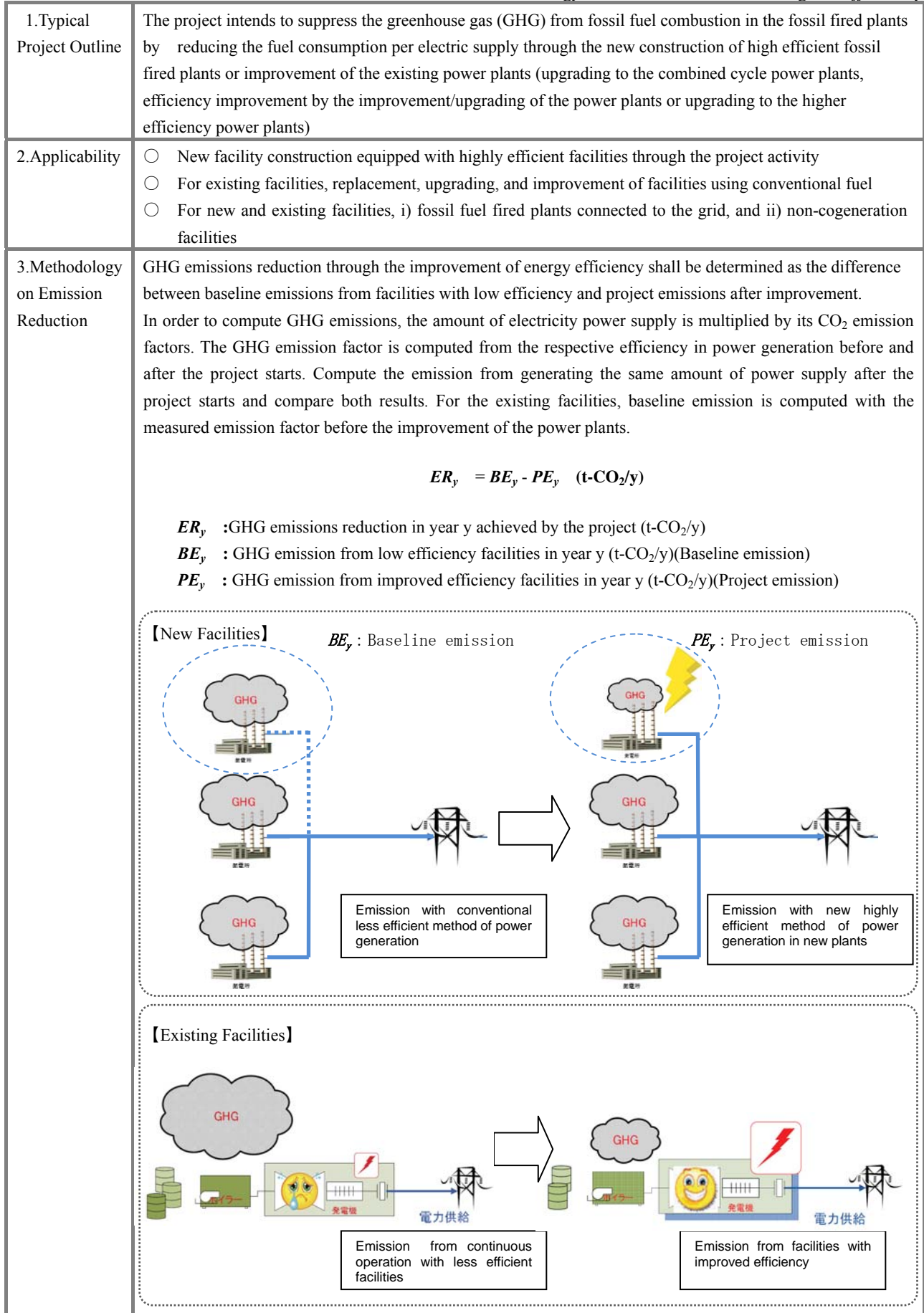

(1) Baseline Emission

(Continuation) The  $CO<sub>2</sub>$  emission factor is computed from the power generation efficiency without the replacement, upgrading and improvement of power generator before the project starts. GHG emissions necessary to generate the amount of electricity equivalent to the existing power generators after the project starts.

$$
\boldsymbol{BE}_y = EG_{PJ,y} \times EF_{BL,y}
$$

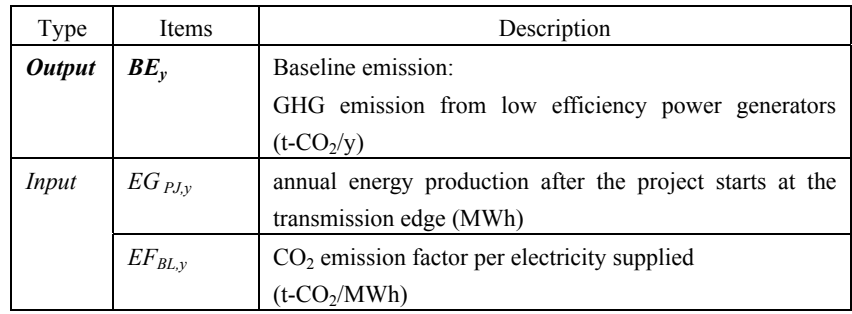

#### *Determination of EF<sub>BL,y</sub>*

For new facilities:

 $CO<sub>2</sub>$  emission factor of electricity in the new facilities is defined from the efficiency in power generation of one or two old and typical power plants existing in the gird.

The efficiency in power generation of the target power plant should be obtained through interview to the electric power management entity concerned of the target country or neighborhood countries.

$$
EF_{BL, y} = \frac{COEF_i}{\eta_{BL, y}} \times 3.6 \frac{\text{GJ}}{\text{MWh}}
$$

 $COEF_i$ : CO<sub>2</sub> emission factor of fuel i (t-CO<sub>2</sub>/TJ)

 $\eta_{BL}$  : Measured efficiency in power generation in the power plants without improvement

3.6 : Electrical output per electric energy $(1 \text{ MWh} = 3.6 \text{ GJ})$ 

For existing facilities:

The measured emission factor in the power plants without improvement is used as the  $CO<sub>2</sub>$  emission factor for the existing plants with improvement/upgrading (\*1).

$$
EF_{BL, y} = \frac{COEF_i}{\eta_{BL, y}} \times 3.6 \frac{\text{GJ}}{\text{MWh}})
$$

 $COEF_i$ :  $CO_2$  emission factor of fuel i (t- $CO_2/TJ$ )

 $\eta_{BLv}$  : Measured efficiency in power generation in the power plants without improvement

3.6 : Electrical output per electric energy $(1 \text{ MWh} = 3.6 \text{ GJ})$ 

\*1: When the measured emission factor in the power plants without improvement is unavailable, use the designed data.

(2) Project Emission

In order to calculate project GHG emission, monitor  $CO<sub>2</sub>$  emission from the power generation efficiency with the power generators that are replaced, upgraded and improved after project activity.

$$
PE_y = EG_{PJ,y} \times EF_{PJ,y}
$$

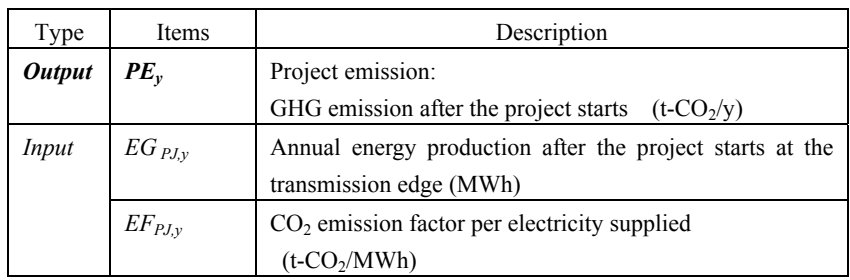

### *Determination of EF<sub>PJ,y</sub>*

For new and existing facilities

The  $CO<sub>2</sub>$  emission factor per electricity supplied after the project starts is computed using the efficiency after improvement. In order to compute *EF<sub>PJ,y</sub>*, use the planned data before the project starts and the monitoring data after the project starts.

$$
EF_{PJ, y} = \frac{COEF_i}{\eta_{PJ, y}} \times 3.6 \, (\frac{\text{GJ}}{\text{MWh}})
$$

 $COEF_i$ : CO<sub>2</sub> emission factor of fuel i (t-CO<sub>2</sub>/TJ)

- *ηPJ,y* : Planned or monitoring efficiency data after the efficiency improvement of the power generation
- 3.6 : Electrical output per electric energy(1 MWh=3.6 GJ)

## 4. Data Required for

Estimation and

Monitoring

### 【New Facilities】

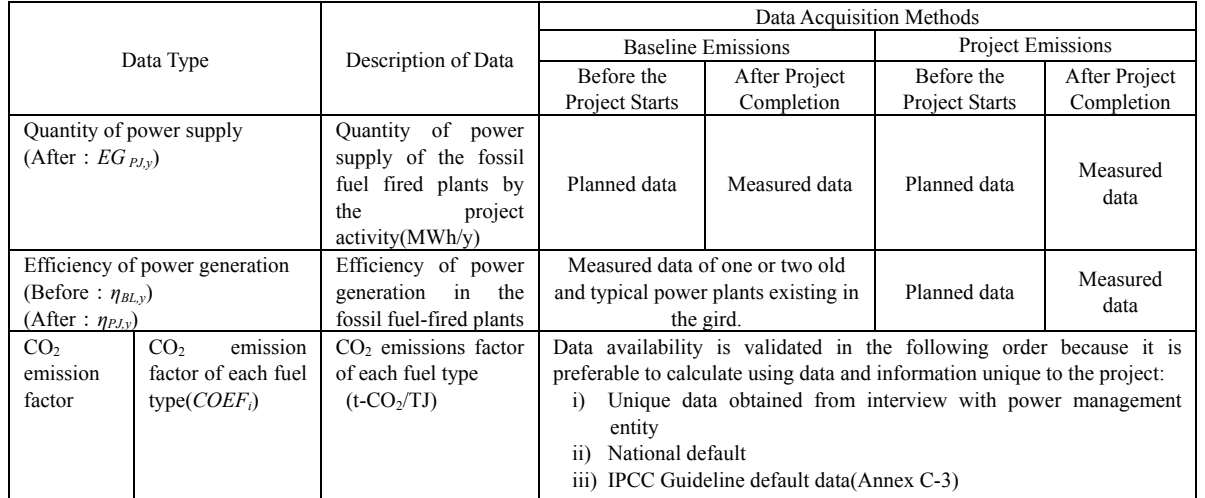

#### $\mathbb{I}$ 【Existing Facilities】

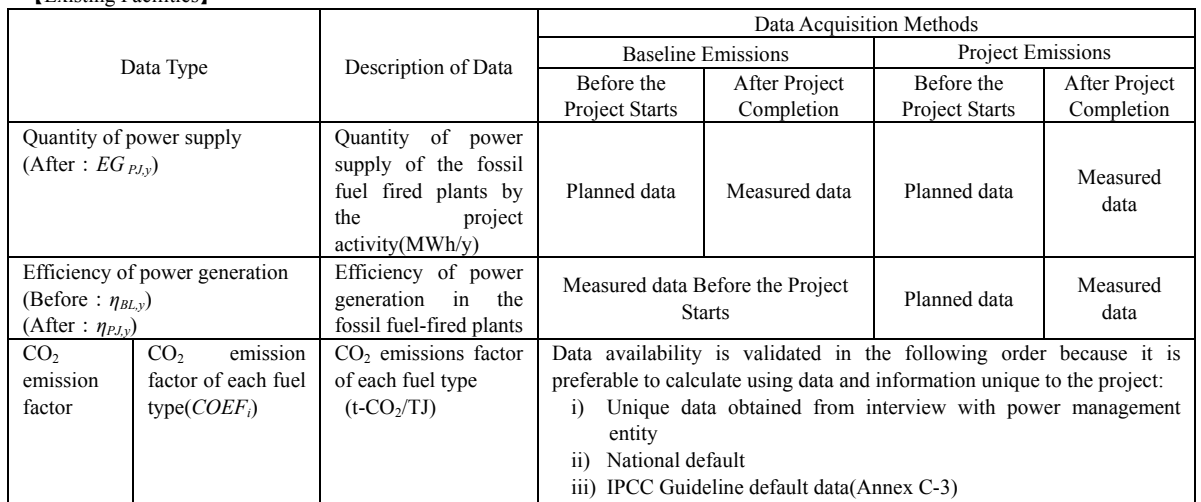

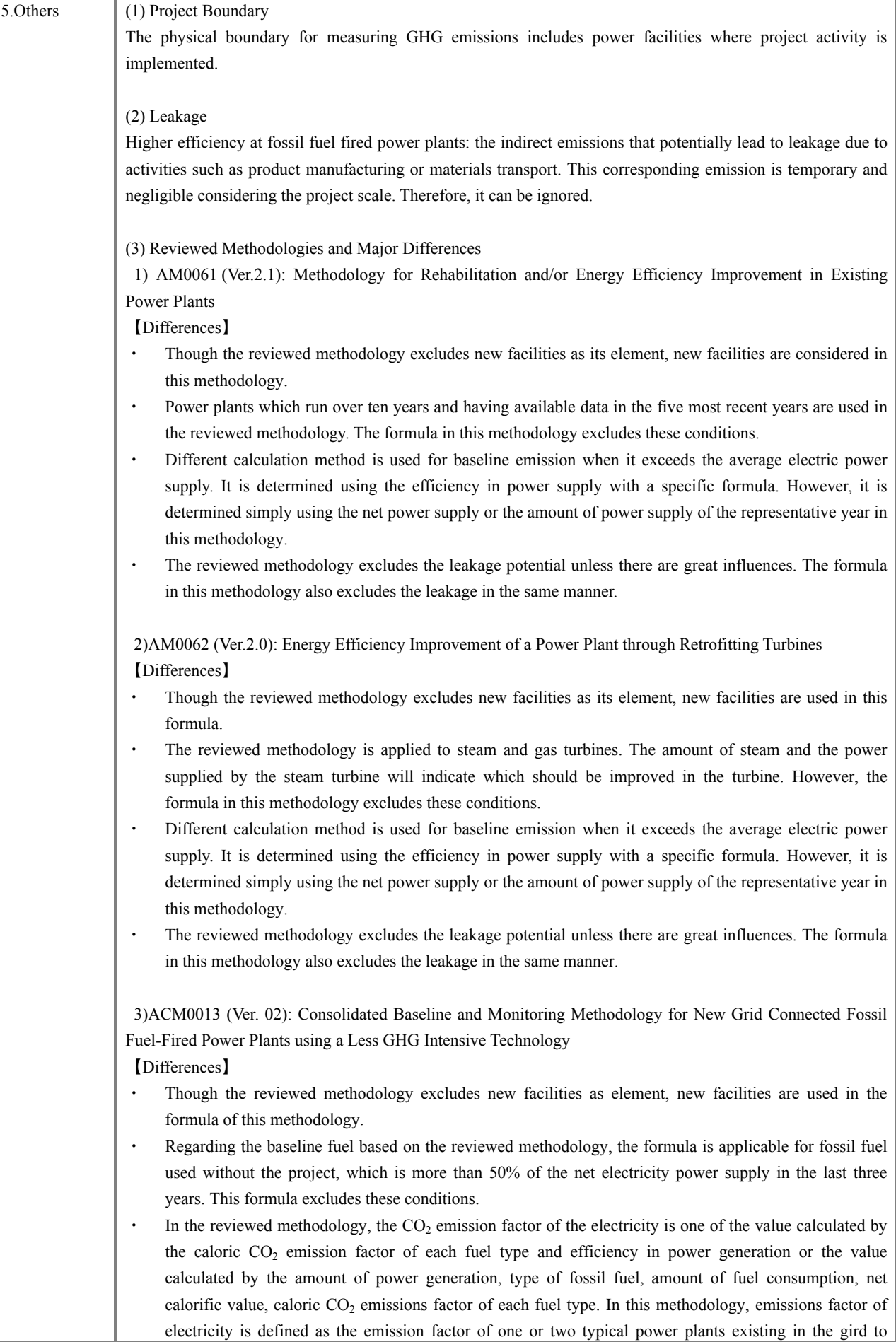

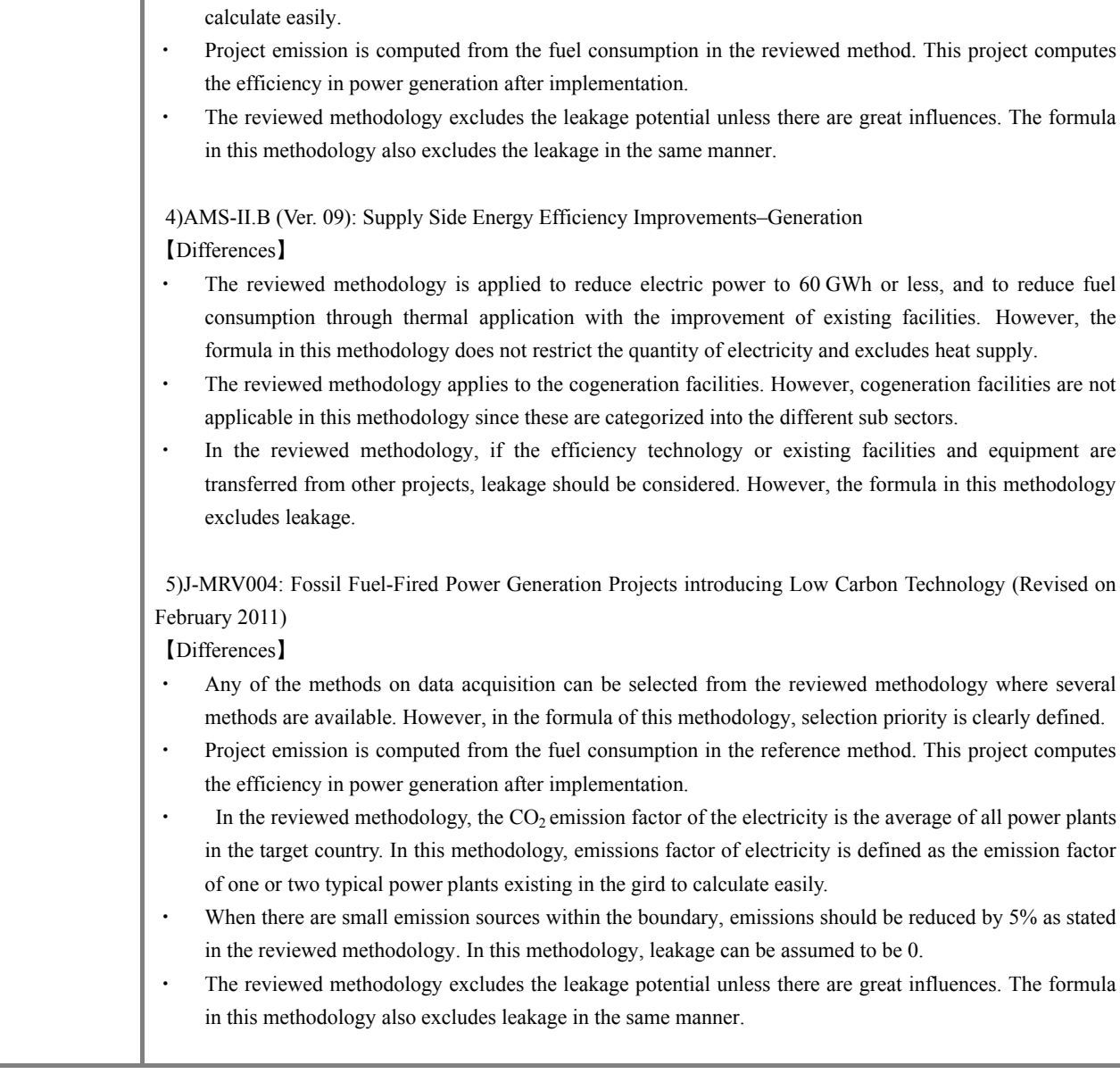

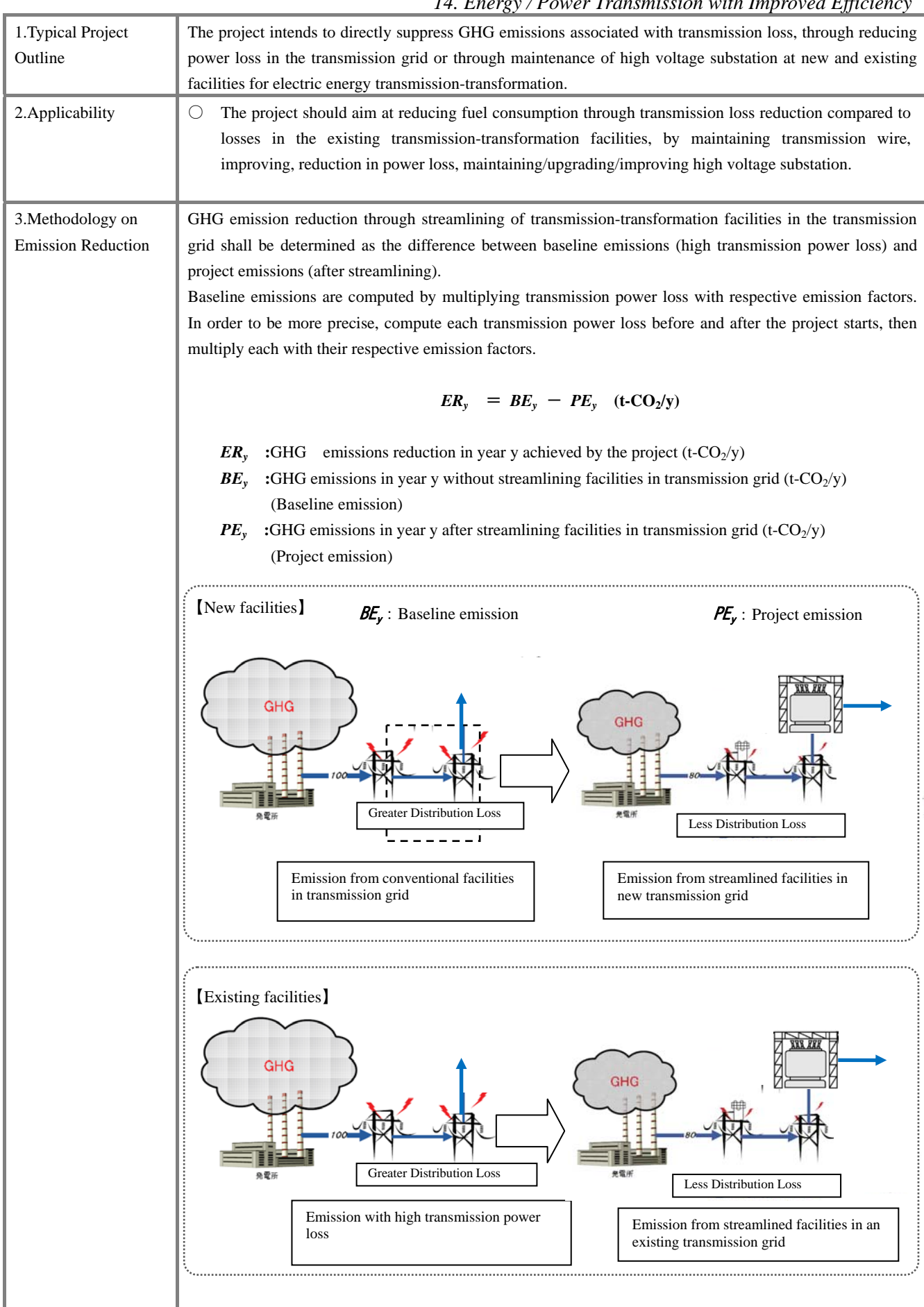

#### *14. Energy / Power Transmission with Improved Efficiency*
(Continuation)

(1) Baseline Emission

In order to compute GHG emission, monitor transmission power loss without streamlining facilities in the transmission grid (in transmitting the amount of electricity which is equivalent to the quantity of electricity supplied after the project starts). Such measured quantity of power loss is multiplied with the GHG emission factor.

 $BE_v = BL_v$   $\times$  *EFBL<sub>y</sub>* 

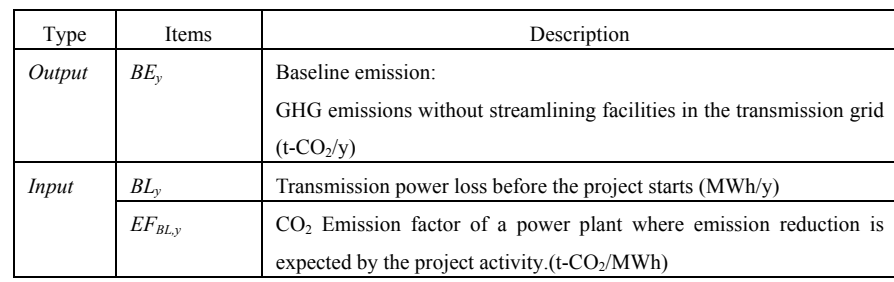

# *Determination of EF<sub>BL,y</sub>*

【New facilities】【Existing facilities】

Baseline  $CO<sub>2</sub>$  emissions factor from electricity is defined as the emission factor of the power plant where emission reduction is highly expected through the project activity on the basis of the concept to eliminate the worst fuel-efficient power plants in grid-connected plants.

 The emission factor for the target should be determined through interview to the electric power management entity or based on published data in the target country. If emission factor is not available, it should be calculated using the net electrical output of the target power plant, fuel type, net fuel consumption, net calorific value and caloric  $CO_2$  emission factor (Ref. Annex C-4).

## (2) Project Emission

In order to calculate project GHG emission, monitor power loss in transmission-transformation facilities after the project starts (streamlining in facilities in transmission grid). Such measured power loss is multiplied with the  $CO<sub>2</sub>$  emission factor.

$$
\mathbf{P} \mathbf{E}_{\mathbf{y}} = PL_y \times EF_{BL,y}
$$

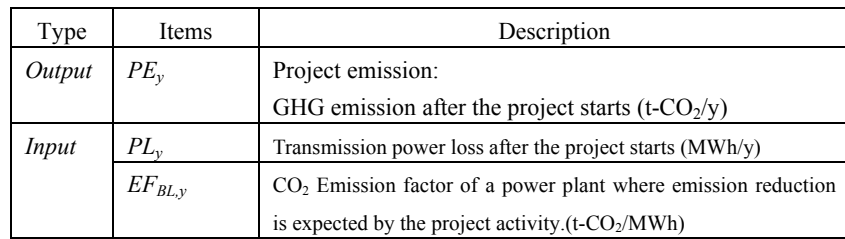

# 4. Data Required for

Estimation and

# Monitoring

【New facilities】

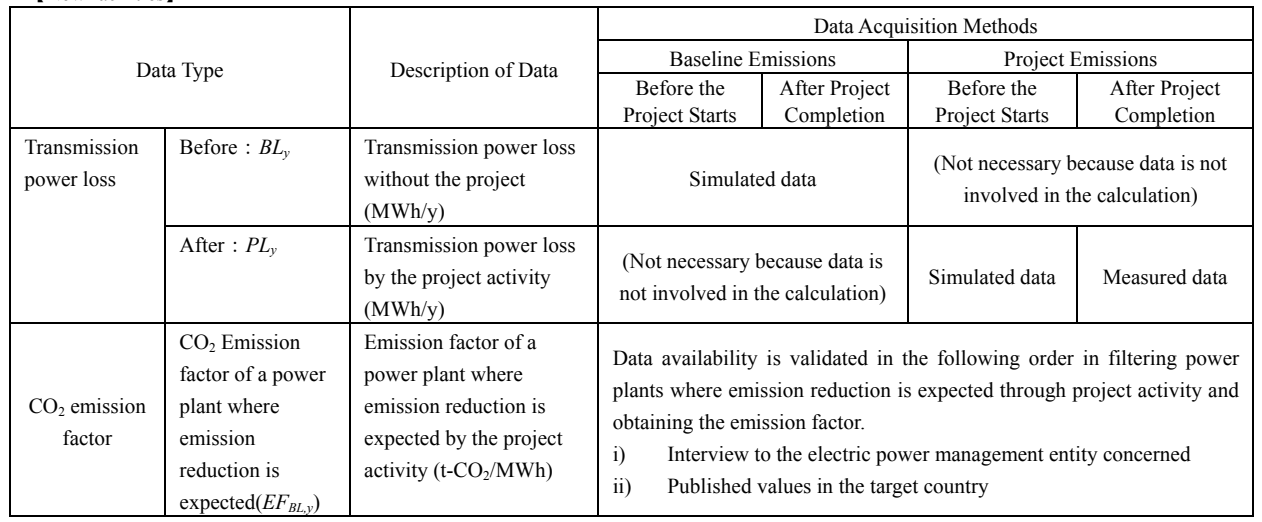

# 【Existing facilities】

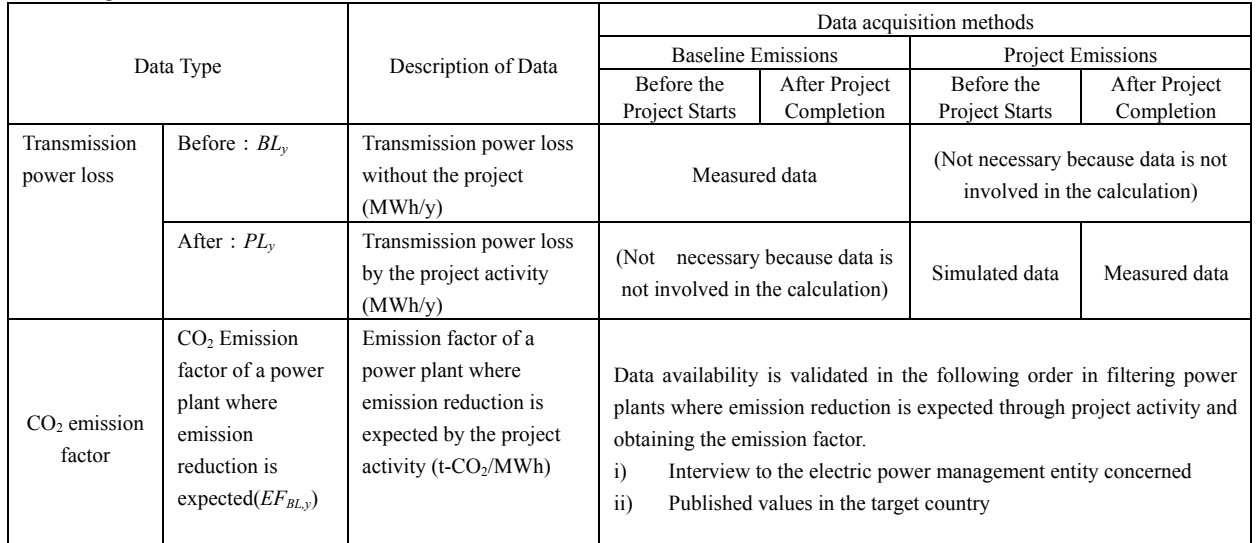

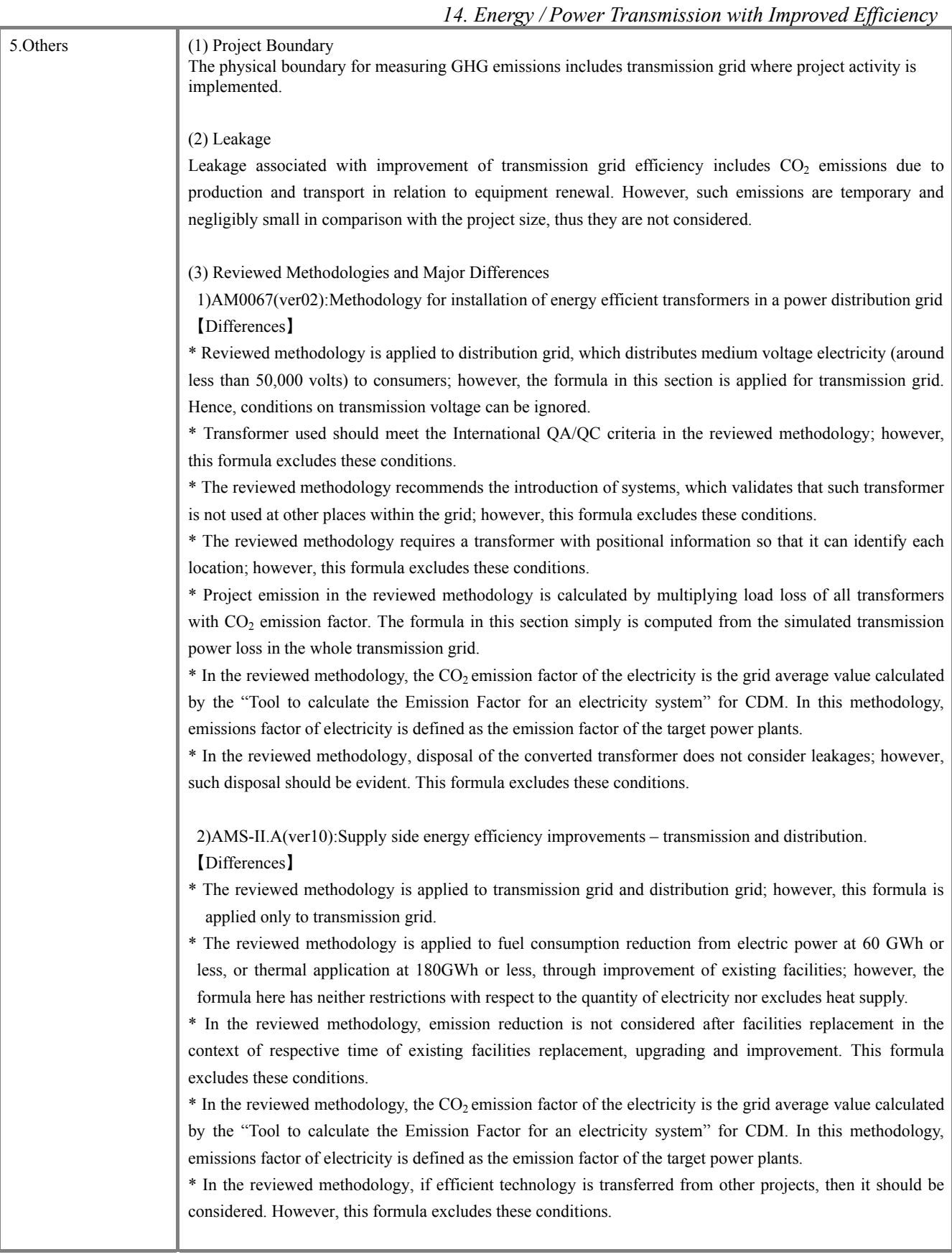

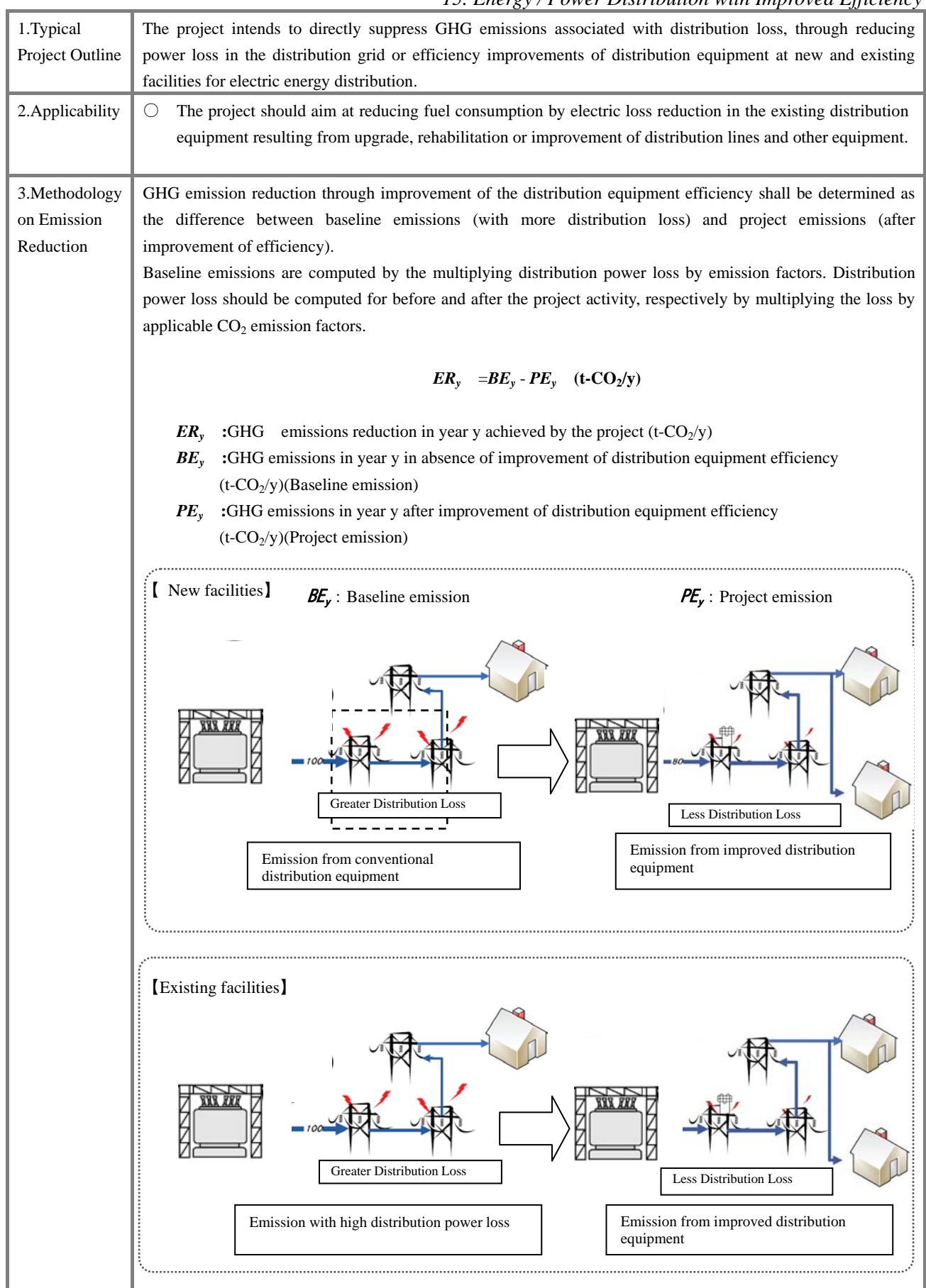

(1) Baseline Emission

(Continuation)

In order to compute GHG emission, monitor distribution power loss without streamlining facilities in the distribution grid (in distributing the amount of electricity, which is equivalent to the quantity of electricity supplied after the project starts). Such measured quantity of power loss is multiplied with a GHG emission factor.

 $BE_v =$  *BL<sub>y</sub>*  $\times$  *EF<sub>BL,y</sub>* 

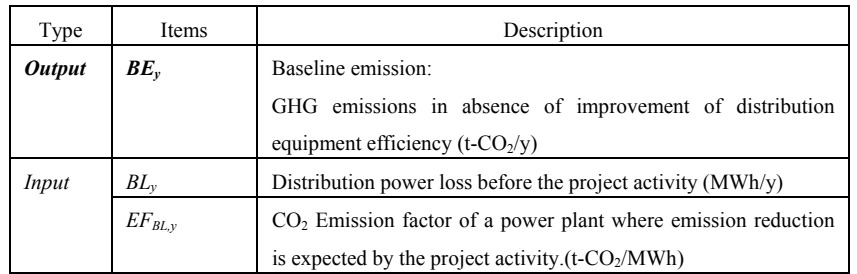

# *Determination of EF<sub>BL,y</sub>*

【New facilities】【Existing facilities】

Baseline CO<sub>2</sub> emissions factor from electricity is defined as the emission factor of the power plant where emission reduction is highly expected through the project activity on the basis of the concept to eliminate the worst fuel-efficient power plants in grid-connected plants.

 The emission factor for the target should be determined through interview to the electric power management entity or based on published data in the target country. If emission factor is not available, it should be calculated using the net electrical output of the target power plant, fuel type, net fuel consumption, net calorific value and caloric  $CO<sub>2</sub>$  emission factor (Ref. Annex C-4).

# (2) Project Emission

In order to calculate the project GHG emission, monitor power loss in distribution equipment after the project starts (streamlining in facilities in distribution grid). Such measured power loss is multiplied with the  $CO<sub>2</sub>$ emission factor.

$$
\mathbf{P}\mathbf{E}_{\mathbf{y}} = PL_y \times EF_{BL,y}
$$

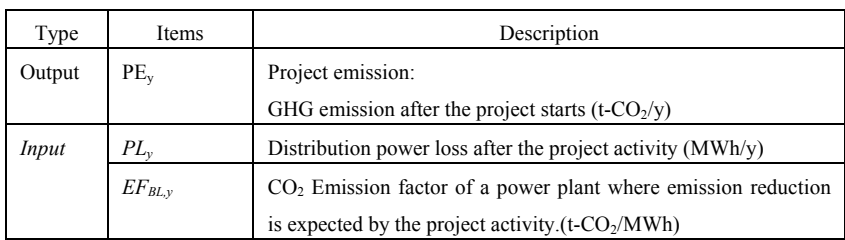

# 4. Data Required for

Estimation and

Monitoring

【New facilities】

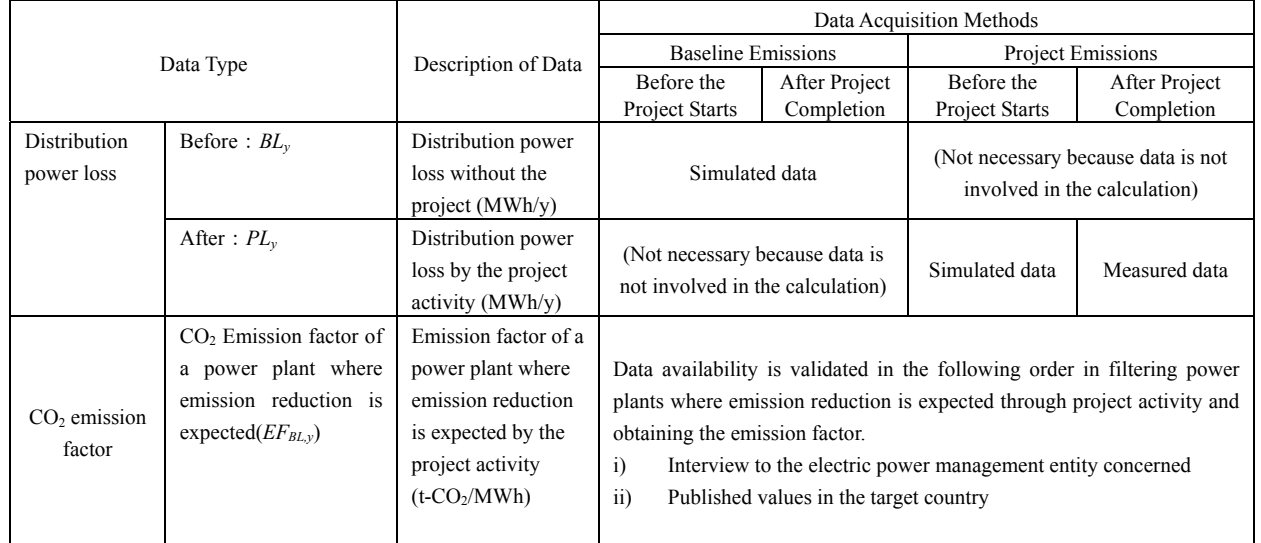

# 【Existing facilities】

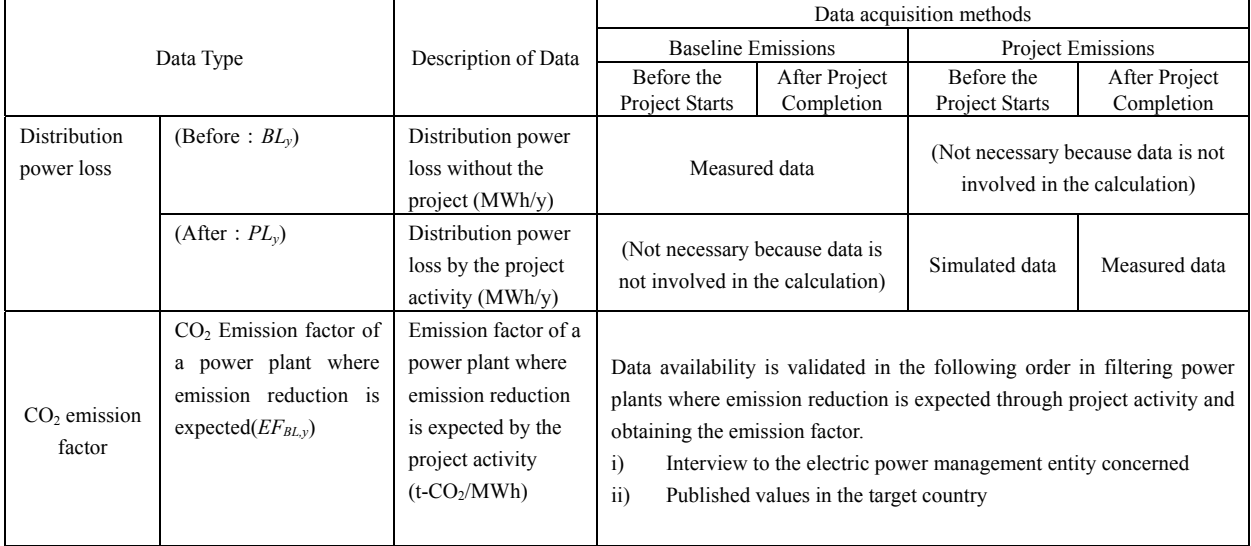

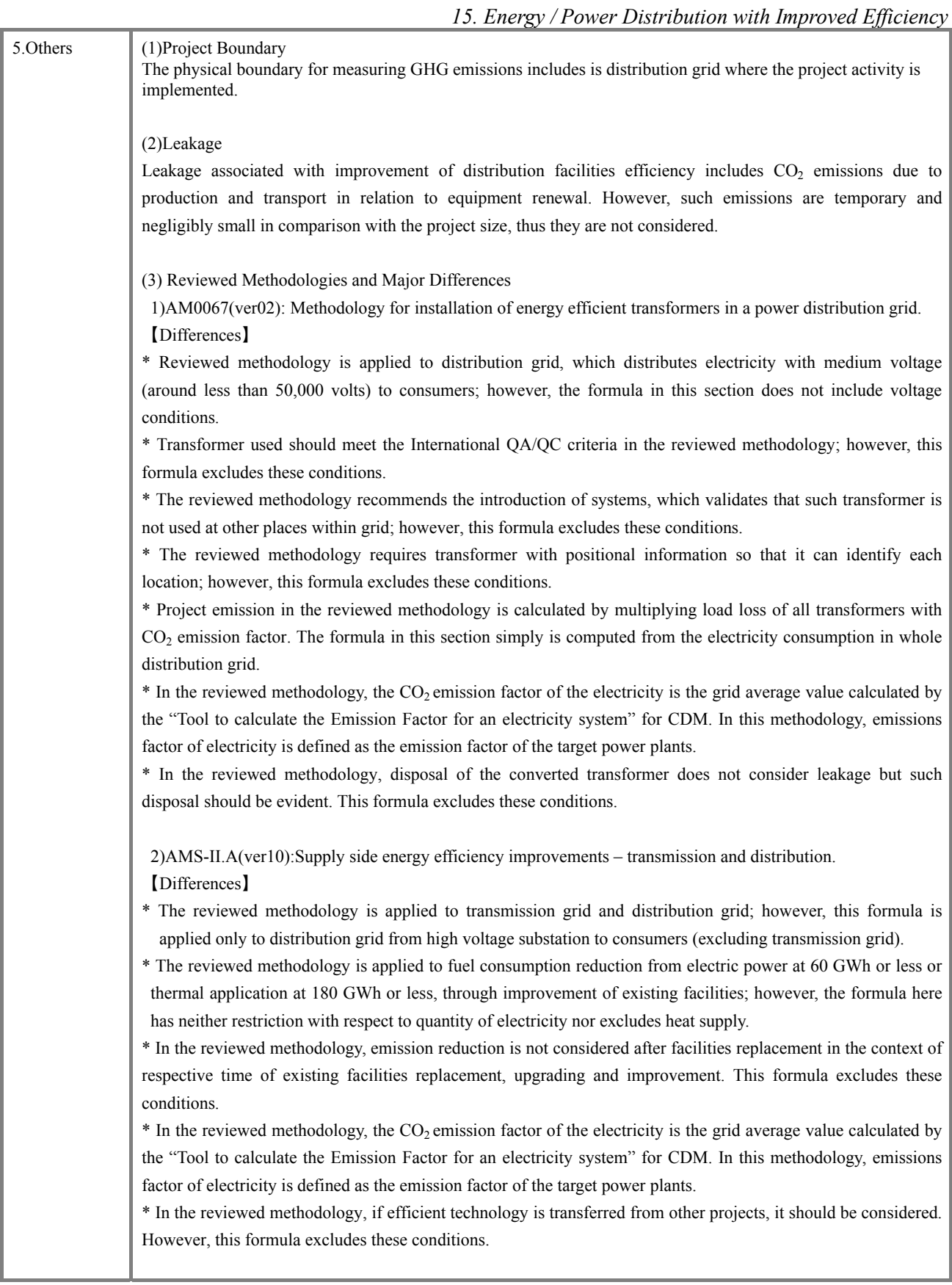

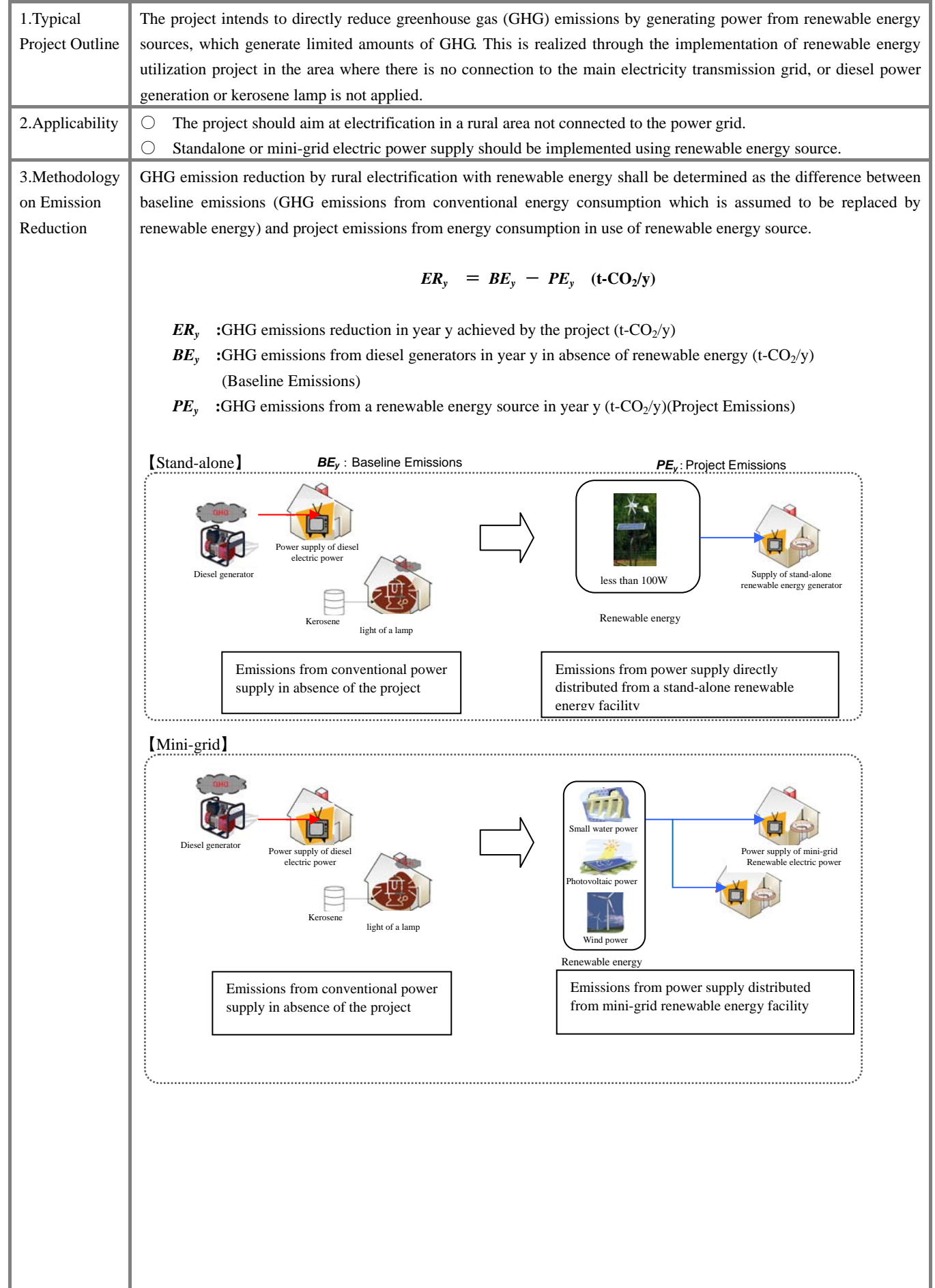

#### (1) Baseline Emission

In absence of renewable energy power facilities, conventional electric power may be continuously supplied. By replacing fuel with renewable energy, conventional fuel consumption may be reduced. Thus, reduction in GHG emissions can be computed based on reduction of conventional fuel consumption. In most of these rural areas without access to electricity, diesel generator and kerosene for lighting will continue to be used in absence of power supply. Therefore, diesel oil and kerosene are assumed as the target fuel for reduction.

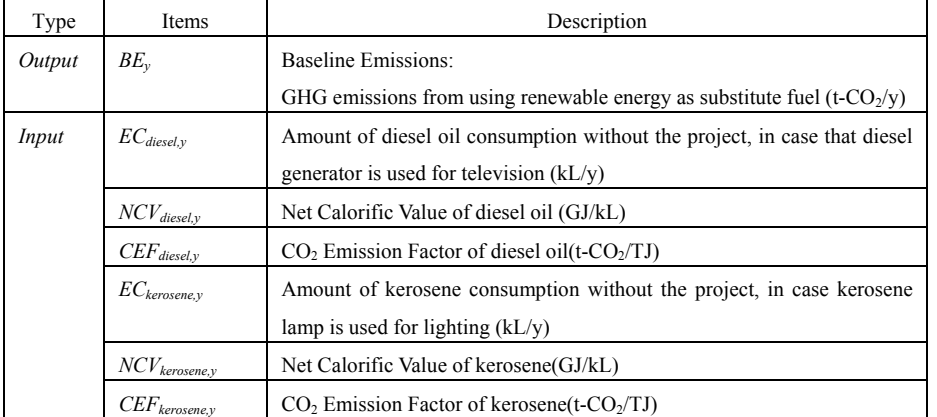

# $\boldsymbol{BE}_y = EC_{diesel,y} \times NCV_{diesel,y} \times CEF_{diesel,y} + EC_{kerosene,y} \times NCV_{kerosene,y} \times CEF_{kerosene,y}$

(2) Project Emission

GHG emissions from renewable energy power supply after the project starts will be "0".

 $PE_y = 0$ 

# *16. Energy / Rural Electrification*

# 4. Data Required for Estimation and

Monitoring

# 【Stand-alone】【Mini-grid】

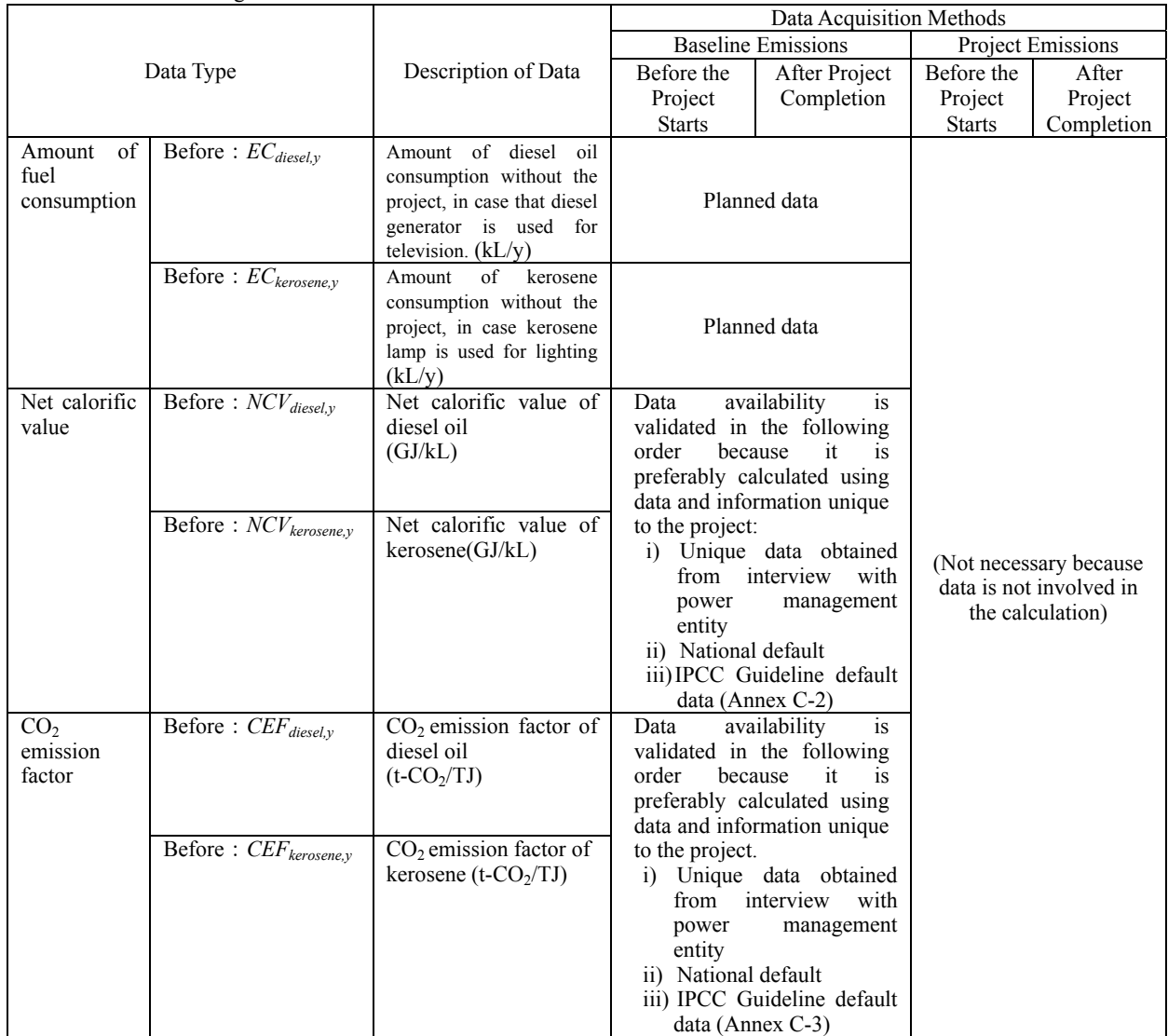

ī.

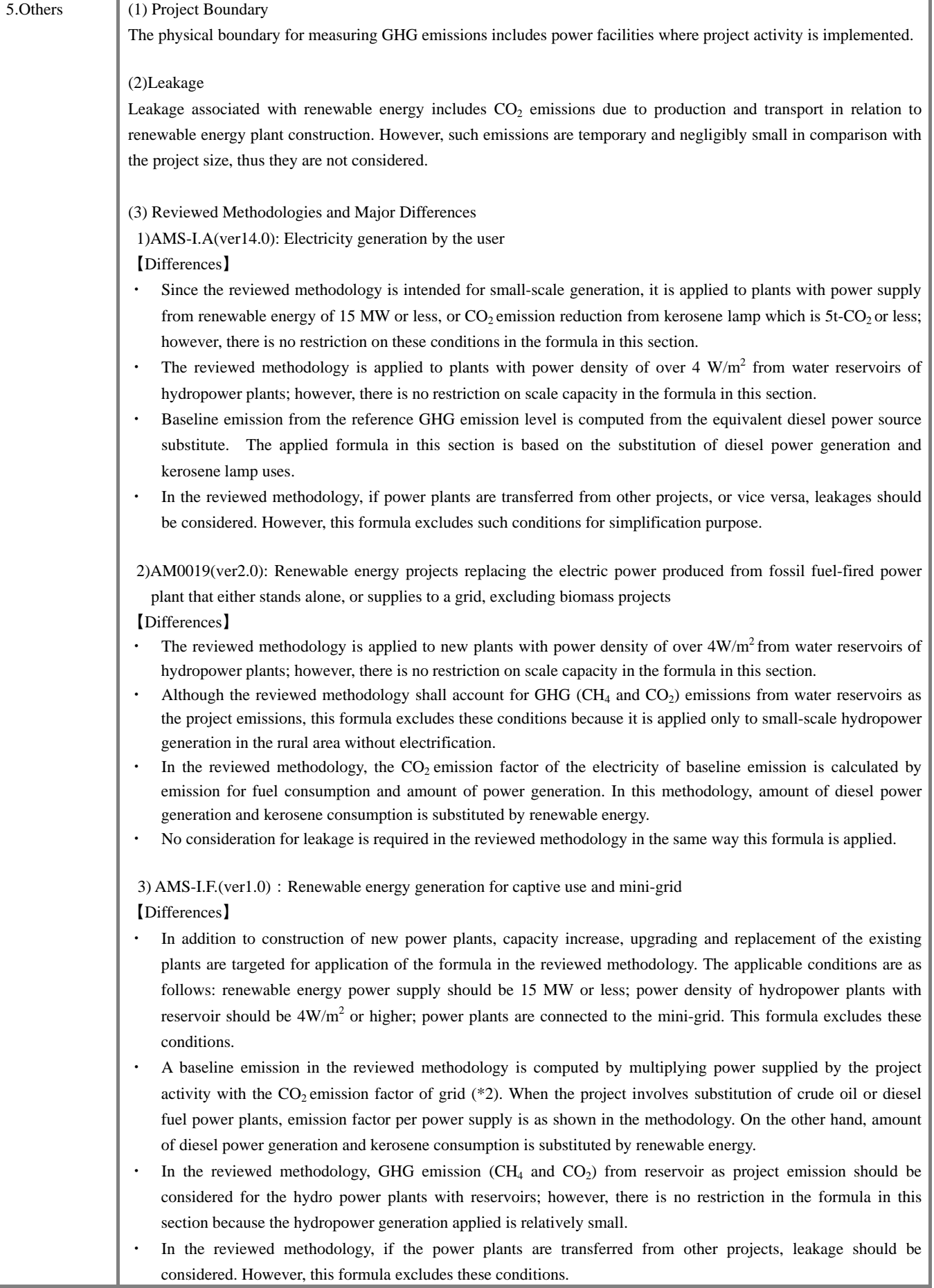

# **Renewable Energy Sector**

**Sub-sector:** 

- **17. Hydro Power**
- **18. Wind Power**
- **19. Photovoltaic Power / Solar Heat**
- **20. Geothermal Power**

# **21. Biomass**

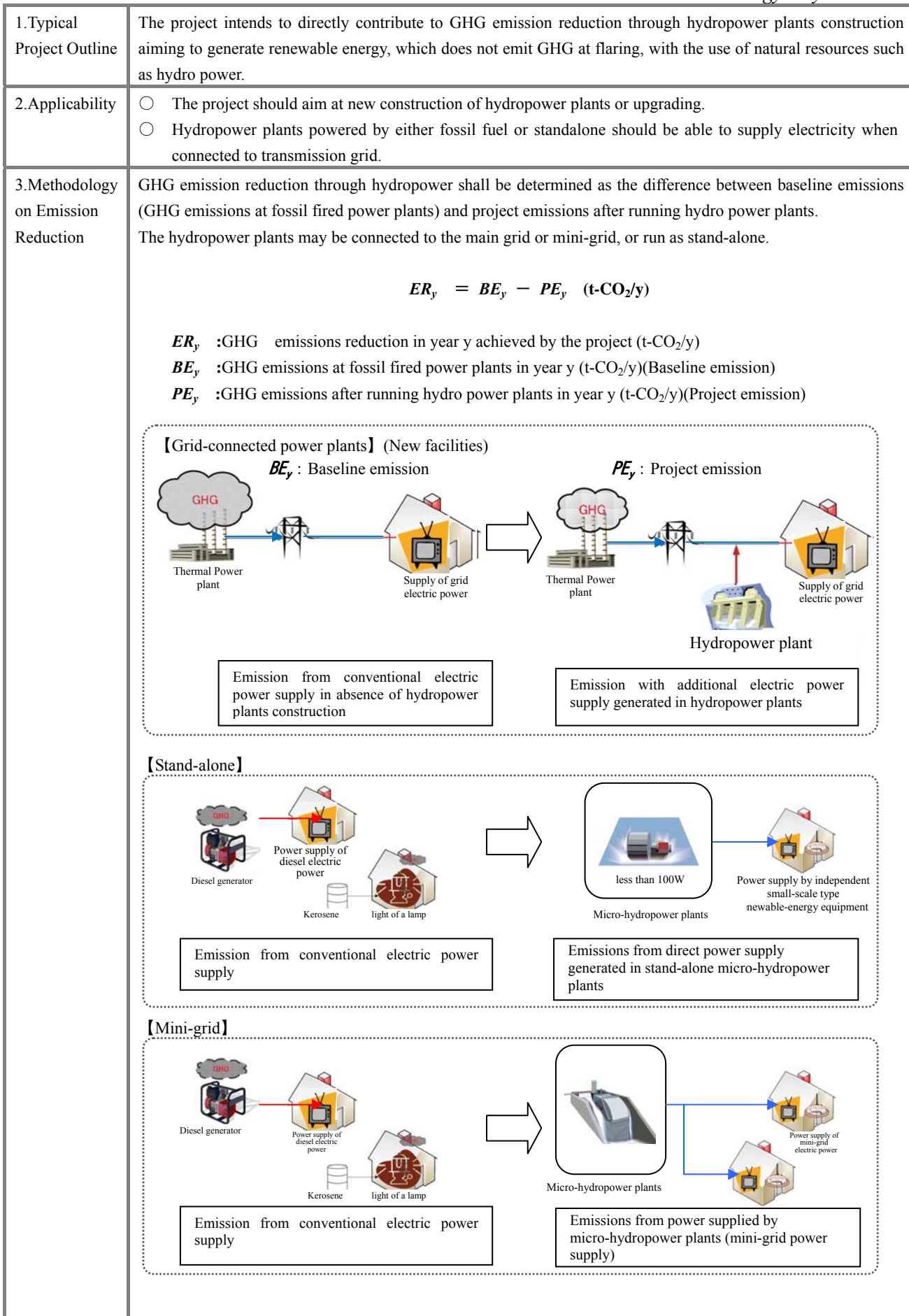

## (1)Baseline Emission

If hydropower plants are not constructed, electric power is continuously supplied from the fossil fired power plants. Amount of electric power supply is reduced through the replacement of conventional fossil fired power plants with hydropower plants. Thus, GHG emission should be equal to that from suppressed fuel combustion. When the existing hydropower plants decrease in performance by deterioration, plant improvement increases the power generation efficiency and reduces the electric power supply from the existing power plants. Thus, GHG emission should be equal to that from suppressed fuel combustion.

$$
\boldsymbol{BE}_y = \sum FC_i \times NCV_i \times COEF_i
$$

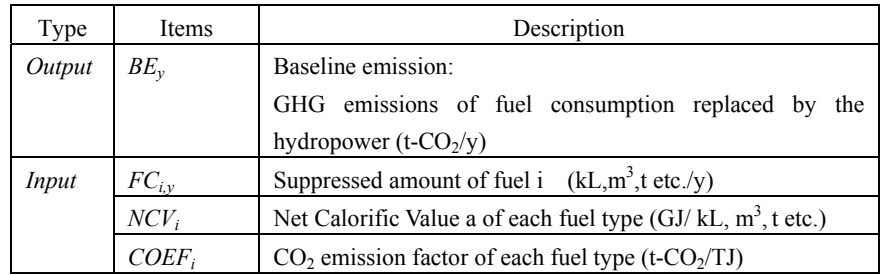

## *Determination of FCi,y*

#### 【Grid-connected power plants】

When hydro power plants connect to grid, the existing power plants in the grid should be replaced in the decreasing order of unit fuel cost. Reducing fuel type and its priority should be determined on such view.

#### a) Monitoring electric power supply in each fuel type of national grid power

Monitor type of fuels and its electric power supply (GWh/y) and consumption  $(kL,m^3,t$  etc./y) in each fuel type which comprise the national grid power.

## b)Determining priority of target fuel for reducing

Verify unit fuel cost used in existing plants connected to the national grid, and utilize them as target for reducing the order of unit fuel cost (\*1). Determine the priority for reduction in consideration of the target nation's future plans (energy plans), as required.

\*1:If the national unit fuel cost is unknown, set fuel unit cost in the order of petroleum, gas, and coal for evaluation.

#### c)Checking essential amount of fuels

In the target nation, because of energy source diversification promotion, multiple fuel types (petroleum, gas, coal etc.) can be used within the grid. Therefore, fuels at some level of amount should be set aside for minimum operation of plants for each fuel type. In conclusion, 5**%** of the total electric power supply is set aside as essential amount of fuels.

When the actual power supply is less than the essential amount of fuels, total amount of actual power supply is applicable as the essential amount of fuels.

d)Monitoring power supply contribution from target fuel for reduction

Excluding the essential amount of fuels computed in c), identify the reducible amount of fuels in the decreasing order of unit fuel cost, and compute the reducible fuel type and electric power supply.

e)Determination of  $CO<sub>2</sub>$  emission from hydro power Based on the reducible amount of fuels in d), compute GHG emissions in order to generate electric power supply, replacing hydro power supply  $(EG_{pi\nu})$ .

## 【Standalone】【Mini-grid】

The target area of standalone or mini-grid is non-electrification area. If hydropower facilities are not constructed, electric power is continuously supplied from the existing power facilities. Amount of fuel consumption in conventional power facilities is reduced through substitution with renewable energy from hydropower facilities. Thus, GHG emission should be equal to such emission from the decrease in suppression of fuel combustion. In most of these rural areas without access to electricity, diesel generator and kerosene for lighting will continue to be used in absence of power supply. Therefore, diesel oil and kerosene are assumed as the target fuel for reduction.

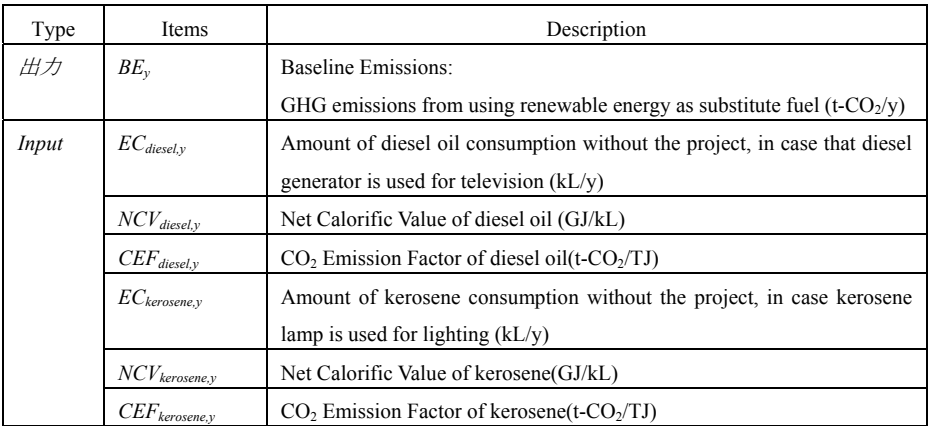

# $B\mathbf{E_y} = EC_{diesel,y} \times NCV_{diesel,y} \times CEF_{diesel,y} + EC_{kerosene,y} \times NCV_{kerosene,y} \times CEF_{kerosene,y}$

(2)Project Emission

GHG emissions from hydropower supply after the project starts will be "0".

 $PE_y = 0$ 

If the hydropower plant has reservoir, methane will be generated from landfill. If this is the case, the formula below shall be applied. When methane is less than 1 % of baseline emission, it can be ignored.

$$
PE_y = \frac{EF_{Res} \times EG_{PJ,y}}{1000}
$$

*EF<sub>Res</sub>* : Default GHG emission factor from reservoir

(Default vale at  $23^{\text{rd}}$  CDM conference:  $90\text{kg-CO}_2/\text{MWh}$ )

 $EG_{PJ,y}$  : Amount of power supply from hydropower plants in year y(MWh/y)

1000 : Net conversion factor(1t- $CO_2$ =1000kg- $CO_2$ )

# 4. Data

Required for

Estimation and

Monitoring

#### 【Grid-connected power plants】

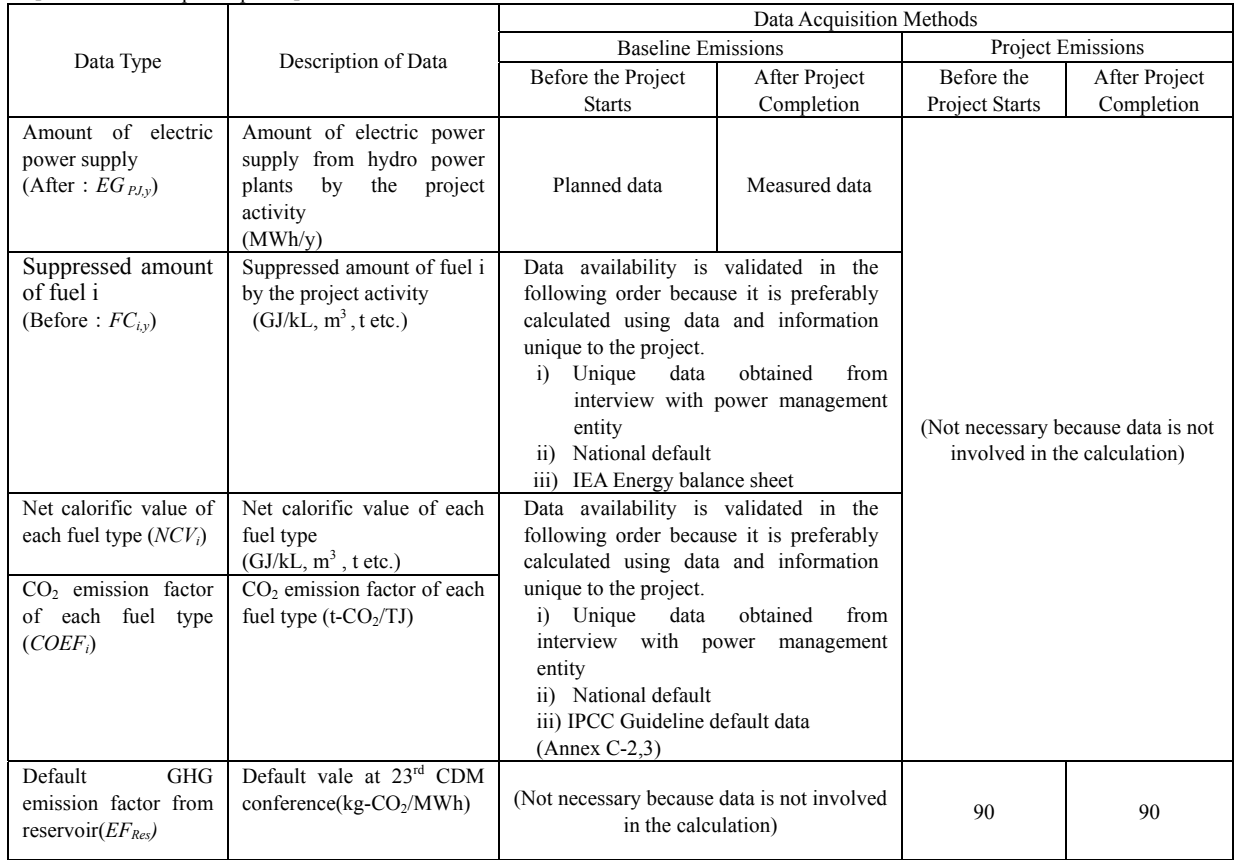

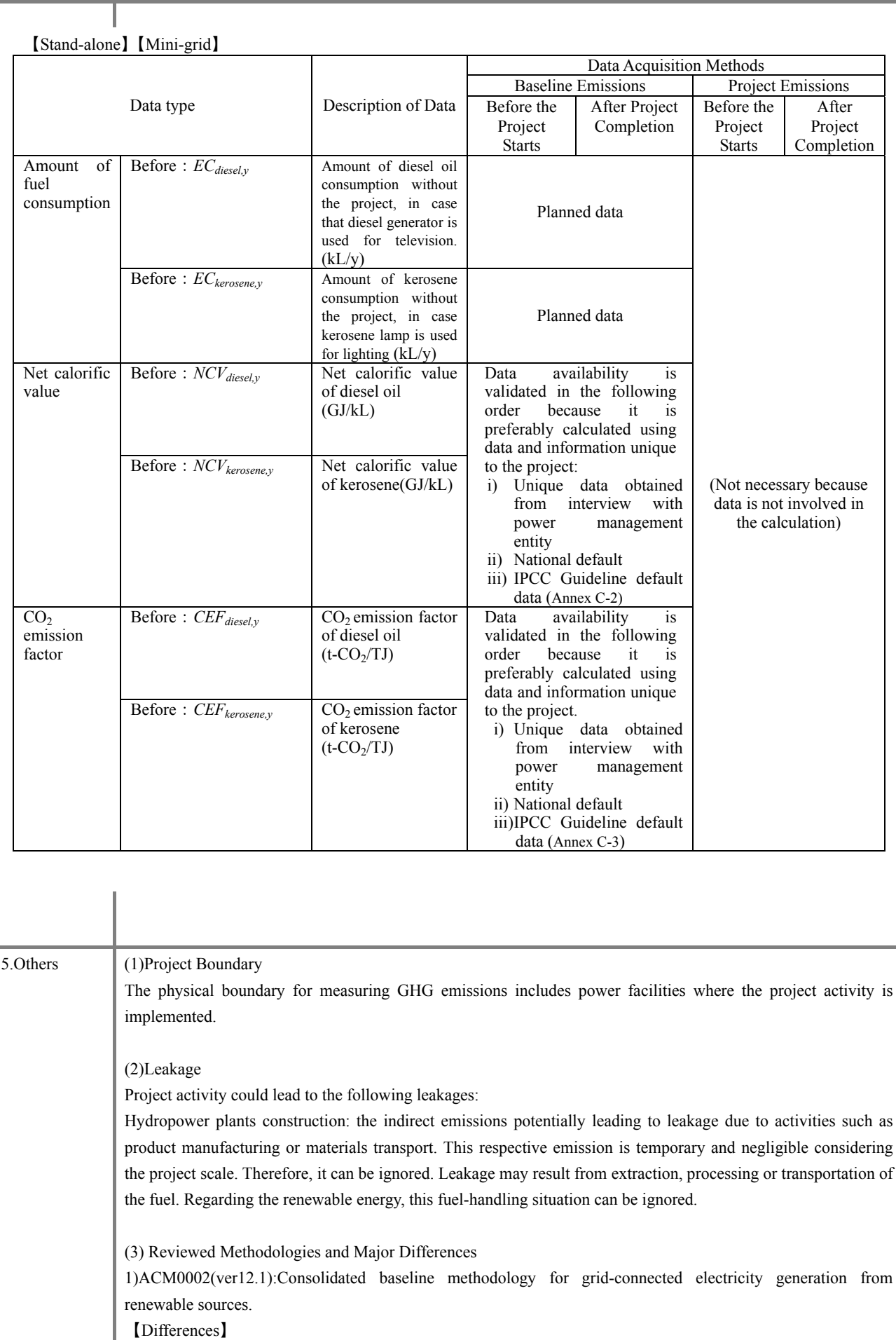

- Reviewed methodology is applied to plants with power density of over  $4W/m^2$  from water reservoirs of hydro power plants; however, there is no restriction on scale capacity in the formula in this section.
- ・Baseline emission in the reviewed methodology is computed by multiplying the electric power supply by the project activity, with the CO<sub>2</sub> emission factor of grid  $(*2)$ . In this formula, amount of fuel required for grid power generation by replaced hydro power supply is multiplied with emission factor.
- ・Leakage may result from the emission increased by power plants construction, fuel handling (extraction, processing or transportation) or flooding. These conditions are excluded in the reviewed methodology as confirmed by the study team.
- \*2: CO2 emission factor of grid is a combined margin (CM) computed by the combination of operating margin (OM) and build margin (BM).

2)AM0019(ver2.0):Renewable energy projects replace part of the electricity production of a single fossil fuel fired power plant that stands alone or supplies to a grid, excluding biomass projects.

- 【Differences】
- Reviewed methodology is applied to new plants with power density of over 4 W/m<sup>2</sup> from water reservoirs of hydro power plants; however, there is no restriction on scale capacity in the formula in this section.
- $\cdot$  In the reviewed methodology, the CO<sub>2</sub> emission factor of the electricity of baseline emission is calculated by emission for fuel consumption and amount of power generation. In this methodology, emission is calculated by the amount of suppressed fuel.
- ・No consideration for leakage is required in the reviewed methodology in the same way this formula is applied.

3)AMS-I.D.(ver16.0):Grid connected renewable electricity generation.

【Differences】

- Reviewed methodology is applied to plants with power density of over 4 W/m<sup>2</sup> from water reservoirs of hydro power plants and power supply from renewable energy at 15 MW or less; however, there is no restriction on scale capacity in the formula in this section.
- ・Baseline emission in the reviewed methodology is computed by multiplying the electric power supply by the project activity, with the  $CO_2$  emission factor of grid (\*2) In this formula, amount of fuel required for grid power generation by replaced hydro power supply is multiplied by the emission factor.
- $\cdot$  Although the reviewed methodology shall account for GHG (CH<sub>4</sub> and CO<sub>2</sub>) emission form water reservoirs into project emission. This formula excludes these conditions.
- ・In the reviewed methodology, it should consider if the power plants are transferred from other projects or the existing plants are transferred to other projects. However, this formula excludes these conditions.

4)AMS-I.F.(ver1.0):Renewable electricity generation for captive use and mini-grid.

#### 【Differences】

- Reviewed methodology is applied to plants with power density of over  $4W/m<sup>2</sup>$  from water reservoirs of hydro power plants and power supply from renewable energy at 15MW or less, plants connecting to min-grid; however, there is no restriction on scale capacity of the formula in this section.
- ・Baseline emission in the reviewed methodology is computed by multiplying the electric power supply by the project activity, with the  $CO<sub>2</sub>$  emission factor of grid. Also, emission factor per power supply is defined in the reviewed methodology when the crude oil or diesel fired power plant is replaced in the project. In this formula, amount of fuel required for grid power generation by replaced hydro power supply is multiplied by emission factor.
- ・In the reviewed methodology, it should consider if the power plants are transferred from other projects. However, this formula excludes these conditions.

5)J-VER E015(ver2.0): Substitution of grid electric power with small scale hydropower.

【Differences】

・Reviewed methodology is applied to plants with capacity of less than 10,000 kW. This formula excludes these

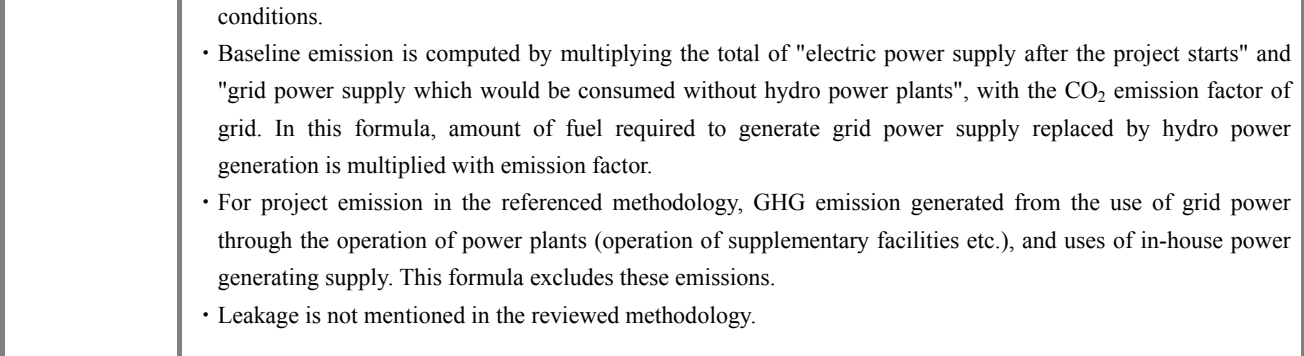

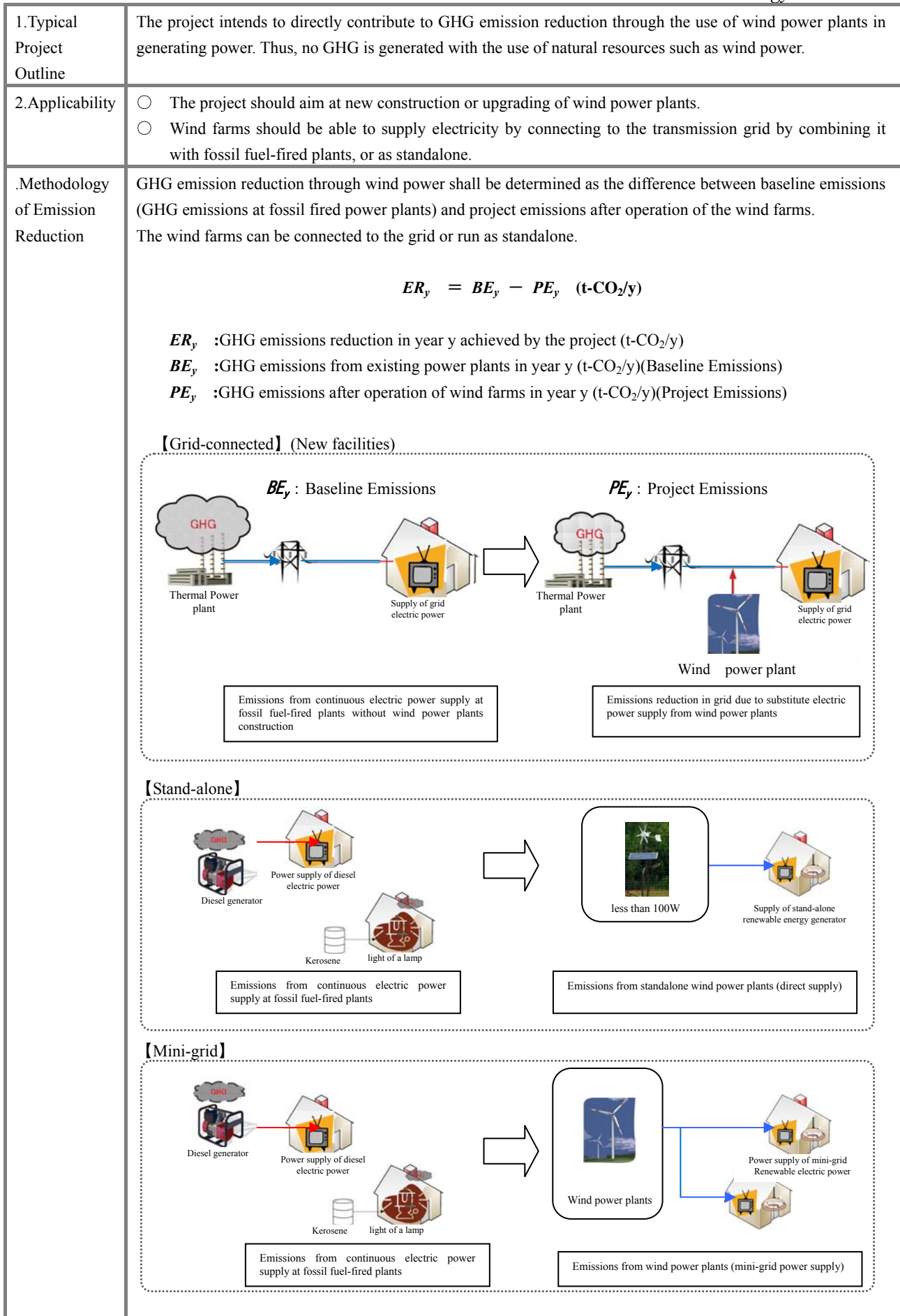

#### (1)Baseline Emission

If wind power plants are not constructed, electric power will be continuously supplied by fossil fuel-fired power plants. The amount of electric power supply is reduced through the replacement of conventional fossil-fired power plants with wind power plants. Thus, the reduction in GHG emissions should be equal to the emissions from suppressed fossil fuel combustion. When existing wind power plants decrease in performance due to deterioration, improving the plant will increase the power generation efficiency and reduce the electric power supply from the existing fossil fuel-fired power plants. Thus, reduction in GHG emissions due to plant improvement should be equivalent to the suppressed emissions from fossil fuel combustion.

$$
\boldsymbol{BE}_y = \sum F C_i \times NCV_i \times COEF_i
$$

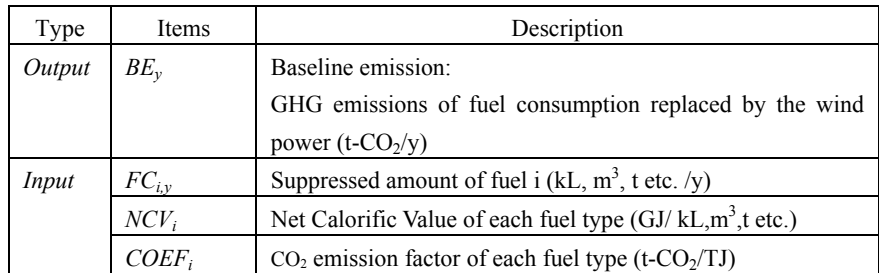

#### *Determination of FCi,y*

【Grid-connected power plants】

When wind power plants connect to the grid, existing fossil-based power plants connected to the grid should be successively replaced by starting from the power plant with the lowest unit fuel cost. Reducing dependence on the fossil fuel type and the priority levels should be established considering the following criteria.

a) Monitoring electric power supply share of each fuel type on the national power grid Monitor types of fuel and its electric power supply contribution (GWh/y) and consumption (kL,m<sup>3</sup>,t etc/y), which comprise the national power grid.

#### b) Selection of fuel types for reduction

Verify unit fuel costs used at the existing plants within the national grid, and utilize them as criteria for reduction based on the decreasing order of unit fuel cost (\*1). Determine the priority for such reduction in consideration of the target nation's future energy plans.

\*1:If national unit fuel cost is unknown, set fuel unit cost in the order of petroleum, gas, coal for evaluation.

#### c) Establish essential amount of fuels

In the target nation, because of energy source diversification promotion, multiple fuel types (petroleum, gas, coal etc.) can be used within the grid. Therefore, for each fuel type, a specific level of amount should be set aside for the minimum operation of each plant. In principle, 5**%** of total electric power supply is set aside as the essential amount of fuel.

When the actual power supply is less than the essential amount of fuel, total amount of actual power supply is applicable as the essential amount of fuel.

d) Monitoring power supply contribution from target fuel for reduction

Excluding the essential amount of fuel computed in c), identify the reducible amount of fuel, in the decreasing order of unit fuel cost, and compute the reducible fuel type and electric power supply.

e) Determination of  $CO<sub>2</sub>$  emission from wind power

Based on the reducible amount of fuel in d), compute GHG emissions in order to generate electric power supply to replace wind power supply  $(EG_{pi, y})$ .

## 【Standalone】【Mini-grid】

The target area of standalone or mini-grid is non-electrification area. If hydropower facilities are not constructed, electric power is continuously supplied from the existing power facilities. Amount of fuel consumption in conventional power facilities is reduced through substitution with renewable energy from hydropower facilities. Thus, GHG emission should be equal to such emission from the decrease in suppression of fuel combustion.

In most of these rural areas without access to electricity, diesel generator and kerosene for lighting will continue to be used in absence of power supply. Therefore, diesel oil and kerosene are assumed as the target fuel for reduction.

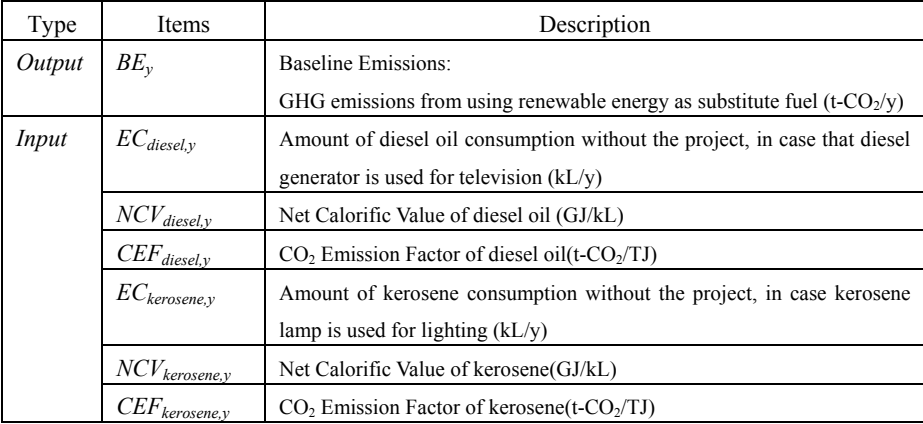

 $\boldsymbol{BE}_y = EC_{diesel,y} \times NCV_{diesel,y} \times CEF_{diesel,y} + EC_{keroseney} \times NCV_{keroseney} \times CEF_{keroseney}$ 

(2) Project Emission

GHG emissions from wind power supply after the project starts will be "0".

 $PE_y = 0$ 

Monitoring

## 【Grid-connected power plants】

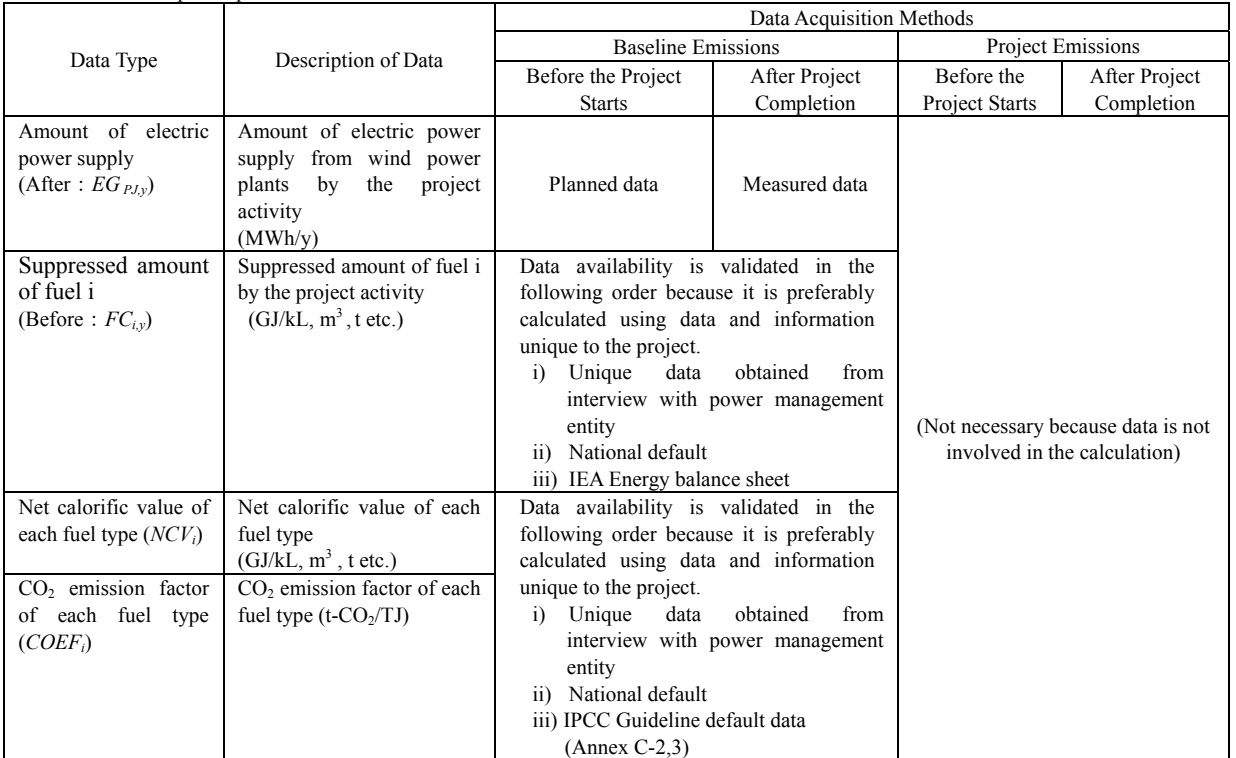

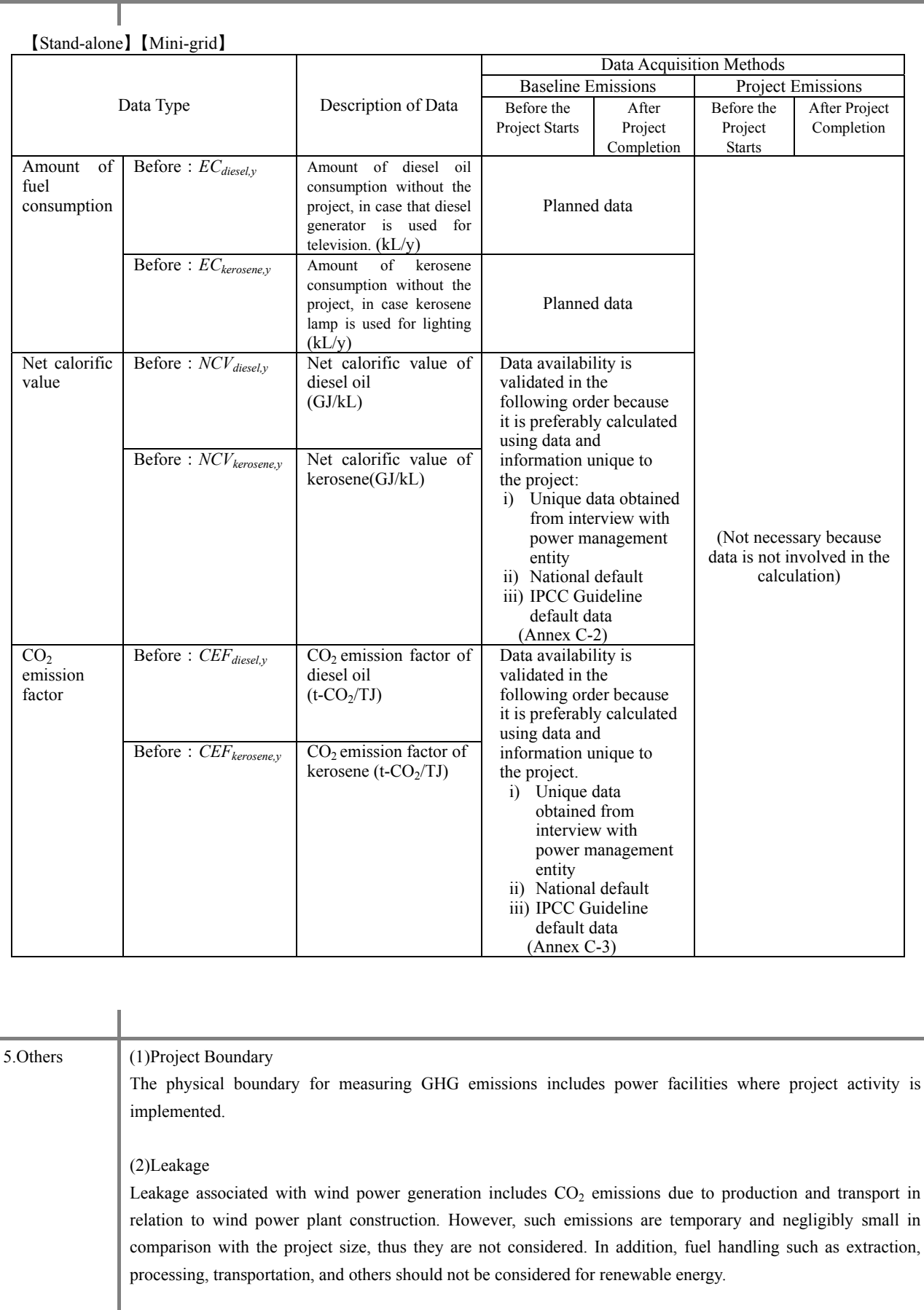

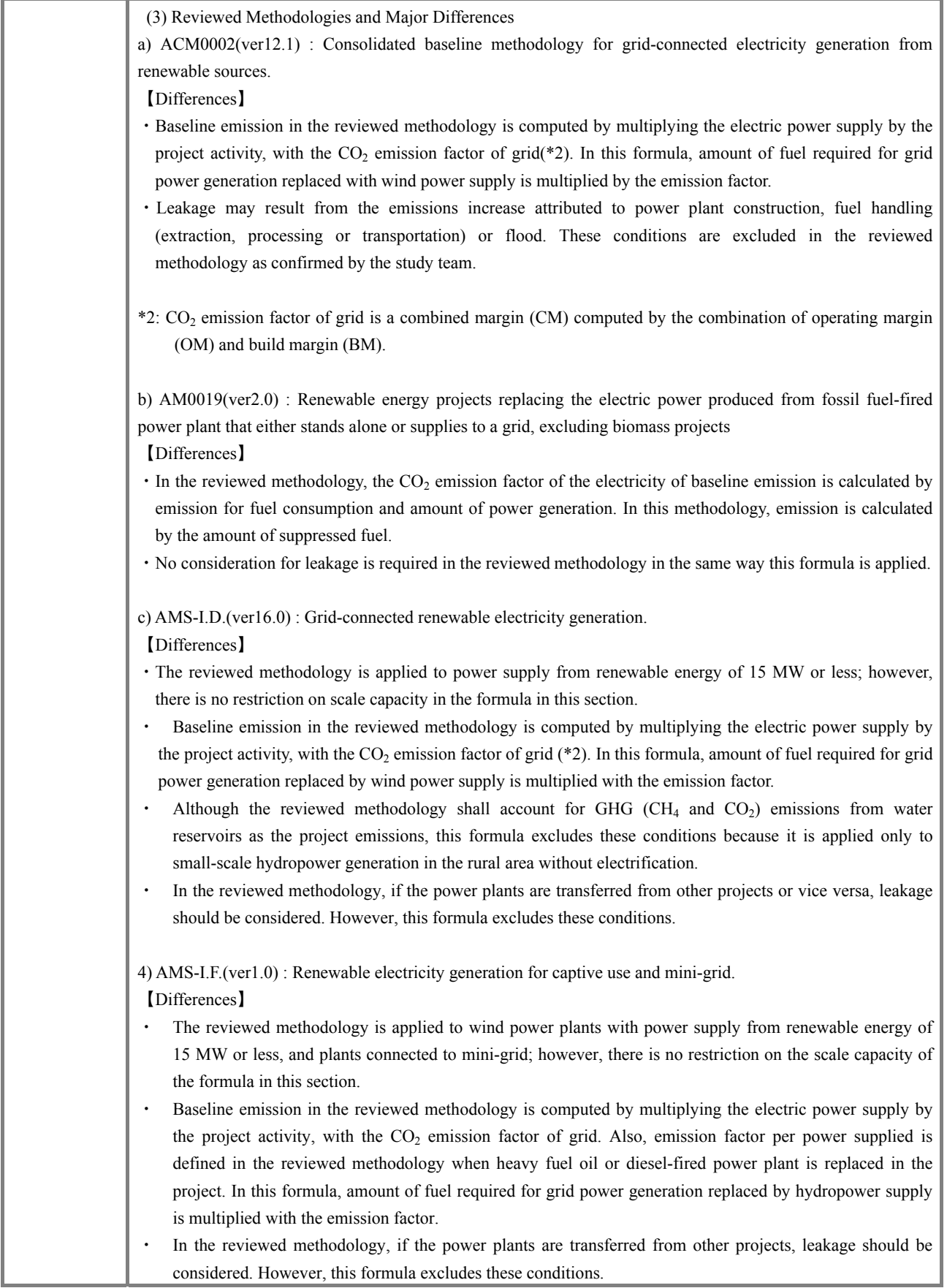

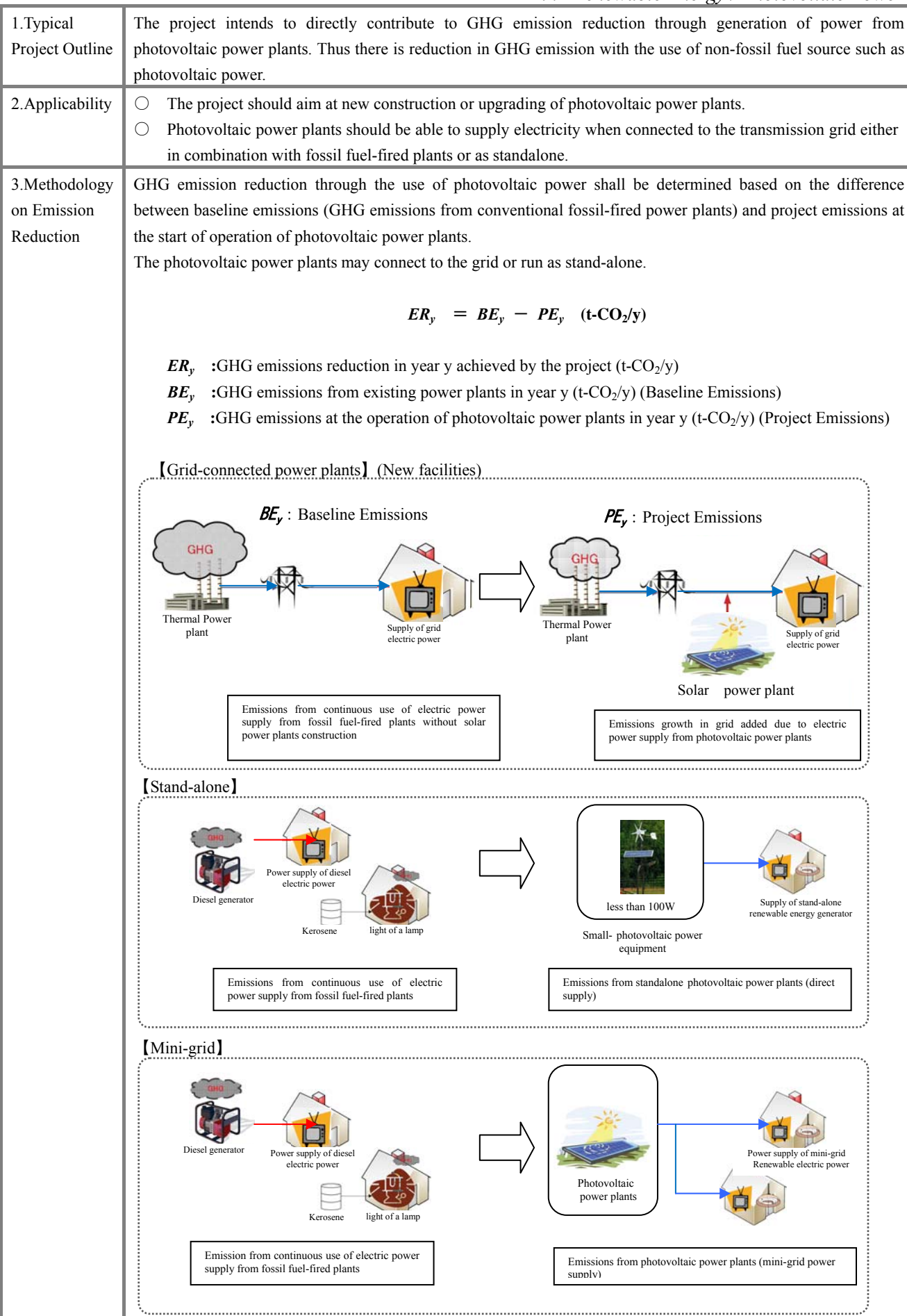

#### (1)Baseline Emission

If photovoltaic power plants are not constructed, electric power will be continuously supplied from fossil fuel-fired power plants. Amount of electric power supply is reduced through the replacement of conventional fossil fuel-fired power plants with photovoltaic power plants. Thus, GHG emission should be equal to such emission from suppressed fuel combustion. When the existing photovoltaic power plants decrease in performance due to deterioration, improving the plant will increase the power generation efficiency and reduce dependence on electric power supply from the existing power plants. Thus, GHG emission reduction should be equal to the emission from suppressed fossil fuel combustion.

$$
\boldsymbol{BE}_y = \Sigma F C_i \times NCV_i \times COEF_i
$$

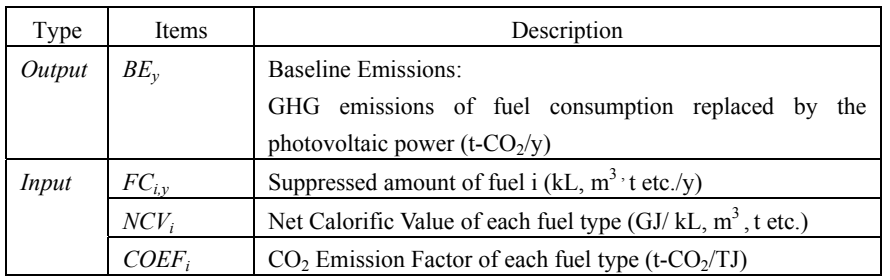

## *Determination of FCi,y*

【Grid-connected power plants】

When photovoltaic power plants are connected to the grid, the existing power plants connected to the grid should be replaced based on their ranking on unit fuel cost, starting with the highest unit fuel cost. Reducing dependence on fossil fuel based fuel type and its priority should be determined on such view.

a) Monitoring electric power supply in each fuel type of national power grid

Monitor different types of fuel and the proportion of its contributed electric power supply (GWh/y) and consumption (kL,  $m^3$ , t etc./y) to the national power grid.

b)Determining priority of target fuel for reduction

Verify unit fuel cost used at the existing plants within the national grid and make them target for the reduction in decreasing order of unit fuel cost (\*1). Determine the priority for such reduction in consideration of the target nation's future plans (energy plans).

\*1:If national unit fuel cost is unknown, set fuel unit cost in the order of petroleum, gas, coal for evaluation.

c) Checking essential amounts of fuel

In the target nation, because of energy source diversification promotion, multiple fuel types (petroleum, gas, coal etc.) can be used within the grid. Therefore, for each fuel type, a specific level of amount should be set aside for the minimum operation of each plant. In principle, 5**%** of total electric power supply is set aside as the essential amount of fuel.

When the actual power supply is less than the essential amount of fuel, total amount of actual power supply is applicable as the essential amount of fuel.

d)Monitoring power supply contribution from target fuel for reduction

Excluding the essential amount of fuel computed in c), identify the reducible amount of fuel, in the decreasing order of unit fuel cost, and compute the reducible fuel type and electric power supply

e)Determination of  $CO<sub>2</sub>$  emission from photovoltaic power

Based on the reducible amount of fuel in d), compute GHG emissions in order to generate power supply to replace photovoltaic power supply  $(EG_{pi, v})$ .

## 【Standalone】【Mini-grid】

The target area of standalone or mini-grid is non-electrification area. If hydropower facilities are not constructed, electric power is continuously supplied from the existing power facilities. Amount of fuel consumption in conventional power facilities is reduced through substitution with renewable energy from hydropower facilities. Thus, GHG emission should be equal to such emission from the decrease in suppression of fuel combustion. In most of these rural areas without access to electricity, diesel generator and kerosene for lighting will continue to be used in absence of power supply. Therefore, diesel oil and kerosene are assumed as the target fuel for reduction.

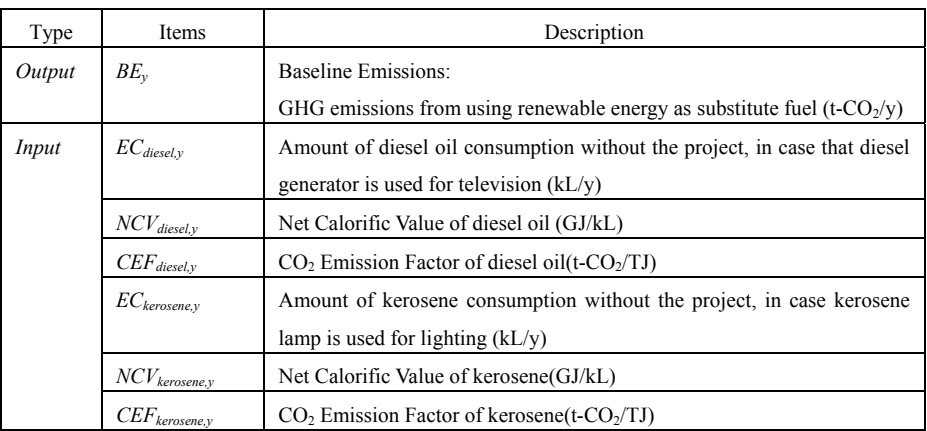

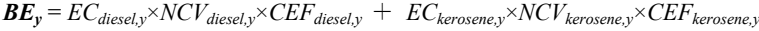

(2) Project Emission

GHG emissions from photovoltaic power supply after the project starts will be "0".

 $PE_y = 0$ 

# 4. Data Required for Estimation and Monitoring

## 【Grid-connected power plants】

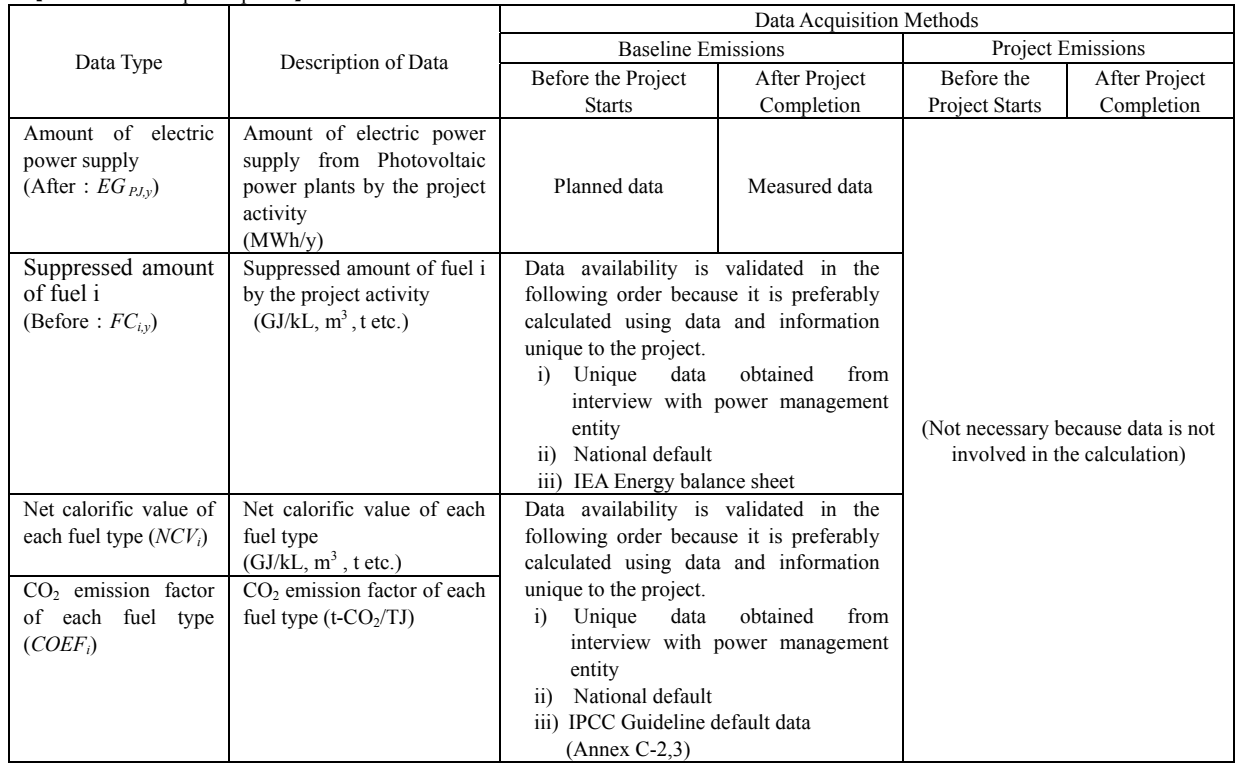

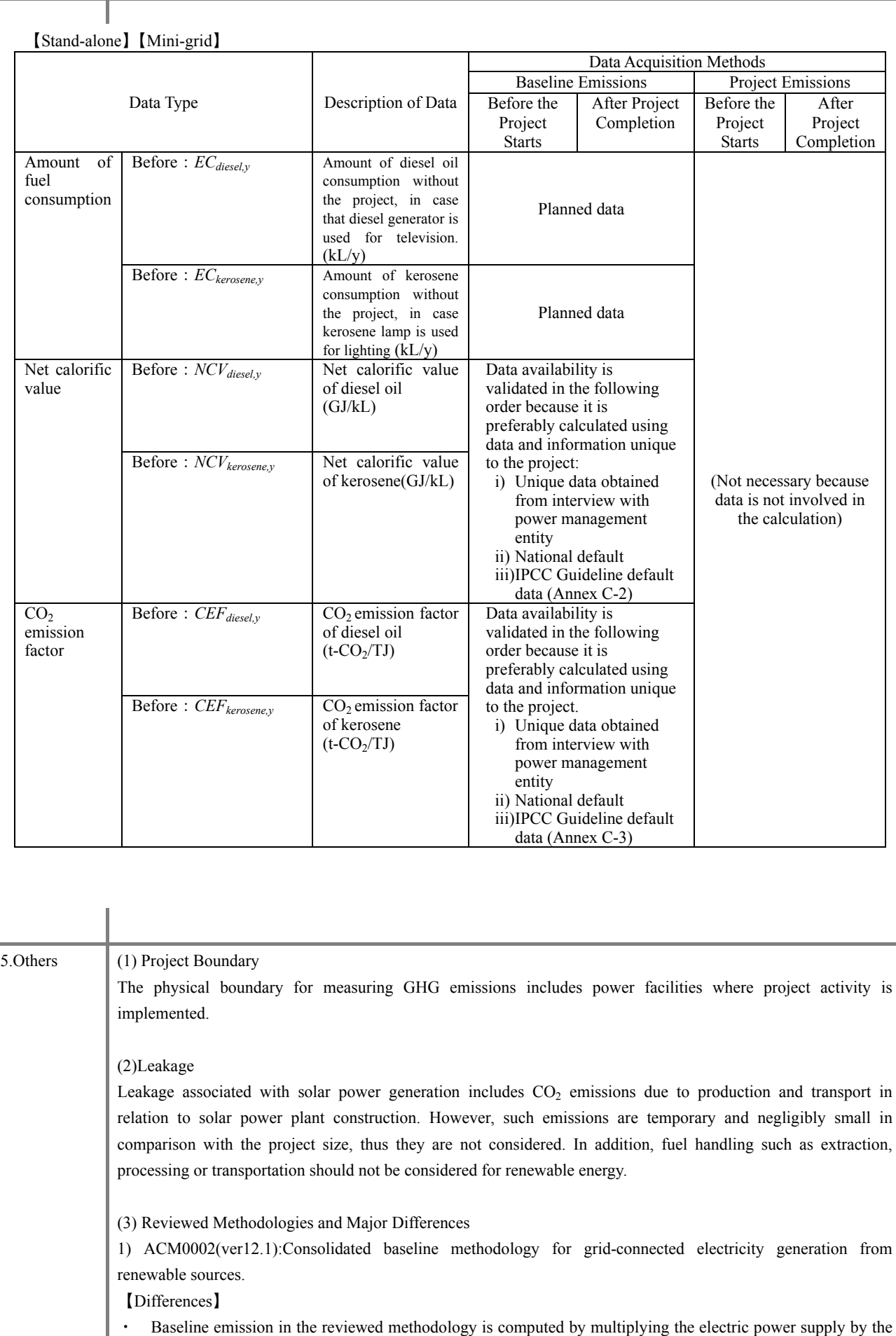

project activity, with the  $CO<sub>2</sub>$  emission factor of grid(\*2). In this formula, amount of fuel required for grid power generation replaced by photovoltaic power supply is multiplied with the emission factor.

- For the baseline emission calculation, CO<sub>2</sub> emission from the supplemental fuel (fossil fuel) in the power plants should be considered in the reviewed methodology. This formula excludes this condition.
- Leakage may result from the emissions increase attributed to power plant construction, fuel handling (extraction, processing or transportation) or flood. These conditions are excluded in the reviewed methodology as confirmed by the study team.
- $*2$ :  $CO<sub>2</sub>$  emission factor of grid is a combined margin (CM) computed by the combination of operating margin (OM) and build margin (BM).

2) AM0019(ver2.0):Renewable energy projects replacing part of the electricity production of a single fossil fuel fired power plant that stands alone or supplies to a grid, excluding biomass projects.

## 【Differences】

- $\cdot$  In the reviewed methodology, the CO<sub>2</sub> emission factor of the electricity of baseline emission is calculated by emission for fuel consumption and amount of power generation. In this methodology, emission is calculated by the amount of suppressed fuel.
- ・No consideration for leakage is required in the reviewed methodology in the same way this formula is applied.

3) AMS-I.D.(ver16.0):Grid connected renewable electricity generation.

## 【Differences】

- $\cdot$  The reviewed methodology is applied to plants with power density of over  $4W/m^2$ ; however, there is no restriction on scale capacity in the formula in this section.
- ・Baseline emission in the reviewed methodology is computed by multiplying the electric power supply by the project activity, with the CO<sub>2</sub> emission factor of grid  $(*2)$ . In this formula, amount of fuel required for grid power generation replaced by photovoltaic power supply, is multiplied with the emission factor.
- In the reviewed methodology, if the power plants are transferred from other projects or vice versa, leakage should be considered. However, this formula excludes these conditions.

4) AMS-I.F.(ver1.0):Renewable electricity generation for captive use and mini-grid.

# 【Differences】

- ・The reviewed methodology is applied to power supply from renewable energy is 15MW or less, and plants connected to min-grid; however, there is no restriction on scale capacity of the formula in this section.
- ・Baseline emission in the reviewed methodology is computed by multiplying the electric power supply by the project activity, with the  $CO<sub>2</sub>$  emission factor of grid. Also, emission factor per power supply is defined in the reviewed methodology when the heavy fuel oil or diesel fired power plant is replaced in the project. In this formula, amount of fuel required for grid power generation replaced by hydro power supply is multiplied with the emission factor.
- In the reviewed methodology, if the power plants are transferred from other projects, leakage should be considered. However, this formula excludes these conditions.
- 5) J-VER E024(ver2.0): Methodology for grid-connected electricity generation from photovoltaic power system 【Differences】
- ・The reviewed methodology is applied to plants that consume electricity, while that from photovoltaic power system is self-consumed. This formula excludes these conditions.
- ・Baseline emission is computed by multiplying the total of "electric power supply after the project starts" and "grid power supply which would be consumed without photovoltaic power plants", with the  $CO<sub>2</sub>$  emission factor of grid. In this formula, amount of fuel required to generate grid power supply replaced by photovoltaic power generation is multiplied with the emission factor.
- ・For project emission in the reviewed methodology, GHG emission generated from the uses of power grid through operation of power plants (operation of supplementary facilities etc.), and the uses of in-house power generating

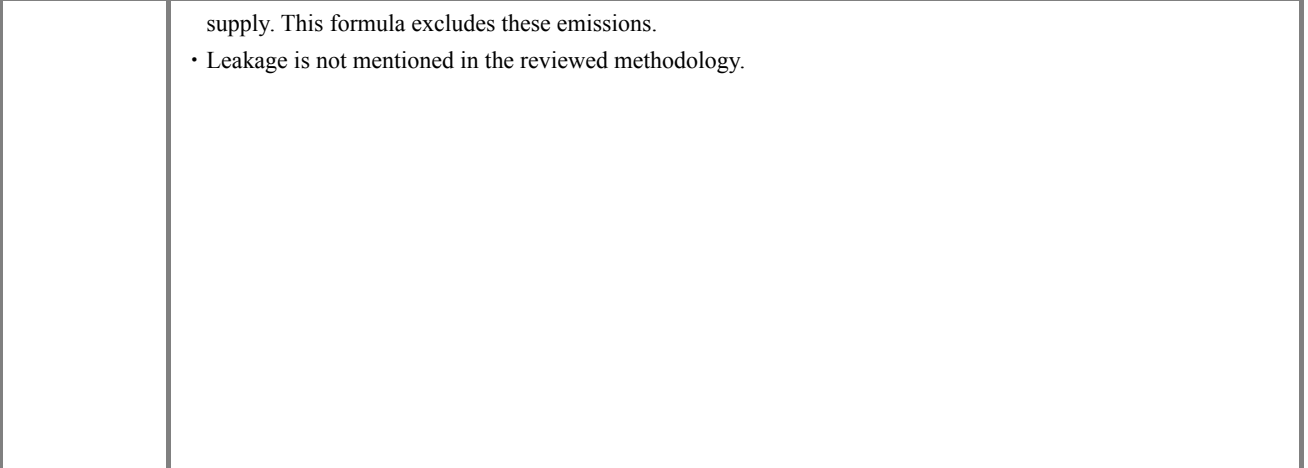

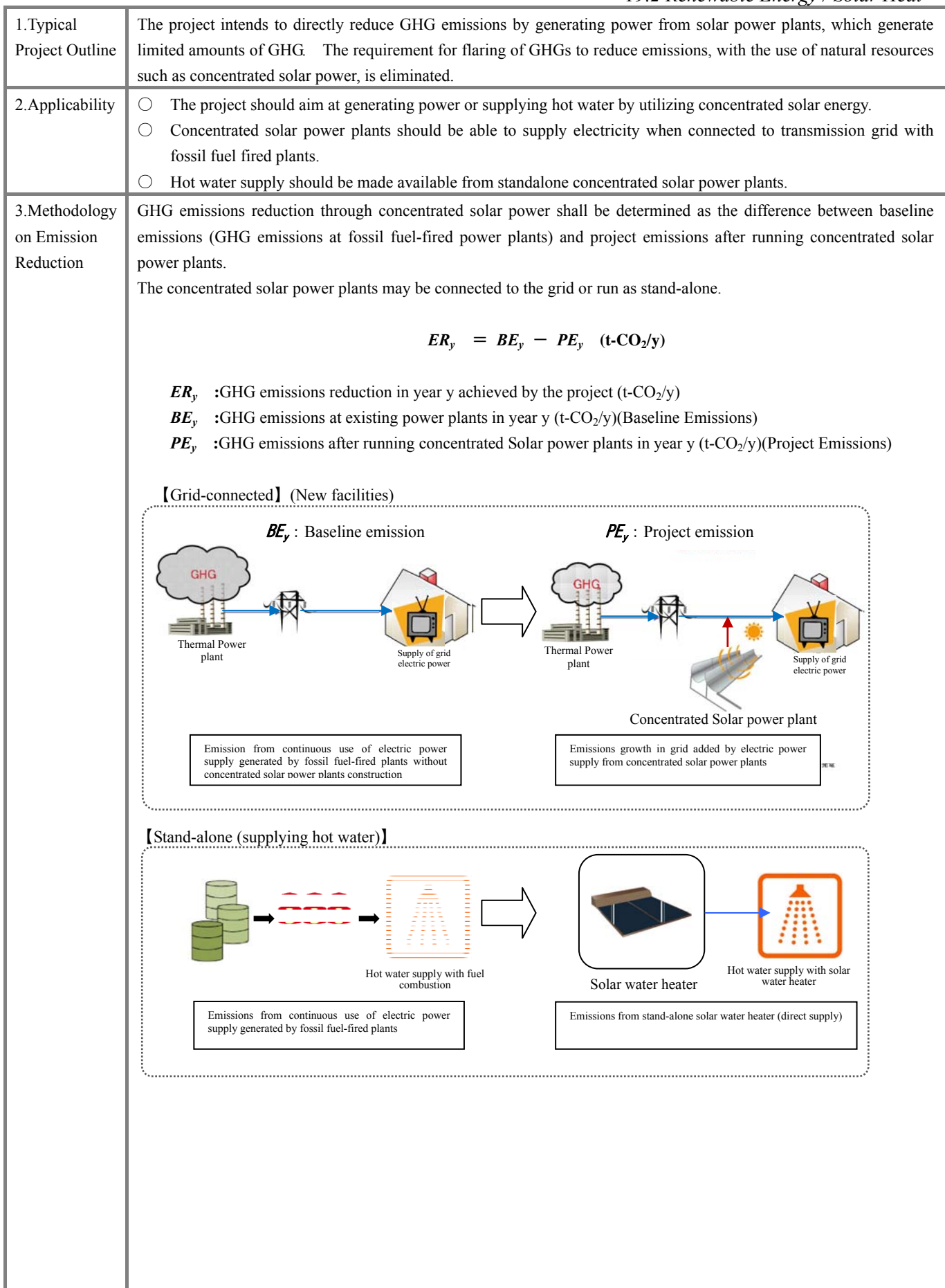

# (1)Baseline Emissions

If concentrated solar power plants are not constructed, electric power is continuously supplied from the fossil fuel-fired power plants. Amount of electric power supply generated from conventional fossil fuel-fired power plants is replaced with concentrated solar power plants. Thus, GHG emission reduction should be equal to emissions from suppressed fossil fuel combustion.

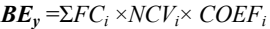

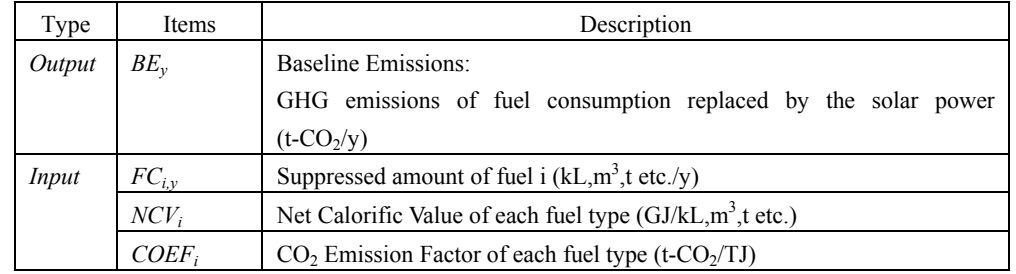

## *Determination of FCi,y*

【Grid-connected power plants】

When concentrated solar power plants connect to grid, the existing power plants in the grid should be replaced in decreasing order of unit fuel cost. Reducing fuel type and its priority should be determined with such view.

a) Monitoring electric power supply in each fuel type of national power grid

Monitor types of fuel, its proportion of electric power supply (GWh/y) and consumption (kL,m<sup>3</sup>,t etc /y) supplied to the national power grid.

## b) Determining priority of target fuel to be reduced

Verify unit fuel cost used at existing plants within the national grid and utilize them as target for reducing the decreasing order of unit fuel cost (\*1). Determine the priority for reduction in consideration of the target nation's future plans (energy plans) as required.

\*1:If national unit fuel cost is unknown, set fuel unit cost in the order of petroleum, gas, and coal for evaluation.

c) Checking essential amounts of fuel

In the target nation, because of energy source diversification promotion, multiple fuel types (petroleum, gas, coal etc.) can be used within grid. Therefore, for each fuel type, a specific level of amount should be set aside for the minimum operation of each plant. In principle, 5**%** of total electric power supply is set aside as essential amount of fuel.

When the actual power supply is less than essential amount of fuel, total amount of actual power supply is applicable as essential amount of fuels.

d) Monitoring power supply from target fuel for reduction

Excluding the essential amount of fuel computed in c), identify the reducible amount of fuel, in the decreasing order of unit fuel cost, and compute the reducible fuel type and electric power supply.

e) Determination of CO<sub>2</sub> emission from concentrated solar power

Based on the reducible amount of fuel in d), compute GHG emissions in order to generate power supply to replace concentrated solar power supply  $(EG_{pi}y)$ .

【Standalone】

Electric power is not supplied from grid in areas where concentrated solar power equipment run as standalone and solar water heater is not equipped. If concentrated solar power equipments are not constructed, electric power will be continuously supplied from the existing power plants. Amount of fuel consumption in the conventional power plants is reduced by utilizing renewable energy from concentrated solar power plants as alternative. Thus, GHG emissions reduction should be equal to the emissions from suppressed in fuel combustion.

$$
BE_{y} = EC_{BL,y} \qquad \times \qquad EF_{BL,y}
$$

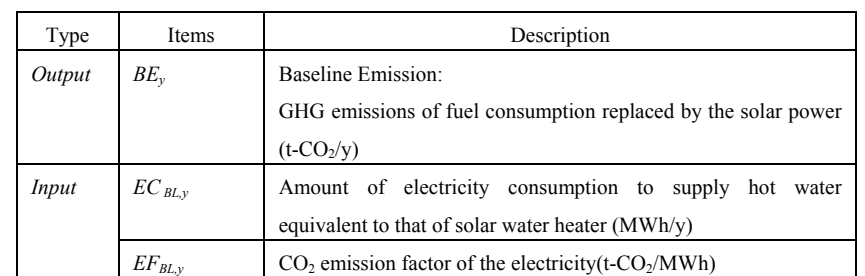

## *Determination of EC BL,y*

Amount of electricity consumption to supply hot water equivalent to the one with solar water heater after the project starts shall be computed using the following formula.

$$
EC_{BL,y} = \frac{Q_y \times \Delta T \times CUF}{EF_{wh} \times 860}
$$

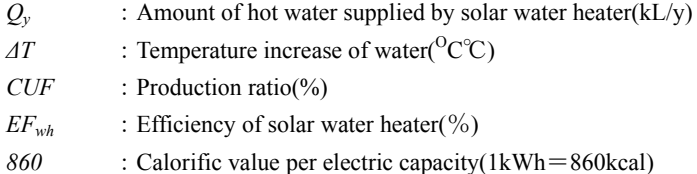

# *Determination of EF<sub>BL,y</sub>*

CO2 emissions factor of electricity is defined as the emission factor of one or two typical power plants existing in the gird.

Emission factor for the target power plant should be obtained through interview to the electric power management entity concerned.

In selecting the target power plant, confirm that the emission factor is comparable to the average grid emission factor (Ref. Annex C-1) determined based on published values in the target country or data adopted by Kyoto Mechanisms or data based on IEA.

If the emission factor is not available, it should be calculated using the net electrical output of the target power plant, fuel type, net fuel consumption, net calorific value and caloric CO<sub>2</sub> emission factor (Ref. Annex C-4).

(2) Project Emission

GHG emissions from concentrated Solar power supply after the project starts will be "0".

 $PE_y = 0$ 

# *19.2 Renewable Energy / Solar Heat*

# 4. Data

Required for

Estimation and

Monitoring

【Grid-connected power plants】

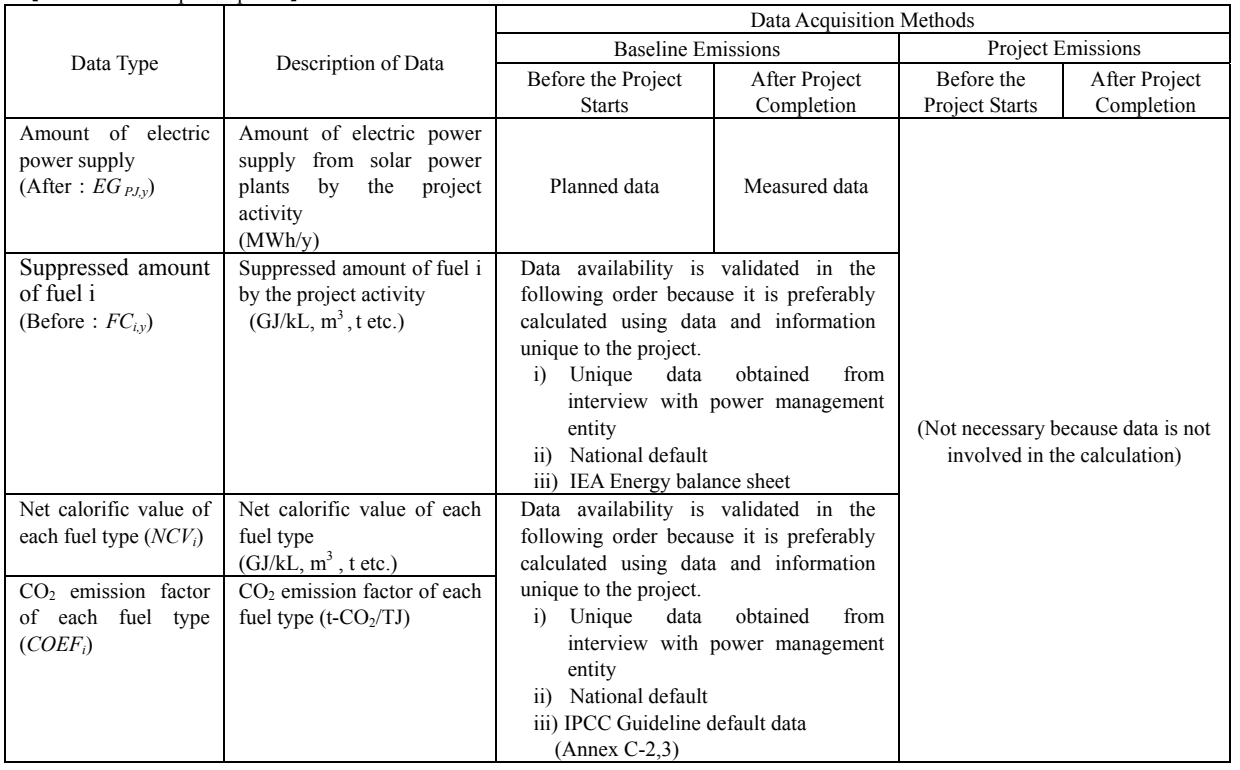

## I 【Stand-alone (supplying hot water)】

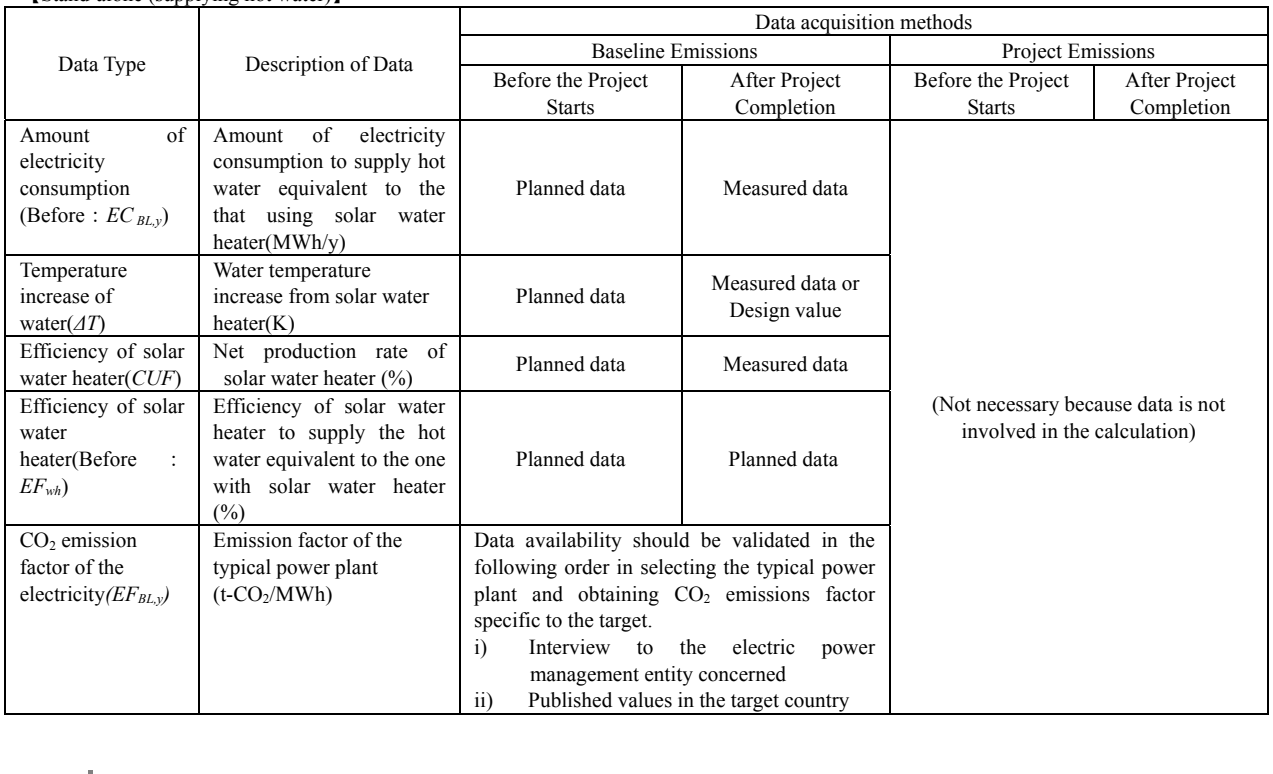
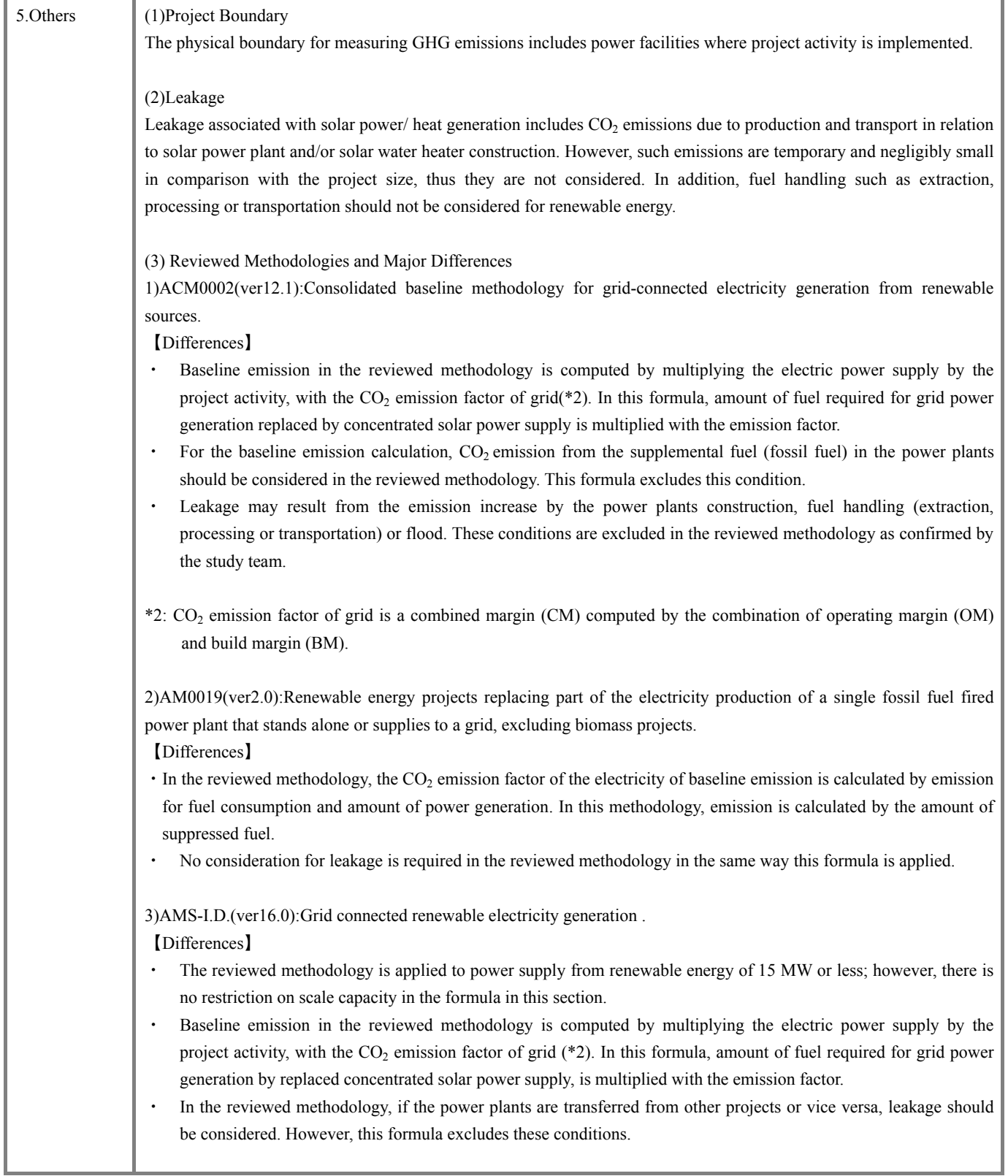

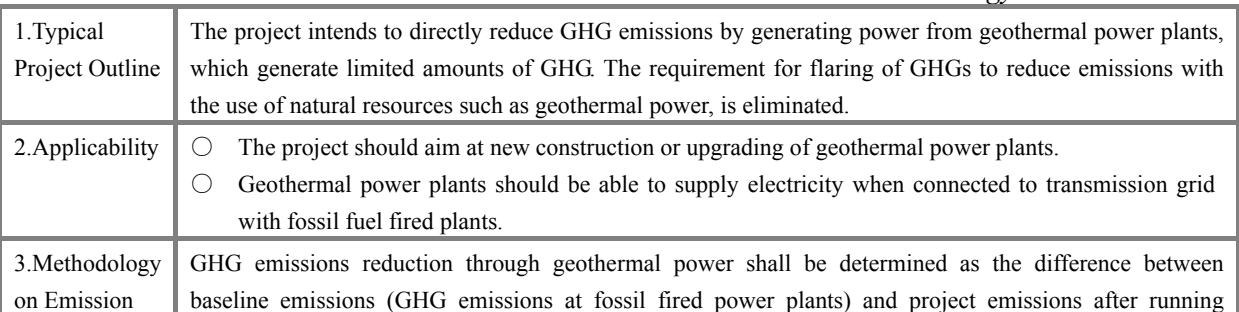

Reduction geothermal power plants.

$$
ER_{y} = BE_{y} - PE_{y} \quad (t-CO_{2}/y)
$$

- *ER<sub>y</sub>* :GHG emissions reduction in year y achieved by the project (t-CO<sub>2</sub>/y)
- *BE<sub>y</sub>* :GHG emissions at existing power plants in year y (t-CO<sub>2</sub>/y)(Baseline Emissions)
- *PE<sub>y</sub>* :GHG emissions after running geothermal power plants in year y (t-CO<sub>2</sub>/y)(Project Emissions)

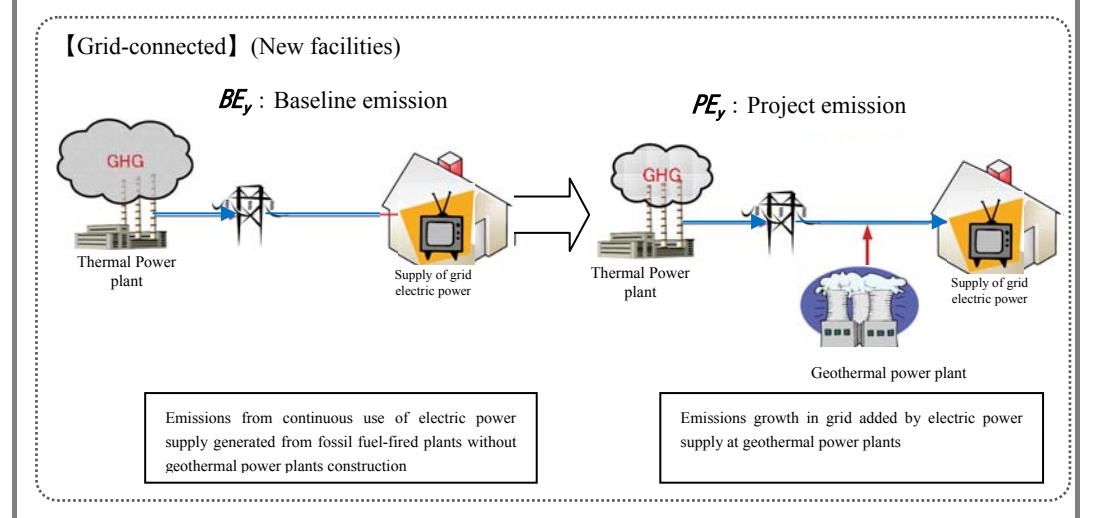

## (1)Baseline Emission

If geothermal power plants are not constructed, electric power is continuously supplied from the fossil fired power plants. Amount of electric power supply is reduced by replacing conventional fossil fired power plants with geothermal power plants. Thus, GHG emission should be equal to such emission from suppressed fuel combustion.

$$
\boldsymbol{BE}_y = \sum F C_{i,y} \times NCV_i \times COEF_i
$$

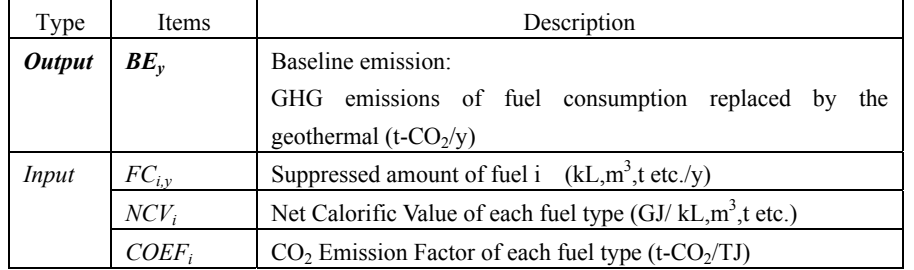

## *Determination of FCi,y*

When geothermal power plants connected to grid, existing power plants connected to the grid should be replaced in decreasing order of unit fuel cost. Reducing fuel type and its priority should be determined with such view.

a) Monitoring electric power supply in each fuel type of national power grid

Monitor type of fuels and its electric power supply (GWh/y) and consumption (kL,m<sup>3</sup>,t etc /y) in each fuel type, which comprise the national power grid.

b) Determining priority of target fuel for reduction

Verify unit fuel cost used at existing plants within the national grid and utilize them as target for reduction the decreasing order of unit fuel cost (\*1). Determine the priority for such reduction in consideration of the target nation's future plans (energy plans) as required.

\*1: If national unit fuel cost is unknown, set fuel unit cost in the order of petroleum, gas, and coal for evaluation.

## c) Checking essential amount of fuels

In the target nation, because of energy source diversification promotion, multiple fuel types (petroleum, gas, coal etc.) can be used within the grid. Therefore, for each fuel type, a specific level of amount should be set aside for the minimum operation of each plant. In principle, 5**%** of total electric power supply is set aside as the essential amount of fuel.

When the actual power supply is less than essential amount of fuel, total amount of actual power supply is applicable as the essential amount of fuel.

d) Monitoring power supply from target fuel for reduction

Excluding the essential amount of fuel computed in c), identify the reducible amount of fuel, in the decreasing order of unit fuel cost, and compute the reducible fuel type and electric power supply.

e) Determination of  $CO<sub>2</sub>$  emission from geothermal power

Based on the reducible amount of fuel in d), compute GHG emissions reduction from the replacement of power supply from fossil-based power plants with geothermal power supply  $(EG_{pi,y})$ .

## (2)Project Emission

GHG emissions from geothermal power supply after the project starts will be "0".

Type Items Description *Output PE<sub>y</sub>* Project Emissions: GHG emission after project activity  $(t-CO_2/y)$ *Input PES<sub>y</sub>*  $\overline{CO_2 \cdot CH_4}$  emission with vapor emission(t- $CO_2$ /y)  $PEFF<sub>v</sub>$  CO<sub>2</sub> emission with fuel combustion in the geothermal power plants  $(t$ -CO<sub>2</sub>/y)

 $PE_v$  =  $PES_v$  +  $PEFF_v$ 

## *Determination of PESy*

 $CO<sub>2</sub> \cdot CH<sub>4</sub>$  emission with vapor emission shall be calculated as follows:

 $PES_y = (w_{Main,CO2} + w_{Main,CH4} \times GWP_{CH4}) \times M_{S,y}$ 

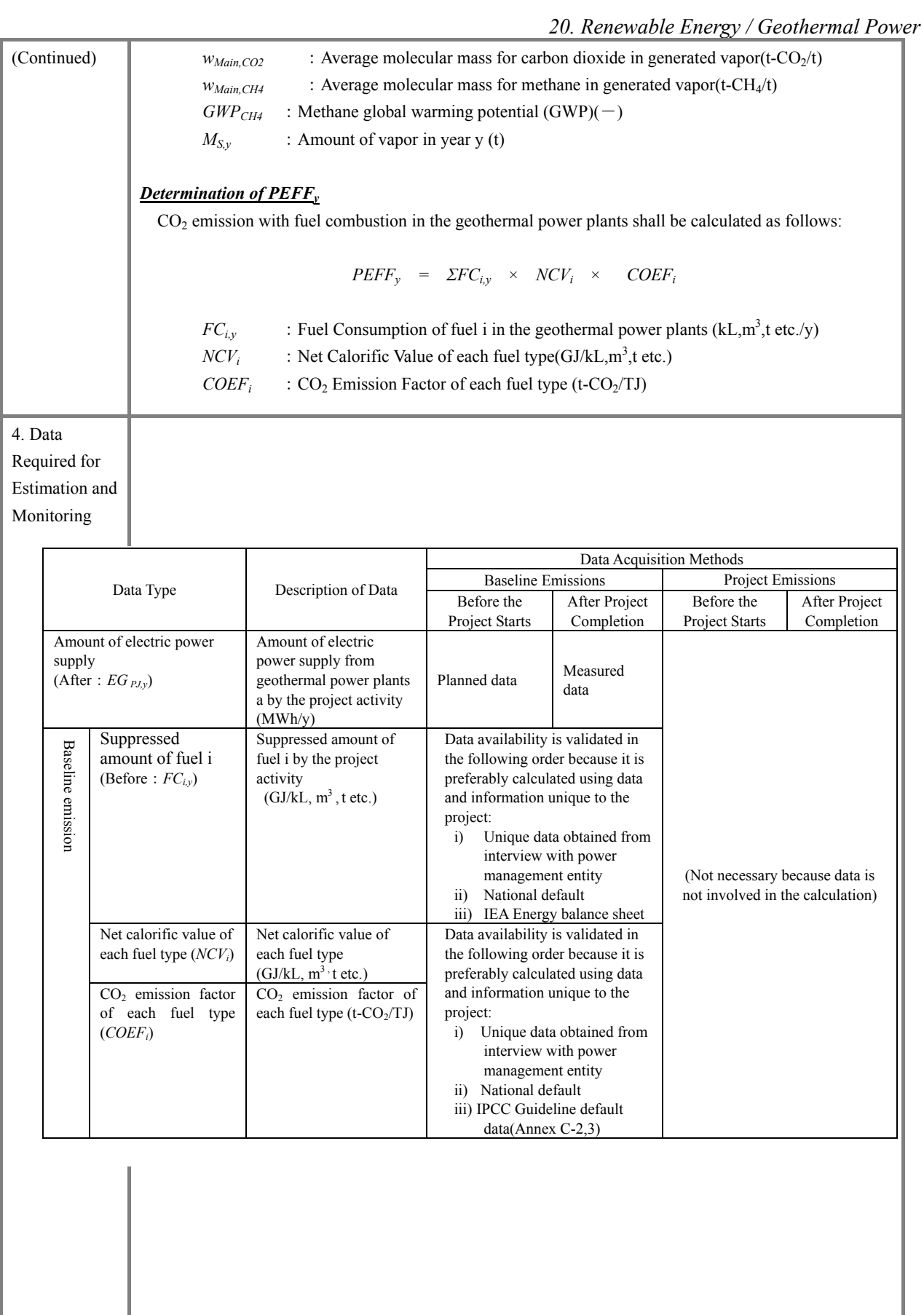

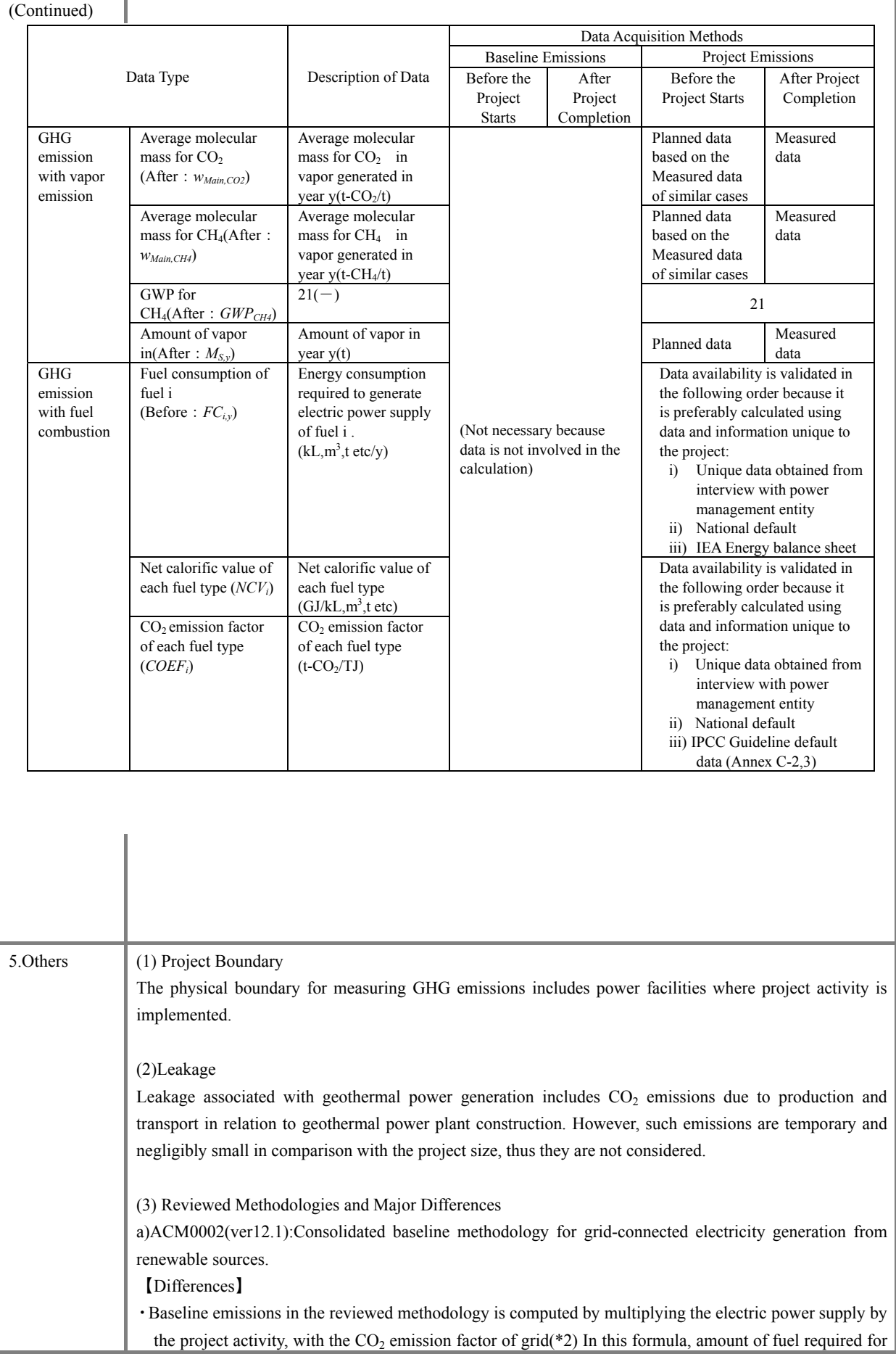

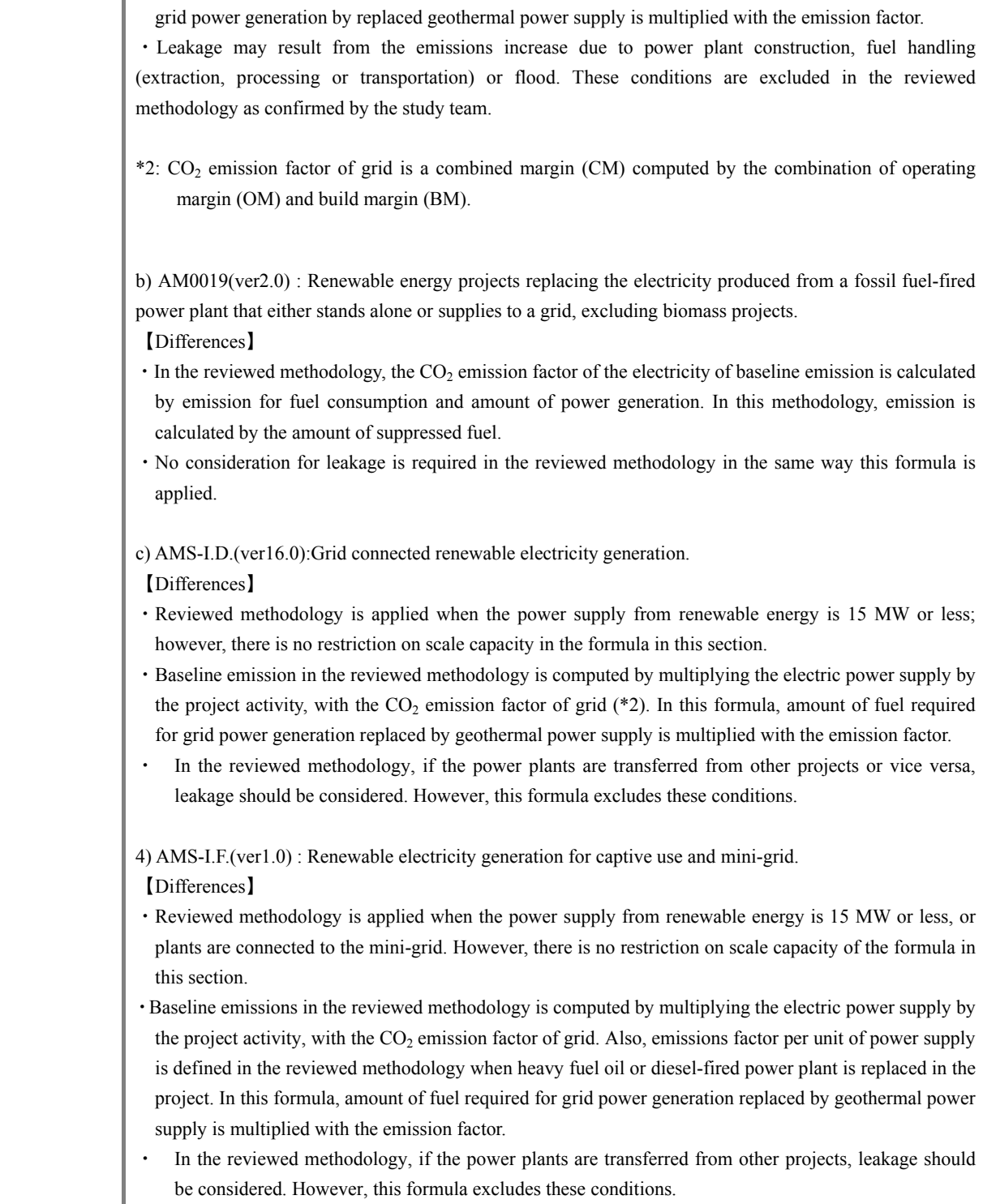

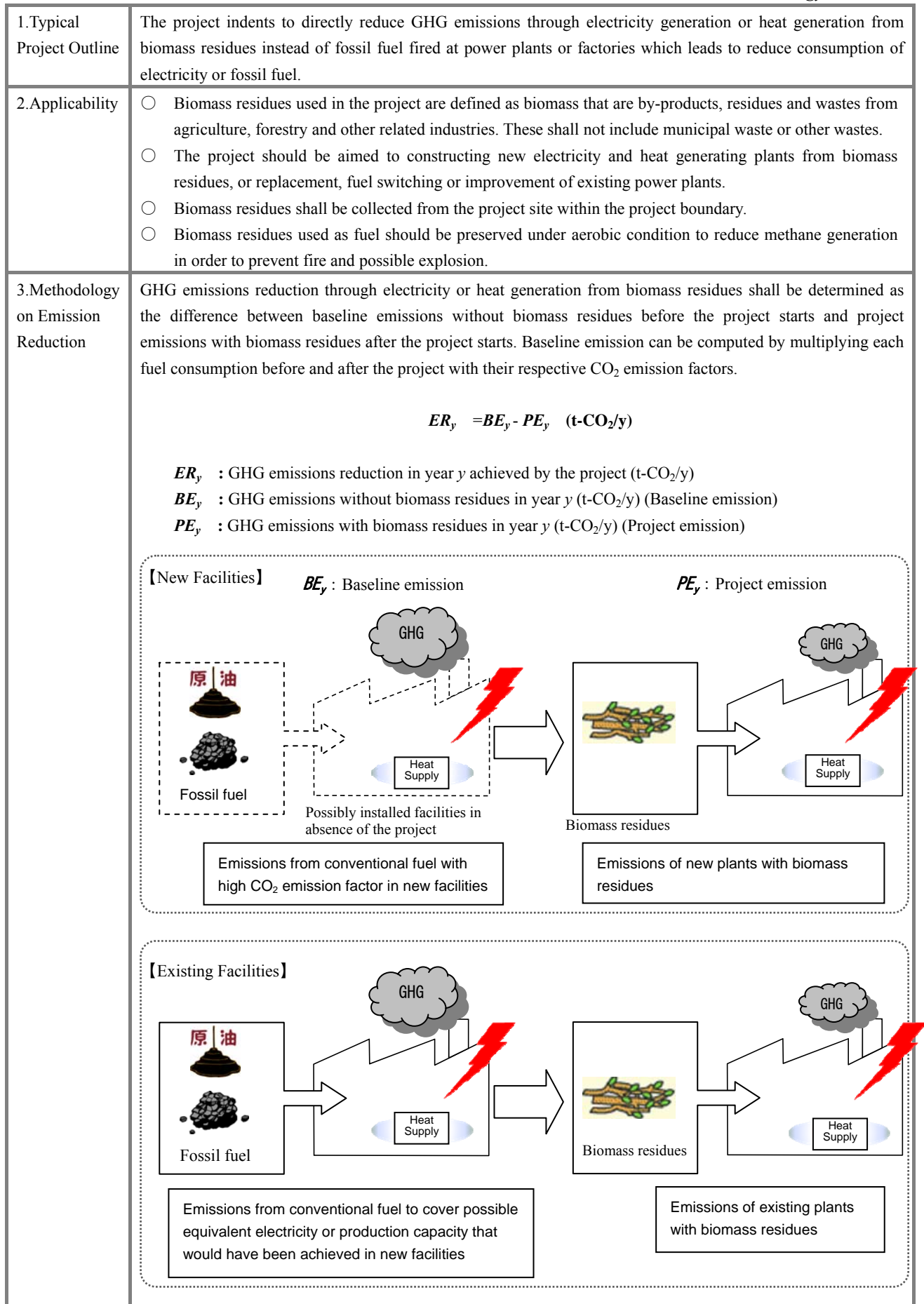

# (Continuation) (1) Baseline Emission When biomass residues are not used as fuel, GHG emission is computed by electricity consumption to generate the quantity of electric power generation and heat generation after the project starts. Baseline emission shall be determined by multiplying the quantity of fuel consumption from electricity generation (MWh/y) and heat generation (TJ/y) equivalent to the electricity and heat generated from biomass residues after the project starts with their respective GHG emission factors. The emission factors should be individually applied for plants of public and private generating facilities.  $BE_y$  =  $BE_{elec,y}$  +  $BE_{ther.x}$ (Emissions generated by electricity supplied) (Emissions generated by heat supplied)  $= (EG_{PJ,v} \times EF_{BL,v}) + (HG_{PJ,v} \times EF_{heat})$ Type Items Description *Output BE<sub>v</sub>* Baseline emission: GHG emissions without waste energy recovery  $(t-CO_2/y)$ *Input*  $EG_{PJ,y}$  Quantity of electric power generation through waste energy recovery and utilization after the project starts (MWh/y)  $E_{BL,v}$   $\qquad$   $\qquad$   $\qquad$   $CO<sub>2</sub>$  emissions per electric power supplied  $(t$ -CO<sub>2</sub>/MWh)

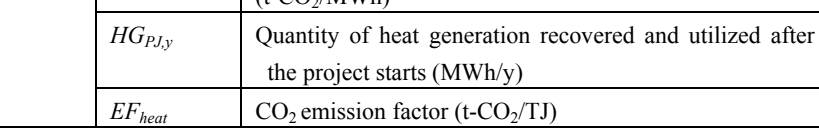

## *Determination of EF<sub>BL,y</sub>*

【Case: currently owned or has plan to install private generating facility】

In the environment where the biomass residual power plants are installed with private generating facilities, or where biomass residual power plants are newly constructed and private generating facilities are planned to be installed, select whichever higher by comparing with the  $CO<sub>2</sub>$  emissions factor for the grid supplying electricity (Annex C-1).

The emissions factor should be determined base on one or two typical plants among existing power plants in the target grid. The emissions factor should be obtained through interview to the electric power management entity concerned.

In selecting the target power plant, confirm that the emissions factor is comparable to the average grid emission factor based on published values in the target country, data adopted by Kyoto Mechanism or IEA (Annex C-1).

If  $CO<sub>2</sub>$  emission factor is not available, it should be calculated using the annual electrical output of the target plant, fuel type, annual fuel consumption, average net calorific value, and caloric CO<sub>2</sub> emission factor (Annex C-4).

【Case: currently not owned or has no plan to install private generating facility】

Where the existing biomass residual power plants have no private generating facilities or such facilities are not planned to be installed in new biomass residual power plants,  $CO<sub>2</sub>$  emissions factor in the grid supplying electricity should be used.

#### *Determination of EFheat*

*EFheat* shall be calculated by the following equation:

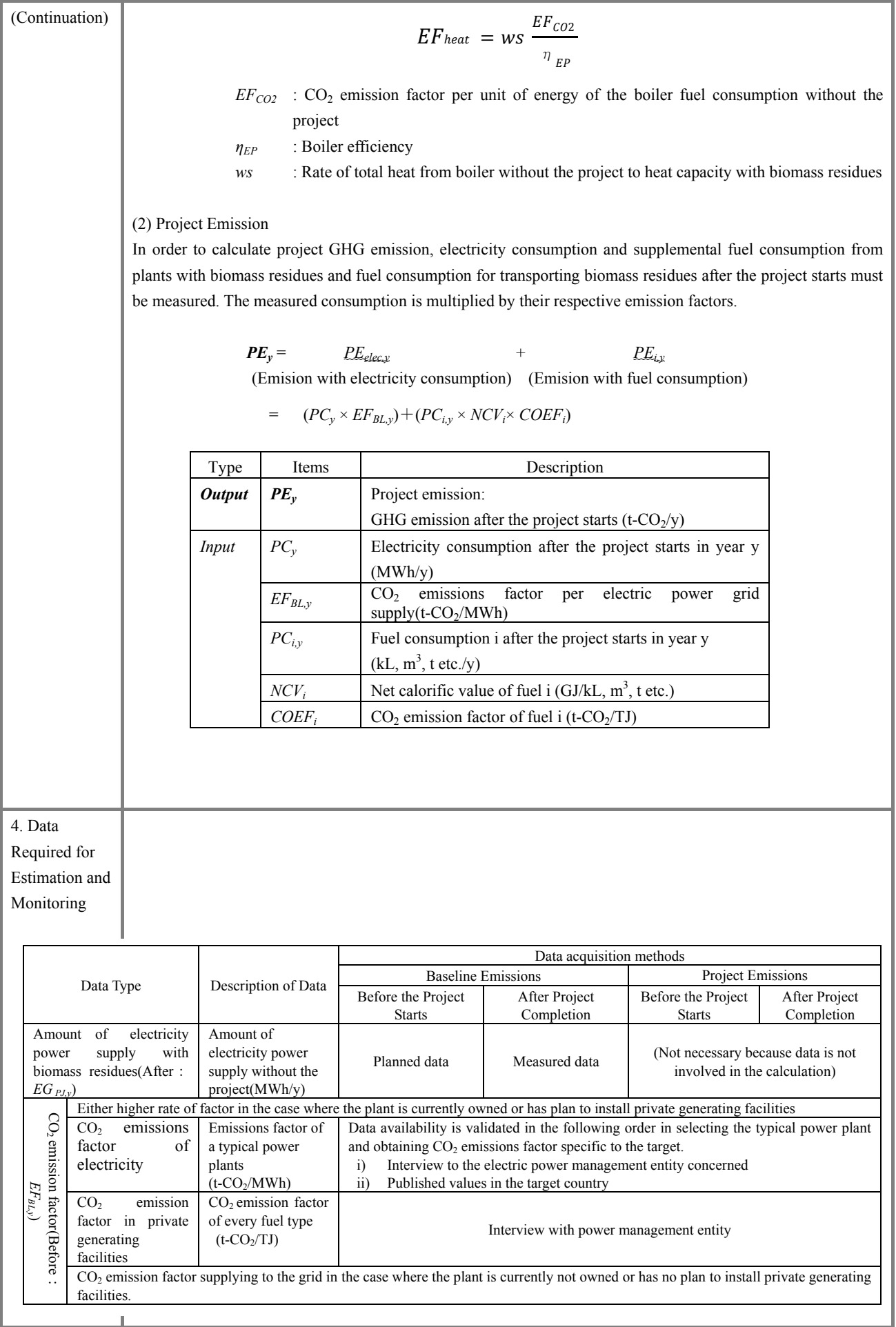

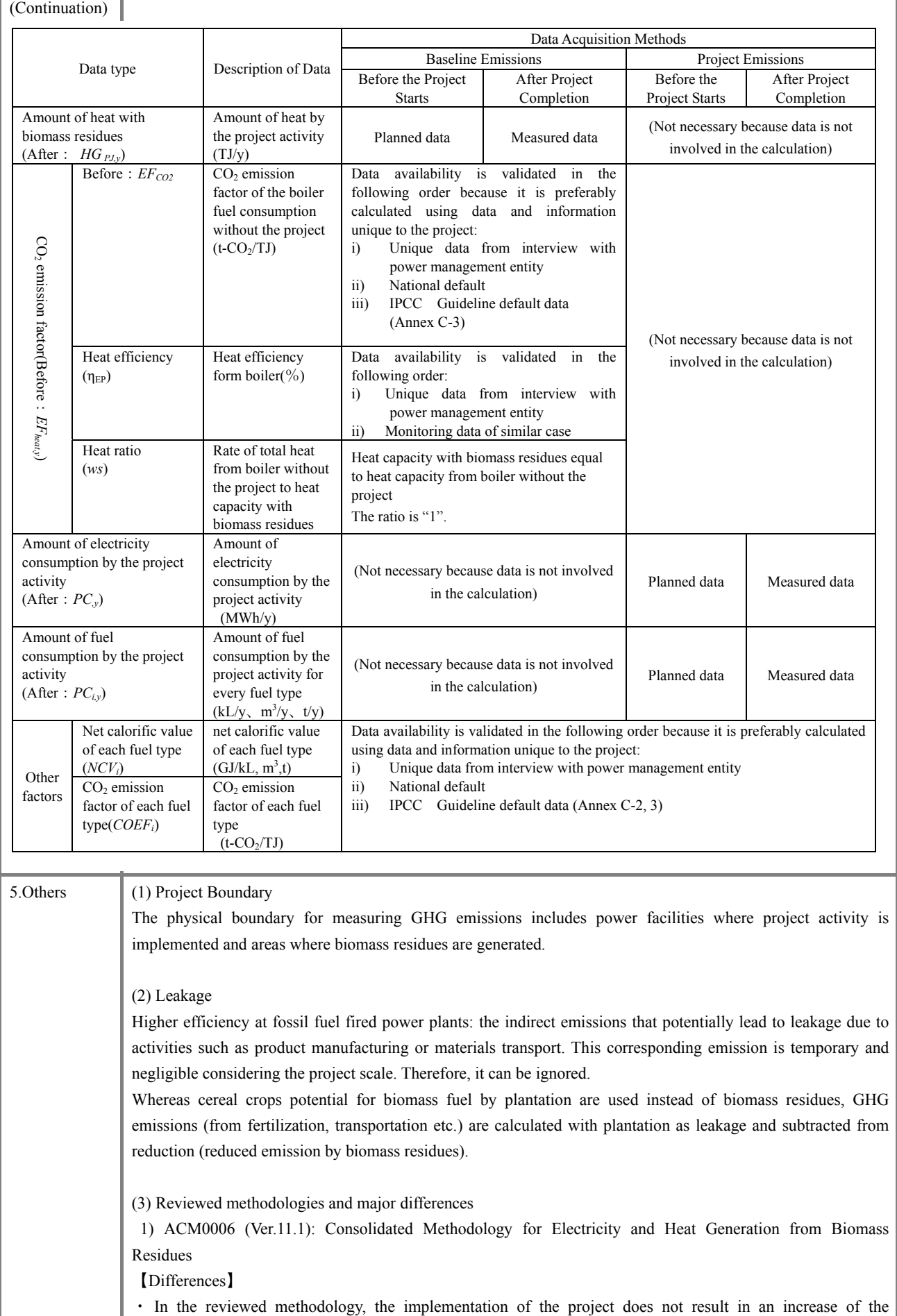

processing capacity of raw materials such as sugar, rice, and lumber. The formula in this methodology excludes these conditions.

- ・ Baseline emission in the reviewed methodology includes emissions from decayed and artificially fired biomass residues. However, the formula in this methodology excludes such emission because biomass residues are preserved under aerobic conditions to prevent the generation of methane¥.
- ・ There are two ways to compute project emission from transporting biomass residues in the reviewed methodology. One is to compute from distance and transportation frequency, and the other is to compute from the quantity of fuel consumption. The latter is applied to the formula in this methodology for simplification.
- ・ Project emission in the reviewed methodology includes methane emission from biomass residues, water discharge and production process of biogas. This corresponding emission is temporary and negligible compared to the project scale. Therefore, it can be ignored.
- ・ GHG emissions may increase outside the project boundary because fossil fuel consumption and other emission sources may increase to compensate the biomass residues fuel which are moved to the project boundary. With regard to leakage, the reviewed methodology requires to prove that the above potential emission increase does not influence the emissions outside of the project boundary. However, the formula in this methodology excludes these conditions.

2) AMS-I.D.(Ver. 16.0): Grid Connected Renewable Electricity Generation

## 【Differences】

- Reviewed methodology is applied to power supply from renewable energy at 15 MW or less. However, the handbook does not restrict scale capacity.
- Baseline emission in the reviewed methodology is computed by multiplying the electricity supplied by the project activity, with the  $CO_2$  emission factor of grid (\*1). In this methodology, emissions factor of electricity is defined as the emission factor of one or two typical power plants existing in the gird to calculate easily.
- In the reviewed methodology, if the power plants are transferred from other projects or existing plants are transferred to other projects, leakage should be considered. However, this methodology excludes these conditions.
- GHG emissions may increase outside the project boundary because fossil fuel consumption or other emission sources may increase to compensate the biomass residues fuel which are moved to the project boundary. With regard to leakage, the reviewed methodology requires to prove that the potential increase in emission does not influence the emissions outside the project boundary. However, the formula in this methodology excludes these conditions.
- \*1: CO2 emission factor of grid is a combined margin (CM) computed by the combination of operating margin (OM) and build margin (BM).

 3) J-MRV001: Methodology for the Power and Heat Supply Projects using Biomass Residue (Revised on February 2011)

【Differences】

- ・ Any of the methods on data acquisition can be selected from the reviewed methodology where several methods are available. However, this methodology clearly defines the selection priority.
- It is unclear that emissions from the transportation of biomass residues is included in the project emission of the reviewed methodology. However, the formula in this methodology includes emission generated by transportation.
- In the reviewed methodology, the  $CO<sub>2</sub>$  emission factor of the electricity is the average of all power plants in the target country. In this methodology, emissions factor of electricity is defined as the emission factor of one or two typical power plants existing in the gird to calculate easily.

The reviewed methodology excludes the leakage potential unless there are great influences. This methodology also excludes the leakage in the same manner.

|                                        |                      | Local Region        |                | Carbon Emission Factor |      |                                                                                                    |                          |                | Carbon Emission Factor |                | Source PDD Title                                                                               |                          |
|----------------------------------------|----------------------|---------------------|----------------|------------------------|------|----------------------------------------------------------------------------------------------------|--------------------------|----------------|------------------------|----------------|------------------------------------------------------------------------------------------------|--------------------------|
| Region                                 | Country              |                     | OM             | $BN2$ $CN3$            |      | Source PDD Title                                                                                                    | <b>Registration Date</b> |                | OM BM CM <sup>3</sup>  |                |                                                                                                | <b>Registration Date</b> |
| Published Values in the Target Country |                      |                     |                |                        |      |                                                                                                    |                          |                |                        |                |                                                                                                |                          |
| Asian and Oceanian                     |                      | North China         | 1.007          | 0.780                  | Q894 |                                                                                                    |                          |                |                        |                |                                                                                                |                          |
|                                        |                      | North East Chine    | 1.129          | 0.724                  | Q927 |                                                                                                    |                          |                |                        |                |                                                                                                |                          |
|                                        |                      | East Chine          | 0.883          | 0.683                  | 0783 | China's Regional Grid Baseline Emission Factors 2009 (Chinese Version),                                                                                 |                          |                | 0.649                  | 0.840          |                                                                                                | 2011/4/23                |
|                                        | China                | Central Chine       | 1.126          | 0.580                  | Q853 | Department of Climate Change, NDRC                                                                                                    | 2009/9/3                 | 1.033          |                        |                | Institute for Global Environmental Strategies                                                  |                          |
|                                        |                      | North West Chine    | 1.025          | 0.643                  | 0834 | http://cdmccchina.gov.cn/english/NewsInfo.asp?NewsId=3840                                                                                               |                          |                |                        |                |                                                                                                |                          |
|                                        |                      | South Chine         | 0.999          | 0.577                  | 0788 |                                                                                                    |                          |                |                        |                |                                                                                                |                          |
|                                        |                      | Hainan Province     | 0.815          | 0.730                  | Q773 |                                                                                                    |                          |                |                        |                |                                                                                                |                          |
|                                        | India                | ndia                | 0.980          | 0.800                  | 0890 | Baseline Carbon Dioxide Emission Database Version 60 - LATEST Central                                                                                   |                          |                |                        |                |                                                                                                |                          |
|                                        |                      | <b>NEWNE</b>        | 0.990          | 0.810                  | 0900 | Electricity Authority, Mnistry of Power, Government of India                                                                                            | 2010/3/11                | 1.009          | 0.598                  | 0.906          | Institute for Global Environmental Strategies                                                  | 2011/4/9                 |
|                                        |                      | South               | 0.940          | 0.760                  | 0850 | nttp://www.cea.nic.in/reports/planning/cdm.co2/cdm.co2.htm                                                                                              |                          |                |                        |                |                                                                                                |                          |
|                                        | Indonesia            | Sumatera            |                |                        | Q743 | Baseline Emission Factor (Updated)                                                                                                    |                          |                |                        |                |                                                                                                |                          |
|                                        |                      | <b>AMALI</b>        | L.             |                        | 0891 | http://dna-cdmmenlh.go.id/id/database/                                                                                                    | 2009/2/13                | 0.873          | 0.560                  | 0.717          | Institute for Global Environmental Strategies                                                  | 2011/2/12                |
|                                        | Malaysia             | Peninsular Malaysia | 0.603          | 0.741                  | Q672 | Study on Grid Connected Electricity Baselines in Malaysia Year.2008, CDM                                                                                | 2010/3/1                 | 0.828          | 0.844                  |                |                                                                                                |                          |
|                                        |                      | Sarawak             | 0.813          | 0.837                  | 0825 | Baseline 2008(339KB), CDM Energy Secretariat                                                                                                    |                          |                |                        | 0.836          | Institute for Global Environmental Strategies                                                  | 2011/2/26                |
|                                        |                      | Sabah               | 0.705          | 0.597                  | Q651 | http://cdmeib.org.my/subindex.php?menu=9&submenu=85                                                                                                    |                          |                |                        |                |                                                                                                |                          |
| Latin America and<br>Caribbean         | Argentina            | Argentina           | 0.516          | 0.335                  | 0425 | MODELO DE CALCULO DEL FACTOR DE EMSIONES DE CO2 DE LA RED,<br>ARGENTINA DE ENERGIA ELECTRICA. A NO 2006.<br>http://www.ambiente.gov.ar/?idarticulo=7362 | 2007/8/22                | 0.484          | 0.362                  | 0.423          | Institute for Global Environmental Strategies                                                  | 2010/12/18               |
| <b>Kyoto Mechanisms</b>                |                      |                     |                |                        |      |                                                                                                    |                          |                |                        |                |                                                                                                |                          |
|                                        | Republic of Korea    |                     | 0.682          | 0.393                  |      | Q610 3MW Shinan Wind power project                                                                                                    | 2010/4/18                | 0.682          | 0.394                  | 0610           | Institute for Global Environmental Strategies                                                  | 2011/2/4                 |
|                                        | Mongol               |                     | 1.050          | 1.070                  |      | 1.060 Durgun hydropower project in Mongolia                                                                                                    | 2007/3/23                | 1.150          | 1.170                  |                | Institute for Global Environmental Strategies                                                  | 2009                     |
|                                        | Bangladesh           |                     | 0.670          | 0.712                  |      | Q691 Composting of Organic Waste in Dhaka                                                                                                    | 2006/5/18                | 0.670          | 0.712                  | 0691           | Institute for Global Environmental Strategies                                                  | 2006/5/18                |
| Asian and Oceanian                     | Bhutan, India        |                     | 1.160          | 0.850                  |      | 1.004 Dagachhu Hydropower Project, Bhutan                                                                                                    | 2010/2/26                | 1.160          | 0.850                  | 1.004          | Institute for Global Environmental Strategies                                                  | 2010/2/10                |
|                                        | Philippines          |                     | 0.549          | 0.329                  |      | 0.439 Republic Cement Corporation Teresa Plant Waste Heat Recovery Project                                                                              | 2011/3/29                | 0.549          | 0.329                  | 0.439          | Institute for Global Environmental Strategies                                                  | 2011/3/29                |
|                                        | Vietnam              |                     | 0.635          | 0.502                  |      | 0.568 Lao Cai - Lai Chau - Kontum Bundled Hydropower Project                                                                                            | 2011/3/24                | 0620           | Q451                   | 0.536          | Institute for Global Environmental Strategies                                                  | 2011/4/8                 |
|                                        | Thailand             |                     | Q512           | 0.546                  |      | 0.529 UB Tapioca Starch Wastewater Treatment Project                                                                                                    | 2011/3/22                | 0.507          | 0.554                  | 0.530          | Institute for Global Environmental Strategies                                                  | 2011/4/9                 |
|                                        | Sri Lanka            |                     | 0.707          | 0.646                  |      | 0.677 Adavikanda, Kuruwita Division Mni Hydro Power Project                                                                                             | 2010/8/24                | 0.707          | 0.646                  | 0.677          | Institute for Global Environmental Strategies                                                  | 2010/8/24                |
|                                        | Pakistan             |                     | 0.724          | 0.242                  |      | 0.483 Biogas-based Cogeneration Project at Shakarganj Mlls Ltd, Jhang Pakistan                                                                          | 2010/12/2                | 0.724          | 0.242                  | 0.483          | Institute for Global Environmental Strategies                                                  | 2010/12/2                |
|                                        | United Arab Emirates |                     | 0.938          | 0.708                  |      | Q881 Abu Dhabi solar thermal power project, Masdar                                                                                                    | 2009/8/13                | 0.938          | 0.708                  | 0.881          | Institute for Global Environmental Strategies                                                  | 2009/8/13                |
| Central-Eastern                        | Uzbekistan           |                     |                |                        |      | 0617 Akhangaran Landfill Gas Capture Project in Tashkent                                                                                                | 2009/12/19               |                |                        |                | Institute for Global Environmental Strategies                                                  |                          |
| Europe,Central Asia                    | Israel               |                     | 0.797          | 0.695                  |      | 0.746 Evlayim Landfill Project                                                                                                    | 2011/2/12                | 0.797          | 0.695                  | 0.746          | Institute for Global Environmental Strategies                                                  | 2011/2/12                |
|                                        | Brasil               |                     | 0.487          | 0.078                  |      | 0.282 CDM project of Mbinho and Barracao Small Hydropower Plant                                                                                         | 2010/1/11                | 0.291          | 0.078                  | 0.184          | Institute for Global Environmental Strategies                                                  | 2011/1/12                |
| Latin America and<br>Caribbean         | Columbia             |                     | 0.469          | 0.237                  |      | 0.353 Amaime Mnor Hydroelectric Power Plant                                                                                                    | 2009/10/29               | Q471           | 0.212                  | 0.342          | Institute for Global Environmental Strategies                                                  | 2011/1/17                |
|                                        | Uruguay              |                     | 0.338          | 0.181                  |      | 0.259 Fray Bentos Biomass Power Generation Project (FBBP Project)                                                                                       | 2008/5/8                 | 0580           | 0.733                  | 0618           | Institute for Global Environmental Strategies                                                  | 2011/1/29                |
|                                        |                      |                     |                |                        |      | Conversion of existing open cycle gas turbine to combined cycle at                                                                                      |                          |                |                        |                |                                                                                                |                          |
|                                        | Bolivia              |                     | 0.730          | 0.349                  | 0540 | Guaracachi power station, Santa Cruz, Bolivia                                                                                                    | 2010/4/13                | 0.730          | 0.349                  | 0.540          | Institute for Global Environmental Strategies                                                  | 2010/4/13                |
|                                        | Argentina            |                     | 0.510          | 0.347                  | 0429 | Biogas recovery and Thermal Power production at CITRUSVIL Citric Plant in<br>Tucumán, Argentina                                                         | 2010/12/1                |                |                        |                |                                                                                                |                          |
|                                        | Chile                |                     | Q718           | 0.490                  |      | 0.604 Trueno River Hydroelectric Power Plant                                                                                                    | 2011/4/1                 | 0718           | 0.490                  | 0.604          | Institute for Global Environmental Strategies                                                  | 2011/4/9                 |
|                                        | Costa Rica           |                     | 0.485          | 0.098                  |      | 0.388 Guanacaste Wind Farm                                                                                                    | 2011/2/11                | 0.485          | 0.098                  | 0.388          | Institute for Global Environmental Strategies                                                  | 2011/2/11                |
|                                        | Honduras<br>Ecuador  |                     | 0.629<br>0.732 | 0.559<br>0.389         | 0646 | 0.594 Mezapa Small-Scale Hydroelectric Project<br>Landfill biogas extraction and combustion plant in El Inga I and II landfill                          | 2011/2/8<br>2011/1/8     | 0.629<br>0.731 | 0.559<br>0.548         | 0.594<br>0.640 | Institute for Global Environmental Strategies<br>Institute for Global Environmental Strategies | 2010/3/8<br>2011/1/22    |
|                                        | Mexico               |                     | 0.715          | 0.347                  | 0531 | Ouito. Ecuador)<br>Alternative fuels and biomass project at Zapotiltic cement plant                                                                     | 2010/12/25               | 0.704          | 0.375                  | 0.539          | Institute for Global Environmental Strategies                                                  | 2011/1/4                 |
|                                        | Peru                 |                     | 0.720          | 0.480                  |      | 0.600 Yanapampa Hydroelectric Power Plant                                                                                                    | 2010/12/18               | 0720           | 0.480                  | 0.600          | Institute for Global Environmental Strategies                                                  | 2010/12/18               |
|                                        | Dominican Republic   |                     | 0.619          | 0.444                  |      | 0532 Bionersis project on La Duquesa landfill, Dominican Republic                                                                                       | 2010/4/9                 | 0619           | 0.444                  | 0.532          | Institute for Global Environmental Strategies                                                  | 2010/4/8                 |
|                                        | El Salvador          |                     | 0.716          | 0.718                  |      | Q717 El Chaparral Hydroelectric Project (El Salvador)                                                                                                   | 2010/3/1                 | 0716           | 0.718                  | 0.717          | Institute for Global Environmental Strategies                                                  | 2010/3/1                 |
| Africa                                 | Morocco              |                     | 0.734          | 0.752                  |      | Q743 Essaouira wind power project                                                                                                    | 2005/10/29               | 0.734          | 0.752                  | 0.743          | Institute for Global Environmental Strategies                                                  | 2005/10/29               |
|                                        | Kenya                |                     | 0.710          | 0.480                  |      | 0600 Olkaria Phase 2 Geothermal Expansion Project in Kenya                                                                                              | 2010/3/4                 | 0.761          | 0.426                  | 0.594          | Institute for Global Environmental Strategies                                                  | 2010/12/4                |
|                                        | South Africa         |                     | 0.990          | 1.050                  |      | 1.020 Bethlehem Hydroelectric project                                                                                                    | 2009/10/8                | 0.990          | 1.050                  | 1.020          | Institute for Global Environmental Strategies                                                  | 2010/10/26               |
|                                        | Uganda               |                     | 0.569          | 0.677                  |      | Q623 Bugoye 13.0 MW Run- of-River Hydropower Project                                                                                                    | 2011/1/1                 | 0.569          | 0.677                  | 0.623          | Institute for Global Environmental Strategies                                                  | 2011/1/1                 |
|                                        |                      |                     | 0.701          | 0.651                  |      | 0676 Energy efficiency improvement Project of CSS sugar mill                                                                                            | 2010/12/28               | 0.701          | 0.651                  | 0.676          |                                                                                                | 2010/12/28               |
|                                        | Senegal<br>Nigeria   |                     | 0.670          | 0.580                  |      | 0.630 Municipal Solid Waste (MSW) Composting Project in Ikorodu, Lagos State                                                                            | 2010/12/15               | 0.670          | 0.580                  | 0.630          | Institute for Global Environmental Strategies<br>Institute for Global Environmental Strategies | 2010/12/15               |
|                                        |                      |                     | 0.557          | 0.428                  |      | 0525 Zafarana 8 - Wind Power Plant Project, Arab Republic of Egypt                                                                                      | 2010/9/23                | 0.557          | 0.428                  | 0.525          | Institute for Global Environmental Strategies                                                  | 2010/9/23                |
|                                        | Egypt<br>Madagascar  |                     | 0.518          | 0.579                  |      | 0548 Small-Scale Hydropower Project Sahanivotry in Madagascar                                                                                           | 2010/8/28                | 0.518          | 0.579                  | 0.548          | Institute for Global Environmental Strategies                                                  | 2010/8/28                |
|                                        | Rwanda               |                     | 0.661          | 0.647                  |      | 0.654 Rwanda Electrogaz Compact Fluorescent Lamp (CFL) distribution project                                                                             | 2010/5/30                | 0.661          | 0.647                  | 0.654          | Institute for Global Environmental Strategies                                                  | 2010/5/30                |
|                                        |                      |                     |                |                        |      |                                                                                                    |                          |                |                        |                |                                                                                                |                          |

Annex Table C-1 County-specific  $CO_2$  emission factor of grid power (1)

|                             | Country                | Local Region | Carbon Emission Factor |                  |                  |                                                      |      |                  |       | Carbon Emission Factor |                                               |            |
|-----------------------------|------------------------|--------------|------------------------|------------------|------------------|------------------------------------------------------|------|------------------|-------|------------------------|-----------------------------------------------|------------|
| Region                      |                        |              |                        | $OM$ $BN2$ $CN3$ | Source PDD Title | Latest Year                                          |      | $OM$ $BN2$ $CN3$ |       | Source PDD Title       | <b>Registration Date</b>                      |            |
| International Energy Agency |                        |              |                        |                  |                  |                                                      |      |                  |       |                        |                                               |            |
|                             | Brunei                 |              |                        |                  | 0.755            | IEA "CO2 EMSSIONS FROMFUEL CONBUSTION, 2010 EDITION" | 2008 |                  |       |                        |                                               |            |
|                             | Cambodia               |              |                        |                  | 1.160            | IEA "CO2 EMSSIONS FROMFUEL CONBUSTION, 2010 EDITION" | 2008 |                  |       |                        |                                               |            |
|                             | Taiwan                 |              |                        |                  | 0.650            | IEA "CO2 EMSSIONS FROMFUEL CONBUSTION, 2010 EDITION" | 2008 |                  |       |                        |                                               |            |
|                             | North Korea            |              |                        |                  | 0.481            | IEA "CO2 EMSSIONS FROMFUEL CONBUSTION, 2010 EDITION" | 2008 |                  |       |                        |                                               |            |
| Asian and Oceanian          | Myanmar                |              |                        |                  | 0.285            | IEA "CO2 EMSSIONS FROMFUEL CONBUSTION, 2010 EDITION" | 2008 |                  |       |                        |                                               |            |
|                             | Nepal                  |              |                        |                  | 0.003            | IEA "CO2 EMSSIONS FROMFUEL CONBUSTION, 2010 EDITION" | 2008 |                  |       |                        |                                               |            |
|                             | Singapore              |              |                        |                  | 0.531            | IEA "CO2 EMSSIONS FROMFUEL CONBUSTION, 2010 EDITION" | 2008 | 0.502            | 0411  |                        | Institute for Global Environmental Strategies | 2010       |
|                             | Fiji                   |              |                        |                  |                  |                                                      |      | 0660             | 0.650 | 0.656                  | Institute for Global Environmental Strategies | 2005/10/1  |
|                             | Papua New Guinea       |              |                        |                  |                  |                                                      |      | 0.704            | 0.653 | 0.679                  | Institute for Global Environmental Strategies | 2006/5/29  |
|                             | Bahrain                |              |                        |                  | Q651             | IEA "CO2 EMSSIONS FROMFUEL CONBUSTION, 2010 EDITION" | 2008 |                  |       |                        |                                               |            |
|                             | Iran                   |              |                        |                  | 0.582            | IEA "CO2 EMSSIONS FROMFUEL CONBUSTION, 2010 EDITION" | 2008 |                  |       |                        |                                               |            |
|                             | Iraq                   |              |                        |                  | 0.812            | IEA "CO2 EMSSIONS FROMFUEL CONBUSTION, 2010 EDITION" | 2008 |                  |       |                        |                                               |            |
|                             | Jordan                 |              |                        |                  | 0.589            | IEA "CO2 EMSSIONS FROMFUEL CONBUSTION, 2010 EDITION" | 2008 | 0.675            | 0.551 | 0.613                  | Institute for Global Environmental Strategies | 2009/12/11 |
|                             | Kuwait                 |              |                        |                  | 0.614            | IEA "CO2 EMSSIONS FROMFUEL CONBUSTION, 2010 EDITION" | 2008 |                  |       |                        |                                               |            |
| Mode East                   |                        |              |                        |                  | 0.705            |                                                      | 2008 |                  |       |                        |                                               |            |
|                             | Lebanon                |              |                        |                  |                  | IEA "CO2 EMSSIONS FROMFUEL CONBUSTION, 2010 EDITION" |      |                  |       |                        |                                               |            |
|                             | Oman                   |              |                        |                  | 0.858            | IEA "CO2 EMSSIONS FROMFUEL CONBUSTION, 2010 EDITION" | 2008 |                  |       |                        |                                               |            |
|                             | Qatar                  |              |                        |                  | 0.534            | IEA "CO2 EMSSIONS FROMFUEL CONBUSTION, 2010 EDITION" | 2008 |                  |       |                        |                                               |            |
|                             | Saudi Arabia           |              |                        |                  | 0.754            | IEA "CO2 EMSSIONS FROMFUEL CONBUSTION, 2010 EDITION" | 2008 |                  |       |                        |                                               |            |
|                             | Syria                  |              |                        |                  | 0613             | IEA "CO2 EMSSIONS FROMFUEL CONBUSTION, 2010 EDITION" | 2008 |                  |       |                        |                                               |            |
|                             | Yemen                  |              |                        |                  | 0.636            | IEA "CO2 EMSSIONS FROMFUEL CONBUSTION, 2010 EDITION" | 2008 |                  |       |                        |                                               |            |
|                             | Albania                |              |                        |                  | 0.014            | IEA "CO2 EMSSIONS FROMFUEL CONBUSTION, 2010 EDITION" | 2008 |                  |       |                        |                                               |            |
|                             | Bosnia and Herzegovina |              |                        |                  | 0928             | IEA "CO2 EMSSIONS FROMFUEL CONBUSTION, 2010 EDITION" | 2008 |                  |       |                        |                                               |            |
|                             | Bulgaria               |              |                        |                  | 0.489            | IEA "CO2 EMSSIONS FROMFUEL CONBUSTION, 2010 EDITION" | 2008 |                  |       |                        |                                               |            |
|                             | Croatia                |              |                        |                  | 0.341            | IEA "CO2 EMSSIONS FROMFUEL CONBUSTION, 2010 EDITION" | 2008 |                  |       |                        |                                               |            |
|                             | Cyprus                 |              |                        |                  | 0.759            | IEA "CO2 EMSSIONS FROMFUEL CONBUSTION, 2010 EDITION" | 2008 | 0.846            | 0.735 | 0.818                  | Institute for Global Environmental Strategies | 2010/2/7   |
| Europe                      | Gibraltar              |              |                        |                  | Q757             | IEA "CO2 EMSSIONS FROMFUEL CONBUSTION, 2010 EDITION" | 2008 |                  |       |                        |                                               |            |
|                             | Macedonia              |              |                        |                  | 0.786            | IEA "CO2 EMSSIONS FROMFUEL CONBUSTION, 2010 EDITION" | 2008 | 0.772            | 1.004 | 0.888                  | Institute for Global Environmental Strategies | 2009/12/4  |
|                             | Malta                  |              |                        |                  | 0.849            | IEA "CO2 EMSSIONS FROMFUEL CONBUSTION, 2010 EDITION" | 2008 |                  |       |                        |                                               |            |
|                             | Romania                |              |                        |                  | 0417             | IEA "CO2 EMSSIONS FROMFUEL CONBUSTION, 2010 EDITION" | 2008 |                  |       |                        |                                               |            |
|                             | Serbia                 |              |                        |                  | Q671             | IEA "CO2 EMSSIONS FROMFUEL CONBUSTION, 2010 EDITION" | 2008 |                  |       |                        |                                               |            |
|                             | Slovenia               |              |                        |                  | 0329             | IEA "CO2 EMSSIONS FROMFUEL CONBUSTION, 2010 EDITION" | 2008 |                  |       |                        |                                               |            |
|                             | Armenia                |              |                        |                  | 0165             | IEA "CO2 EMSSIONS FROMFUEL CONBUSTION, 2010 EDITION" | 2008 | 0.535            | 0.398 | 0.437                  | Institute for Global Environmental Strategies | 2009/7/10  |
|                             | Azerbaijan             |              |                        |                  | 0416             | IEA "CO2 EMSSIONS FROMFUEL CONBUSTION, 2010 EDITION" | 2008 |                  |       |                        |                                               |            |
|                             | <b>Belarus</b>         |              |                        |                  | 0.303            | IEA "CO2 EMSSIONS FROMFUEL CONBUSTION, 2010 EDITION" | 2008 |                  |       |                        |                                               |            |
|                             |                        |              |                        |                  | 0752             |                                                      |      |                  |       |                        |                                               |            |
|                             | Estonia                |              |                        |                  |                  | IEA "CO2 EMSSIONS FROMFUEL CONBUSTION, 2010 EDITION" | 2008 |                  |       |                        |                                               |            |
|                             | Georgia                |              |                        |                  | 0.081            | IEA "CO2 EMSSIONS FROMFUEL CONBUSTION, 2010 EDITION" | 2008 |                  |       | 0.093                  | Institute for Global Environmental Strategies | 2007/4/6   |
|                             | Kazakhstan             |              |                        |                  | 0439             | IEA "CO2 EMSSIONS FROMFUEL CONBUSTION, 2010 EDITION" | 2008 |                  |       |                        |                                               |            |
| Former Soviet Unior         | Kyrgyzstan             |              |                        |                  | 0.094            | IEA "CO2 EMSSIONS FROMFUEL CONBUSTION, 2010 EDITION" | 2008 |                  |       |                        |                                               |            |
|                             | Latvia                 |              |                        |                  | 0162             | IEA "CO2 EMSSIONS FROMFUEL CONBUSTION, 2010 EDITION" | 2008 |                  |       |                        |                                               |            |
|                             | Lithuania              |              |                        |                  | Q114             | IEA "CO2 EMSSIONS FROMFUEL CONBUSTION, 2010 EDITION" | 2008 |                  |       |                        |                                               |            |
|                             | Moldova                |              |                        |                  | 0.468            | IEA "CO2 EMSSIONS FROMFUEL CONBUSTION, 2010 EDITION" | 2008 |                  |       |                        |                                               |            |
|                             | Russia                 |              |                        |                  | 0.326            | IEA "CO2 EMSSIONS FROMFUEL CONBUSTION, 2010 EDITION" | 2008 |                  |       |                        |                                               |            |
|                             | Tajikistan             |              |                        |                  | 0.031            | IEA "CO2 EMSSIONS FROMFUEL CONBUSTION, 2010 EDITION" | 2008 |                  |       |                        |                                               |            |
|                             | Turkmenistan           |              |                        |                  | 0.795            | IEA "CO2 EMSSIONS FROMFUEL CONBUSTION, 2010 EDITION" | 2008 |                  |       |                        |                                               |            |
|                             | Ukraine                |              |                        |                  | 0.386            | IEA "CO2 EMSSIONS FROMFUEL CONBUSTION, 2010 EDITION" | 2008 |                  |       |                        |                                               |            |
|                             | Cuba                   |              |                        |                  | 0.913            | IEA "CO2 EMSSIONS FROMFUEL CONBUSTION, 2010 EDITION" | 2008 | 0.808            | 0.875 | 0.841                  | Institute for Global Environmental Strategies | 2009/2/27  |
|                             | Guatemala              |              |                        |                  | 0.336            | IEA "CO2 EMSSIONS FROMFUEL CONBUSTION, 2010 EDITION" | 2008 | 0.811            | 0.468 | 0.640                  | Institute for Global Environmental Strategies | 2008/12/23 |
|                             | Haiti                  |              |                        |                  | 0.480            | IEA "CO2 EMSSIONS FROMFUEL CONBUSTION, 2010 EDITION" | 2008 |                  |       |                        |                                               |            |
|                             | Jamaica                |              |                        |                  | 0.785            | IEA "CO2 EMSSIONS FROMFUEL CONBUSTION, 2010 EDITION" | 2008 | 0.893            | 0.776 | 0.834                  | Institute for Global Environmental Strategies | 2006/3/19  |
| Latin America and           | Antilles               |              |                        |                  | 0.707            | IEA "CO2 EMSSIONS FROMFUEL CONBUSTION, 2010 EDITION" | 2008 |                  |       |                        |                                               |            |
| Caribbean                   | Nicaragua              |              |                        |                  | 0.477            | IEA "CO2 EMSSIONS FROMFUEL CONBUSTION, 2010 EDITION" | 2008 | 0.754            | 0.589 | 0.713                  | Institute for Global Environmental Strategies | 2009/4/12  |
|                             | Panama                 |              |                        |                  | 0.273            | IEA "CO2 EMSSIONS FROMFUEL CONBUSTION, 2010 EDITION" | 2008 | 0.713            | 0.503 | 0.660                  | Institute for Global Environmental Strategies | 2009/2/23  |
|                             | Trinidad and Tobago    |              |                        |                  | 0687             | IEA "CO2 EMSSIONS FROMFUEL CONBUSTION, 2010 EDITION" | 2008 |                  |       |                        |                                               |            |
|                             |                        |              |                        |                  | 0.203            |                                                      |      |                  |       |                        |                                               |            |
|                             | Venezuela              |              |                        |                  |                  | IEA "CO2 EMSSIONS FROMFUEL CONBUSTION, 2010 EDITION" | 2008 |                  |       |                        |                                               |            |
|                             | Guyana                 |              |                        |                  |                  |                                                      |      | 0.948            |       | 0.948                  | Institute for Global Environmental Strategies | 2008/5/4   |

Annex Table C-1 County-specific  $CO_2$  emission factor of grid power (2)

4-165

![](_page_85_Picture_372.jpeg)

#### Annex Table C-1 County-specific  $CO<sub>2</sub>$  emission factor of grid power (3)

4-166

1) OM:Operating Margin Emission factor of existing plants

2) BM:Build Margin Emission factor of plants built recently

3) CM: Combined margin Average of emission factor of OM and BM

![](_page_86_Picture_86.jpeg)

Annex Table C-2 IPCC default of Net calorific value (*NCV<sub>i</sub>*) of each fuel type<sup>1</sup> TABLE 1.2

Municipal Wastes (non-biomass fraction)

**Industrial Wastes** 

Waste Oil $^8$ 

Peat

10

 $NA$ 

40.2 9.76  $\overline{7}$ 

 $NA$ 

 $20.3$ 

7.80

18

 $\rm NA$ 

 $80.0$ 

 $12.5$ 

 $\begin{array}{c} 1 \end{array}$ <sup>1</sup> 2006 IPCC Guidelines for National Greenhouse Gas Inventories Volume 2 Energy Table1.2 http://www.ipcc-nggip.iges.or.jp/public/2006gl/pdf/2\_Volume2/V2\_1\_Ch1\_Introduction.pdf

## *Energy Conservation(Industry), Energy, Renewable Energy / Annex Table*

![](_page_87_Picture_34.jpeg)

## Annex Table C-3 IPCC default Co2 emission factors per electric grid power supply (*COEF<sub>i</sub>*) of each fuel type<sup>2</sup>

 $\overline{a}$ 

<sup>2</sup> 2006 IPCC Guidelines for National Greenhouse Gas Inventories Volume 2 Energy Table2.2, Table2.3 http://www.ipcc-nggip.iges.or.jp/public/2006gl/pdf/2\_Volume2/V2\_2\_Ch2\_Stationary\_Combustion.pdf

![](_page_88_Picture_14.jpeg)

 $\mathbf{r}$ indicates an emission factor that has been revised since the 1996 Guidelines

![](_page_89_Picture_13.jpeg)

 $\overline{1}$ 

![](_page_90_Picture_11.jpeg)

Annex Table C-4 Calculation of  $CO_2$  emissions factor for electric power supplied in grid when values are not publicly available<sup>3</sup>

When CO<sub>2</sub> emissions factor is not publicly available for electric power supplied in grid, it should be calculated in the following formula using annual electric output, fuel seeds, annual fuel consumption, fuel unit heat output, and caloric CO<sub>2</sub> emissions factor of all grid-connected power plants in the target country.

$$
EF_{BL,y} = \frac{\sum_{\text{m}} EG_{m,y} \times EF_{m,y}}{\sum_{\text{m}} EG_{m,y}}
$$

*m* : all power plants in the target country

 $EG_{m,v}$  : total of annual electric output (transmission) of power plants m (MWh)

 $EF_{m,y}$  : CO<sub>2</sub> emissions factor per unit power output of power plants m (t-CO<sub>2</sub>/ MWh)

 $EF_{m.v}$  is calculated in the following formula.

$$
EF_{m,y} = \frac{\sum_{i} FC_{i,m,y} \times NCV_i \times COEF_i}{EG_{m,y}}
$$

 $FC_{i,m,y}$  : annual fuel consumption of power plants m (kL, m<sup>3</sup>, t/y)

*NCVi* : unit heat output for fuel type i  $(GJ/kL, m^3, t)$ 

*COEFi* : caloric  $CO_2$  emissions factor for fuel type i (t- $CO_2/TJ$ )

 $\overline{a}$ 

<sup>3</sup> UNFCCC :http://cdm.unfccc.int/methodologies/PAmethodologies/tools/am-tool-07-v2.2.0.pdf

Annex Table C-5 Calculation of leakage resulted from fuel extraction, processing, liquefaction, transportation, re-gasification and distribution<sup>4</sup>

The following two emission sources shall be considered for leakage resulted from fuel extraction, processing, liquefaction, transportation, re-gasification and distribution.

- Fugitive CH<sub>4</sub> emissions associated with fuel extraction, processing, liquefaction, transportation, re-gasification and distribution of natural gas used in the project plant and fossil fuels used in the grid in the absence of the project activity.
- In the case LNG is used in the project plant,  $CO<sub>2</sub>$  emissions from fuel combustion/ electricity consumption associated with the liquefaction, transportation, re-gasification, and compression into a natural gas transmission or distribution system. ・

 $LE_v = LE_{CH4,v} + LE_{LNGCO2,v}$ 

- Thus, leakage emissions are calculated as follows:
- ・ ・

 $\overline{a}$ 

![](_page_92_Picture_355.jpeg)

#### *LECH4,y* **calculation**

CH4 leakage emissions associated with fuel production, one should multiply the quantity of natural gas consumed in the project by CH4 emission factor for these upstream emissions, and subtract for fuel types which would be used in the absence of the project activity the fuel quantities multiplied by respective  $CH_4$  emission factors.

distribution system during the year y  $(t-CO_2/y)$ 

$$
LE_{CH4,y} = [FC_{PJ,y} \times NCV_{NG} \times EF_{NG, upstream, CH4} - \sum FC_{BL, iy} \times NCV_i \times EF_{i, upstream, CH4}] \times GWP_{CH4}
$$

![](_page_92_Picture_356.jpeg)

| Data type                                                                       | Description                                                                                                    | Data acquisition method                                                                                                    |  |  |  |  |
|---------------------------------------------------------------------------------|----------------------------------------------------------------------------------------------------|----------------------------------------------------------------------------------------------------|--|--|--|--|
| of<br><b>Quantity</b><br>natural gas<br>$(FC_{PJ,\nu})$                         | Quantity of natural gas combusted in<br>the all element processes in the year y<br>$(m^3)$                                                                                                    | This data is specific to the target country; data<br>should be validated in the following order to use.<br>Interview to parties concerned<br>$\mathbf{i}$<br>ii)<br>Project design value                                                                                                    |  |  |  |  |
| Average<br>net<br>calorific<br>value<br>$(NCV_i)$                               | Average net calorific value of natural<br>gas $(GJ/m^3)$<br>Average net calorific value of fuel<br>type $i$ (GJ/kL, t)                                                                                                    | Data specific to the target project should be used for<br>calculation. Data should be validated in the<br>following order to used.<br>Project-specific data acquired<br>through<br>$_{1}$<br>interview to electric power company<br>ii) Publicized values in the target country<br>iii) IPCC guideline, default values<br>(see Annex Table C-2) |  |  |  |  |
| Emission<br>factor<br>for $CH4$ leakage<br>emissions<br>$(EF_{i,upstream,CH4})$ | Emission factor for upstream CH <sub>4</sub><br>from<br>production,<br>emissions<br>distribution<br>transportation<br>and<br>$(t$ -CH <sub>4</sub> /PJ)<br>Emission factor for upstream $CH4$<br>emissions from production of fuel<br>type i (t- $CH_4/PJ$ ) | See Annex Table C-6                                                                                                    |  |  |  |  |
| Global<br>warming<br>potential                                                  | Global warming potential for $CH4$                                                                                                    | 21                                                                                                    |  |  |  |  |

<sup>4</sup> UNFCCC:http://cdm.unfccc.int/filestorage/K/4/P/K4P3YG4TNQ5ECFNA8MBK2QSMR6HTEM/Consolidated%20methodology%20for%20indus trial%20fuel%20switching%20from%20coal%20or%20petroleum%20fuels%20to%20natural%20gas.pdf?t=Sm98MTMwODYzODQ0Ni43Mg==| sIB62MGPb49uM001aAJzL50hppM=

## *LELNG,CO2,*<sup>y</sup> Calculation

 $CO<sub>2</sub>$  emissions from fuel combustion/ electricity consumption associated with the liquefaction, transportation, re-gasification and compression of LNG into a natural gas transmission or distribution system should be calculated in the following formula by multiplying the quantity of natural gas combusted in the project by an appropriate emission factor.

 $LE_{LNGCO2, y} = FC_{PJ, y} \times NCV_{LNG} \times EF_{upstream, LNG}$ 

 $FC_{PJ,y}$  : Quantity of natural gas combusted in all element processes during the year y (m<sup>3</sup>)  $NCV_{LNG}$  : Average net calorific value for LNG (GJ/m<sup>3</sup>) *EF<sub>upstream,LNG* : Emission factor for upstream  $CO_2$  emissions due to fossil fuel combustion/ electricity</sub> consumption associated with the liquefaction, transportation, re-gasification and compression of LNG into a natural gas transmission or distribution system  $(t$ -CO<sub>2</sub>/TJ)

![](_page_93_Picture_244.jpeg)

Source: Consolidated baseline and monitoring methodology for fuel switching from coal or petroleum fuel to natural gas, UNFCCC (Translated by project team)

# **Sewerage, Urban Sanitation Sector**

**Sub-sector**:

- **22. Landfill Disposal of Waste**
- **23. Intermediate Treatment of Waste**
- **24. Wastewater Treatment**
- **25. Sewerage**

*22. Sewerage and Urban Sanitation / Landfill Disposal of Waste* 

| 1.Typical<br>Project      | The project intends to reduce GHG emissions through recovery and utilization of landfill gas (LFG)                                                                                                    |  |  |  |  |  |  |  |  |  |
|---------------------------|----------------------------------------------------------------------------------------------------|--|--|--|--|--|--|--|--|--|
| Outline                   | generated from reclaimed or active landfill sites.                                                                                                    |  |  |  |  |  |  |  |  |  |
| 2. Applicability          | The project should aim to recover LFG from anaerobic landfill, semi-aerobic landfill, etc.<br>O                                                                                                    |  |  |  |  |  |  |  |  |  |
|                           | The captured LFGs should be utilized for electricity and heat energy generation or flared.<br>О                                                                                                    |  |  |  |  |  |  |  |  |  |
|                           | The project should be implemented at reclaimed or active landfill sites.<br>O                                                                                                    |  |  |  |  |  |  |  |  |  |
| 3. Methodology<br>on      | GHG emissions reduction through LFG recovery and utilization shall be determined as the difference                                                                                                    |  |  |  |  |  |  |  |  |  |
| <b>Emission Reduction</b> | between baseline emissions before project implementation (where methane in LFG is released to the<br>atmosphere) and project emissions during LFG recovery operations.                                                                                                    |  |  |  |  |  |  |  |  |  |
|                           | $ERy = BEy - PEy$ (t-CO <sub>2</sub> /y)                                                                                                    |  |  |  |  |  |  |  |  |  |
|                           | : GHG emissions reduction in year 'y' achieved by the project $(t$ -CO <sub>2</sub> /y)<br>$ER_{v}$<br>: GHG emissions without LFG recovery in year 'y' (t-CO <sub>2</sub> /y)(Baseline emission)<br>$BE_{v}$<br>: GHG emissions with LFG recovery and utilization for power generation in year 'y'<br>$PE_{v}$<br>$(t$ -CO <sub>2</sub> /y)(Project emission)                                                                                                    |  |  |  |  |  |  |  |  |  |
|                           | $BE$ <sub>y</sub> : Baseline Emissions<br>Waste<br>Landfill<br>Emissions produced from<br>generation of electricity and<br>heat supply using<br>conventional fuel (i.e., fossil<br>fuel)<br>Emissions reduction by LFG recovery and<br>utilization (Emissions of LFG generated from<br>landfill sites)<br>: Project Emissions<br>$\boldsymbol{PE}_v$<br>recover LFG,<br>transport power plant<br>gas collection pipe<br>Power<br>Electricit<br>Plant<br>Waste<br><b>GHG</b><br><b>Cover soil</b><br>Themal<br>Energy<br>Boiler<br>Landfill<br>Emissions generated<br>by electricity and fuel<br>consumption<br>in<br>project case |  |  |  |  |  |  |  |  |  |
|                           |                                                                                                    |  |  |  |  |  |  |  |  |  |

(1)Determination of baseline emission

The baseline emissions are comprised of uncaptured methane emitted to the atmosphere from landfill sites and the CO<sub>2</sub> emissions produced from generation of electric power, which with project activity will be replaced by electricity generated by LFG-fueled power plants.

![](_page_96_Picture_328.jpeg)

$$
BEy = (MD_{PJ,y} - MD_{reg,y}) \times GWP_{CH4} + BE_{EN,y}
$$

#### *Determination of MD<sub>PJ,y</sub>*

The  $MD_{PLy}$  is computed from  $LFG_{PLy}$ , which is the combined emission quantities of LFG used for power generation, heat supply and decompose/combustion, modified by fraction  $CH_4$  and  $CH_4$  density, as shown in the following formula.

$$
MD_{PJ,y} = LFG_{PJ,y} \times w_{Ch4,y} \times D_{CH4,y}
$$

*LFGPJ,y* : Total amount of LFG fed electricty generator and the boiler/air heater/heat

generating equipment, the flare after the project starts $(m<sup>3</sup>)$ 

- $w_{Ch4,y}$ : Fraction CH<sub>4</sub> in LFG recovered after the project starts(%)
- $D_{CH4,y}$  : Methane density (t-CH<sub>4</sub>/m<sup>3</sup>)

If the above data is not available during project planning process, the formula below can be used. CH4 quantity from landfill (CH<sub>4</sub> quantity recovered and destroyed after the project started) shall be determined by monitoring the quantity of degradable organic carbon reclaimed in the landfill in consideration of decomposition rate.

$$
MD_{PJ,y} = \Phi \times (1 - OX) \times \frac{16}{12} \times DOC_f \times MCF_p \times \sum_{x=1}^{y} \sum_{j}^{n} W_j \times DOC_j \times e^{-k_j(y-x)} \times (1 - e^{-k_j})
$$
  
\n
$$
\Phi
$$
: Model correction factor to account for model uncertainties  
\n
$$
OX
$$
: Oxidation rate(-)  
\n
$$
F
$$
: Fraction of CH<sub>4</sub> in LFG (-)  
\n
$$
DOC_f
$$
: Fraction of degradation factor (-)  
\n
$$
MCF_p
$$
: CH<sub>4</sub> correction factor (-)  
\n
$$
j
$$
: Waste type category (wood, paper, organics, fabric, yard waste)  
\n
$$
W_j
$$
: Average annual quantity of the waste type j disposed in the SWDS before the  
\nproject starts (t/y)  
\n
$$
DOC_j
$$
: Fraction of degradable organic carbon (by weight) in the waste type j (-)

*Wj* shall be computed as follows:

 $W_j = W \times w_j$ 

- *W* : Average annual quantity of the waste disposed in the SWDS before the project starts  $(t/y)$
- *w<sub>i</sub>* : Weight fraction of the waste type j in solid waste (weight basis)(%)

## *Determination of MDreg,y*

CH4 quantity reduction by destroy and combustion, as required under National Regulations, before the project starts, shall be determined by multiplying the CH<sub>4</sub> quantity from landfill  $(MB<sub>v</sub>)$  with the fraction of decomposed and combusted.

$$
MD_{reg,y} = MD_{PJ,y} \times AF
$$

 $MD_{PLv}$  :CH<sub>4</sub> quantity recovered from landfill after the project started

*AF* :CH4 fraction required for flare and combustion under the National Regulations before the project starts (-) It shall be "0" where developing countries have very little regulation.

## *Determination of BE<sub>EN</sub>*

 $BE_{ENy}$  shall be determined by the quantity of electricity and thermal energy generated after the project started, and CO<sub>2</sub> baseline emission factors.

$$
BE_{EN,y} = BE_{elec,y} + BE_{thec,y}
$$
  
= 
$$
EG_{d,y} \times CEF_d + \frac{Q_y}{\varepsilon_b \cdot NCV_{fuel}} \times EF_{fuel}
$$

 $BE<sub>elec, y</sub>$ : Baseline emissions from electricity generated from utilizing LFG in the project activity and exported to the grid or displacing onsite/offsite fossil fuel  $(t-CO_2/y)$ *BE<sub>ther,y</sub>* : Baseline emissions from thermal energy produced utilizing the LFG in the project activity displacing thermal energy from onsite/offsite fossil fuel-fueled boiler(t- $CO<sub>2</sub>/v$ )

 $EG_{d,y}$  : Amount of electricity generated after the project starts(MWh/y)

- $CEF<sub>d</sub>$  :  $CO<sub>2</sub>$  emissions factor for the displaced electricity source in the project scenario  $(t$ -CO<sub>2</sub>/MWh)
- $Q<sub>y</sub>$  : Amount of thermal energy generated after the project starts (TJ/y)
- *ε<sup>b</sup>* : Energy efficiency of the boiler/air heater used in the absence of the project activity to generate the thermal energy(-)  $\varepsilon_b$  shall be "1" as conservative value.
- *NCV<sub>fuel</sub>* : Net calorific value of fuel, as identified through the baseline identification procedure, used in the boiler/air heater to generate the thermal energy in the absence of the project activity(GJ/kL,  $m^3$ , t, etc.)
- *EFfuel* : Emission factor of the fuel, as identified through the baseline identification procedure, used in the boiler/air heater to generate the thermal energy in the absence of the project activity(t- $CO<sub>2</sub>/TJ$ )

![](_page_98_Picture_111.jpeg)

## 4.Data Required for

Monitoring and

Estimating Emission

![](_page_99_Picture_434.jpeg)

![](_page_100_Picture_383.jpeg)

![](_page_101_Picture_188.jpeg)

![](_page_102_Picture_68.jpeg)

![](_page_103_Figure_1.jpeg)

(Continuation)  $(1)$ Determination of baseline emission Baseline emission is comprised of GHG emissions which the methane produced in the landfill in the absence of the project activity and GHG emissions from generation of energy displaced by the project activity.  $BE_{v} = MB_{v} - MD_{reg,v} + BE_{EN,v}$ Type Items I *Output BE<sub>y</sub>* Baseline emission: GHG emission from  $CH<sub>4</sub>$  released into the atmosphere before the project starts which the waste treatment is installed  $(t$ -CO<sub>2</sub>/y) *Input MB<sub>y</sub>* GHG emission from methane produced in landfill before the project starts (t- $CO<sub>2</sub>/y$ ) *MD<sub>reg,y</sub>* GHG emission reduction of methane destroyed by national regulation before the project starts(t- $CO<sub>2</sub>/y$ ) This shall be "0" where developing countries have a very few regulation.  $BE<sub>ENy</sub>$  GHG emissions from generation of energy displaced by the project activity  $(t-CO_2/y)$ *Determination of MD<sub>BL</sub><sub>v</sub>* Quantity of methane produced in landfill before the project starts shall be determined by monitoring the quantity of degradable organic carbon (DOC) that can decompose in landfill from the data below in consideration of the decay rate for organic waste.  $=\phi \times (1 - OX) \times \frac{16}{12} \times F \times DOC_f \times MCF_p \times GWP_{CH4} \times \sum_{x=1}^{y} \sum_{j=1}^{n} \left\{W_{j,x} \times DOC_j \times e^{-k_j(y-x)} \times (1 - e^{-k_j})\right\}$ *j*  $MB_y = \phi \times (1 - OX) \times \frac{16}{12} \times F \times DOC_f \times MCF_p \times GWP_{CH4} \times \sum \sum \langle W_{j,x} \times DOC_j \times e^{-k_j(y-x)} \times (1 - e^{-k_j(y-x)})$  $x = 1$  $\phi \times (1 - OX) \times \frac{16}{12} \times F \times DOC_f \times MCF_p \times GWP_{CH4} \times \sum_{x=1}^{y} \sum_{i}^{n} \{W_{j,x} \times DOC_j \times e^{-k_j(y-x)} \times (1 - e^{-k_j})\}$  $\phi$  : Model correction factor to account for model uncertainties(-) *OX* : Oxidation factor (reflecting the amount of methane from SWDS that is oxidised in the soil or other material covering the waste) *F* : Fraction of methane in the biogas (volume fraction) (-)(=0.5)  $DOC_f$ : Fraction of degradable organic carbon (by weight) that can decompose  $MCF<sub>p</sub>$  :CH<sub>4</sub> correction factor *j* : Classification of waste(wood, papre, organic, fabric, yard waste)  $W_{iy}$  : Amount of organic waste type j prevented from disposal in the disposal site (t/y)  $DOC<sub>j</sub>$ : Fraction of degradable organic carbon (by weight) in the waste type j  $k_i$  : Decay rate for the waste type j  $GWP_{CH4}$ : Methane global warming potential (t-CO<sub>2</sub>/t-CH<sub>4</sub>) (=21)  $W_{i,y}$  shall be calculated as follow;  $W_{i,y} = W_y \times w_j$ *W<sub>y</sub>* : Weight of organic waste prevented from disposal in the disposal site (t/y) *w<sub>i</sub>* :Weight fraction of the waste type j in solid waste (weight basis)(%)

![](_page_105_Picture_155.jpeg)

![](_page_106_Picture_215.jpeg)

![](_page_107_Picture_185.jpeg)
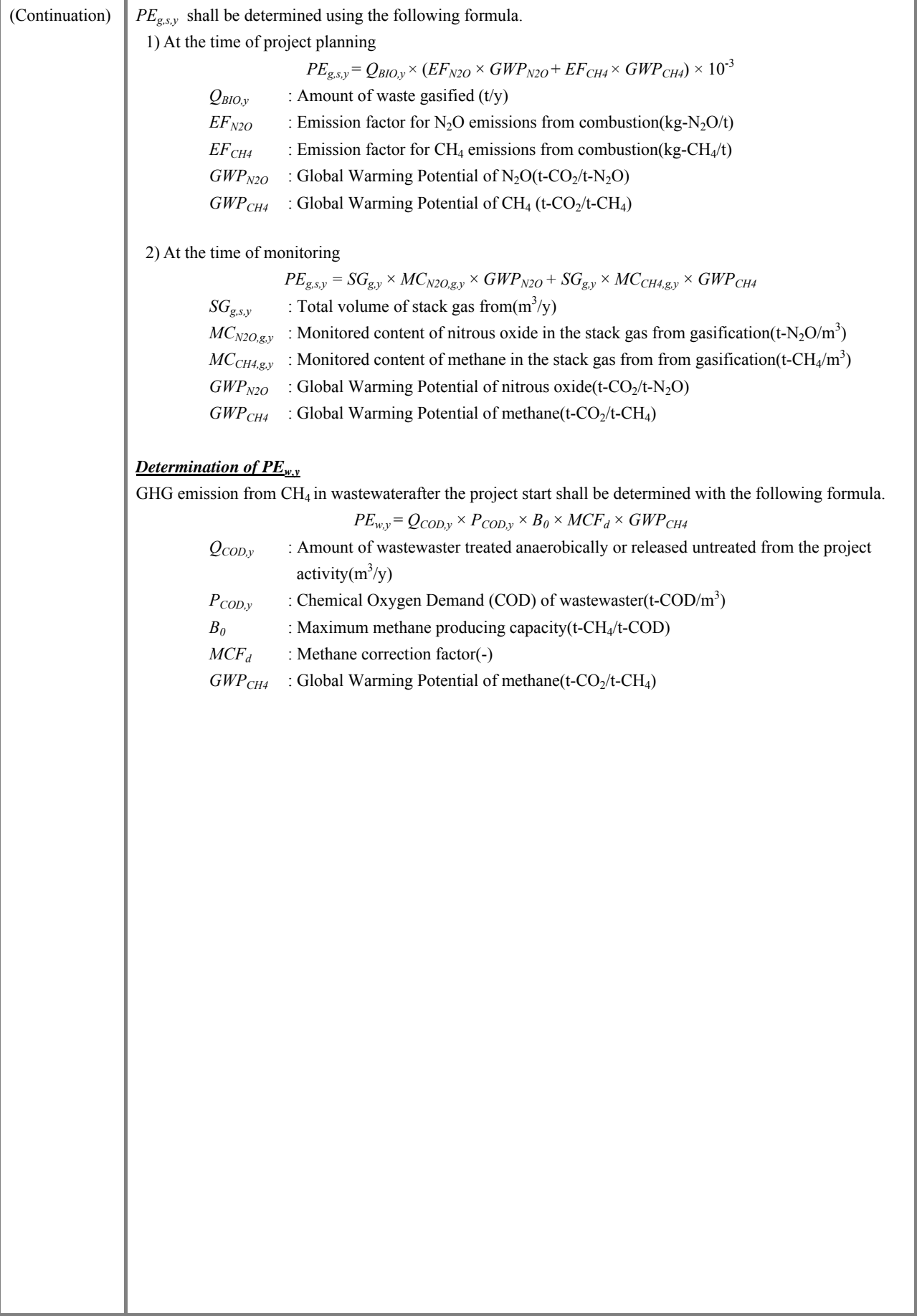

# 4.Data

Required for

Monitoring

and Estimating Emission

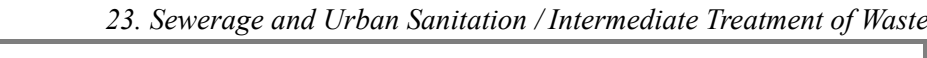

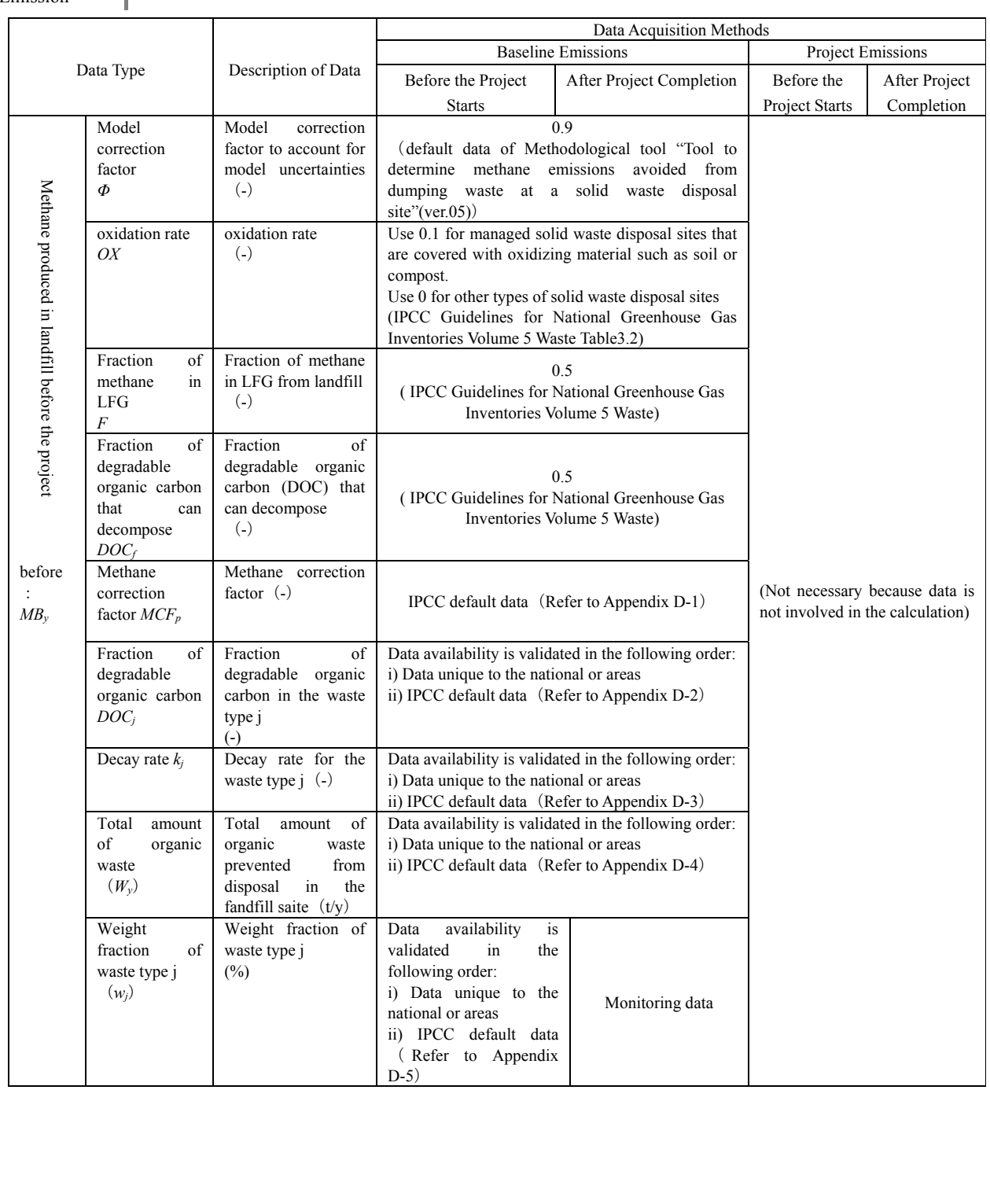

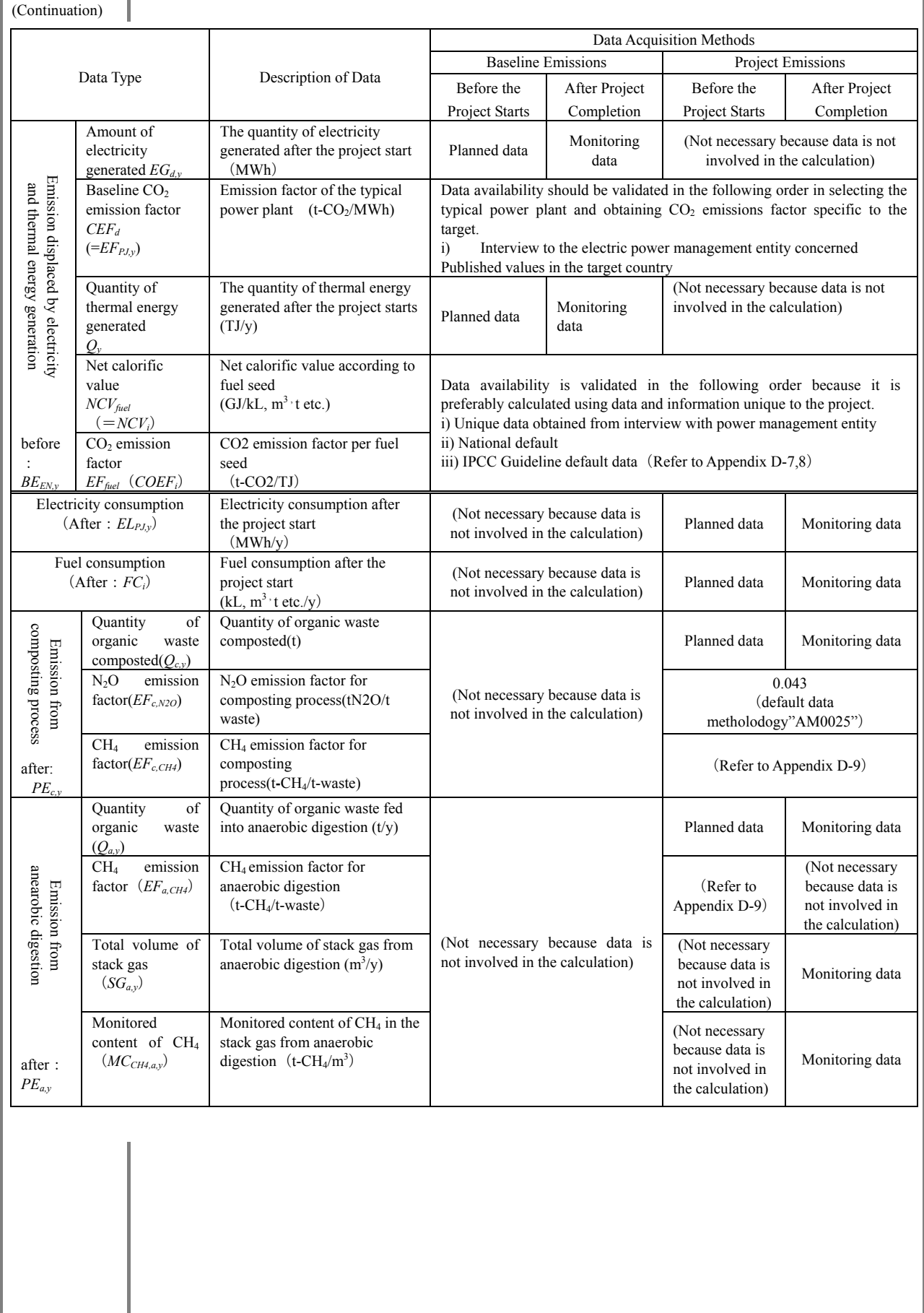

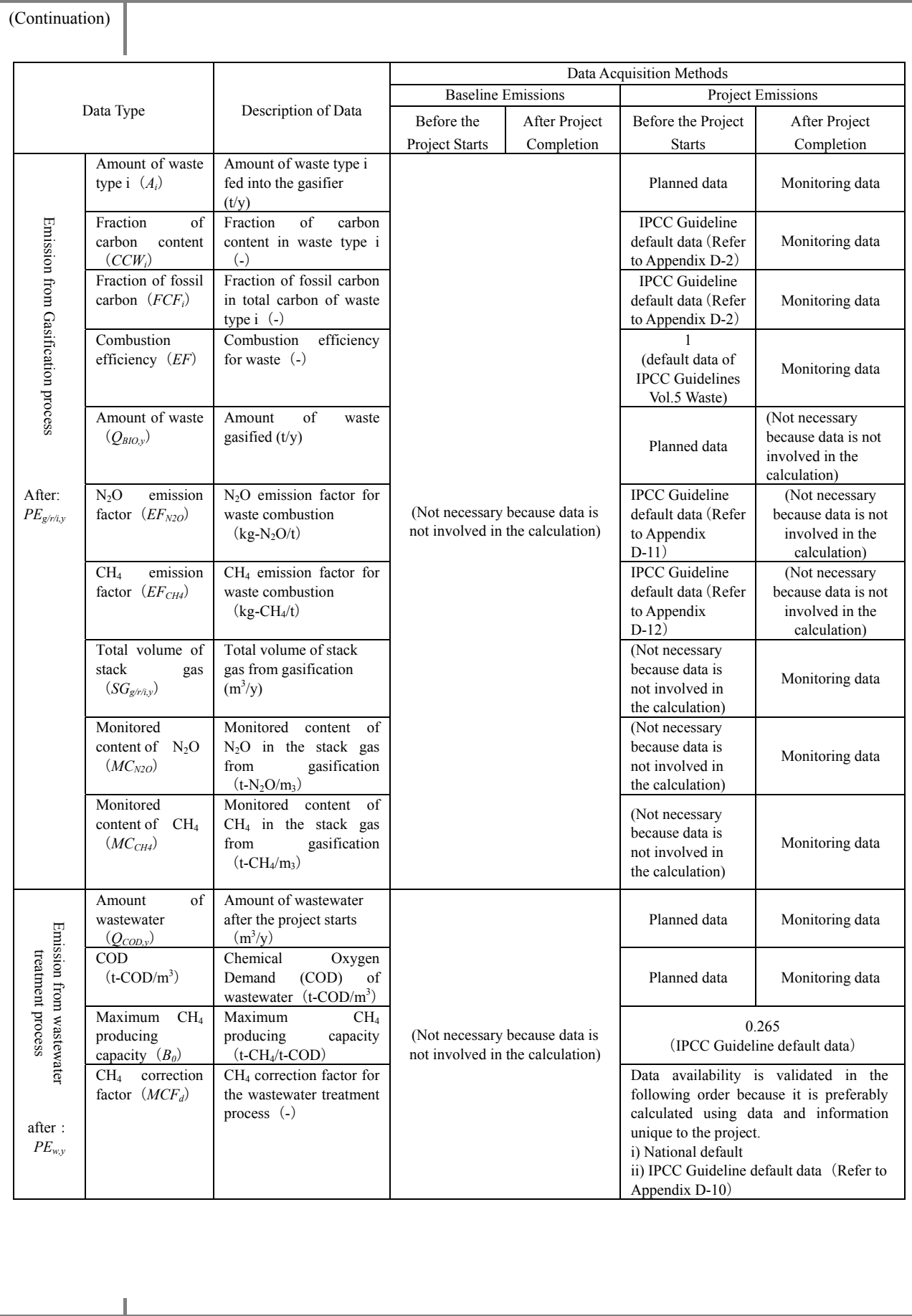

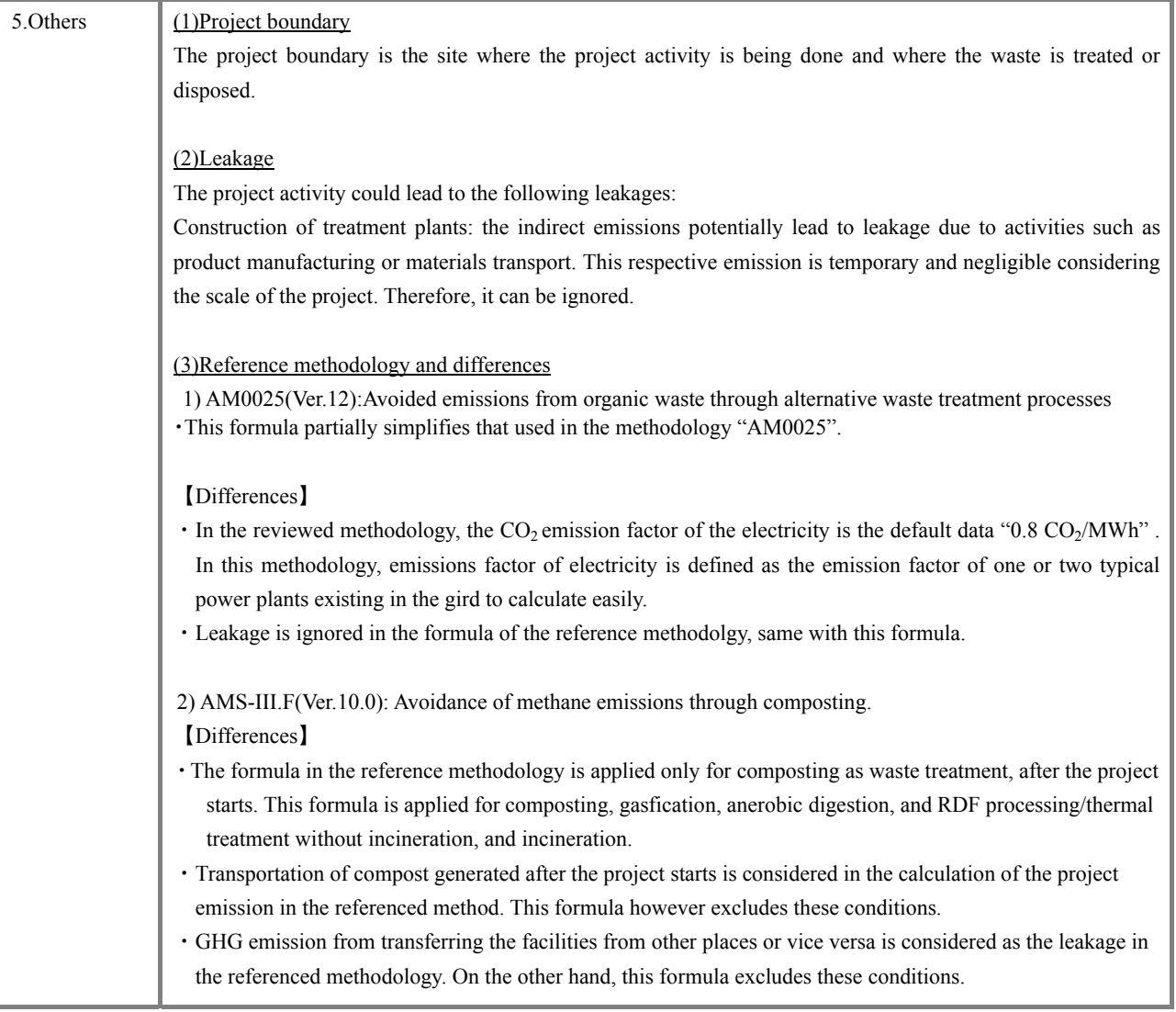

1.Typical Project The project intends to reduce GHG emission by improving the living condition and reducing  $CH<sub>4</sub>$  from sewer Outline water from the houses or factories, through wastewater treatment. 2. Applicability  $\circ$  The project should be applied where the sewer water or sludge treatment system before the project starts, run under aerobic condition or anerobic condition or treatment system does not run. ○ The project should be applied where the sewer water or sludge treatment system after the project starts should run under aerobic condition or anerobic condition. 3.Methodology on GHG emission reduction shall be determined as the difference between baseline emissions before the project Emission Reduction starts without wastewater treatment, and the project emissions with wastewater treatment after the project starts. *ERy* = *BEy* - *PEy* (t-CO<sub>2</sub>/y) *ER<sub>y</sub>* :GHG emissions reduction in year y achieved by the project (t-CO<sub>2</sub>/y)  $BE<sub>v</sub>$  **:** GHG emission without wastewater treatment in year y (t-CO<sub>2</sub>/y)(Baseline emission)  $PE<sub>v</sub>$  : GHG emission with wastewater treatment in year y (t-CO<sub>2</sub>/y)(Project emission) *BE*, : Baseline emission GHG Discharge into Domestic sludge sea/river/lake GHG Wastewater Sludge Industry sludge GHG *PEy* :Project emission GHG Wastewater wastewater<br>Treatment Plant Disposal in landfill *PE<sub>y</sub>* : Project Emission GHG Energy Generation Domestic sludge 熱供給 GHG CH4  $recovery$ П Wastewater **GHC** Sludge Wastewater Treatment Plant Industry sludge GHG GHG Disposal in landfill Composting

# *24. Sewerage and Urban Sanitation /Wastewater treatment*

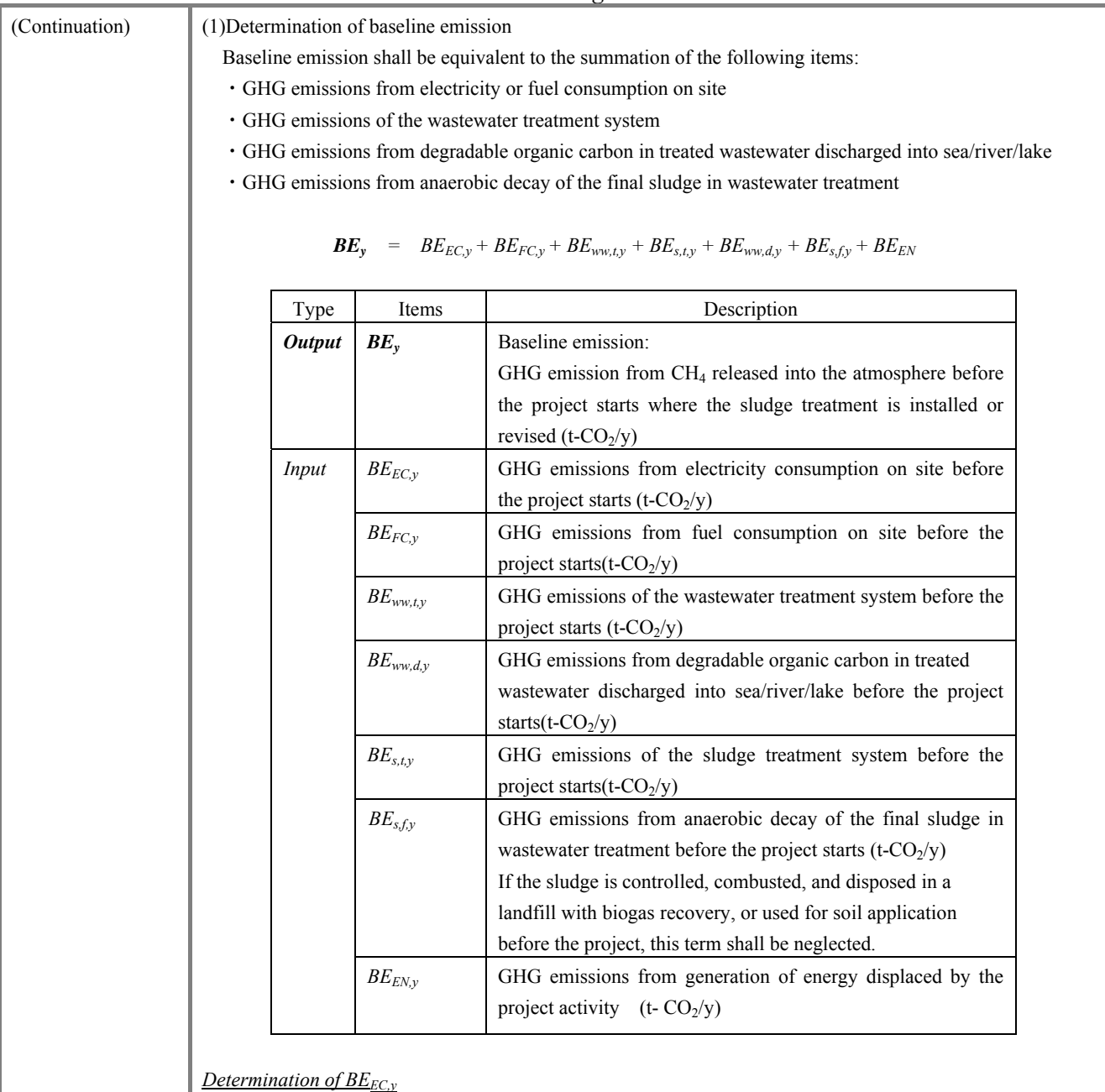

GHG emissions from electricity consumption on site shall be determined by multiplying fuel comsumption with  $CO<sub>2</sub>$  emission factor.

$$
BE_{EC,y} = EL_{BL,y} \times EF_{BL,y}
$$

*EL<sub>BL,y</sub>* : Quantity of electricity consumption on site before the project start (MWh/y)  $EF_{BL,y}$  : Carbon emissions factor for electricity generation (t-CO<sub>2</sub>/MWh)

*Determination of BE<sub>FC,y</sub>* 

GHG emissions from fuel consumption on site shall be determined by multiplying fuel comsumption with net calorificvalue of fuel and CO<sub>2</sub> emission factor.

$$
BE_{FC,y} = \sum_i (FC_{BL,i} \times NCV_i \times COEF_i)
$$

*FC<sub>BL,i</sub>* : Quantity of fuel *i* consumed on site before the project(kL, m<sup>3</sup>, t etc./y)

 $NCV_i$  : Net calorific value of fuel *i*(GJ/kL,m<sup>3</sup>,t etc.,)

*COEF<sub>i</sub>* : CO<sub>2</sub> emissions factor of fuel *i*(t-CO<sub>2</sub>/TJ)

3.Methodology on Emission Reduction (Continuation) *Determination of BEww,t,y* GHG emissions of the wastewater treatment system before the project starts shall be determined by multiplying the volume of wastewater treated in the system, by the COD removed through the treatment process, CH4 producing capacity, and global warming potential.  $BE_{ww,y}=Q_{ww,t,BL,y}\times COD_{r,BL,y}\times MCF_{ww,BL}\times B_{0,ww}\times UF_{BL}\times GWP_{CH4}$  $Q_{wwt,BL,v}$  : Volume of wastewater treated in wastewater treatment system before the project starts  $(m^3/y)$ *CODr,BL,y* : Chemical oxygen demand removed by the wastewater treatment system before the project starts  $(t$ -COD/m<sup>3</sup>) *MCF<sub>ww,BL</sub>* : CH4 correction factor for the wastewater treatment system before the project starts *B<sub>o,ww</sub>* : CH4 producing capacity of the wastewater (kg-CH<sub>4</sub>/kg-COD)  $UF_{BL}$  : Model correction factor to account for model uncertainties  $(-)(=0.94)$  $GWP_{CH4}$  : Global Warming Potential of CH<sub>4</sub> (t-CO<sub>2</sub>/t-CH<sub>4</sub>) *Determination of BEs,t,y*

> GHG emissions of the sludge treatment system before the project stasrts shall be determined by the volume of sludge, CH4 correction factor for the sludge treatment system, degradable organic content of the untreated sludge, fraction of DOC dissimilated to biogas, model correction factor, fraction of  $CH<sub>4</sub>$  in biogas, etc.

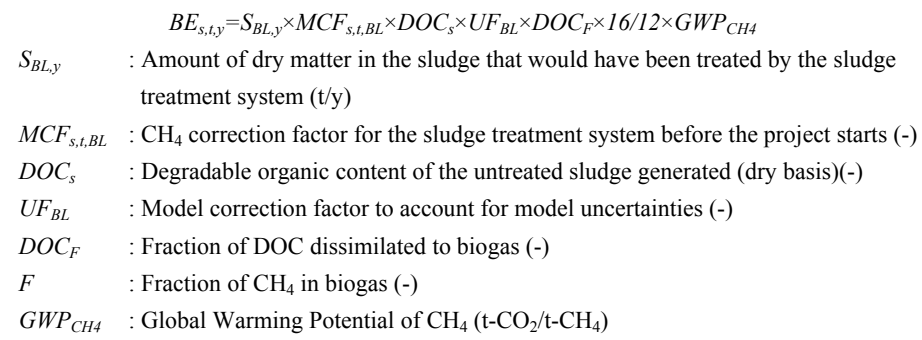

If the baseline wastewater treatment system is different from the treatment system in the project scenario, the sludge generation rate (amount of sludge generated per unit of COD removed) in the baseline may differ significantly from that of the project scenario. Therefore, for these cases, the monitored values of the amount of sludge generated during the credited period will be used to estimate the amount of sludge generated in the baseline, as follows:

$$
S_{BL,y} = S_{PJ,y} \times \frac{SGR_{BL}}{SGR_{PI}}
$$

*S<sub>PJy</sub>* : Amount of dry matter in the sludge treated by the sludge treatment system after the project started(t)

- *SGRBL* : Sludge generation ratio of the wastewater treatment plant before the project starts (t-dry matter in sludge/t-COD removed)
- *SGR<sub>PJ</sub>* : Sludge generation ratio of the wastewater treatment plant after the project starts (t-dry matter in sludge/t-COD removed)

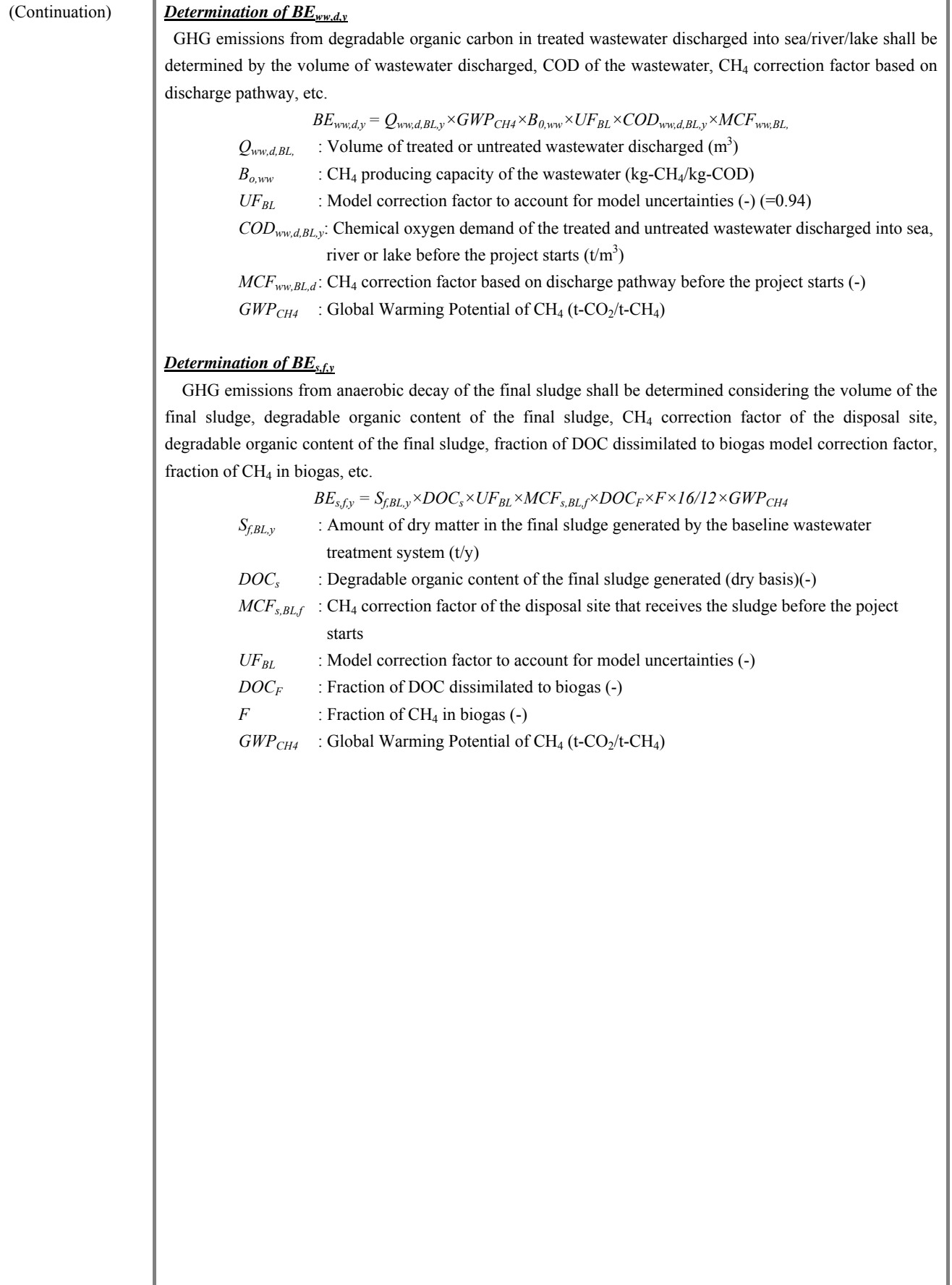

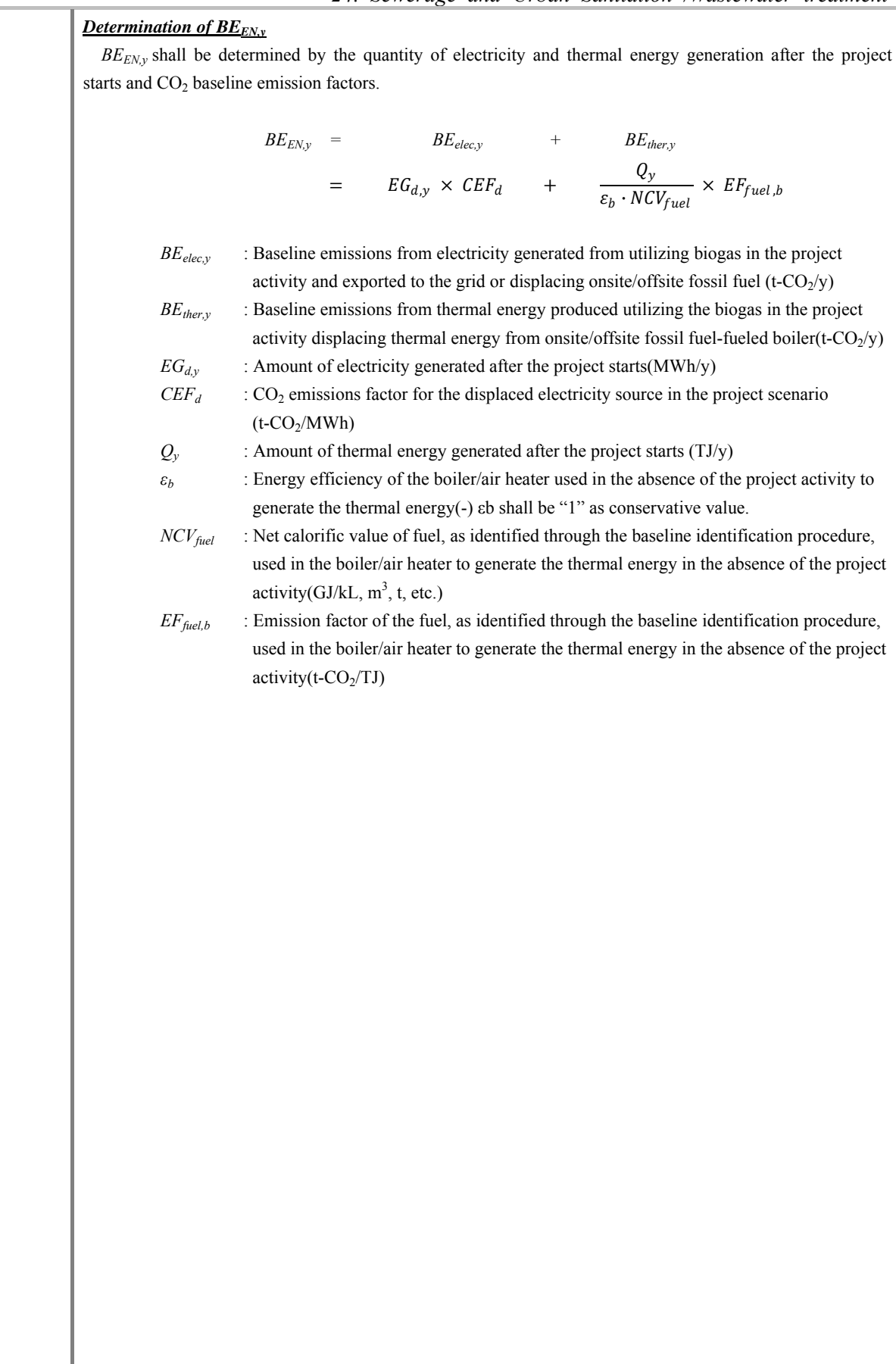

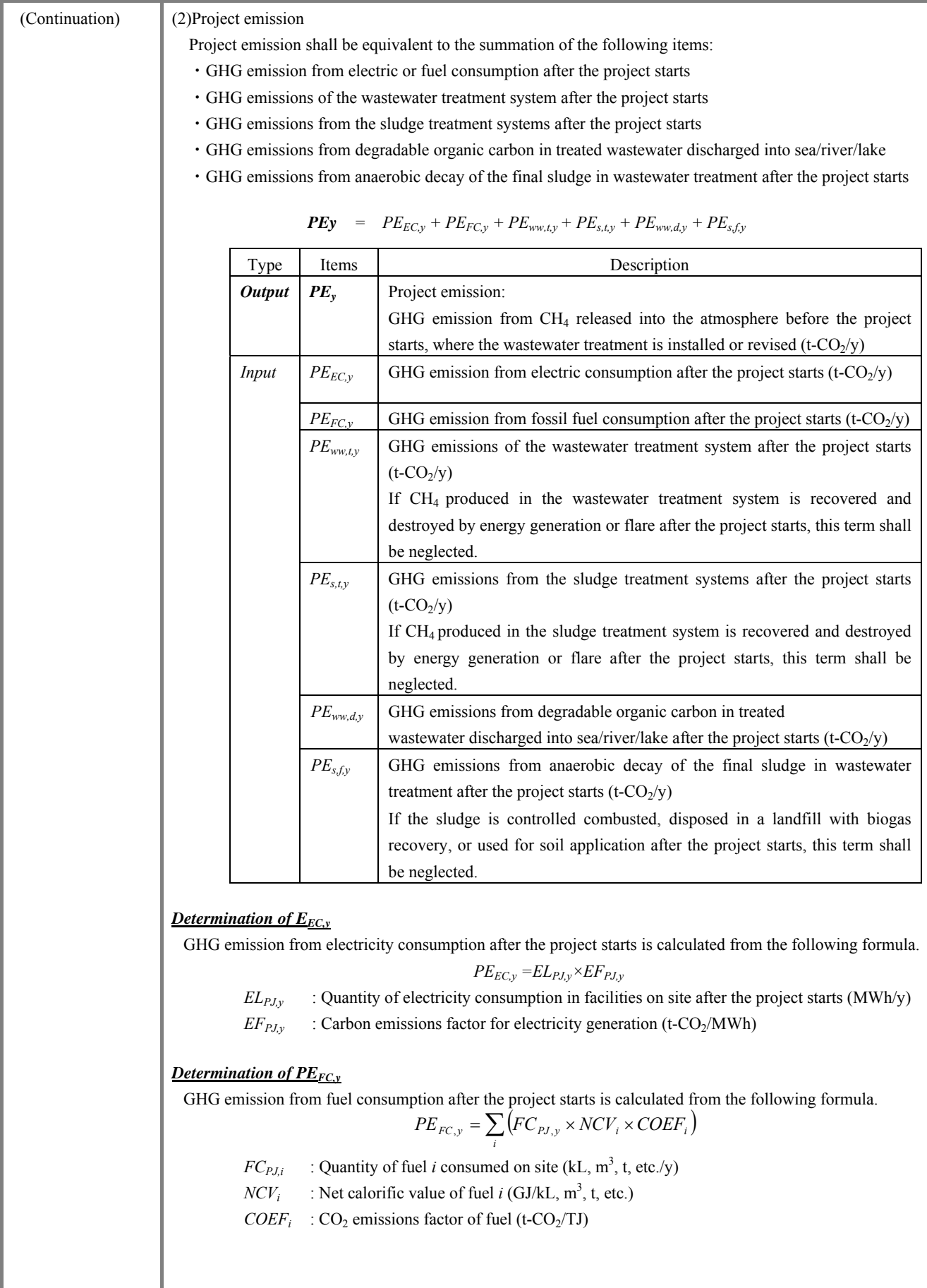

ī

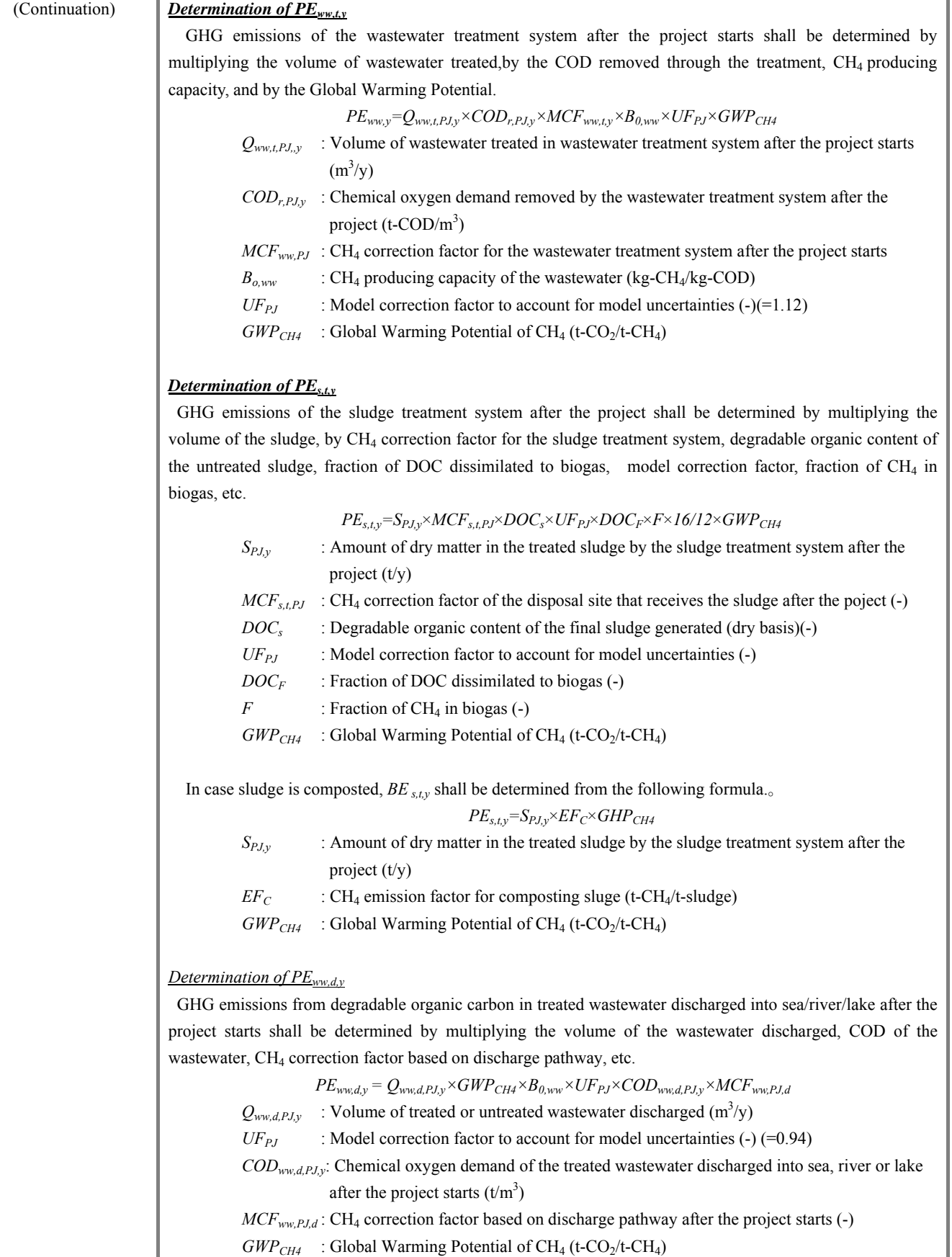

*Bo,ww* : CH<sub>4</sub> producing capacity of the wastewater (kg-CH<sub>4</sub>/kg-COD)

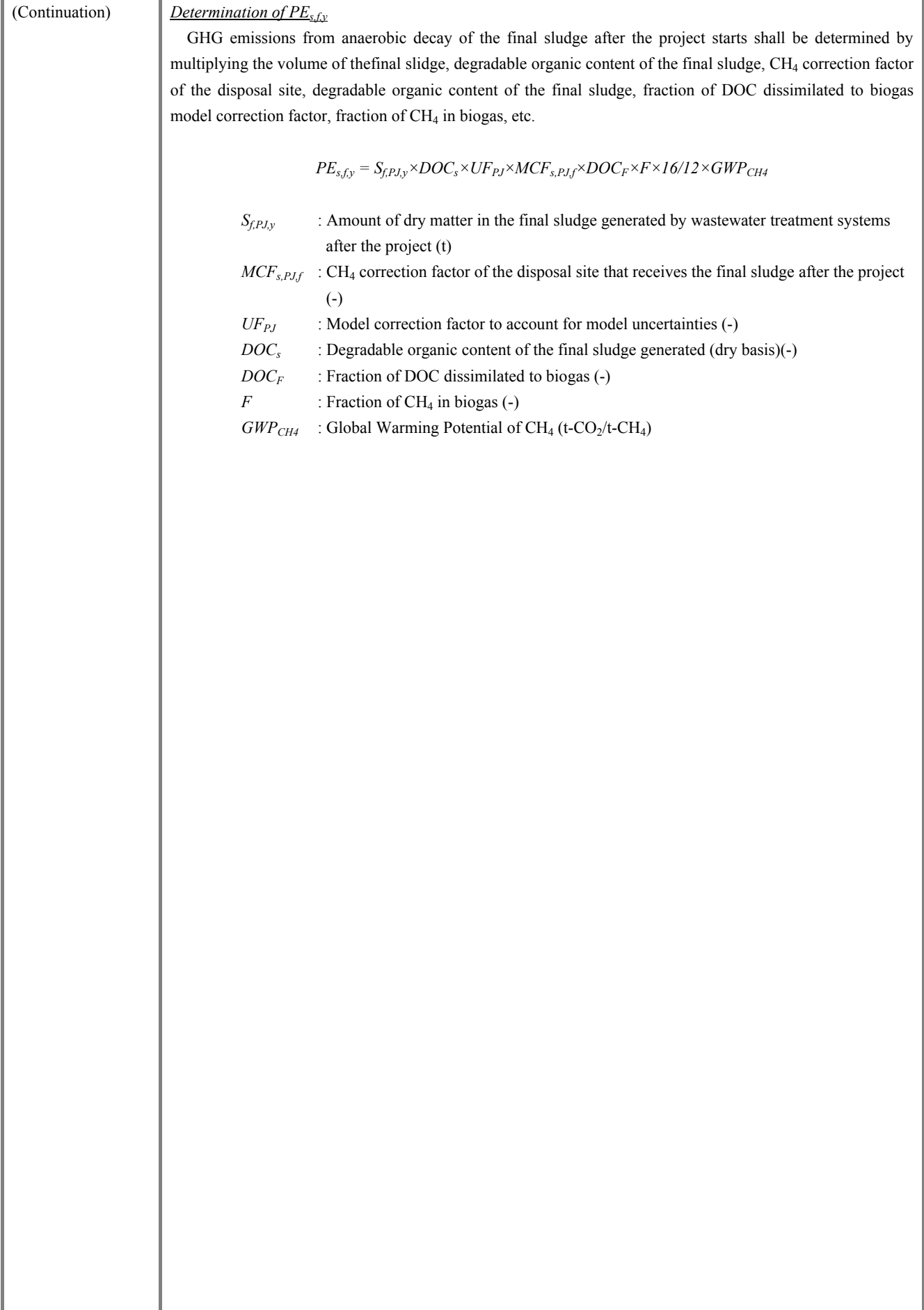

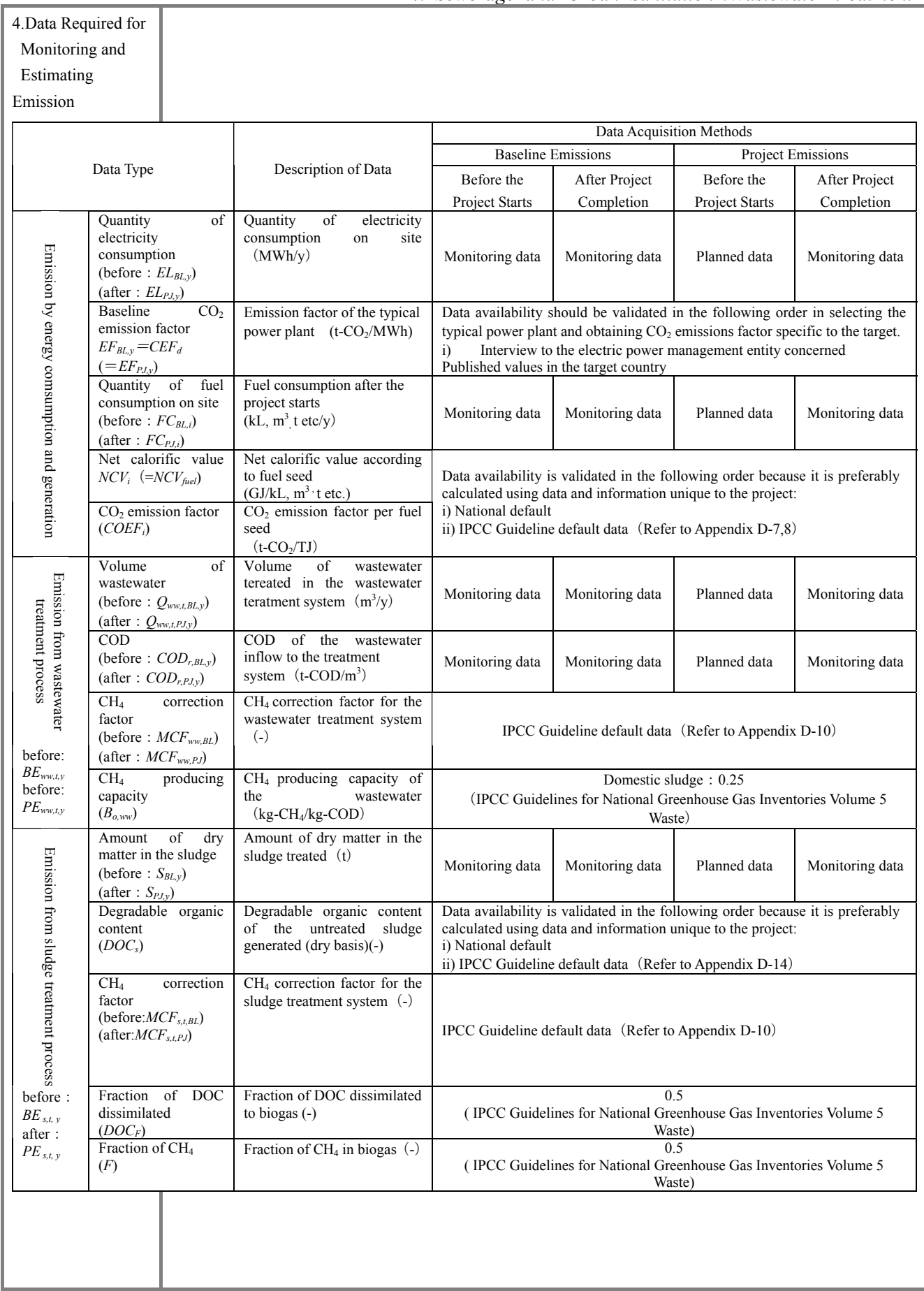

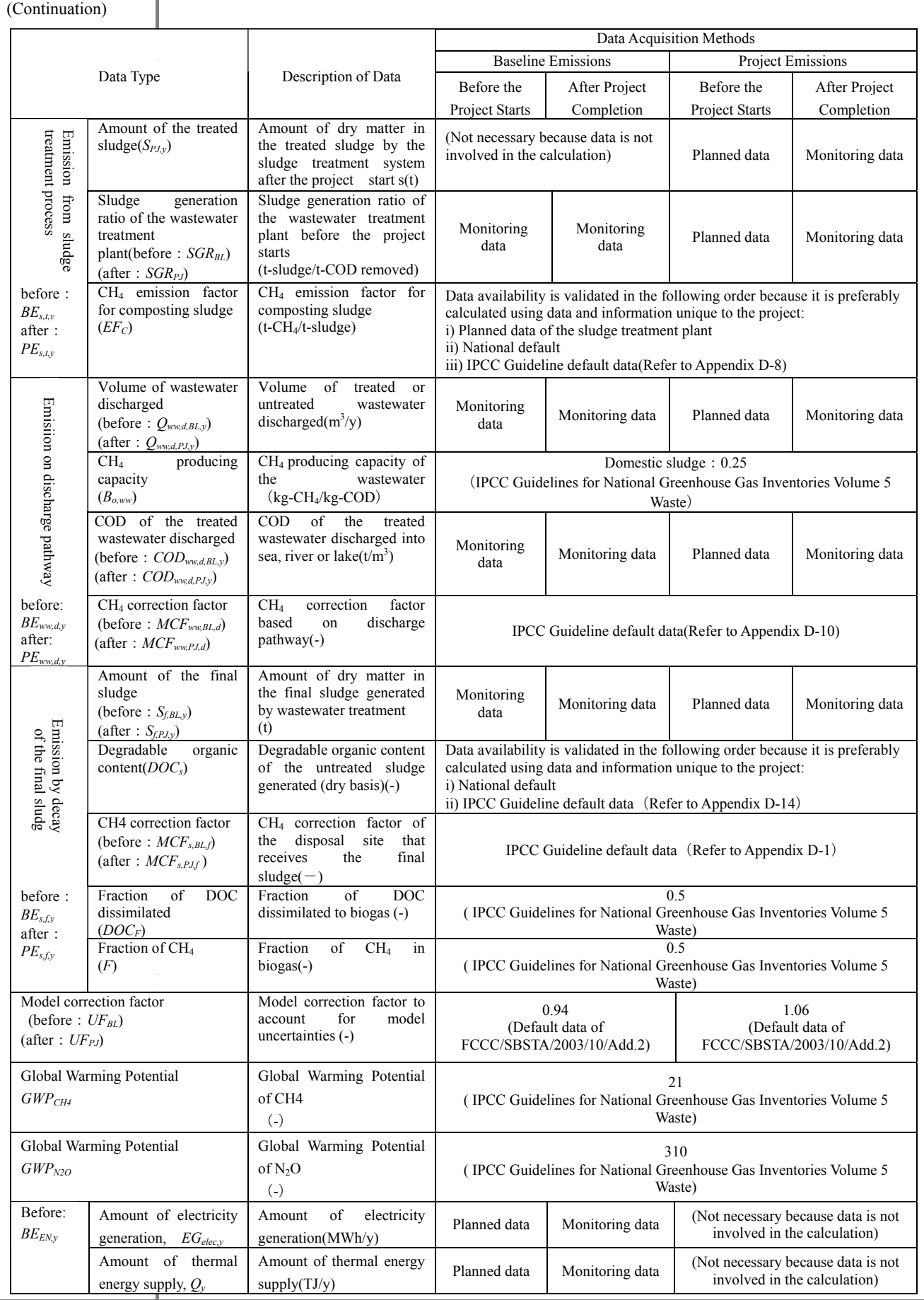

ī

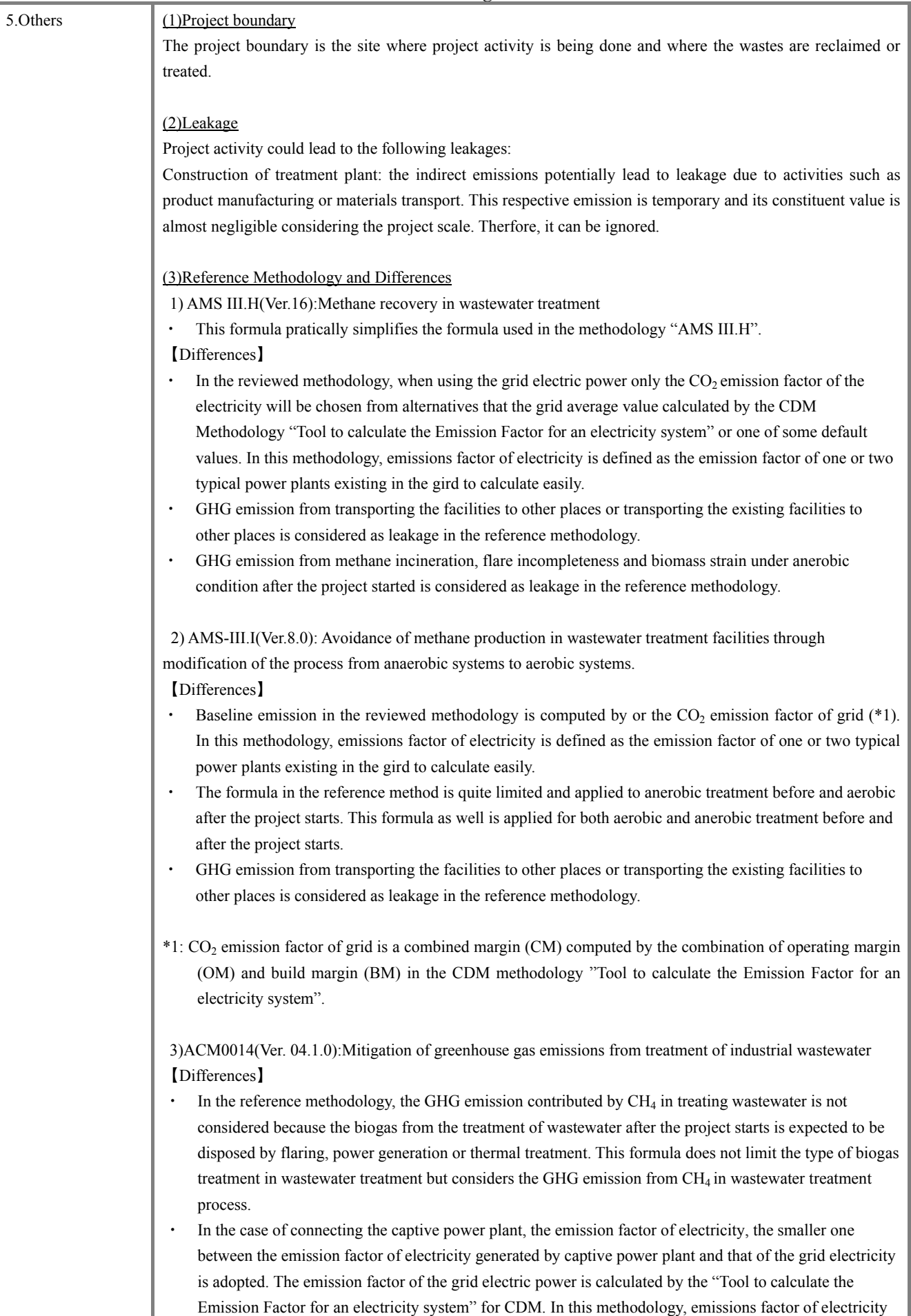

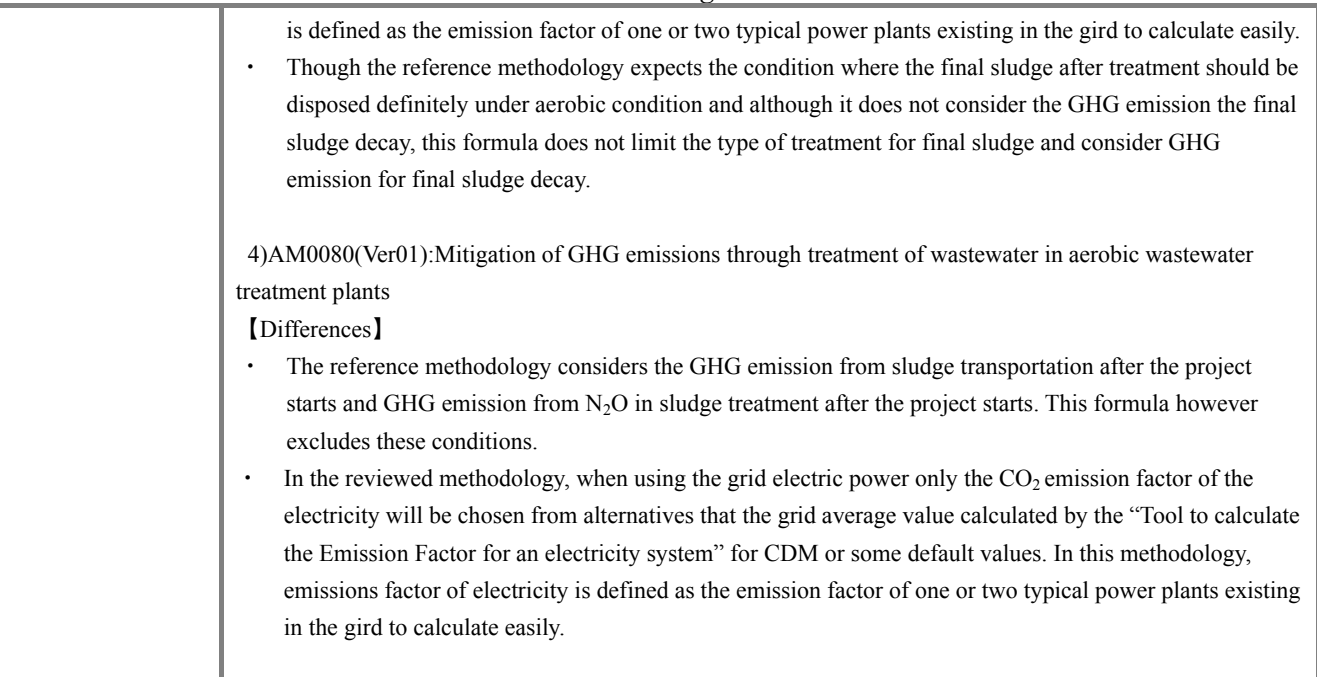

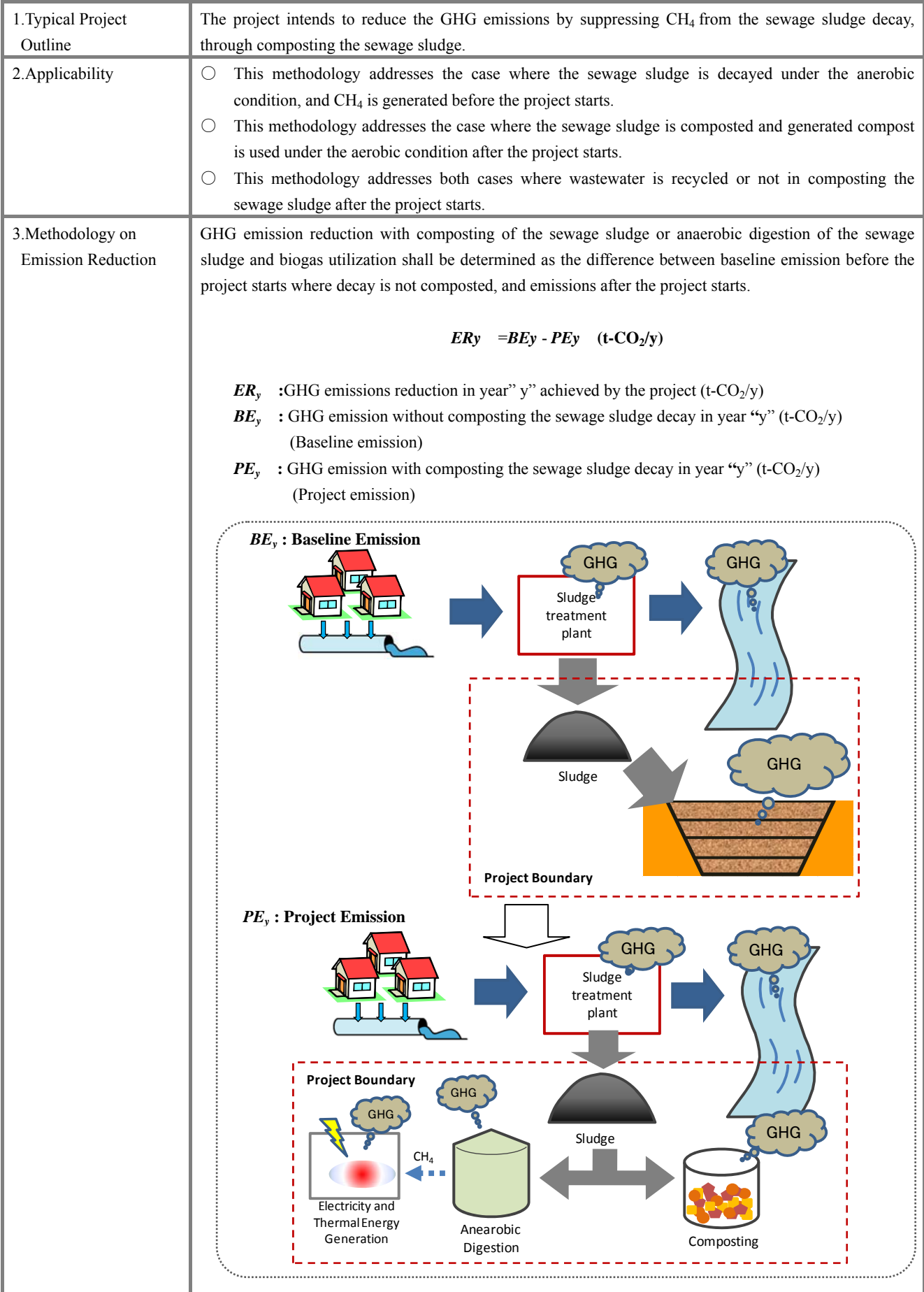

(Continuation) (1)Determination of baseline emission

Baseline emission shall be determined by the summation of the following:

- ・GHG emission from the sewage sludge decay before the project starts
- ・Baseline emissions from generation of energy displaced by the project activity

 $\boldsymbol{BEy}$  =  $BE_{CH4,S,y} - MD_{reg,y} + BE_{ww,y}$ 

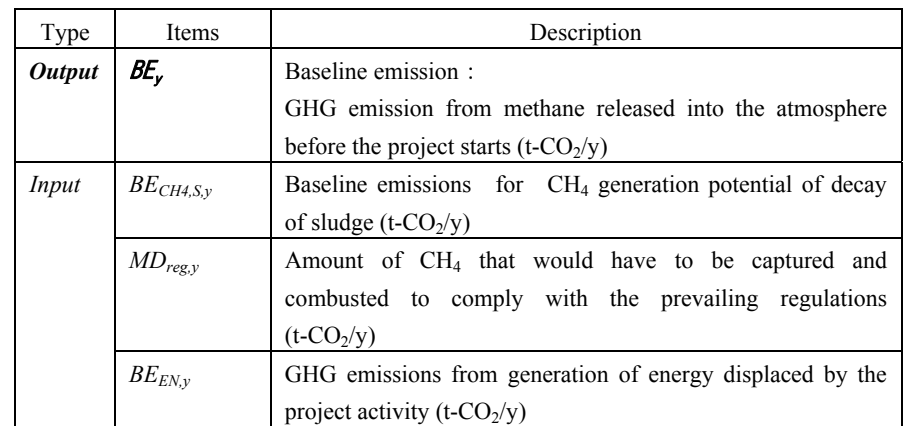

### *Determination of BECH4,S,y*

Baseline emissions or CH4 generation potential of decay of sludge shall be determined by multiplying the volume of the sludge by CH4 correction factor of the disposal site, degradable organic content of the untreated sludge, fraction of DOC dissimilated to biogas, model correction factor, fraction of CH4 in biogas, and methane global warming potential.

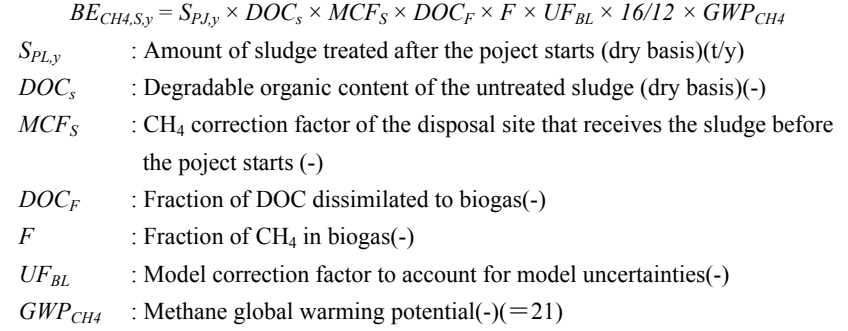

# *<u>Determination of MD<sub>reg,y</sub></u>*

*BE<sub>EN,y</sub>* shall be determined by multiplying the amount of electricity produced using biogas after the project starts (MWh/y) and heat supply (TJ/y), with respective  $CO_2$  emission factor before connecting to the grid.

$$
MD_{reg,y} = BE_{CH4,S,y} \times AF
$$

 $BE<sub>CH4 Sv</sub>$ : GHG emission from the sewage sludge decay before the project starts (t-CO<sub>2</sub>/y)<sub>0</sub>

*AF* : CH<sub>4</sub> fraction with combustion by national regulation before the project starts (-) It shall be "0" where developing countries have a very few regulation.

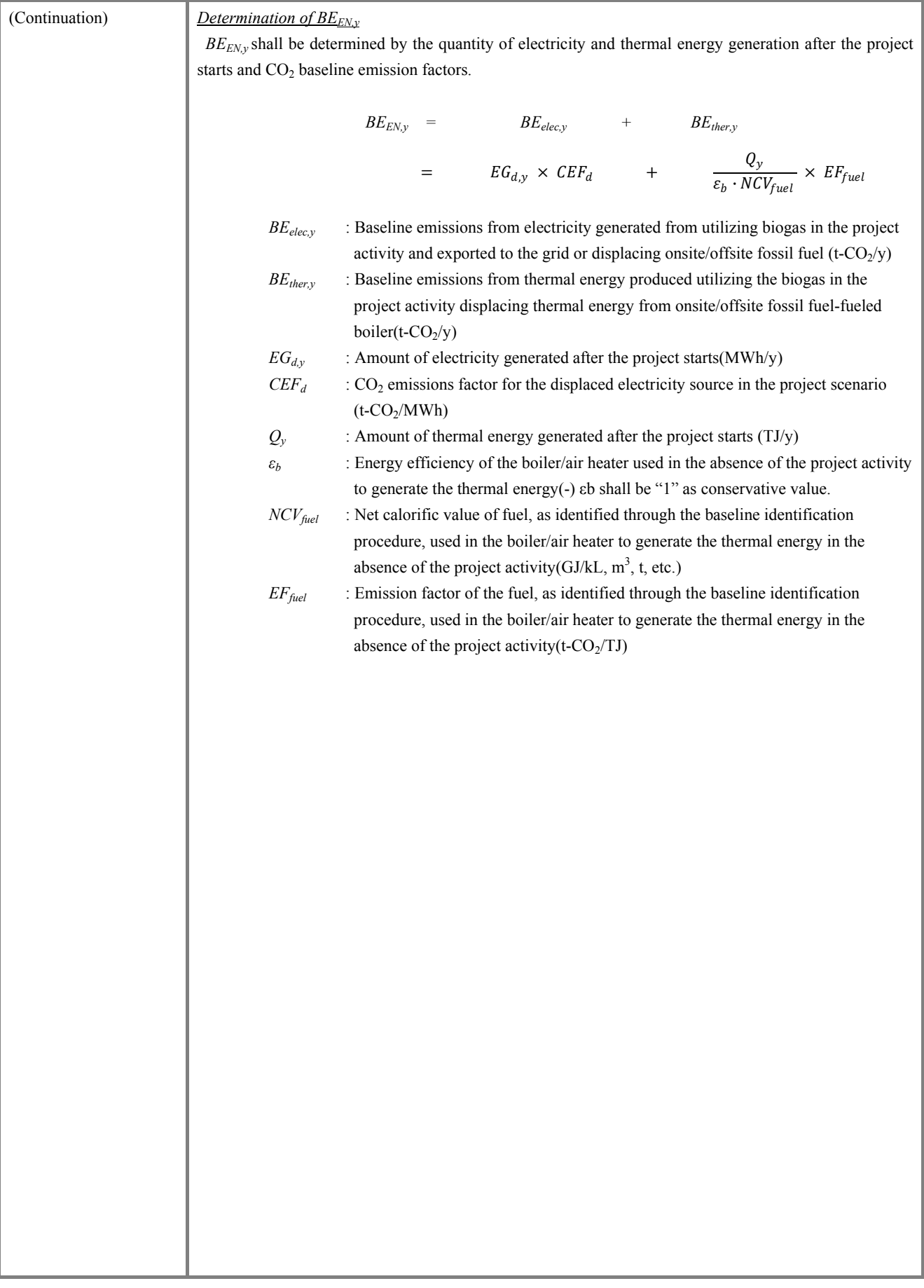

#### (Continuation) (2)Project emission

Project emission shall be determined by the summation of the following:

- ・GHG emission from electric and fuel consumption after the project starts
- ・GHG emission with compositng the sewage sludge after the project starts

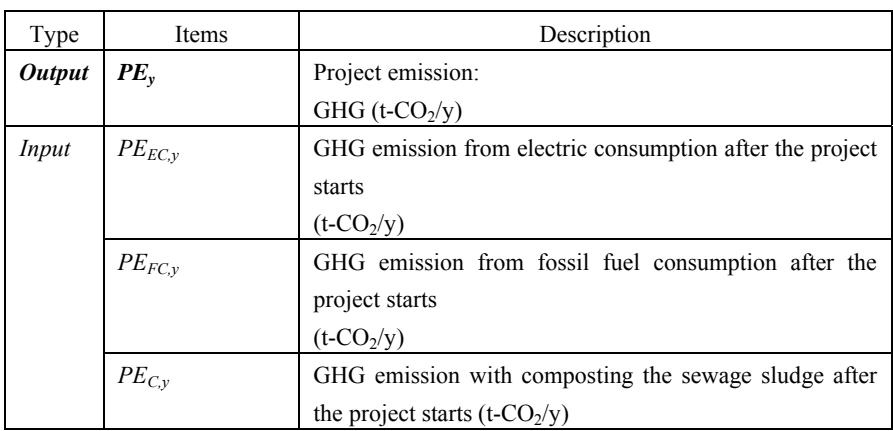

$$
PEy = PE_{EC,y} + PE_{FC,y} + PE_{C,y}
$$

## *Determination of PE<sub>EC,y</sub>*

GHG emission from electricity consumption after the project starts is calculated using the following formula.

 $PE_{EC,\nu} = EL_{PJ,\nu} \times EF_{PJ,\nu}$ 

*EL<sub>PJ,y</sub>* : Quantity of electricity consumption on site(MWh)

 $EF_{PJ,v}$  : Carbon emissions factor for electricity generation (t-CO<sub>2</sub>/MWh)

# *Determination of PE<sub>FC,y</sub>*

GHG emission from fuel consumption after the project starts is calculated using the following formula.

$$
PE_{FC,y} = \sum_{i} (FC_i \times NCV_i \times COEF_i)
$$

 $FC_i$  : Quantity fuel consumption on site(kL, m<sup>3</sup>, t etc./y)

 $NCV_i$  : Net calorific value of fuel i(GJ/kL,m<sup>3</sup>,t etc.,)

 $COEF_i$ :  $CO_2$  emissions factor of fuel (t-CO<sub>2</sub>/TJ)

### *Determination of PEC,y*

GHG emission with composting the sewage sludge after the project starts shall be determined by multyplying the quantity of sludge by the  $CH_4$  emission factor and global warming potential.

$$
PE_{C,y} = S_{PJ,y} \times EF_C \times GHP_{CH4}
$$

*S<sub>PJ,y</sub>* :Amount of sludge composted after the project starts (dry base)(t/y)

*EF<sub>C</sub>* : Emission factor for CH<sub>4</sub> emissions from the composting process (t-CH<sub>4</sub>/t-sludge)

 $GWP_{CH4}$  : Global Warming Potential of CH<sub>4</sub> (-)(=21)

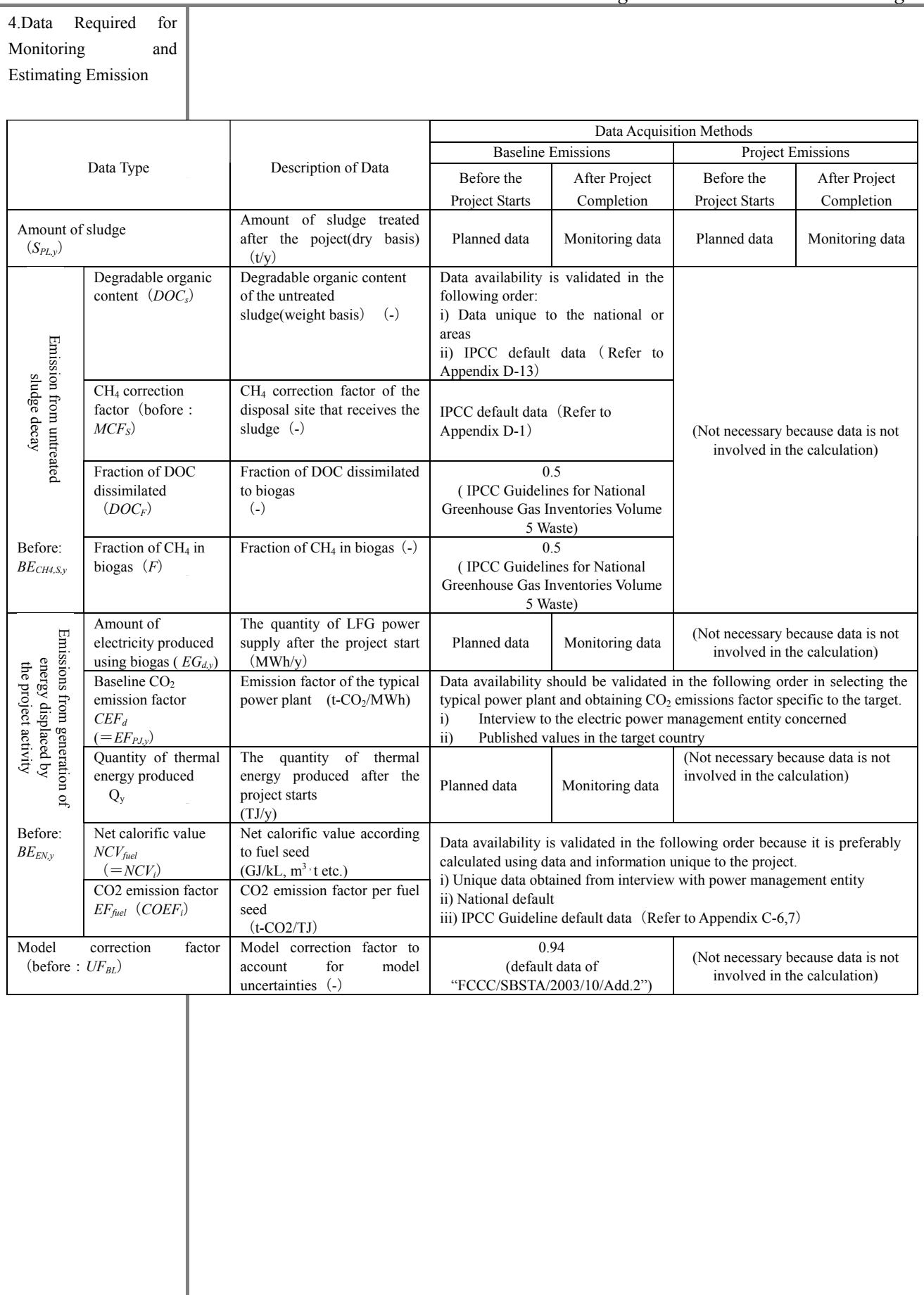

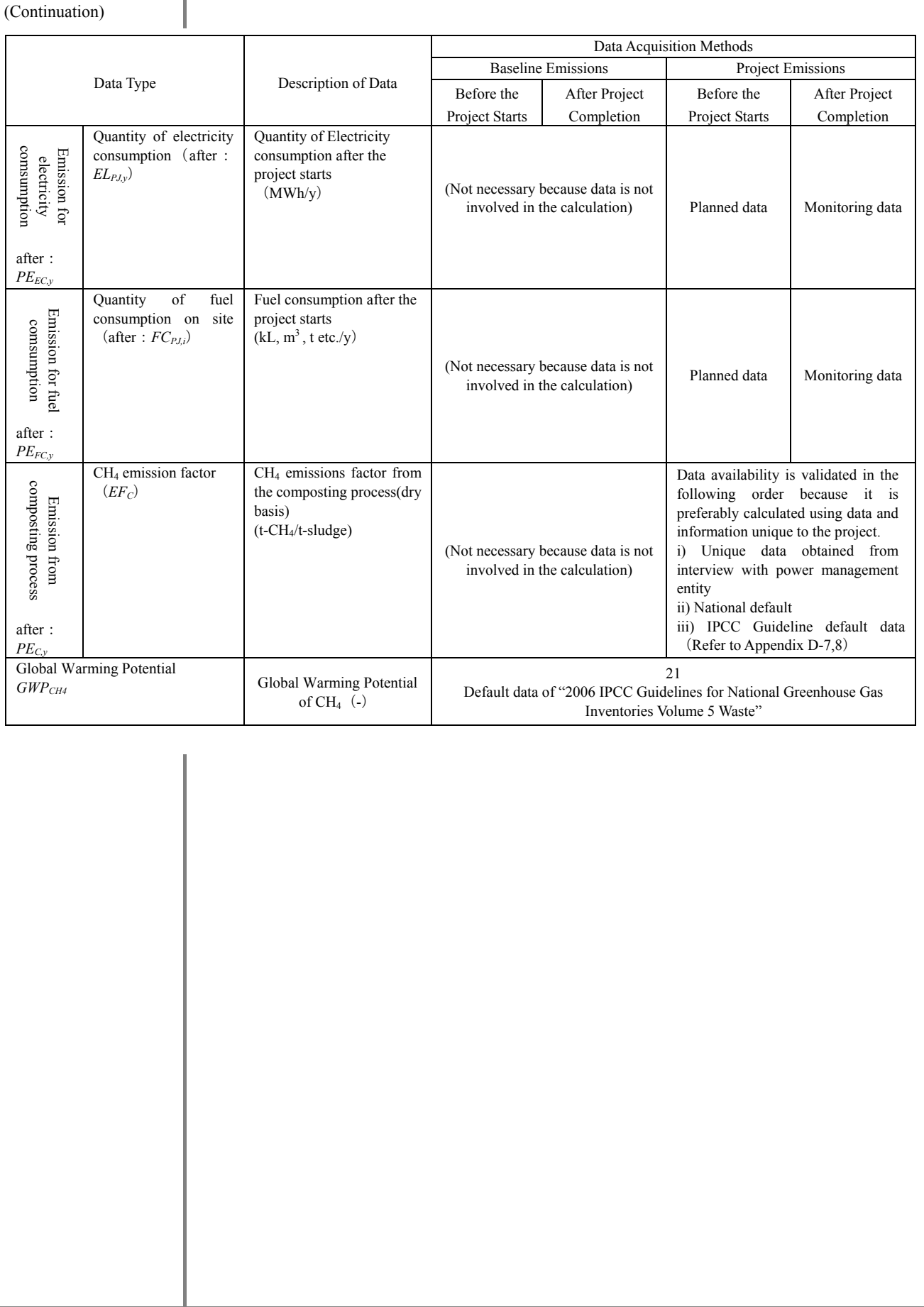

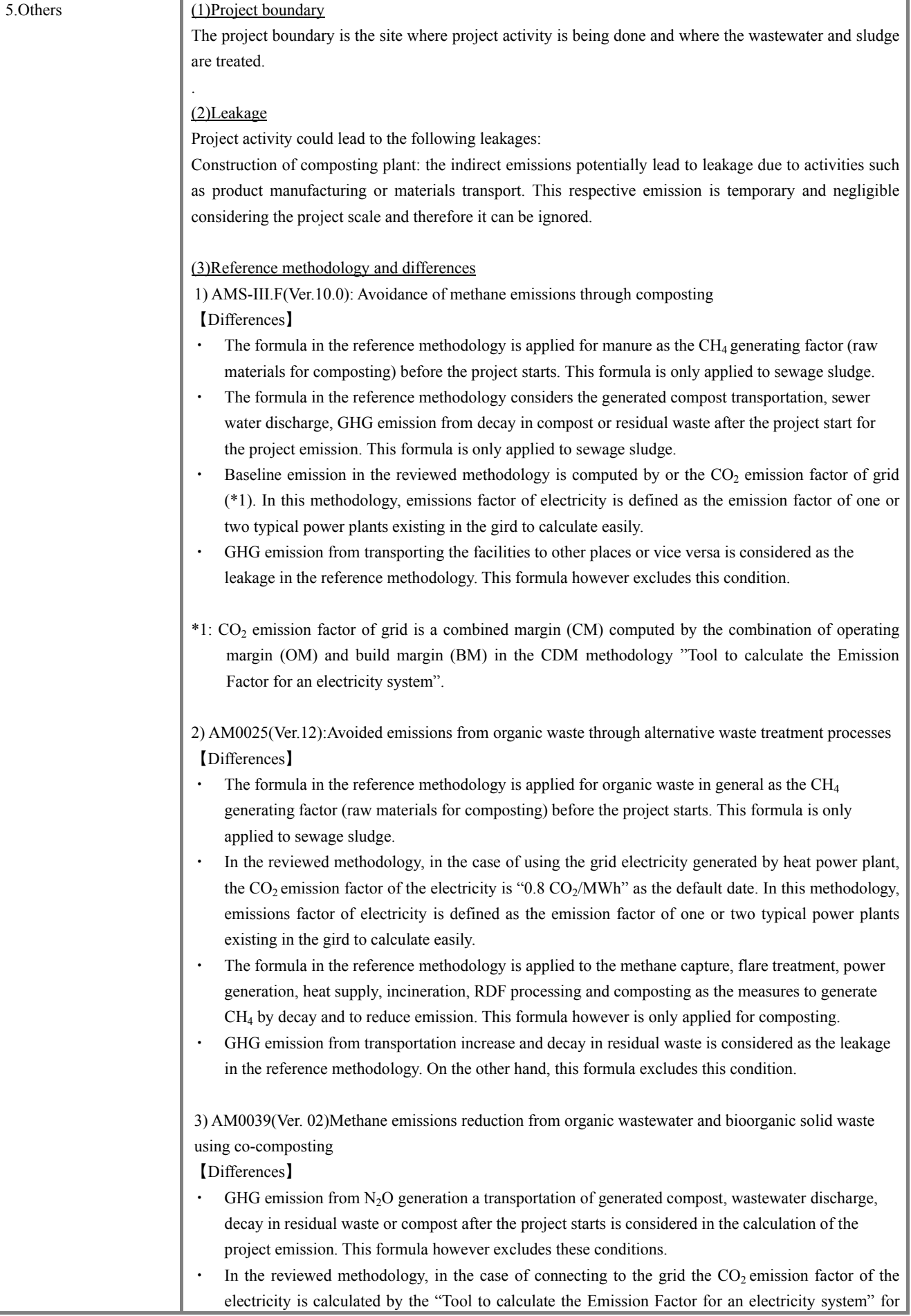

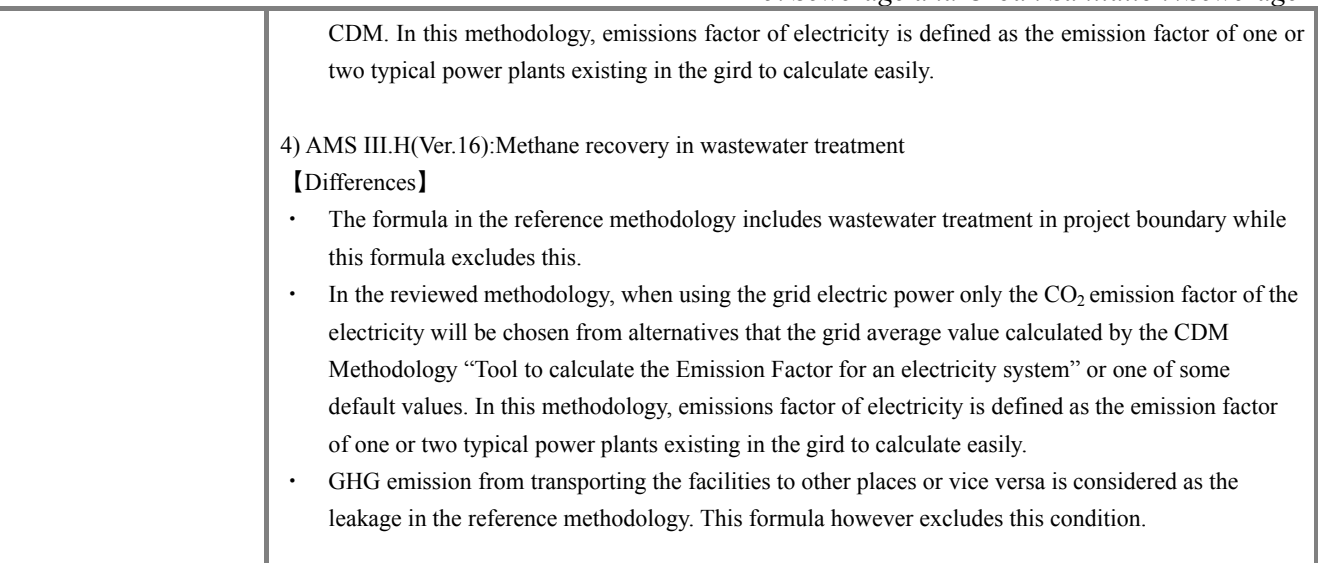

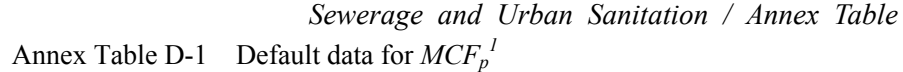

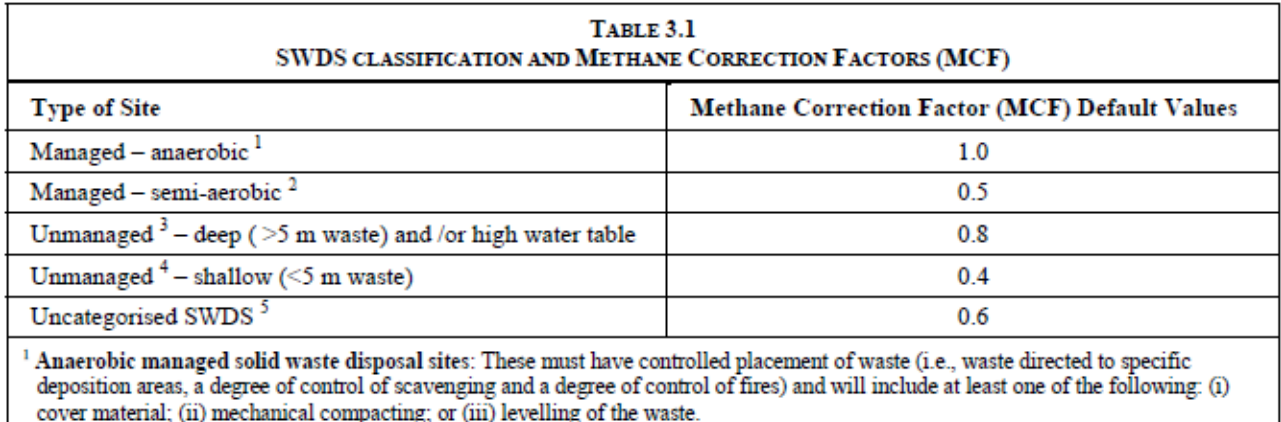

- $^2$  Semi-aerobic managed solid waste disposal sites: These must have controlled placement of waste and will include all of the following structures for introducing air to waste layer: (i) permeable cover material; (ii) l pondage; and (iv) gas ventilation system.
- <sup>3</sup> Unmanaged solid waste disposal sites deep and/or with high water table: All SWDS not meeting the criteria of managed SWDS and which have depths of greater than or equal to 5 metres and/or high water table at near ground level. Latter situation corresponds to filling inland water, such as pond, river or wetland, by waste.

<sup>4</sup> Unmanaged shallow solid waste disposal sites; All SWDS not meeting the criteria of managed SWDS and which have depths of less than 5 metres.

<sup>5</sup> Uncategorised solid waste disposal sites: Only if countries cannot categorise their SWDS into above four categories of managed and unmanaged SWDS, the MCF for this category can be used.

Sources: IPCC (2000); Matsufuji et al. (1996)

Souces: 2006 IPCC Guidelines for National Greenhouse Gas Inventories Volume 5 Waste Table3.1

<sup>&</sup>lt;sup>1</sup> IPCC:http://www.ipcc-nggip.iges.or.jp/public/2006gl/pdf/5\_Volume5/V5\_3\_Ch3\_SWDS.pdf

| TABLE 2.4<br>DEFAULT DRY MATTER CONTENT, DOC CONTENT, TOTAL CARBON CONTENT AND FOSSIL CARBON FRACTION OF<br>DIFFERENT MSW COMPONENTS |                                                          |                |                                         |                                         |                    |                                                      |           |                                                          |            |  |  |
|----------------------------------------------------------------------------------------------------|----------------------------------------------------------|----------------|-----------------------------------------|-----------------------------------------|--------------------|------------------------------------------------------|-----------|----------------------------------------------------------|------------|--|--|
| <b>MSW</b> component                                                                                                    | Dry matter<br>content in %<br>of wet weight <sup>1</sup> |                | <b>DOC</b> content<br>in % of wet waste | <b>DOC</b> content<br>in % of dry waste |                    | <b>Total carbon</b><br>content<br>in % of dry weight |           | <b>Fossil</b> carbon<br>fraction in % of<br>total carbon |            |  |  |
|                                                                                                    | <b>Default</b>                                           | <b>Default</b> | Range                                   | Default                                 | Range <sup>2</sup> | <b>Default</b>                                       | Range     | Default                                                  | Range      |  |  |
| Paper/cardboard                                                                                                    | 90                                                       | 40             | $36 - 45$                               | 44                                      | $40 - 50$          | 46                                                   | 42 - 50   | 1                                                        | $0 - 5$    |  |  |
| Textiles <sup>3</sup>                                                                                                    | 80                                                       | 24             | $20 - 40$                               | 30                                      | $25 - 50$          | 50                                                   | $25 - 50$ | 20                                                       | $0 - 50$   |  |  |
| Food waste                                                                                                    | 40                                                       | 15             | $8 - 20$                                | 38                                      | $20 - 50$          | 38                                                   | $20 - 50$ | ۰                                                        |            |  |  |
| Wood                                                                                                    | 85 <sup>4</sup>                                          | 43             | $39 - 46$                               | 50                                      | 46 - 54            | 50                                                   | 46 - 54   | ۰                                                        | ۰          |  |  |
| Garden and Park<br>waste                                                                                                    | 40                                                       | 20             | $18 - 22$                               | 49                                      | $45 - 55$          | 49                                                   | 45 - 55   | 0                                                        | 0          |  |  |
| Nappies                                                                                                    | 40                                                       | 24             | $18 - 32$                               | 60                                      | $44 - 80$          | 70                                                   | $54 - 90$ | 10                                                       | 10         |  |  |
| Rubber and Leather                                                                                                    | 84                                                       | $(39)^{5}$     | $(39)^{5}$                              | $(47)^{5}$                              | $(47)^{5}$         | 67                                                   | 67        | 20                                                       | 20         |  |  |
| <b>Plastics</b>                                                                                                    | 100                                                      |                | ۰                                       |                                         | ٠                  | 75                                                   | $67 - 85$ | 100                                                      | $95 - 100$ |  |  |
| Metal <sup>6</sup>                                                                                                    | 100                                                      | ٠              | ٠                                       | ٠                                       | ۰                  | NA                                                   | NA        | NA                                                       | NA         |  |  |
| Glass <sup>6</sup>                                                                                                    | 100                                                      | ٠              | ۰                                       | ۰                                       | ۰                  | NA                                                   | NA        | NA                                                       | NA         |  |  |
| Other, inert waste                                                                                                    | 90                                                       |                |                                         |                                         |                    | 3                                                    | $0 - 5$   | 100                                                      | $50 - 100$ |  |  |

*Sewerage and Urban Sanitation / Annex Table*  Annex TableD-2 Default data for  $CCW_i$ ,  $FCF_i DOC_j^2$ 

<sup>1</sup> The moisture content given here applies to the specific waste types before they enter the collection and treatment. In samples taken from collected waste or from e.g., SWDS the moisture content of each waste type will vary by moisture of co-existing waste and weather during handling.

<sup>2</sup> The range refers to the minimum and maximum data reported by Dehoust *et al.*, 2002; Gangdonggu, 1997; Guendehou, 2004; JESC, 2001; Jager and Blok, 1993; Würdinger et al., 1997; and Zeschmar-Lahl, 2002.

<sup>3</sup> 40 percent of textile are assumed to be synthetic (default). Expert judgement by the authors.

<sup>4</sup> This value is for wood products at the end of life. Typical dry matter content of wood at the time of harvest (that is for garden and park waste) is 40 percent. Expert judgement by the authors.

<sup>5</sup> Natural rubbers would likely not degrade under anaerobic condition at SWDS (Tsuchii et al., 1985; Rose and Steinbüchel, 2005).

<sup>6</sup> Metal and glass contain some carbon of fossil origin. Combustion of significant amounts of glass or metal is not common.

Souces:2006 IPCC Guidelines for National Greenhouse Gas Inventories Volume 5 Waste Table2.4

<sup>&</sup>lt;sup>2</sup> IPCC:http://www.ipcc-nggip.iges.or.jp/public/2006gl/pdf/5\_Volume5/V5\_2\_Ch2\_Waste\_Data.pdf

*Sewerage and Urban Sanitation / Annex Table* 

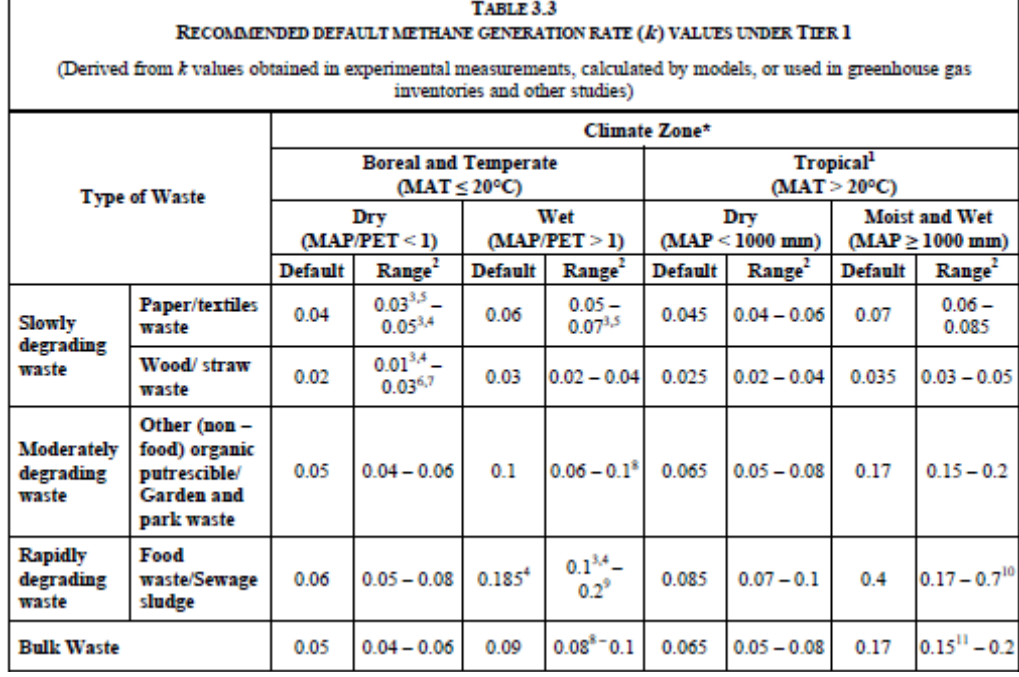

Annex TableD-3 Default data for  $k_j^3$ 

Sources:2006 IPCC Guidelines for National Greenhouse Gas Inventories Volume 5 Waste Table3.3

<sup>&</sup>lt;sup>3</sup> IPCC:http://www.ipcc-nggip.iges.or.jp/public/2006gl/pdf/5\_Volume5/V5\_3\_Ch3\_SWDS.pdf

*Sewerage and Urban Sanitation / Annex Table* 

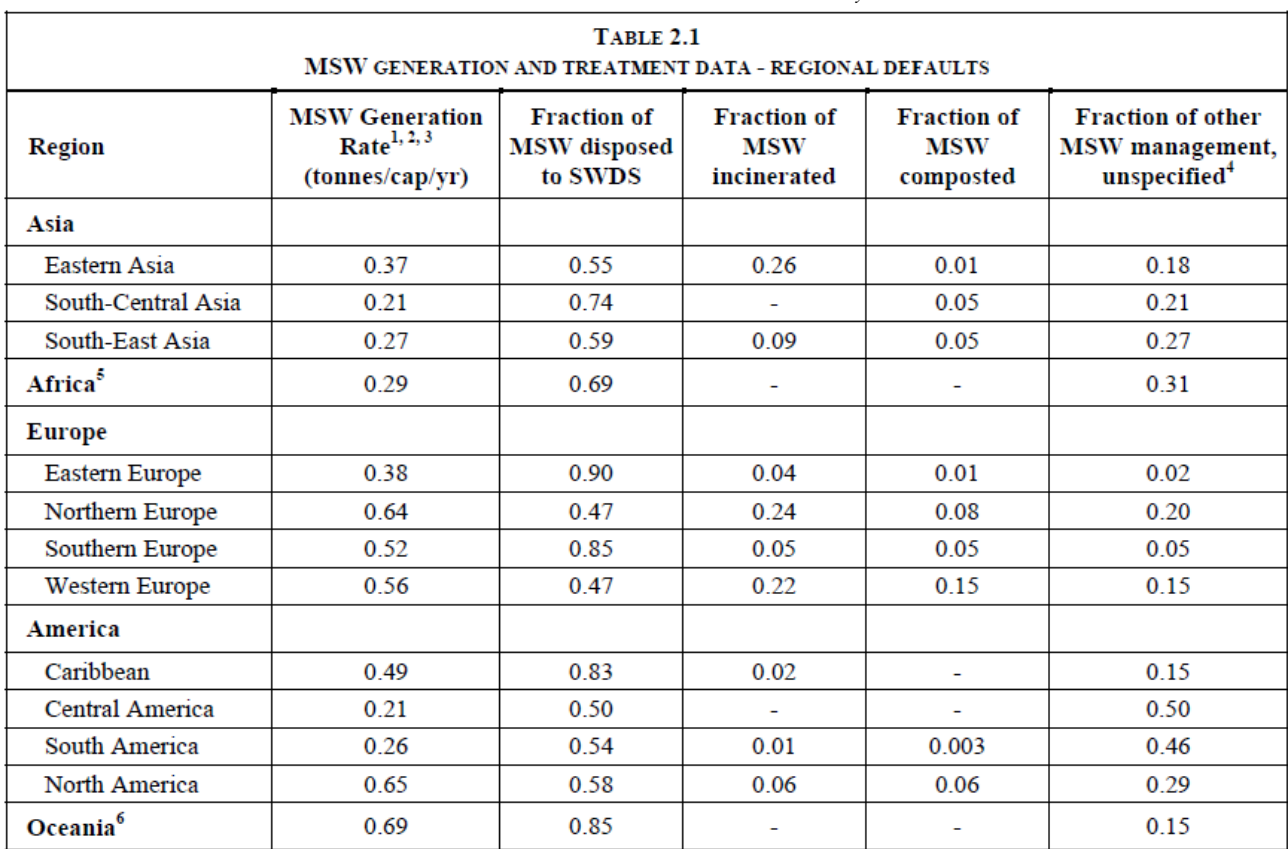

Annex TableD-4 Default data for  $W_y^4$ 

<sup>1</sup> Data are based on weight of wet waste.

 $2$  To obtain the total waste generation in the country, the per-capita values should be multiplied with the population whose waste is collected. In many countries, especially developing countries, this encompasses only u

<sup>3</sup> The data are default data for the year 2000, although for some countries the year for which the data are applicable was not given in the reference, or data for the year 2000 were not available. The year for which the data are collected, where available, is given in the Annex  $2A.1$ .

<sup>4</sup> Other, unspecified, includes data on recycling for some countries.

 $<sup>5</sup>$  A regional average is given for the whole of Africa as data are not available for more detailed regions within Africa.</sup>

<sup>6</sup> Data for Oceania are based only on data from Australia and New Zealand.

Sources:2006 IPCC Guidelines for National Greenhouse Gas Inventories Volume 5 Waste Table2.1

 4 IPCC:http://www.ipcc-nggip.iges.or.jp/public/2006gl/pdf/5\_Volume5/V5\_2\_Ch2\_Waste\_Data.pdf

| <b>TABLE 2.3</b><br>MSW COMPOSITION DATA BY PERCENT - REGIONAL DEFAULTS |                   |                 |                |                 |                |                |              |                |       |  |
|-------------------------------------------------------------------------|-------------------|-----------------|----------------|-----------------|----------------|----------------|--------------|----------------|-------|--|
| Region                                                                  | <b>Food waste</b> | Paper/cardboard | <b>Wood</b>    | <b>Textiles</b> | Rubber/leather | <b>Plastic</b> | <b>Metal</b> | <b>Glass</b>   | Other |  |
| Asia                                                                    |                   |                 |                |                 |                |                |              |                |       |  |
| Eastern Asia                                                            | 26.2              | 18.8            | 3.5            | 3.5             | 1.0            | 14.3           | 2.7          | 3.1            | 7.4   |  |
| South-Central Asia                                                      | 40.3              | 11.3            | 7.9            | 2.5             | 0.8            | 6.4            | 3.8          | 3.5            | 21.9  |  |
| South-Eastern Asia                                                      | 43.5              | 12.9            | 9.9            | 2.7             | 0.9            | 7.2            | 3.3          | 4.0            | 16.3  |  |
| Western Asia & Middle East                                              | 41.1              | 18.0            | 9.8            | 2.9             | 0.6            | 6.3            | 1.3          | 2.2            | 5.4   |  |
| Africa                                                                  |                   |                 |                |                 |                |                |              |                |       |  |
| Eastern Africa                                                          | 53.9              | 7.7             | 7.0            | 1.7             | 1.1            | 5.5            | 1.8          | 2.3            | 11.6  |  |
| Middle Africa                                                           | 43.4              | 16.8            | 6.5            | 2.5             |                | 4.5            | 3.5          | 2.0            | 1.5   |  |
| Northern Africa                                                         | 51.1              | 16.5            | $\overline{2}$ | 2.5             |                | 4.5            | 3.5          | $\overline{2}$ | 1.5   |  |
| Southern Africa                                                         | 23                | 25              | 15             |                 |                |                |              |                |       |  |
| <b>Western Africa</b>                                                   | 40.4              | 9.8             | 4.4            | 1.0             |                | 3.0            | 1.0          |                |       |  |
| <b>Europe</b>                                                           |                   |                 |                |                 |                |                |              |                |       |  |
| Eastern Europe                                                          | 30.1              | 21.8            | 7.5            | 4.7             | 1.4            | 6.2            | 3.6          | 10.0           | 14.6  |  |
| Northern Europe                                                         | 23.8              | 30.6            | 10.0           | 2.0             |                | 13.0           | 7.0          | 8.0            |       |  |
| Southern Europe                                                         | 36.9              | 17.0            | 10.6           |                 |                |                |              |                |       |  |
| Western Europe                                                          | 24.2              | 27.5            | 11.0           |                 |                |                |              |                |       |  |
| Oceania                                                                 |                   |                 |                |                 |                |                |              |                |       |  |
| Australia and New Zealand                                               | 36.0              | 30.0            | 24.0           |                 |                |                |              |                |       |  |
| <b>Rest of Oceania</b>                                                  | 67.5              | 6.0             | 2.5            |                 |                |                |              |                |       |  |
| America                                                                 |                   |                 |                |                 |                |                |              |                |       |  |
| <b>North America</b>                                                    | 33.9              | 23.2            | 6.2            | 3.9             | 1.4            | 8.5            | 4.6          | 6.5            | 9.8   |  |
| <b>Central America</b>                                                  | 43.8              | 13.7            | 13.5           | 2.6             | 1.8            | 6.7            | 2.6          | 3.7            | 12.3  |  |
| <b>South America</b>                                                    | 44.9              | 17.1            | 4.7            | 2.6             | 0.7            | 10.8           | 2.9          | 3.3            | 13.0  |  |
| Caribbean                                                               | 46.9              | 17.0            | 2.4            | 5.1             | 1.9            | 9.9            | 5.0          | 5.7            | 3.5   |  |

Annex TableD-5 Default data for *wj<sup>5</sup>*

Sources:2006 IPCC Guidelines for National Greenhouse Gas Inventories Volume 5 Waste Table2.3

<sup>5</sup> IPCC:http://www.ipcc-nggip.iges.or.jp/public/2006gl/pdf/5\_Volume5/V5\_2\_Ch2\_Waste\_Data.pdf

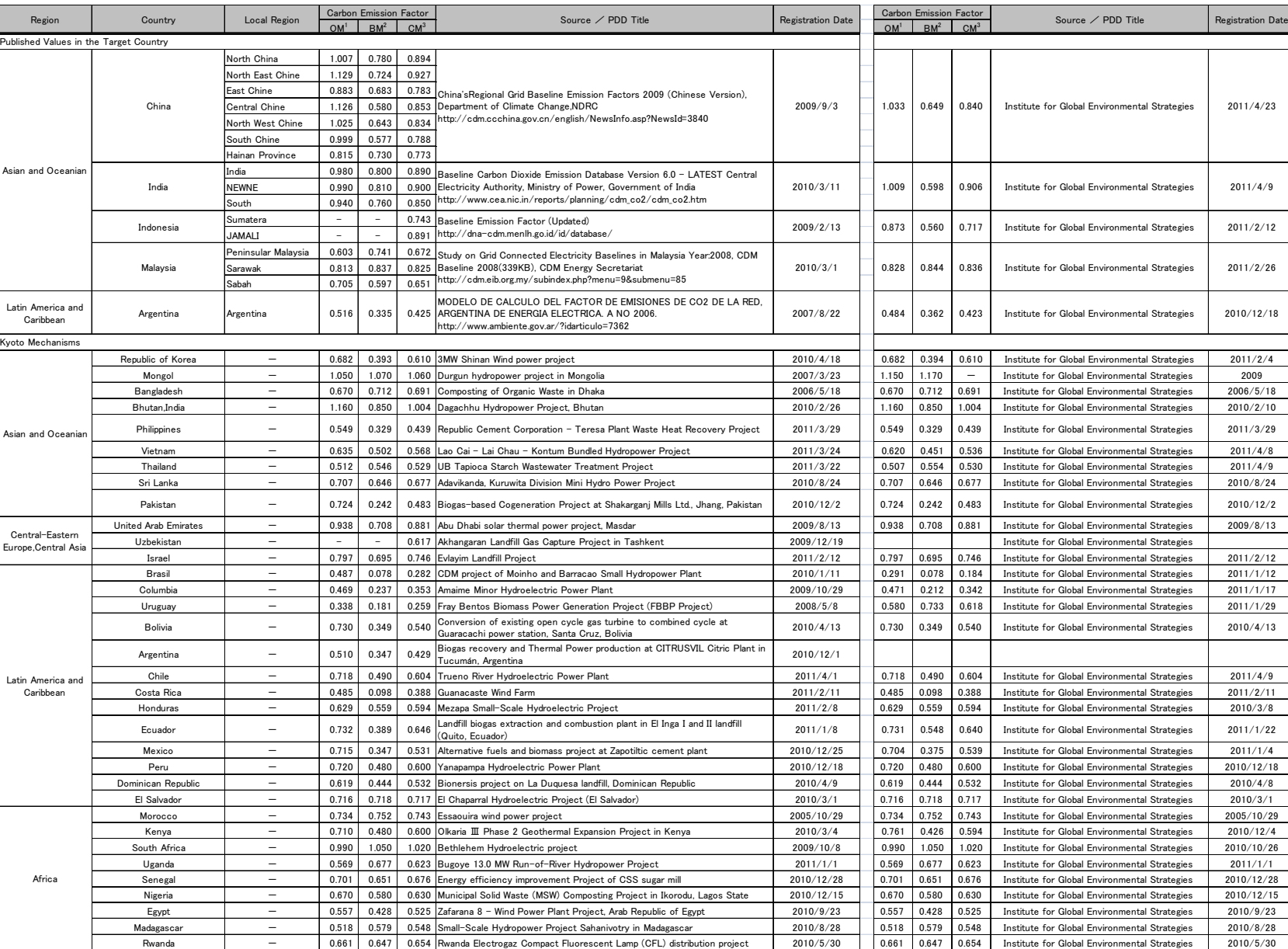

# Annex TableD-6 County-specific CO<sub>2</sub> emission factor of grid power Unit: t-CO2/MWh

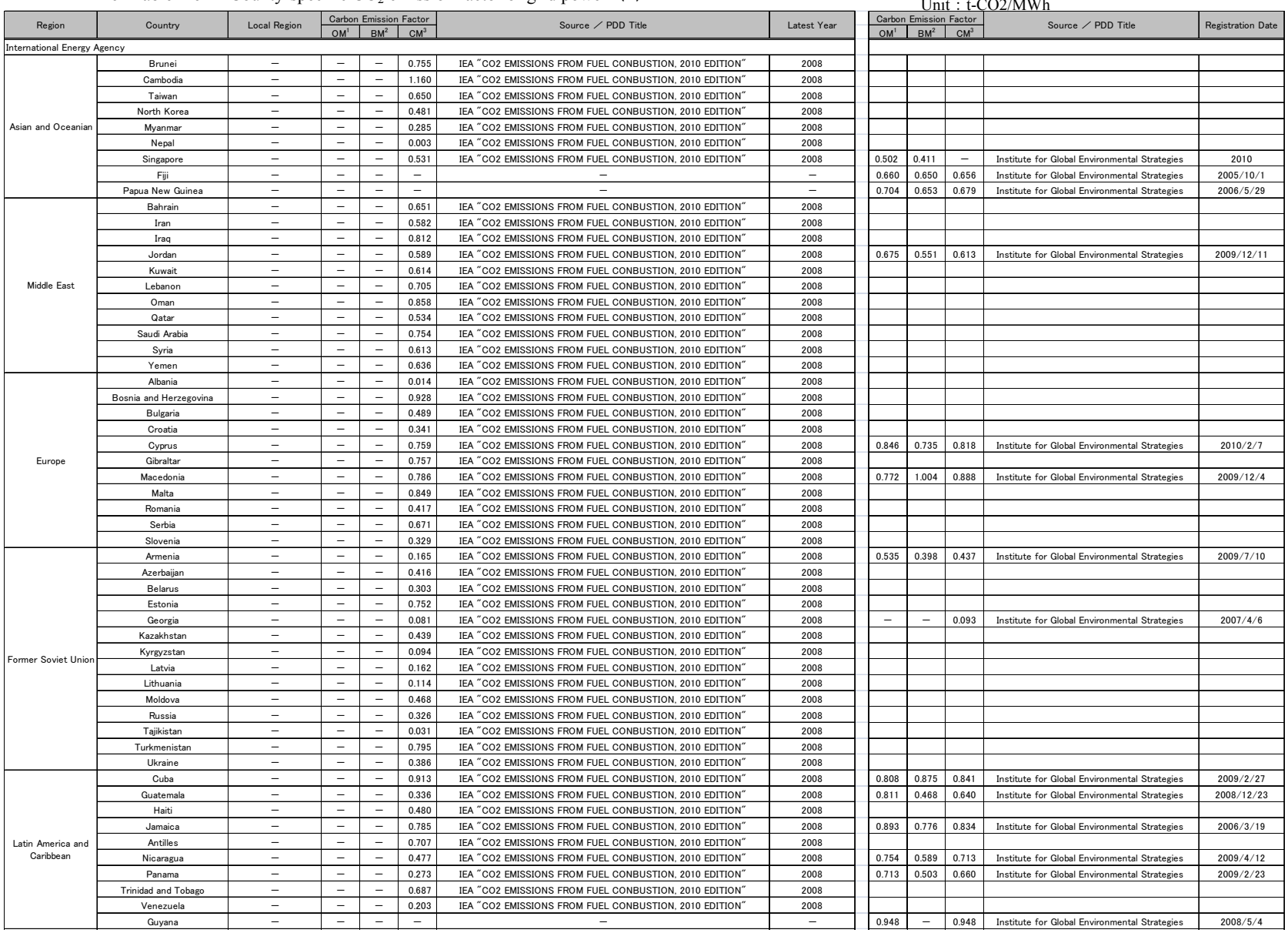

#### Annex TableD-6 County-specific CO<sub>2</sub> emission factor of grid power (2) Unit:  $\angle CO22 \text{ mm}$

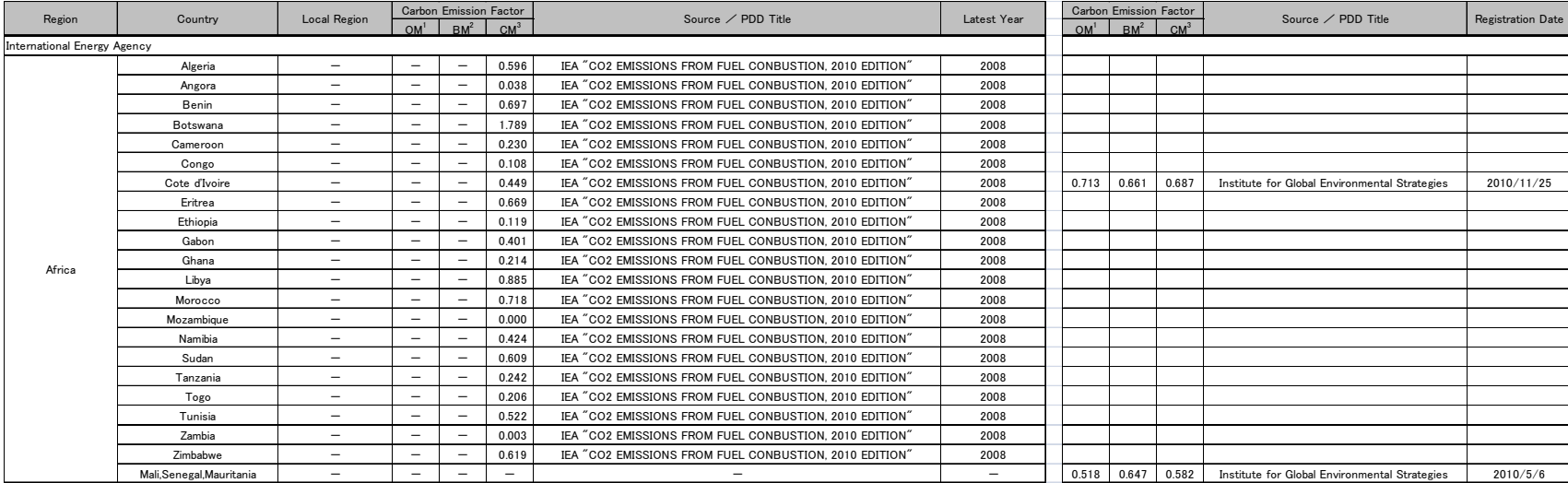

Unit: t-CO2/MWh

#### Annex TableD-6 County-specific  $CO<sub>2</sub>$  emission factor of grid power (3)

4-221

1) OM:Operating Margin Emission factor of existing plants

2) BM:Build Margin Emission factor of plants built recently

3) CM: Combined margin Average of emission factor of OM and BM

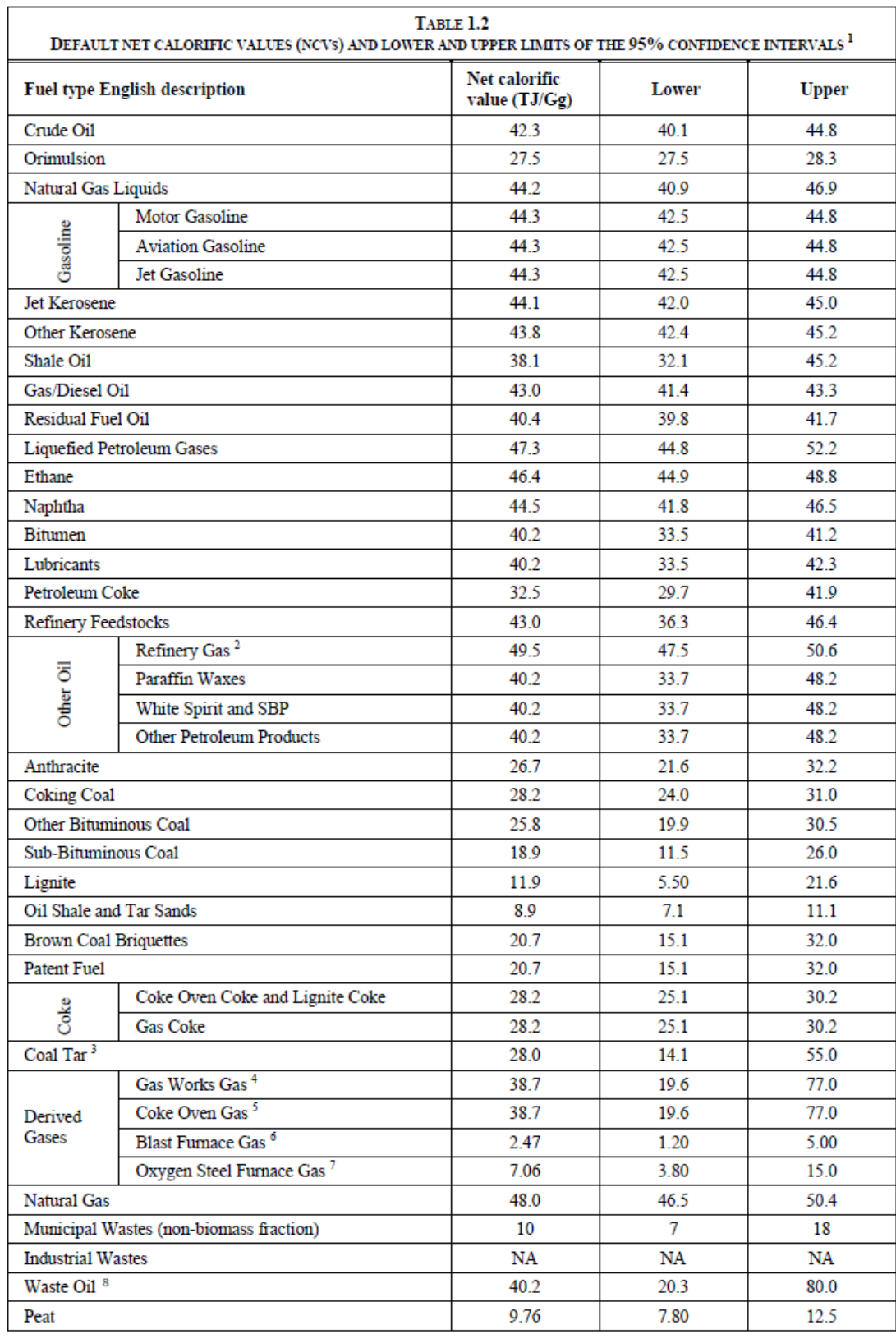

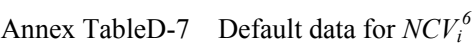

Sources:2006 IPCC Guidelines for National Greenhouse Gas Inventories Volume 2 Energy Table1.2

 6 IPCC: http://www.ipcc-nggip.iges.or.jp/public/2006gl/pdf/2\_Volume2/V2\_1\_Ch1\_Introduction.pdf

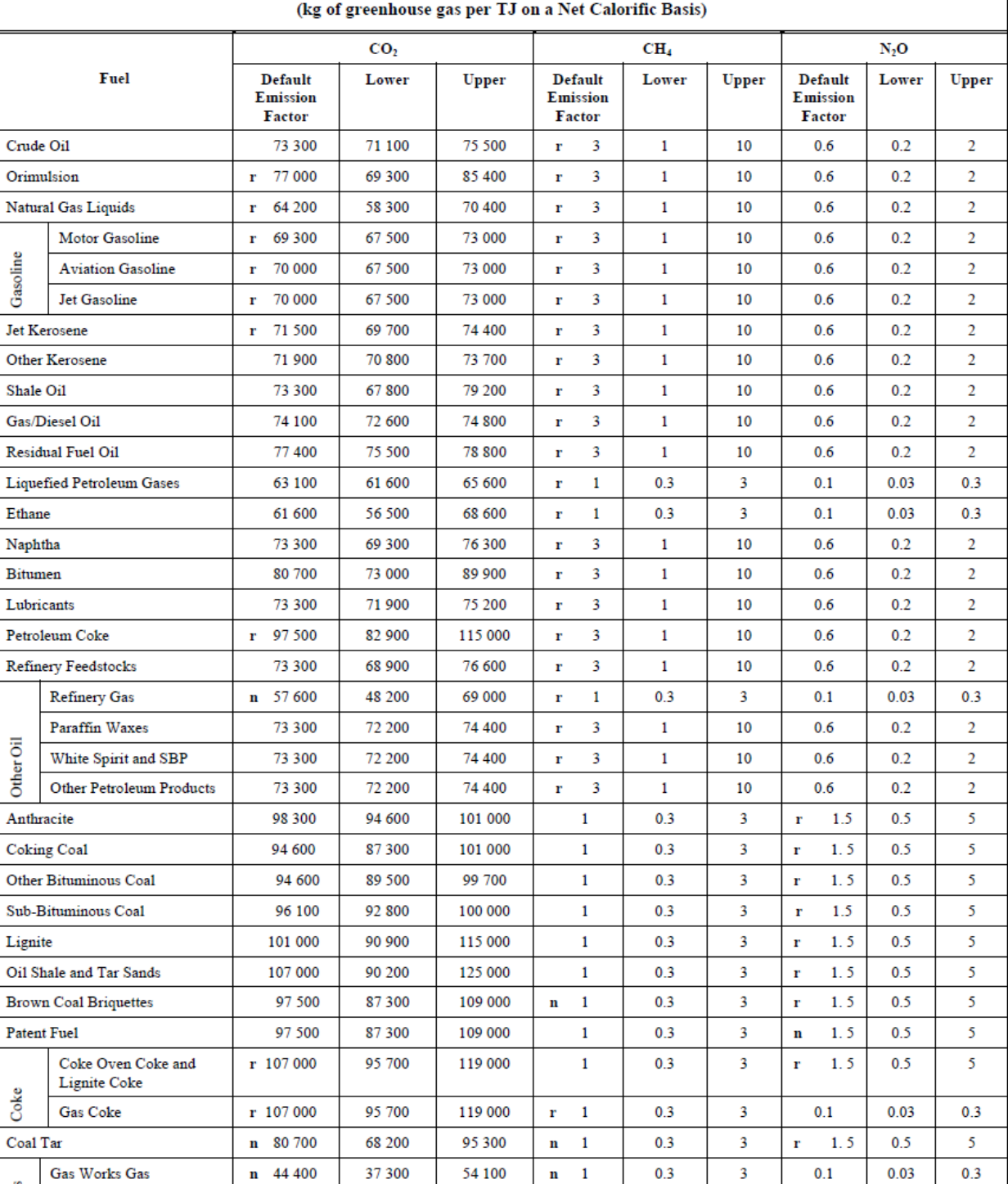

# Annex TableD-8 Default data for *COEF*<sup>7</sup>

**TABLE 2.2** DEFAULT EMISSION FACTORS FOR STATIONARY COMBUSTION IN THE ENERGY INDUSTRIES

Gasoline

Other Shale

Lubri

Other Oil

Other

Coke Coal<sup>'</sup>

Derived Gases

Natural Gas

Coke Oven Gas

**Blast Furnace Gas** 

Oxygen Steel Furnace Gas

 $\mathbf{n}$ 44 400

n 260 000

n 182 000

56 100

*Sewerage and Urban Sanitation / Annex Table* 

37 300

219 000

145 000

54 300

54 100

308 000

202 000

58 300

 $\mathbf{r}$  $\mathbf 1$ 

 $\mathbf{r}$  $\mathbf 1$ 

 $\mathbf{r}$  $\mathbf 1$ 

 $\mathbf{1}$ 

 $\overline{\mathbf{3}}$ 

 $\overline{\mathbf{3}}$ 

 $\overline{\mathbf{3}}$ 

 $\overline{\mathbf{3}}$ 

 $0.1$ 

 $0.1$ 

 $0.1$ 

 $0.1$ 

 $0.3$ 

 $0.3$ 

 $0.3$ 

 $0.3$ 

 $0.3$ 

 $0.3$ 

 $0.3$ 

 $0.3$ 

 $0.03$ 

 $0.03$ 

 $0.03$ 

 $0.03$ 

 7 IPCC: http://www.ipcc-nggip.iges.or.jp/public/2006gl/pdf/2\_Volume2/V2\_2\_Ch2\_Stationary\_Combustion.pdf

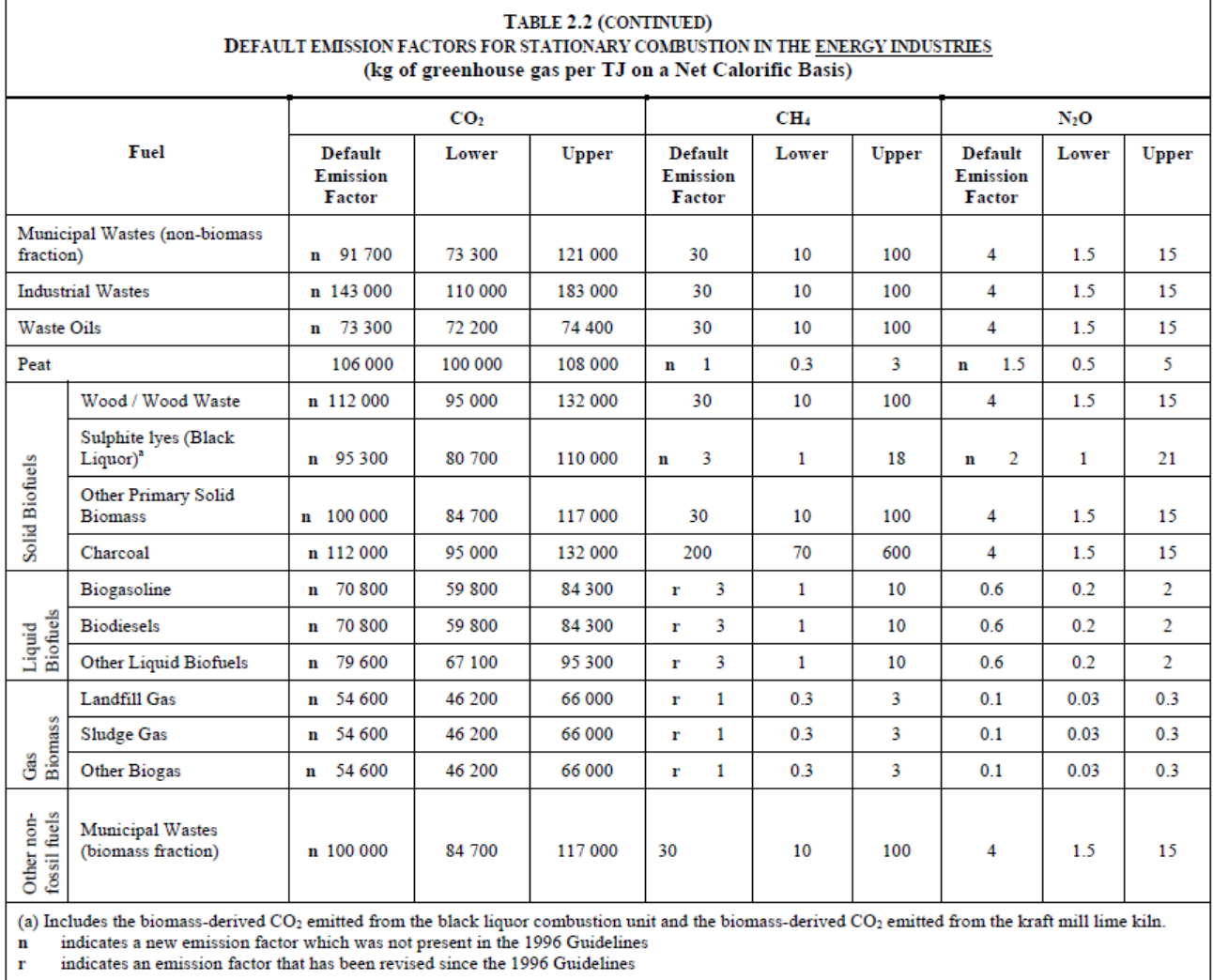

 $\mathbf{r}$  indicates an emission factor that has been revised since the 1996 Guidelines Sources: 2006 IPCC Guidelines for National Greenhouse Gas Inventories Volume 2 Energy Table2.2

 $\overline{ }$
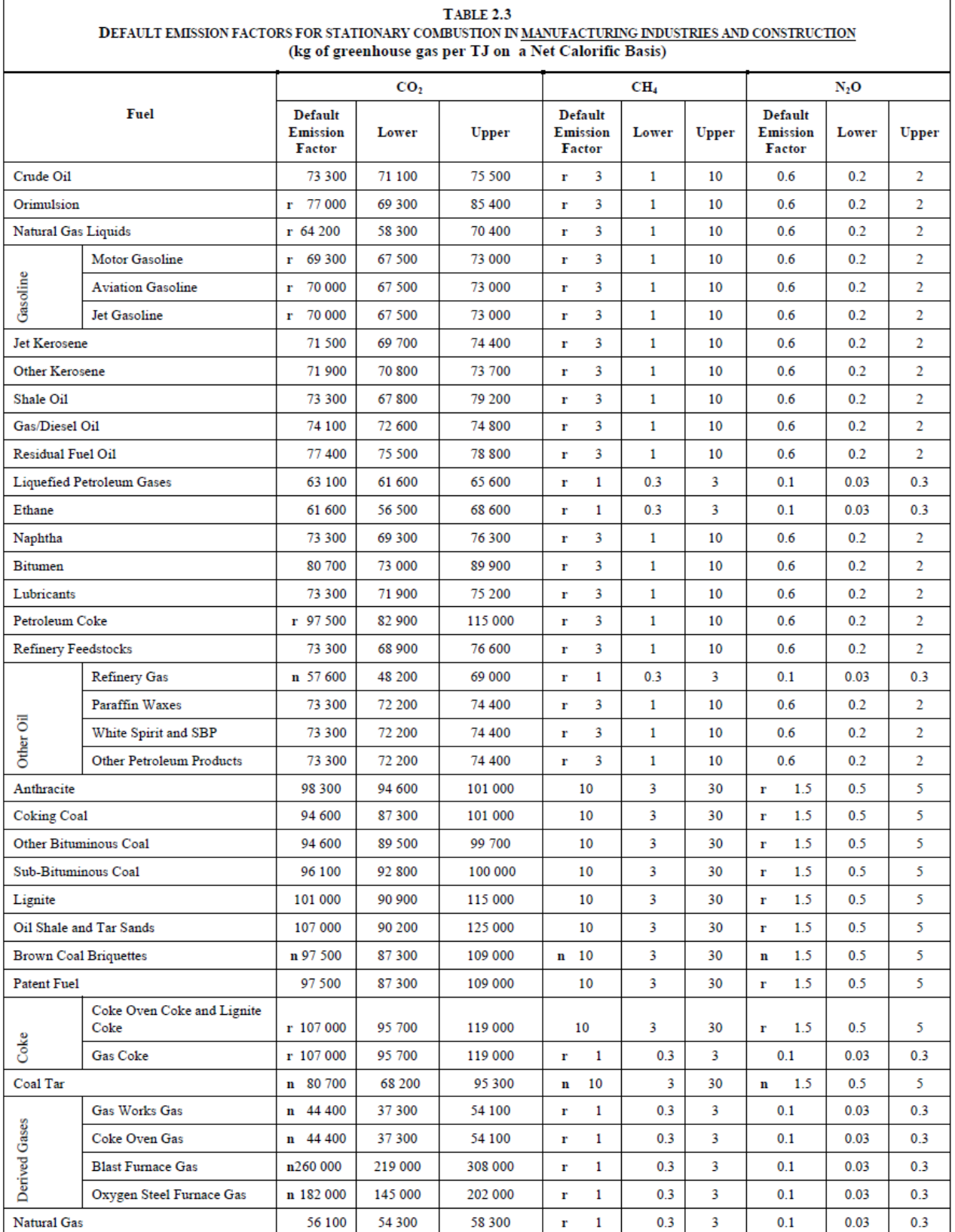

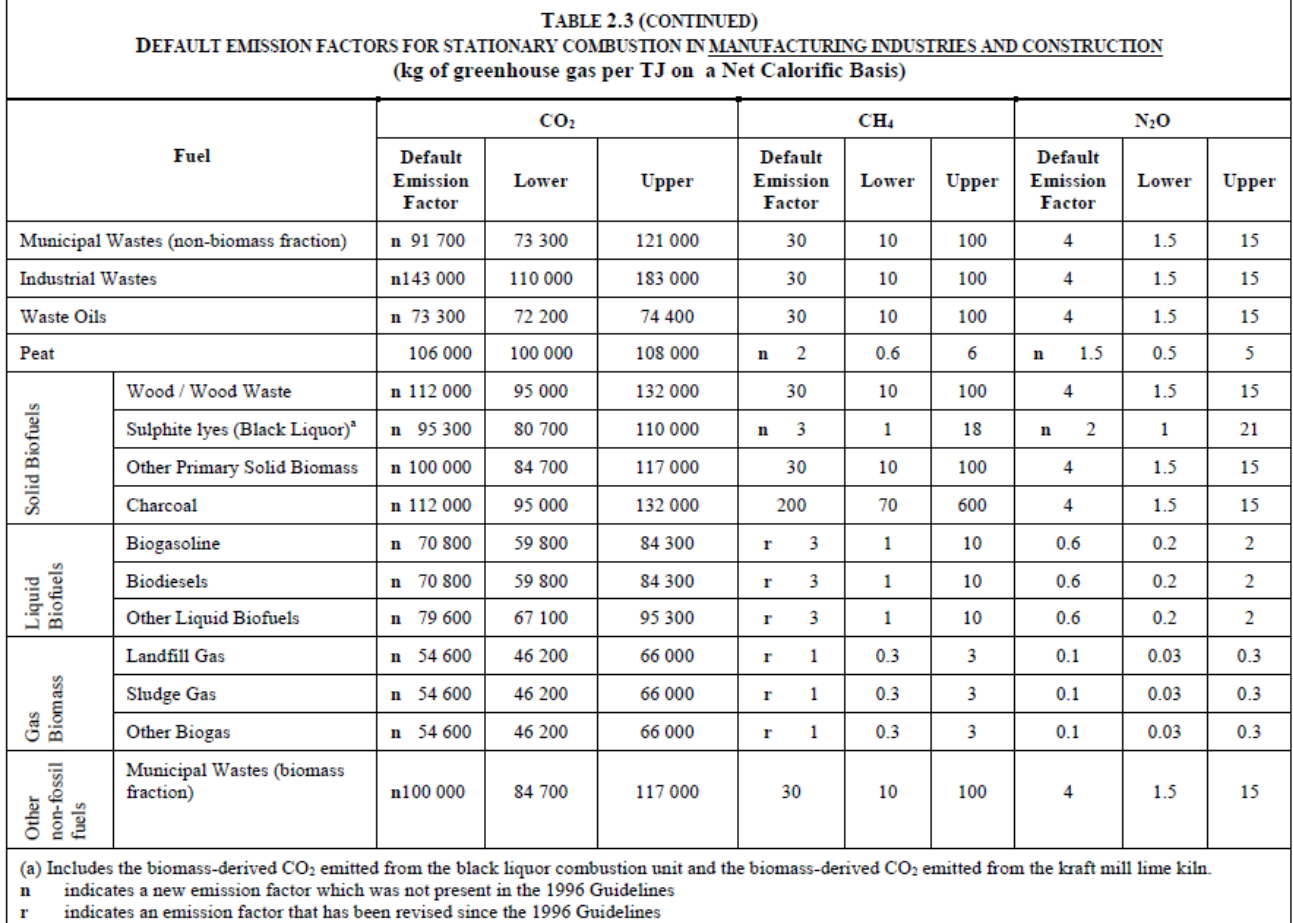

Sources:2006 IPCC Guidelines for National Greenhouse Gas Inventories Volume 2 Energy Table2.3

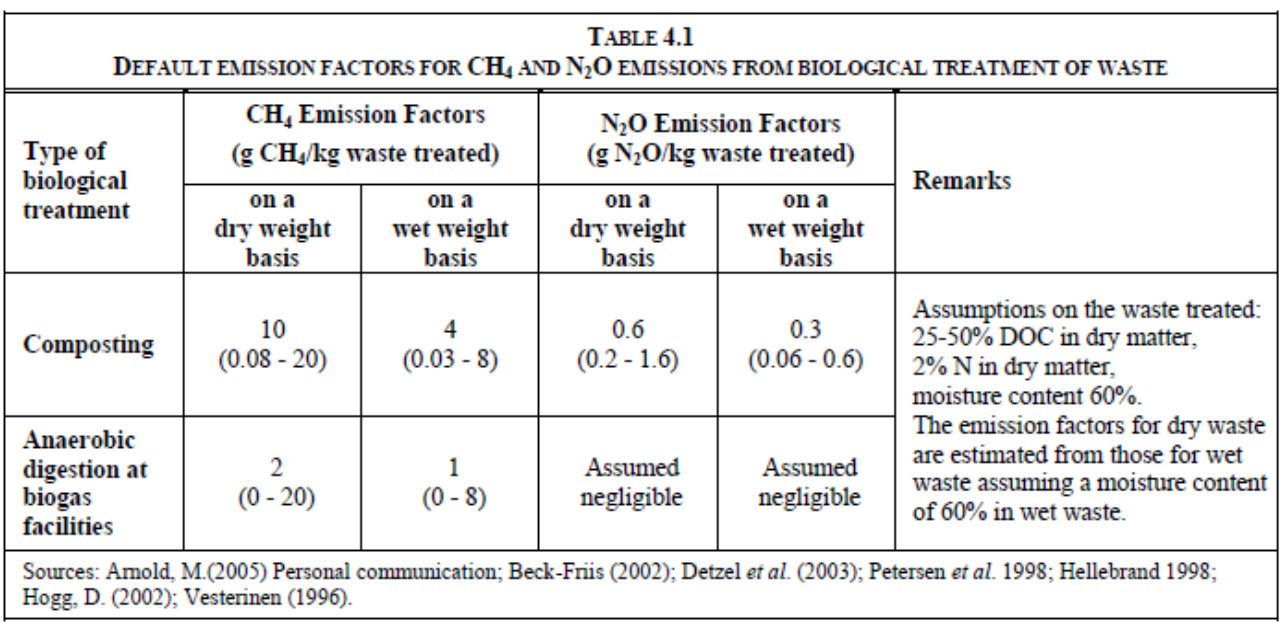

## Annex TableD-9 Default data for  $EF_{c,CH4}$ ,  $EF_{a,CH4}$ <sup>8</sup>

 $\sum_{i=1}^{n}$ Hogg, D. (2002); Vesterinen (1996).

Sources:2006 IPCC Guidelines for National Greenhouse Gas Inventories Volume 5 Waste Table4.1

 8 IPCC:http://www.ipcc-nggip.iges.or.jp/public/2006gl/pdf/5\_Volume5/V5\_4\_Ch4\_Bio\_Treat.pdf

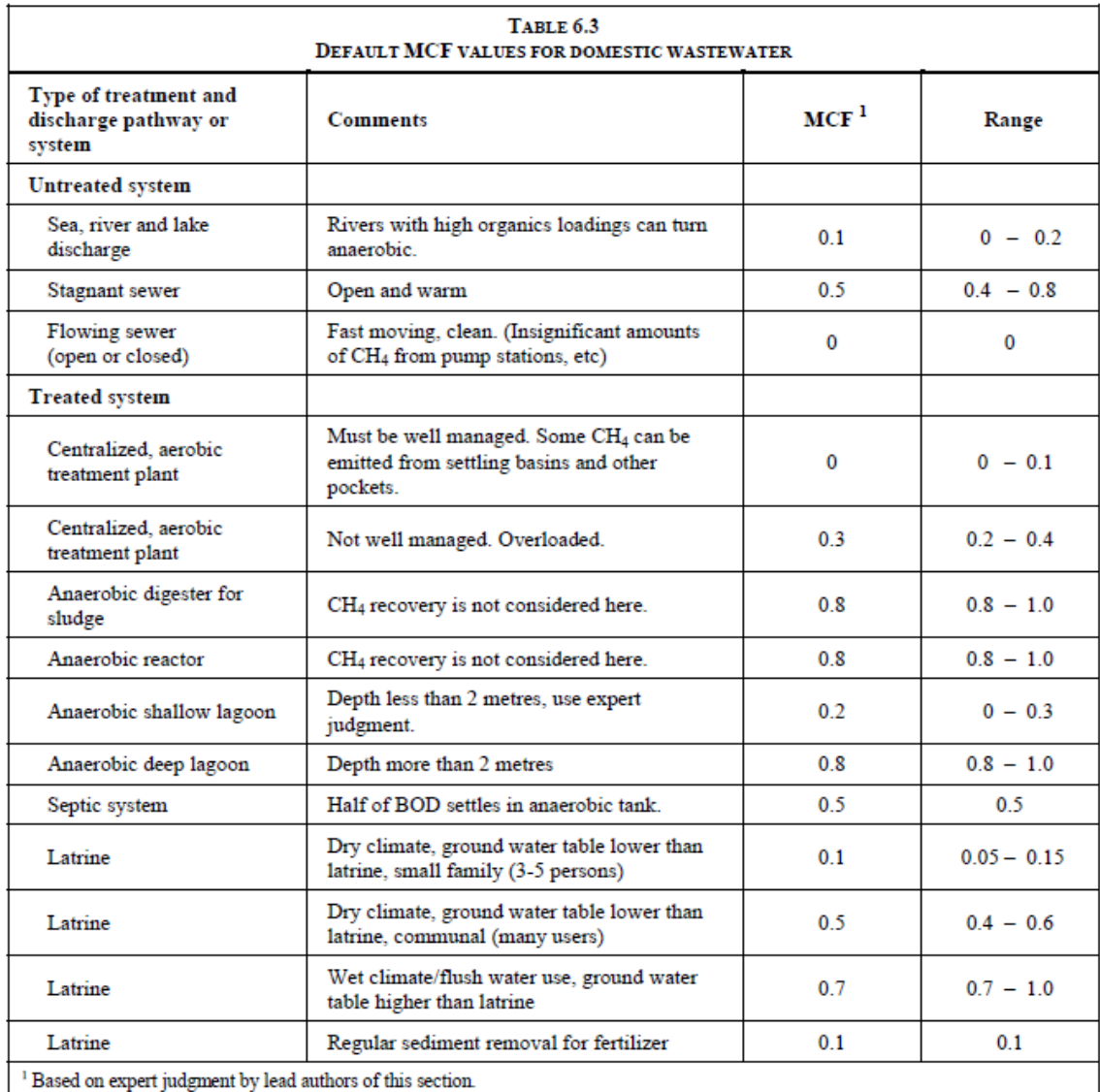

*Sewerage and Urban Sanitation / Annex Table*  Annex TableD-10 Default data for *MCF<sup>9</sup>*

Sources: 2006 IPCC Guidelines for National Greenhouse Gas Inventories Volume 5 Waste Table6.3

 9 IPCC:http://www.ipcc-nggip.iges.or.jp/public/2006gl/pdf/5\_Volume5/V5\_6\_Ch6\_Wastewater.pdf

*Sewerage and Urban Sanitation / Annex Table* 

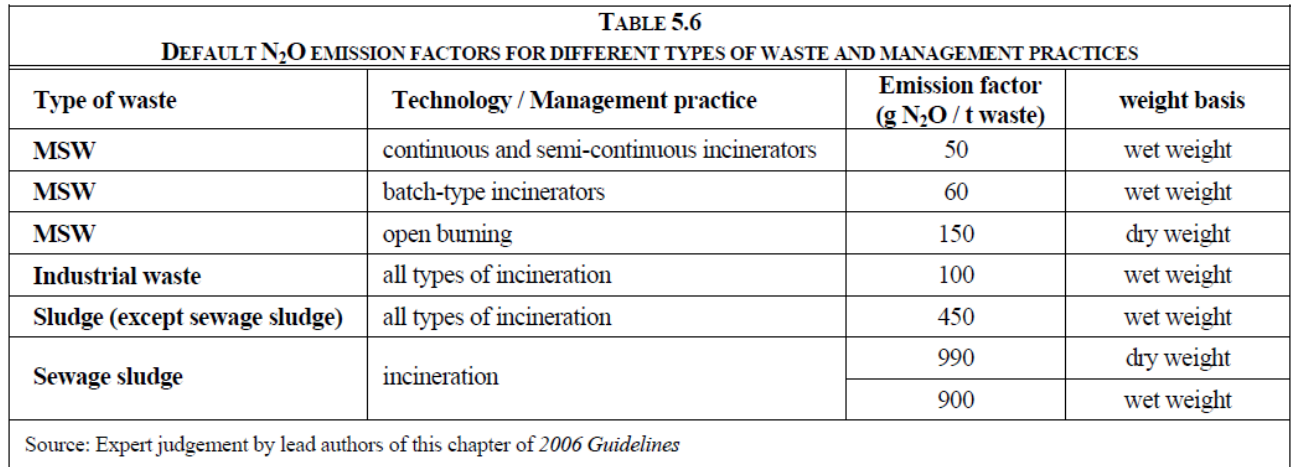

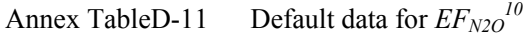

Sources:2006 IPCC Guidelines for National Greenhouse Gas Inventories Volume 5 Waste, Table5.6

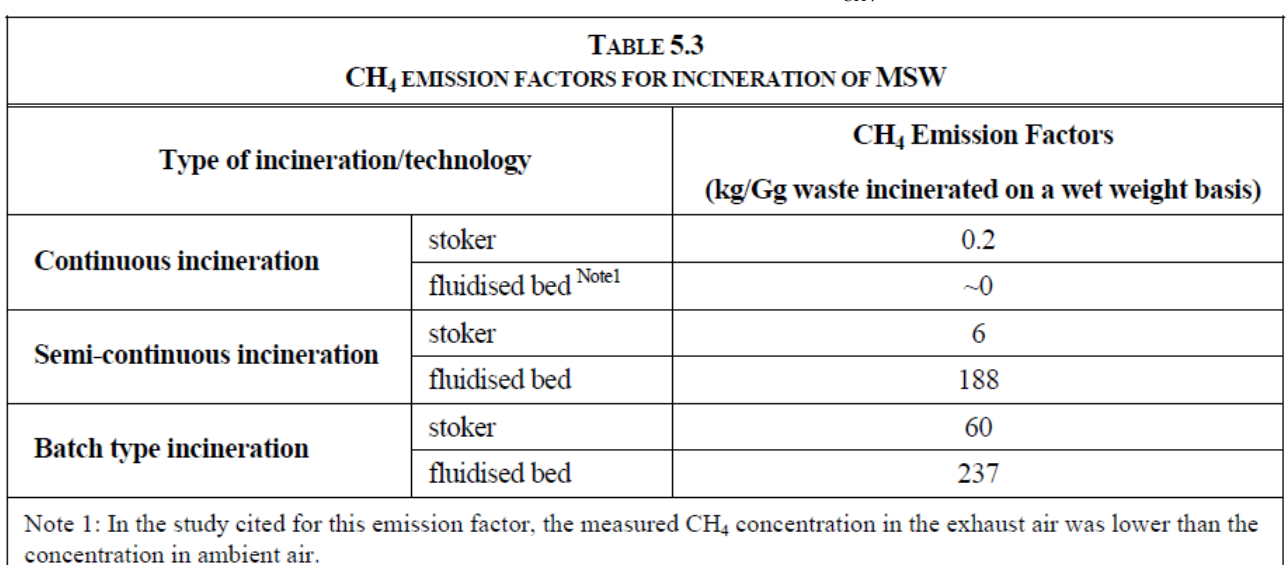

## Annex TableD-12 Default data for  $EF_{CH4}^{11}$

Source: Greenhouse Gas Inventory Office of Japan, GIO 2004.

Sources: 2006 IPCC Guidelines for National Greenhouse Gas Inventories Volume 5 Waste, Table5.3

 $\overline{a}$ <sup>10</sup> IPCC:http://www.ipcc-nggip.iges.or.jp/public/2006gl/pdf/5\_Volume5/V5\_5\_Ch5\_IOB.pdf

<sup>&</sup>lt;sup>11</sup> IPCC:http://www.ipcc-nggip.iges.or.jp/public/2006gl/pdf/5\_Volume5/V5\_5\_Ch5\_IOB.pdf

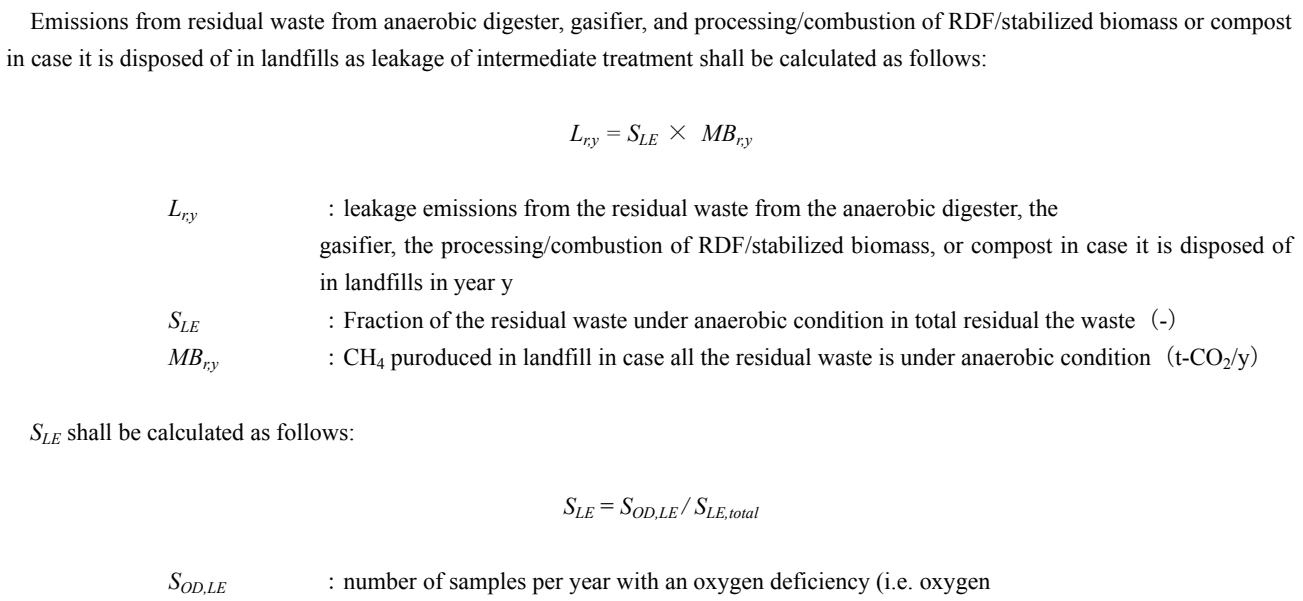

 content below 10%) *S<sub>LE,total</sub>* : total number of samples taken per year, where Stotal should be chosen in a manner that ensures the estimation of Sa with 20% uncertainty at a 95% confidence level

*MB<sub>ry</sub>* shall be calculated as follws:

$$
MB_{r,y} = \Phi \times (1 - OX) \times \frac{16}{12} \times F \times DOC_f \times MCF_p \times GWP_{CH4} \times \sum_{x=1}^{y} \sum_{i}^{n} \left\{ A_{i,x} \times DOC_j \times e^{-\frac{k}{y-x}} \times (1 - e^{-kj}) \right\}
$$
  
\n
$$
A_{i,y} : \text{Quantity of the residual waste (t)}
$$
  
\n $i$  Waste type

Refer to above tool to determine  $MB<sub>v</sub>$  for information and data acquisition methods of the other parameters.

Source:AM0025 (Ver.12): Avoided emissions from organic waste through alternative waste treatment processes, UNFCCC

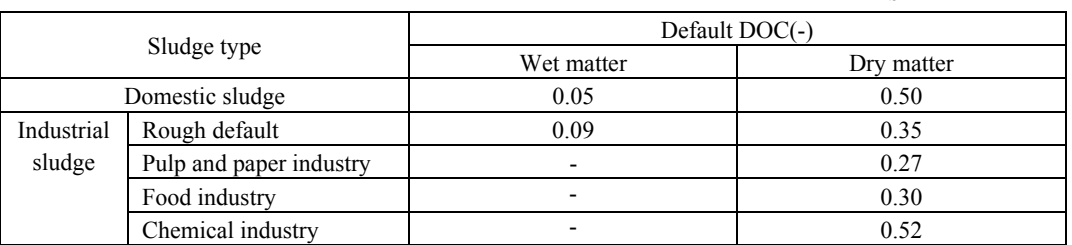

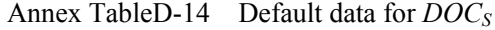

Sources:2006 IPCC Guidelines for National Greenhouse Gas Inventories Volume 5 Waste(summarized by )

 $\overline{a}$ 

<sup>12</sup> UNFCCC:

http://cdm.unfccc.int/filestorage/9/W/V/9WVIN7Z06A8UGLFPO4Y51BDMJ23QXT/EB55\_repan04\_AM0025\_ver12.pdf?t=RXd8MTMwODg3OT MyNC4y|aDzPHqXGfi2kTBVlitVZTAMDI0w=

## Annex TableD-15 CDM project registered on Sewer and Urban Sanitation Sector<sup>13</sup>

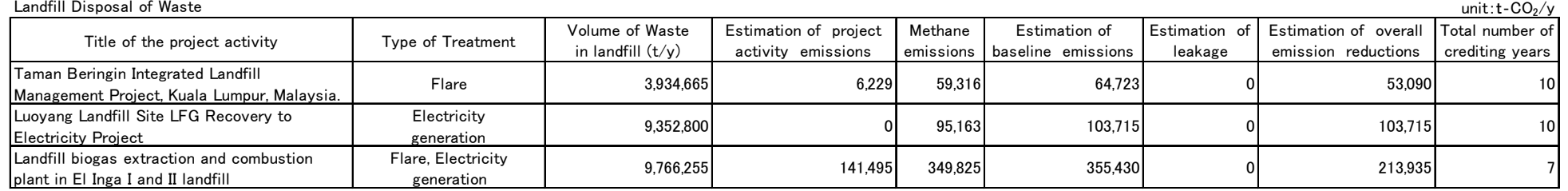

### Intermediate Treatment of Wastee and the contract of the contract of the contract of the contract of the contract of the contract of the contract of the contract of the contract of the contract of the contract of the contract of the contract of the con Title of the project activity **The Contract Title of the Stimation of Stimation of Estimation of Estimation of Stimation of Stimation of overall Total number of Vaste (t/y) activity emissions emissions baseline emissions l** Composting of organic waste in Wuzhou Composting 84,701 2,530 64,723 0 41,880 7 Municipal Solid Waste (MSW) Composting manioipar oona mase (mon) oonposting | Composting | 219,000 4,214 21,214 22,818 22,818 2,539 16,065 7 22,618 16,065 7 20 16,065 7 20 16,005 7 20 16,005 16,005 16,005 7 20 16,005 16,005 16,005 16,005 16,005 16,005 16,005 16 Huzhou Municipal Solid Waste Incineration for Power Generation Project Incineration , Electricity ation 2.004.10ky | 266,000 10 42,788 | 135,425 7,239 85,398 10 10 atomic and the set of the set of the set of t<br>generation Chengdu Luodai Municipal Solid Waste Incineration Project Incineration , Electricity dion,Liounonty 400,000 83,111 189,105 7,964 98,030 7<br>generation

# 4-230

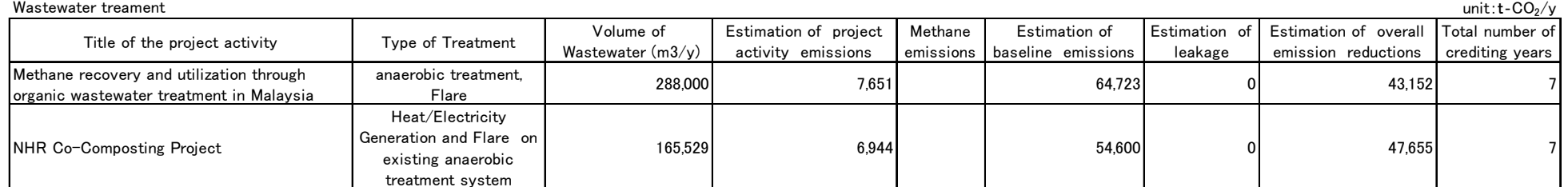

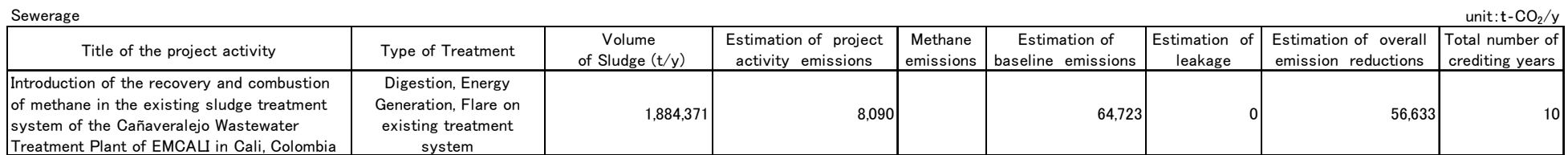

Sources: UNFCCC HP (http://cdm.unfccc.int/Projects/projsearch.html)

<sup>13</sup> UNFCCC:http://cdm.unfccc.int/Projects/projsearch.html

References

Forest and Natural Resources Conservation Sector(1.2)

AR-AM0002(ver3.0) Restoration of degraded lands through afforestation/reforestation

AR-AM0007(ver5.0) Afforestation and Reforestation of Land Currently Under Agricultural or Pastoral Use

 $J-VER003(ver3.2)$  Increase of  $CO<sub>2</sub>$  absorption through forestation activities

The Carbon Assessment Tool for Afforestation Reforestation(CAT-AR)

・ The Carbon Assessment Tool for Sustainable Forest Management (CAT-SFM)

WB Methodology of BioCarbonFund"Methodology for Estimating Reductions of GHG Emissions from Mosaic Deformation" (Proposed)

Traffic and Transportation Sector(3.4.5.6)

AM0031(ver3.1.0) Methodology for Bus Rapid Transit Projects ACM0016(ver2.0) Baseline Methodology for Mass Rapid Transit Projects AMS-III-U(ver1.0) Cable Cars for Mass Rapid Transit Projects

Energy Conservation (Industry) Sector(7.8.9)

AMS-II.C.(ver13.0) Demand-side energy efficiency activities for specific technologies

AMS-II.D.(ver12.0) Energy efficiency and fuel switching measures for industrial facilities

J-MRV002: Methodologies for energy efficiency project (Revised on February 2011)

ACM0012(ver4.0.0) Consolidated baseline methodology for GHG emission reductions from waste energy recovery projects

AM0024(ver02.1) Baseline methodology for greenhouse gas reductions through waste heat recovery and utilization for power generation at cement plants

ACM0013(ver4.0.0) Consolidated baseline and monitoring methodology for new grid connected fossil fuel fired power plants using a less GHG intensive technology

・ AMS-III.Q(ver4.0) Waste Energy Recovery (gas/heat/pressure) Projects

・ J-MRV003: Methodology for waste energy recovery and utilization project (Revised on February 2011)

・ ACM0009(ver3.2):Consolidated baseline and monitoring methodology for fuel switching from coal or petroleum fuel to natural gas

AMS-III.B.(ver15.0):Switching fossil fuels

AMS-III.AN(ver2.0) Fossil fuel switch in existing manufacturing industries

Energy Sector(10.11.12.13.14.15.16)

・ ACM0009(ver3.2):Consolidated baseline and monitoring methodology for fuel switching from coal or petroleum fuel to natural gas

AMS-III.B.(ver15.0):Switching fossil fuels

AMS-III.AN(ver2.0) Fossil fuel switch in existing manufacturing industries

ACM0012(ver4.0.0) Consolidated baseline methodology for GHG emission reductions from waste energy recovery projects

AM0048(ver03) New cogeneration facilities supplying electricity and/or steam to multiple customers and displacing grid/off-grid steam and electricity generation with more carbon-intensive fuels

ACM0011(ver2.2): Consolidated baseline methodology for fuel switching from coal and/or petroleum fuels to natural gas in existing power plants for electricity generation

AM0061(ver2.1) Methodology for rehabilitation and/or energy efficiency improvement in existing power plants

AM0062(ver2.0) Energy efficiency improvements of a power plant through retrofitting turbines

ACM0013(ver02) Consolidated baseline and monitoring methodology for new grid connected fossil fuel fired power plants using a less GHG intensive technology

AMS-II.B.(ver9.0): Supply side energy efficiency improvements – generation

・ J-MRV004: Methodology for the projects to introduce a low-carbon power generation technologies at fossil fuel-fired power (Revised on February 2011)

AM0067(ver02) Methodology for installation of energy efficient transformers in a power distribution grid AMS-II.A(ver10) Supply side energy efficiency improvements – transmission and distribution

AMS-I.A(ver14.0) Electricity generation by the user

AM0019(ver2.0) Renewable energy projects replacing part of the electricity production of one single fossil fuel fired power plant that stands alone or supplies to a grid, excluding biomass projects

AMS-I.D.(ver16.0) Grid connected renewable electricity generation

AMS-I.F.(ver1.0) Renewable electricity generation for captive use and mini-grid

## Renewable Energy(17.18.19.20.21)

ACM0002(ver12.1) Consolidated baseline methodology for grid-connected electricity generation from renewable sources

AM0019(ver2.0) Renewable energy projects replacing part of the electricity production of one single fossil fuel fired power plant that stands alone or supplies to a grid, excluding biomass projects

AMS-I.F.(ver1.0) Renewable electricity generation for captive use and mini-grid

・ J-VER E015(ver2.0) Substitution of grid electric power with small scale hydropower

ACM0006(ver11.1) Consolidated methodology for electricity and heat generation from biomass residues AMS-I.D.(ver16.0) Grid connected renewable electricity generation

・ J-MRV001: Methodology for the power and heat supply projects using biomass residue (Revised on February 2011)

## Sewerage, Urban Sanitation(22.23.24.25)

ACM 0001(Ver.11) Consolidated baseline and monitoring methodology for landfill gas project activity ・ Tool to determine methane emissions avoided from disposal of waste at a solid waste disposal site(Ver.05.1.0)

ASM-III.G.(Ver.6.0) Landfill methane recovery

AM0025(Ver.12) Avoided emissions from organic waste through alternative waste treatment processes CCX Landfill Methane Offset

・ Climate Action Reserve Landfill Project Protocol(ver3.0)-Collecting and Destroying Methane from Landfills

ACM0014 Ver.0.4.1.0 Mitigation of greenhouse gas emissions from treatment of industrial wastewater AM0080 ver01 Mitigation of greenhouse gases emissions with treatment of wastewater in aerobic wastewater treatment plants

AMS-III.F(Ver.10.0): Avoidance of methane emissions through composting

AM0039(Ver. 02)Methane emissions reduction from organic waste water and bioorganic solid waste using co-composting

AMS III.H(Ver.16) Methane recovery in wastewater treatment

AMS-III.I(Ver.8.0): Avoidance of methane production in wastewater treatment through replacement of anaerobic systems by aerobic systems